# **pygeonlp**

リリース *1.2.2*

**sagara@info-proto.com <Takeshi Sagara>**

**2023 12 11**

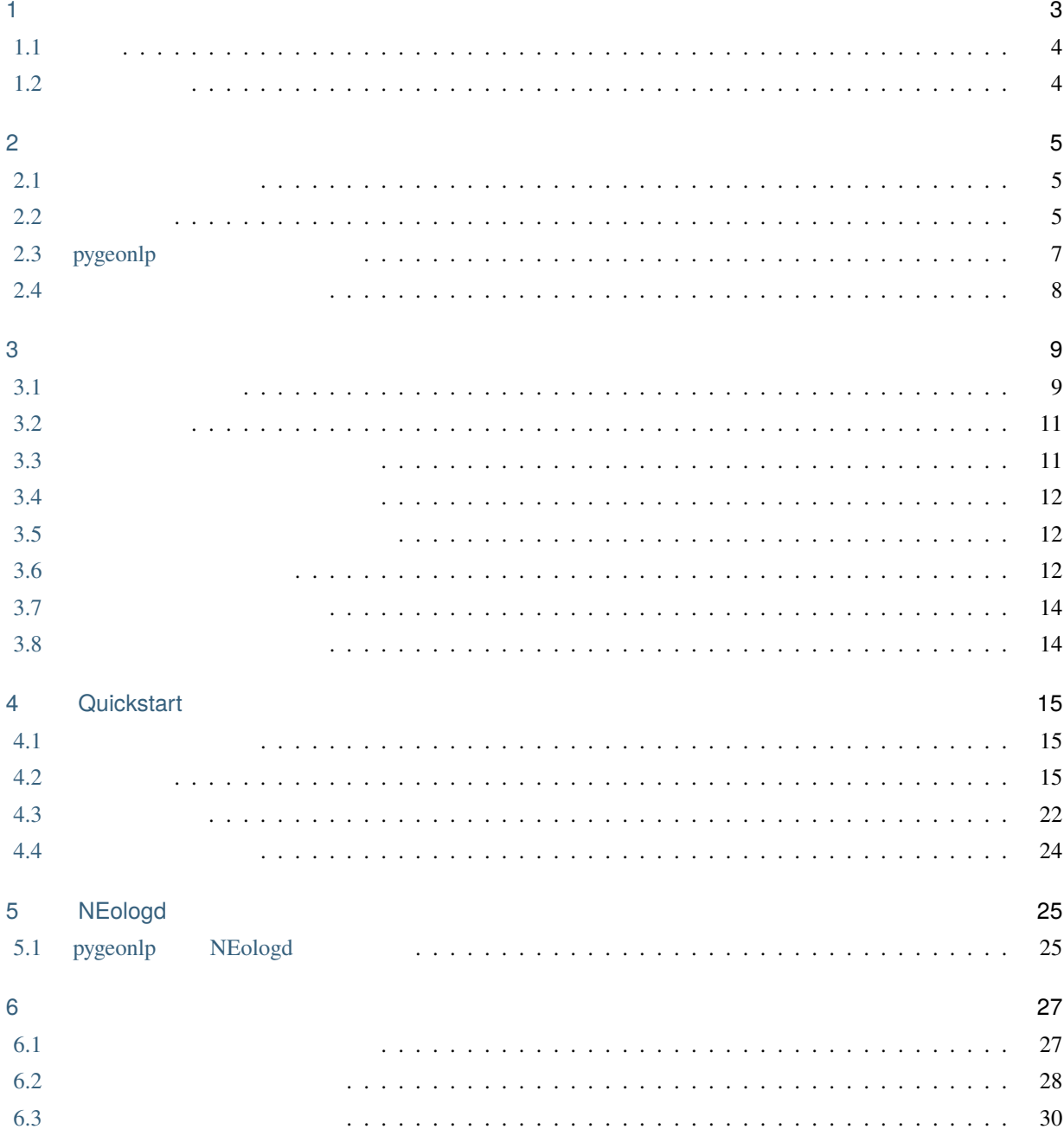

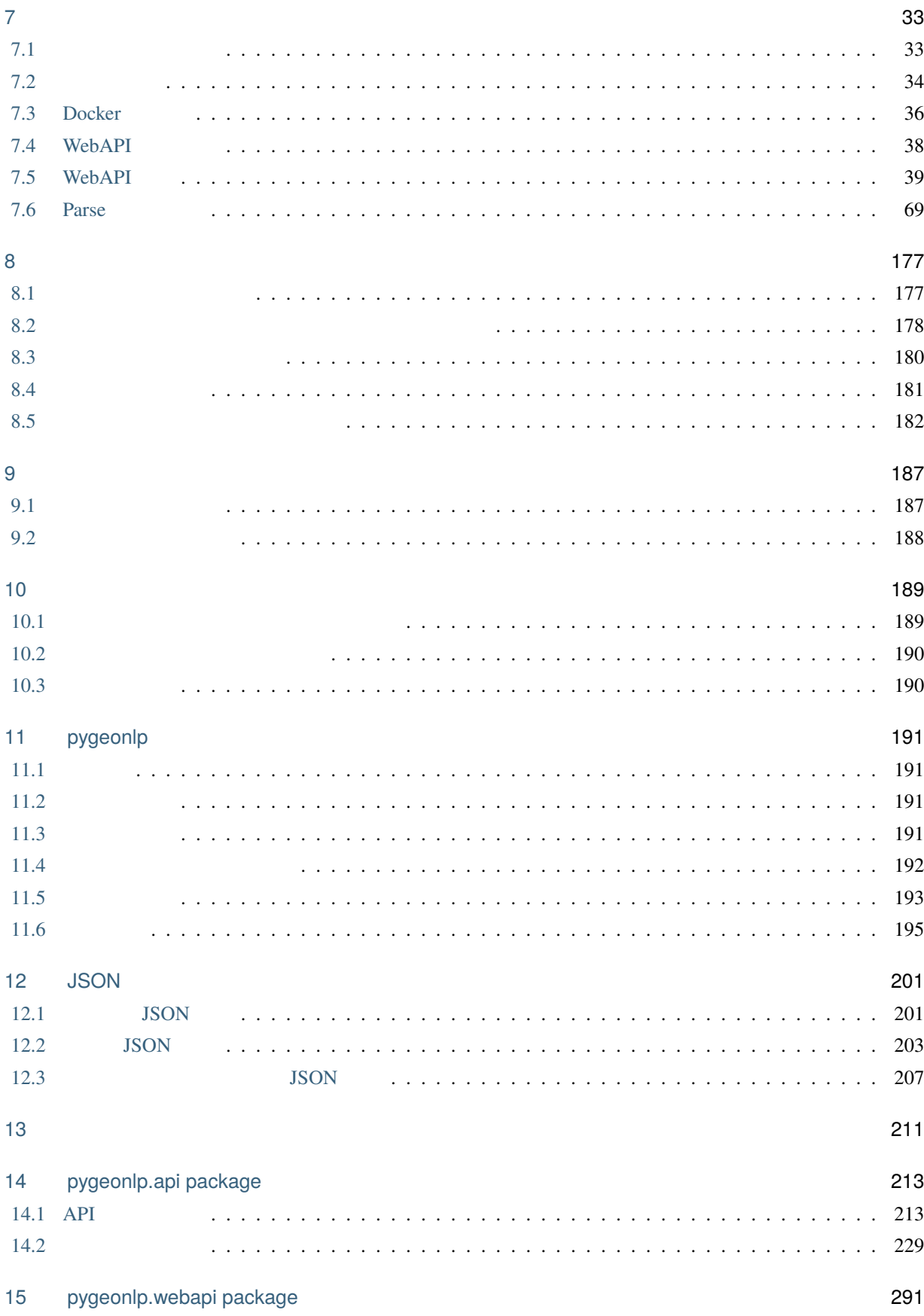

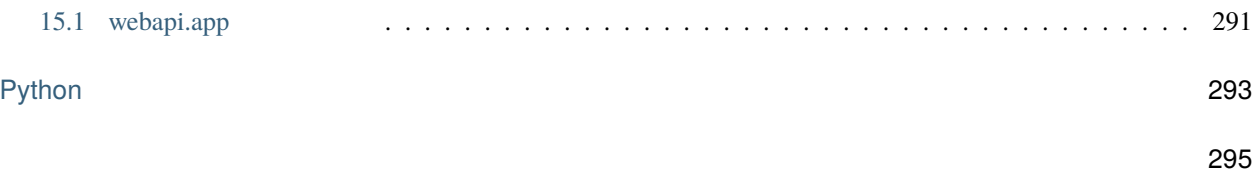

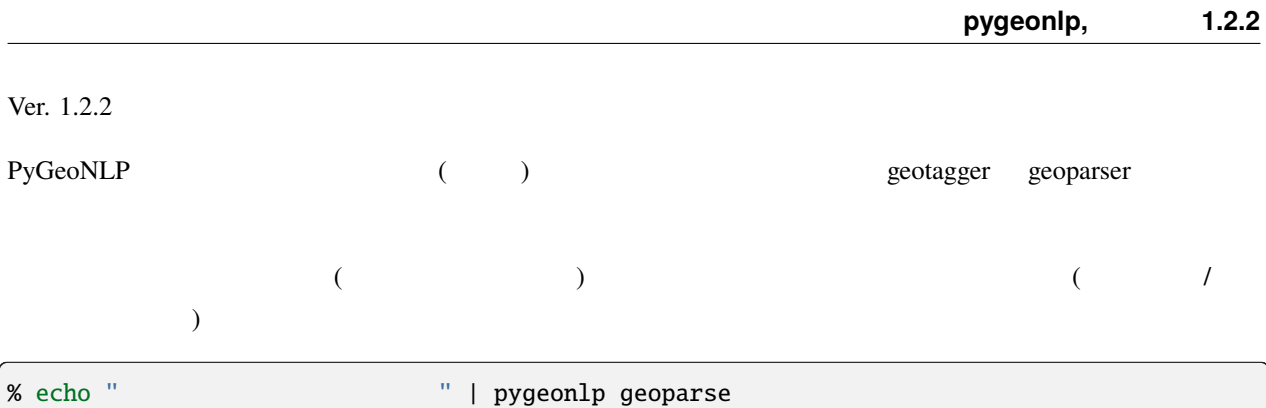

 $\mathbf{y} = \mathbf{y} = \mathbf$ *,→*71566,35.632485 助詞, 係助詞,\*,\*,\*,\*, , , 品川区 名詞, 固有名詞, 地名語,kEAYBl: 品川区,\*,\*, 品川区,, 市区町村,kEAYBl, 品川区,139.73025000, *,→*35.60906600 助詞, 格助詞, 一般,\*,\*,\*, , , あり 動詞, 自立,\*,\*, 連用形, 五段・ラ行, ある, アリ, アリ ます 助動詞,\*,\*,\*, 基本形, 特殊・マス, ます, マス, マス 記号, 句点,\*,\*,\*,\*, , , EOS

<span id="page-8-0"></span>1

PyGeoNLP GeoParser Python SecoParser Python SecoParser Python  $G$ 

Python API

1 Python API

#### >>> import pygeonlp.api  $\rightarrow$  >>> print(pygeonlp.api.geoparse("NII  $\rightarrow$  7  $\rightarrow$  "))

[{'type': 'Feature', 'geometry': None, 'properties': {'surface': 'NII', 'node\_type': *,→*'NORMAL', 'morphemes': {'conjugated\_form': '\*', 'conjugation\_type': '\*', 'original\_form →': '\*', 'pos': ' |, 'prononciation': '', 'subclass1': ' | |, 'subclass2': ' *,→*', 'subclass3': '\*', 'surface': 'NII', 'yomi': ''}}}, {'type': 'Feature', 'geometry':␣ *,→*None, 'properties': {'surface': ' ', 'node\_type': 'NORMAL', 'morphemes': {'conjugated\_ *,→*form': '\*', 'conjugation\_type': '\*', 'original\_form': ' ', 'pos': ' 助詞', →'prononciation': ' ', 'subclass1': ' ', 'subclass2': '\*', 'subclass3': '\*', *,→*'surface': ' ', 'yomi': ' '}}}, {'type': 'Feature', 'geometry': {'type': 'Point', →'coordinates': [139.757845, 35.6960275]}, 'properties': {'surface': ' ', 'node\_ *,→*type': 'GEOWORD', 'morphemes': {'conjugated\_form': '\*', 'conjugation\_type': '\*', *,→*'original\_form': ' 神保町駅', 'pos': ' 名 詞', 'prononciation': '', 'subclass1': ' 固有名詞 ', 'subclass2': ' ', 'subclass3': 'uN6ecI: ', 'surface': ' ', 'yomi': ' →'}, 'geoword\_properties': {'body': ' , 'dictionary\_id': 3, 'entry\_id': '5WS6qh', 'geolod\_id': 'uN6ecI', 'hypernym': ['  $\qquad$ ', '10  $\qquad$ '], 'institution\_type': ' ', 'latitude': '35.6960275', 'longitude': '139.757845', 'ne\_class': ' \ \ \ →'railway\_class': ' ', 'suffix': [' ', ''], 'dictionary\_identifier': 'geonlp:ksj-→station-N02'}}}, {'type': 'Feature', 'geometry': None, 'properties': {'surface': ' ', 'node\_type': 'NORMAL', 'morphemes': {'conjugated\_form': '\*', 'conjugation\_type': '\*', →'original\_form': ' ', 'pos': ' ', 'prononciation': ' ', 'subclass1': ' →'subclass2': ' ', 'subclass3': '\*', 'surface': ' ', 'yomi': ' '}}}, {'type': *,→*'Feature', 'geometry': None, 'properties': {'surface': ' 徒歩', 'node\_type': 'NORMAL',

 $($ 'morphemes': {'conjugated\_form': '\*', 'conjugation\_type': '\*', 'original\_form': ' →'pos': ' ', 'prononciation': ' ', 'subclass1': ' ', 'subclass2': '\*', 'subclass3': '\*', 'surface': ' ', 'yomi': ' '}}}, {'type': 'Feature', 'geometry': *,→*None, 'properties': {'surface': '7', 'node\_type': 'NORMAL', 'morphemes': {'conjugated\_ *,→*form': '\*', 'conjugation\_type': '\*', 'original\_form': '\*', 'pos': ' 名詞', *,→*'prononciation': '', 'subclass1': ' ', 'subclass2': '\*', 'subclass3': '\*', 'surface': *,→*'7', 'yomi': ''}}}, {'type': 'Feature', 'geometry': None, 'properties': {'surface': ' ', 'node\_type': 'NORMAL', 'morphemes': {'conjugated\_form': '\*', 'conjugation\_type': '\*', →'original\_form': ' ', 'pos': ' ', 'prononciation': ' ', 'subclass1': ' ', →'subclass2': ' ', 'subclass3': '\*', 'surface': ' ', 'yomi': ' '}}}, {'type': *,→*'Feature', 'geometry': None, 'properties': {'surface': ' です', 'node\_type': 'NORMAL', *,→*'morphemes': {'conjugated\_form': ' 特殊・デス', 'conjugation\_type': ' 基本形', 'original\_ →form': ' ', 'pos': ' ', 'prononciation': ' ', 'subclass1': '\*', 'subclass2': →'\*', 'subclass3': '\*', 'surface': ' ', 'yomi': ' '}}}, {'type': 'Feature', *,→*'geometry': None, 'properties': {'surface': ' ', 'node\_type': 'NORMAL', 'morphemes': { *,→*'conjugated\_form': '\*', 'conjugation\_type': '\*', 'original\_form': ' ', 'pos': ' 記号', *,→*'prononciation': ' ', 'subclass1': ' 句点', 'subclass2': '\*', 'subclass3': '\*', 'surface *,→*': ' ', 'yomi': ' '}}}]

### <span id="page-9-0"></span>**1.1** 特徴

#### PyGeoNLP

- $\bullet$
- 辞書を作って登録すれば独自の地名も抽出できます
- 
- $\bullet$  + the state definition of the state definition of the state definition of the state definition of the state definition of the state definition of the state definition of the state definition of the state definition o

#### <span id="page-9-1"></span> $1.2$

PyGeoNLP [MeCab](https://taku910.github.io/mecab/)

<span id="page-10-0"></span>2

### <span id="page-10-1"></span> $2.1$

#### pygeonlp

- x86\_64 / Ubuntu 22.04.3 LTS
- aarm64 / MacOS X Sonoma 14.1.1
- Windows Subsystem for Linux / Ubuntu 20.04.6 LTS
- x86\_64, aarm64 / Docker desktop, Docker engine

#### • install\_pygeonlp\_ubuntu

- install\_pygeonlp\_macosx
- install\_pygeonlp\_docker
- install\_pygeonlp\_other

### <span id="page-10-2"></span> $2.2$

#### pygeonlp geoparse

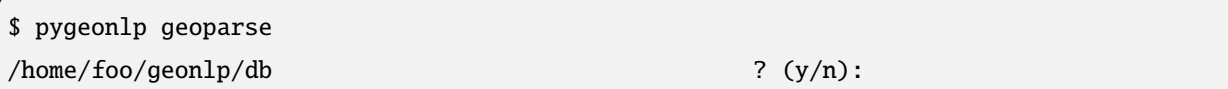

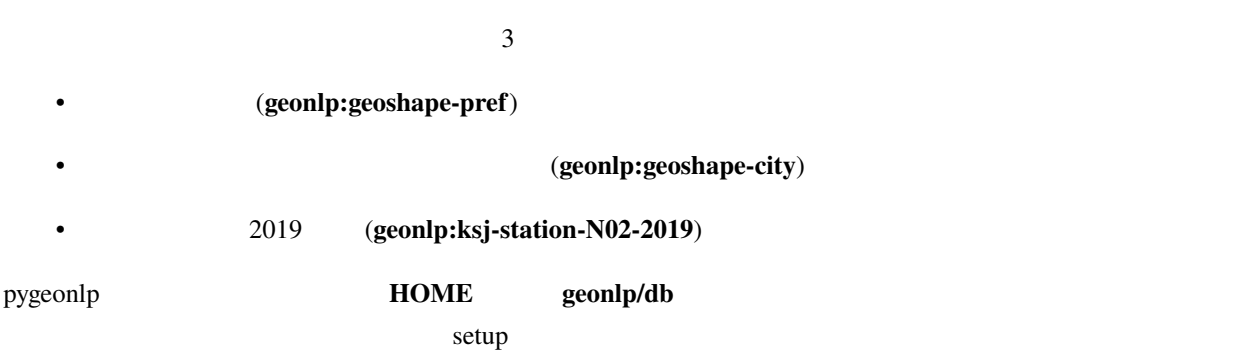

\$ pygeonlp setup --db-dir=/home/foo/share/geonlp/db

#### **GEONLP\_DB\_DIR**

\$ export GEONLP\_DB\_DIR=/home/foo/share/geonlp/db \$ pygeonlp setup

#### その場合は以下の手順でディレクトリを見つけ、**setup** のパラメータで指定してください。

• pip uninstall **Proceed (y/n)?** n

% pip uninstall pygeonlp Uninstalling pygeonlp-1.0.0: Would remove: ... /opt/homebrew/pygeonlp\_basedata/geoshape-pref.csv ... Proceed (y/n)? n

• geoshape-pref.csv

/opt/homebrew/pygeonlp\_basedata/

• setup

\$ pygeonlp setup /opt/homebrew/pygeonlp\_basedata

Ctrl+D EOF

```
$ pygeonlp geoparse
/home/foo/geom1p/db ? (y/n):
                目黒駅 名詞, 固有名詞, 地名語,Xy26iV: 目黒駅,*,*, 目黒駅,, 鉄道施設/鉄道駅,Xy26iV, 目黒駅,139.
,→71566,35.632485
                助詞, 係助詞,*,*,*,*, , ,
                            品川区 名詞, 固有名詞, 地名語,kEAYBl: 品川区,*,*, 品川区,, 市区町村,kEAYBl, 品川区,139.73025000,
,→35.60906600
                  \frac{1}{2}, \frac{1}{2}, \frac{1}{2}, \frac{1}{2}, \frac{1}{2}, \frac{1}{2}, \frac{1}{2}, \frac{1}{2}, \frac{1}{2}, \frac{1}{2}, \frac{1}{2}, \frac{1}{2}, \frac{1}{2}, \frac{1}{2}, \frac{1}{2}, \frac{1}{2}, \frac{1}{2}, \frac{1}{2}, \frac{1}{2}, \frac{1}{2}, 助詞, 格助詞, 一般,*,*,*, , ,
                       あり 動詞, 自立,*,*, 連用形, 五段・ラ行, ある, アリ, アリ
                    ます 助動詞,*,*,*, 基本形, 特殊・マス, ます, マス, マス
                  記号, 句点,*,*,*,*, , ,
EOS
                and an interval and an intervals of the state of the state \mathcal{N}, \mathcal{N}, \mathcal{N}, \mathcal{N}, \mathcal{N}, \mathcal{N}, \mathcal{N}, \mathcal{N}, \mathcal{N}, \mathcal{N}, \mathcal{N}, \mathcal{N}, \mathcal{N}, \mathcal{N}, \mathcal{N}, \mathcal{N}, \math,→738535,35.628135
                 助詞, 係助詞,*,*,*,*, , ,
                  港区 名詞, 固有名詞, 地名語,2CWYZ5: 港区,*,*, 港区,, 市区町村,2CWYZ5, 港区,139.75159900,
,→35.65807100
                  高輪 名詞, 固有名詞, 地域, 一般,*,*, 高輪, タカナワ, タカナワ
                  助詞, 格助詞, 一般,*,*,*, , ,
                     あり 動詞, 自立,*,*, 連用形, 五段・ラ行, ある, アリ, アリ
                     ます 助動詞,*,*,*, 基本形, 特殊・マス, ます, マス, マス
                         \begin{array}{ccccccccc} \ast & \ast & \ast & \ast & & & & & \\ \bullet & \bullet & \bullet & \bullet & \bullet & & \bullet & & \bullet & \bullet \end{array}EOS
```
### <span id="page-12-0"></span>**2.3 pygeonlp**

pygeonlp

\$ pip uninstall pygeonlp

GDAL **GDAL** 

\$ pip uninstall gdal

### <span id="page-13-0"></span> $2.4$

 $($  $\sin \pi r \sim \text{geom}$ (GEONLP\_DB\_DIR ) \$ rm -r `echo \$GEONLP\_DB\_DIR`

MeCab

\$ cat sample.txt | pygeonlp geoparse > result.txt

Ctrl+D **EOF** 

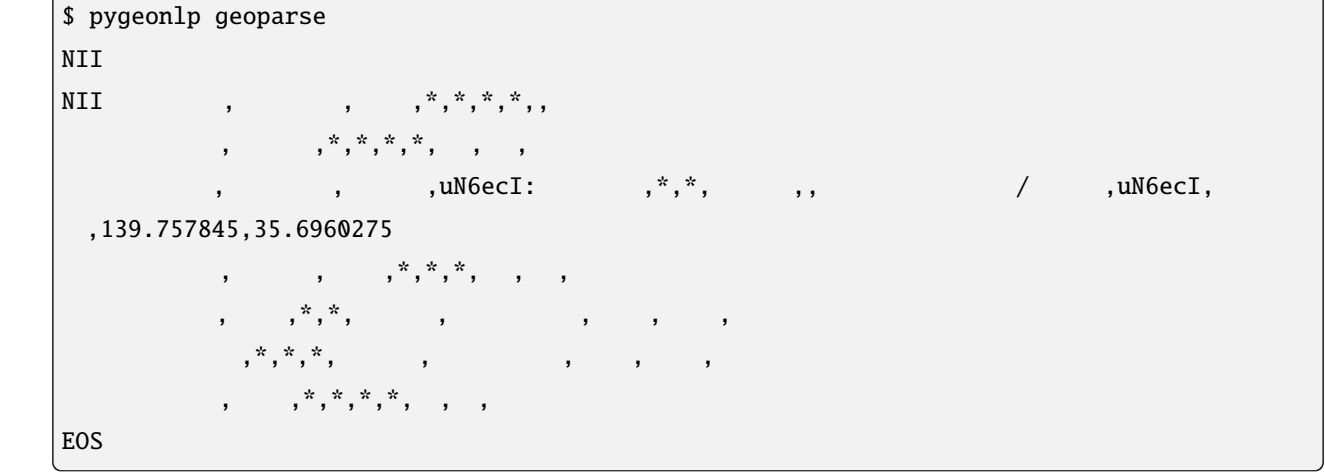

pygeonlp geoparse

#### <span id="page-14-1"></span>**3.1**

<span id="page-14-0"></span>Pygeonlp **better as a constant of the pygeonlp of the pygeonlp of pygeonlp pygeonlp pygeonlp pygeonlp pygeonlp** pygeonlp --help

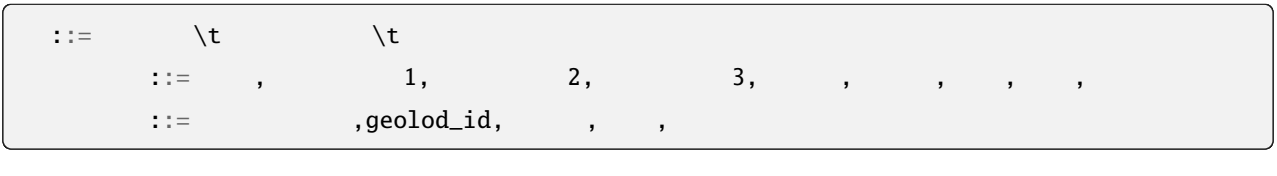

 $\epsilon$ ecab of the Cab of the MeCab of the MeCab of the MeCab of the MeCab of the MeCab of the MeCab of the MeCab of the MeCab of the MeCab of the MeCab of the MeCab of the MeCab of the MeCab of the MeCab of the MeCab of the

**--json Python API SecoJSON** GeoJSON

\$ echo "NII  $\blacksquare$  | pygeonlp geoparse --json

[{"type": "Feature", "geometry": null, "properties": {"surface": "NII", "node\_type": *,→*"NORMAL", "morphemes": {"conjugated\_form": "\*", "conjugation\_type": "\*", "original\_form →": "\*", "pos": " ", "prononciation": "", "subclass1": " | ", "subclass2": " | ", "subclass3": "\*", "surface": "NII", "yomi": ""}}}, {"type": "Feature", "geometry": null, "properties": {"surface": " ", "node\_type": "NORMAL", "morphemes": {"conjugated\_form": →"<sup>\*</sup>", "conjugation\_type": "<sup>\*</sup>", "original\_form": " ", "pos": " ", "prononciation": " ", "subclass1": " ", "subclass2": "\*", "subclass3": "\*", "surface": " ", "yomi": " *,→*"}}}, {"type": "Feature", "geometry": {"type": "Point", "coordinates": [139.757845, 35. →6960275]}, "properties": {"surface": " ", "node\_type": "GEOWORD", "morphemes": { →"conjugated\_form": "\*", "conjugation\_type": "\*", "original\_form": " | ", "pos": " <sup>→</sup>", "prononciation": "", "subclass1": " |, "subclass2": " |, "subclass3": → "uN6ecI: ", "surface": ", "yomi": ""}, "geoword\_properties": {"body": " ", "dictionary\_id": 3, "entry\_id": "5WS6qh", "geolod\_id": "uN6ecI", "hypernym": [" ", "10  $\hspace{1cm}$ "], "institution\_type": "  $\hspace{1cm}$  ", "latitude": "35.6960275", "longitude": *,→*"139.757845", "ne\_class": "鉄道施設/鉄道駅", "railway\_class": "普通鉄道", "suffix": [" ", ""], "dictionary\_identifier": "geonlp:ksj-station-N02"}}}, {"type": "Feature", "geometry *,→*": null, "properties": {"surface": " ", "node\_type": "NORMAL", "morphemes": { →"conjugated\_form": "\*", "conjugation\_type": "\*", "original\_form": " ", "pos": " *,→*"prononciation": " ", "subclass1": "格助詞", "subclass2": "一般", "subclass3": "\*", *,→*"surface": " ", "yomi": " "}}}, {"type": "Feature", "geometry": null, "properties": { →"surface": " , "node\_type": "NORMAL", "morphemes": {"conjugated\_form": " "conjugation\_type": " ", "original\_form": " ", "pos": " ", "prononciation": " ", "subclass1": " ", "subclass2": "\*", "subclass3": "\*", "surface": " ", "yomi": *,→*"アリ"}}}, {"type": "Feature", "geometry": null, "properties": {"surface": "ます", "node\_type": "NORMAL", "morphemes": {"conjugated\_form": " ", "conjugation\_type": *,→*"基本形", "original\_form": "ます", "pos": "助動詞", "prononciation": "マス", "subclass1": →"\*", "subclass2": "\*", "subclass3": "\*", "surface": " | ", "yomi": " | "}}}, {"type": *,→*"Feature", "geometry": null, "properties": {"surface": " ", "node\_type": "NORMAL", *,→*"morphemes": {"conjugated\_form": "\*", "conjugation\_type": "\*", "original\_form": " ",

```
"pos": " ", "prononciation": " ", "subclass1": " ", "subclass2": "*", "subclass3":
→<sup>"*"</sup>, "surface": " ", "yomi": " "}}}]
```
### <span id="page-16-0"></span> $3.2$

#### pygeonlp search

```
$ pygeonlp search
{'AGGwyc': {'body': ' ', 'dictionary_id': 3, 'entry_id': 'Iy2jnd', 'geolod_id':
,→'AGGwyc', 'hypernym': [' 東京地下鉄', '11 号線半蔵門線'], 'institution_type': ' 民営鉄道',
,→'latitude': '35.695975000000004', 'longitude': '139.757665', 'ne_class': ' 鉄道施設/鉄道駅
,→', 'railway_class': ' 普通鉄道', 'suffix': [' ', ''], 'dictionary_identifier':
→'geonlp:ksj-station-N02'}, 'c804ks': {'body': ' ', 'dictionary_id': 3, 'entry_id':
→'7t7dVr', 'geolod_id': 'c804ks', 'hypernym': [' \qquad', '6 \qquad '], 'institution_
,→type': ' 公営鉄道', 'latitude': '35.69489333333333', 'longitude': '139.75842833333334',
,→'ne_class': ' 鉄道施設/鉄道駅', 'railway_class': ' 普通鉄道', 'suffix': [' ', ''],
,→'dictionary_identifier': 'geonlp:ksj-station-N02'}, 'uN6ecI': {'body': ' 神保町',
,→'dictionary_id': 3, 'entry_id': '5WS6qh', 'geolod_id': 'uN6ecI', 'hypernym': [' 東京都',
,→'10 号線新宿線'], 'institution_type': ' 公営鉄道', 'latitude': '35.6960275', 'longitude':
,→'139.757845', 'ne_class': ' 鉄道施設/鉄道駅', 'railway_class': ' 普通鉄道', 'suffix': ['
,→', ''], 'dictionary_identifier': 'geonlp:ksj-station-N02'}}
```
### <span id="page-16-1"></span>**3.3** the contract of  $\mathbb{R}^n$

**pygeonlp setup** pygeonlp

\$ pygeonlp setup

#### <span id="page-17-0"></span>**3.4**  $\blacksquare$

#### pygeonlp clear-dictionaries

```
$ pygeonlp clear-dictionaries
```
### <span id="page-17-1"></span>**3.5** インストール済み辞書を一覧表示

#### pygeonlp list-dictionaries

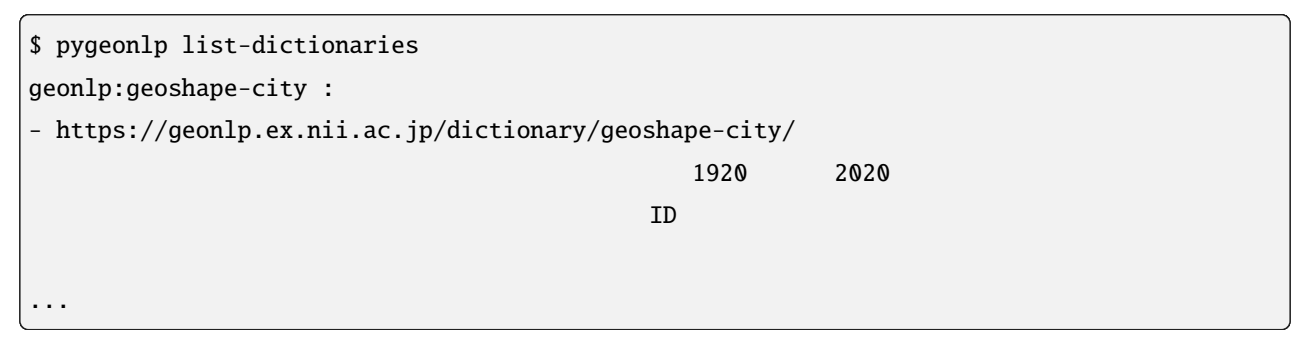

geonlp:geoshape-city

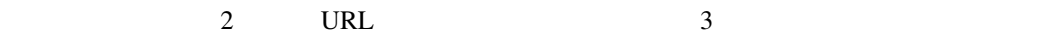

#### <span id="page-17-2"></span>**3.6** 辞書の詳細情報を表示

#### pygeonlp show-dictionary

```
$ pygeonlp show-dictionary geonlp:geoshape-city
{
"@context": "https://schema.org/",
"@type": "Dataset",
"alternateName": "",
"creator": [
   {
   "@type": "Organization",
   "name": "ROIS-DS ",
   "sameAs": "http://codh.rois.ac.jp/"
   }
],
"dateModified": "2021-01-04T22:03:51+09:00",
                                                                     (
```

```
("description": "
1920 2020
\Box\frac{1}{\sqrt{2}}"distribution": [
   {
   "@type": "DataDownload",
   "contentUrl": "http://agora.ex.nii.ac.jp/GeoNLP/dict/geoshape-city.csv",
   "encodingFormat": "text/csv"
   }
],
"identifier": [
   "geonlp:geoshape-city"
],
"isBasedOn": {
   "@type": "CreativeWork",
   \Box"name": "\Box",
   "url": "https://geoshape.ex.nii.ac.jp/city/"
},
"keywords": [
   "GeoNLP",
   "地名辞書"
],
"license": "https://creativecommons.org/licenses/by/4.0/",
\Box"name": "\Box",
"size": "16421",
"spatialCoverage": {
   "@type": "Place",
  "geo": {
  "@type": "GeoShape",
   "box": "24.06092 123.004496 45.5566280626738 148.772556996888"
   }
},
"temporalCoverage": "../..",
"url": "https://geonlp.ex.nii.ac.jp/dictionary/geoshape-city/"
}
```
### <span id="page-19-0"></span>**3.7** 拡張辞書をインストール

[Google Dataset Search](https://datasetsearch.research.google.com/) **geonlp** 

exempt of the second parameters  $\mathbf{g}$  exempt of the second parameters  $\mathbf{g}$  and  $\mathbf{g}$  and  $\mathbf{g}$  and  $\mathbf{g}$  and  $\mathbf{g}$  and  $\mathbf{g}$  and  $\mathbf{g}$  and  $\mathbf{g}$  and  $\mathbf{g}$  and  $\mathbf{g}$  and  $\mathbf{g}$  and  $\mathbf{g$ 

pygeonlp add-dictionary URL

\$ pygeonlp add-dictionary https://geonlp.ex.nii.ac.jp/dictionary/ksj-post-office/

<span id="page-19-1"></span>3.8

pygeonlp remove-dictionary

\$ pygeonlp remove-dictionary geonlp:post-office

## <span id="page-20-0"></span>4

## **Quickstart**

pygeonlp Python API extends a pygeonlp pygeonlp pygeonlp pygeonlp extends a set of  $\mathbb{R}^n$ 

### <span id="page-20-1"></span>**4.1** 最小限のサンプル

#### pygeonlp

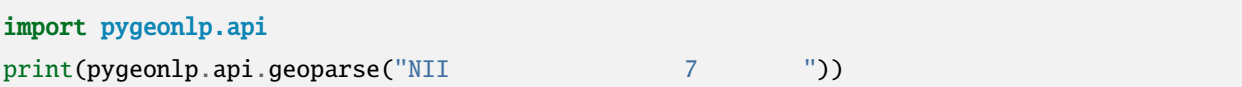

#### 1. [pygeonlp.api](#page-218-1)

2. [geoparse\(\)](#page-222-0)

### <span id="page-20-2"></span>**4.2** 実行結果

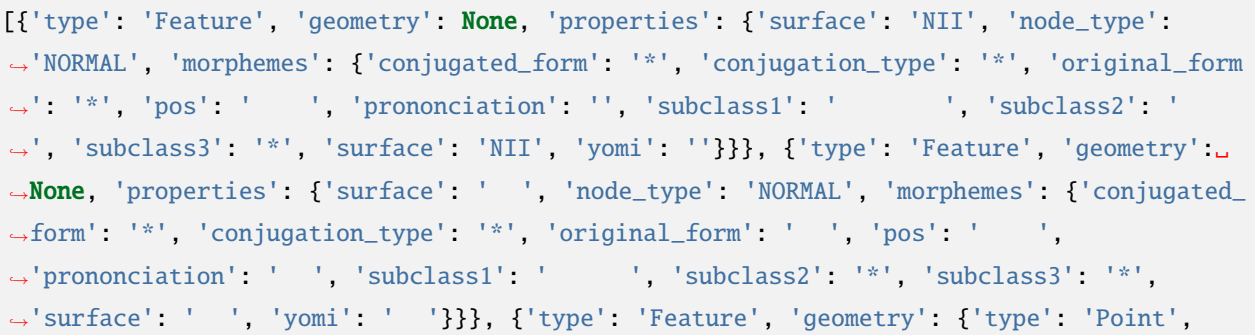

 $($ →'coordinates': [139.757845, 35.6960275]}, 'properties': {'surface': ' ', 'node\_ *,→*type': 'GEOWORD', 'morphemes': {'conjugated\_form': '\*', 'conjugation\_type': '\*', 'original\_form': ' ', 'pos': ' ', 'prononciation': '', 'subclass1': ' | | 'subclass2': ' ' ', 'subclass3': '82wiE0: ' ' 'surface': ' ' ' 'yomi': ''}, 'geoword\_properties': {'body': ' ', 'dictionary\_id': 3, 'entry\_id': *,→*'2891e10e9314a0b378fac6aace6d2a7f', 'geolod\_id': '82wiE0', 'hypernym': [' 東京都', '10 '], 'institution\_type': ' (12titude': '35.6960275', 'longitude': '139.  $\rightarrow$ 757845', 'ne\_class': ' ( ', 'railway\_class': ' ', 'suffix': [' ', ' *,→*'], 'dictionary\_identifier': 'geonlp:ksj-station-N02-2019'}}}, {'type': 'Feature', 'geometry': None, 'properties': {'surface': ' ', 'node\_type': 'NORMAL', 'morphemes':  $\rightarrow$ {'conjugated\_form': '\*', 'conjugation\_type': '\*', 'original\_form': ' | ', 'pos': ' *,→*', 'prononciation': ' カラ', 'subclass1': ' 格助詞', 'subclass2': ' 一般', 'subclass3': '\* →', 'surface': ' ', 'yomi': ' '}}}, {'type': 'Feature', 'geometry': None, *,→*'properties': {'surface': ' 徒歩', 'node\_type': 'NORMAL', 'morphemes': {'conjugated\_form *,→*': '\*', 'conjugation\_type': '\*', 'original\_form': ' 徒歩', 'pos': ' 名詞', 'prononciation →': ' ', 'subclass1': ' ', 'subclass2': '\*', 'subclass3': '\*', 'surface': ' <sup>'</sup>, 'yomi': ' '}}}, {'type': 'Feature', 'geometry': None, 'properties': {'surface': '7', *,→*'node\_type': 'NORMAL', 'morphemes': {'conjugated\_form': '\*', 'conjugation\_type': '\*', →'original\_form': '\*', 'pos': ' ', 'prononciation': '', 'subclass1': ' ', 'subclass2 *,→*': '\*', 'subclass3': '\*', 'surface': '7', 'yomi': ''}}}, {'type': 'Feature', 'geometry *,→*': None, 'properties': {'surface': ' ', 'node\_type': 'NORMAL', 'morphemes': { *,→*'conjugated\_form': '\*', 'conjugation\_type': '\*', 'original\_form': ' ', 'pos': ' 名詞', →'prononciation': ' ', 'subclass1': ' ', 'subclass2': ' ', 'subclass3': '\*', 'surface': ' ', 'yomi': ' '}}}, {'type': 'Feature', 'geometry': None, 'properties': →<sup>{'</sup>surface': ' ', 'node\_type': 'NORMAL', 'morphemes': {'conjugated\_form': ' *,→*', 'conjugation\_type': ' 基本形', 'original\_form': ' です', 'pos': ' 助動詞', →'prononciation': ' ', 'subclass1': '\*', 'subclass2': '\*', 'subclass3': '\*', 'surface →': ' ', 'yomi': ' '}}}, {'type': 'Feature', 'geometry': **None**, 'properties': { *,→*'surface': ' ', 'node\_type': 'NORMAL', 'morphemes': {'conjugated\_form': '\*', →'conjugation\_type': '\*', 'original\_form': ' ', 'pos': ' ', 'prononciation': ' ', 'subclass1': ' ', 'subclass2': '\*', 'subclass3': '\*', 'surface': ' ', 'yomi': ' '}}} *,→*]

 $\rm{JSON}$ 

## import json import pygeonlp.api parsed = pygeonlp.api.geoparse("NII  $7$  7") print(json.dumps(parsed, indent=2, ensure\_ascii=False))

```
{
 "type": "Feature",
  "geometry": null,
  "properties": {
    "surface": "NII",
    "node_type": "NORMAL",
    "morphemes": {
      "conjugated_form": "*",
      "conjugation_type": "*",
     "original_form": "*",
      "pos": "",
      "prononciation": "",
      "subclass1": "
      "subclass2": " ",
      "subclass3": "*",
      "surface": "NII",
      "yomi": ""
   }
 }
},
{
  "type": "Feature",
  "geometry": null,
  "properties": {
    "surface": " ",
    "node_type": "NORMAL",
    "morphemes": {
      "conjugated_form": "*",
      "conjugation_type": "*",
      "original_form": " ",
      "pos": "",
      "prononciation": " ",
      "subclass1": " ",
      "subclass2": "*",
      "subclass3": "*",
      "surface": " ",
```
 $\Gamma$ 

```
"yomi": " "
  }
}
},
{
 "type": "Feature",
 "geometry": {
  "type": "Point",
   "coordinates": [
    139.757845,
   35.6960275
   ]
 },
  "properties": {
   "surface": "
,
   "node_type": "GEOWORD",
   "morphemes": {
    "conjugated_form": "*",
    "conjugation_type": "*",
     "original_form": "
     "pos": """prononciation": "",
     "subclass1": "
     "subclass2": "
     "subclass3": "82wiE0: ",
     "surface": "\qquad",
     "yomi": ""
   },
   "geoword_properties": {
     "body": "\qquad",
     "dictionary_id": 3,
     "entry_id": "2891e10e9314a0b378fac6aace6d2a7f",
     "geolod_id": "82wiE0",
     "hypernym": [
      \mathbf{w} = \mathbf{w} \cdot \mathbf{w}"10" "],
     "institution_type": "公営鉄道",
     "latitude": "35.6960275",
```

```
"longitude": "139.757845",
     "ne_class": "\sqrt{2.5}",
     "railway_class": "普通鉄道",
     "suffix": [
      " ",
      ""
     ],
     "dictionary_identifier": "geonlp:ksj-station-N02-2019"
   }
 }
},
{
 "type": "Feature",
 "geometry": null,
  "properties": {
   "surface": "\cdots,
   "node_type": "NORMAL",
   "morphemes": {
     "conjugated_form": "*",
     "conjugation_type": "*",
     "original_form": " ",
     "pos": """prononciation": " ",
     "subclass1": "",
     "subclass2": " _ ",
     "subclass3": "*",
     "surface": "\qquad",
     "yomi": "
   }
 }
},
{
 "type": "Feature",
 "geometry": null,
  "properties": {
   "surface": "\qquad",
   "node_type": "NORMAL",
   "morphemes": {
     "conjugated_form": "*",
```

```
"conjugation_type"
: "*"
,
      "original_form": " ",
      "pos": ""prononciation": " ",
      "subclass1": " ",
      "subclass2"
: "*"
,
      "subclass3"
: "*"
,
      "surface": " ,
      "yomi": "
   }
 }
},{
  "type"
: "Feature"
,
  "geometry": null,
  "properties"
:
{
    "surface": "7",
    "node_type"
: "NORMAL"
,
    "morphemes"
:
{
      "conjugated_form"
: "*"
,
      "conjugation_type"
: "*"
,
      "original_form"
: "*"
,
      "pos": ""prononciation"
: ""
,
      "subclass1": " ",
      "subclass2"
: "*"
,
      "subclass3"
: "*"
,
      "surface": "7",
      "yomi"
: ""
   }
 }
},{
  "type"
: "Feature"
,
  "geometry": null,
  "properties"
:
{
    "surface": " ",
    "node_type"
: "NORMAL"
,
    "morphemes"
:
{
```
 $($ 

)

)

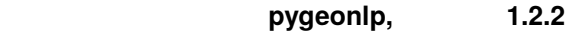

"conjugated\_form": "\*", "conjugation\_type": "\*", "original\_form": " ",  $"pos"$ : " $"$ "prononciation": " ", "subclass $1"$ : " $"$ , "subclass2": " w, "subclass3": "\*", "surface": ", ",  $"yomi"$ : " } } }, { "type": "Feature", "geometry": null, "properties": {  $"surface"$ : " $"$ , "node\_type": "NORMAL", "morphemes": { "conjugated\_form": "  $\qquad$ ", "conjugation\_type": " ", "original\_form": "  $\qquad$ ",  $"pos": "$ "prononciation": " "subclass1": "\*", "subclass2": "\*", "subclass3": "\*", "surface": " $\qquad$ ", "yomi": " $\cdots$ " } } }, { "type": "Feature", "geometry": null, "properties": { "surface": " ", "node\_type": "NORMAL",

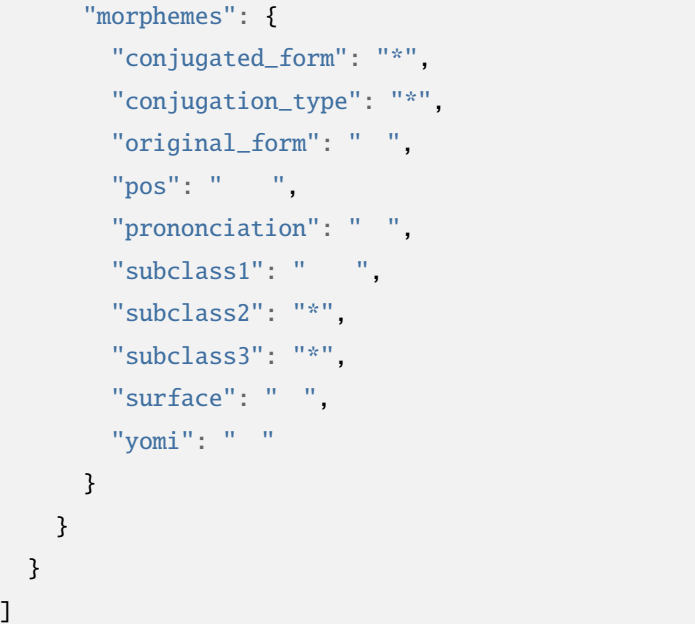

### <span id="page-27-0"></span>**4.3** 地名語ノード

POS Tagger POS Tagger POS Tagger POS Tagger POS Tagger 2012

node\_type GEOWORD

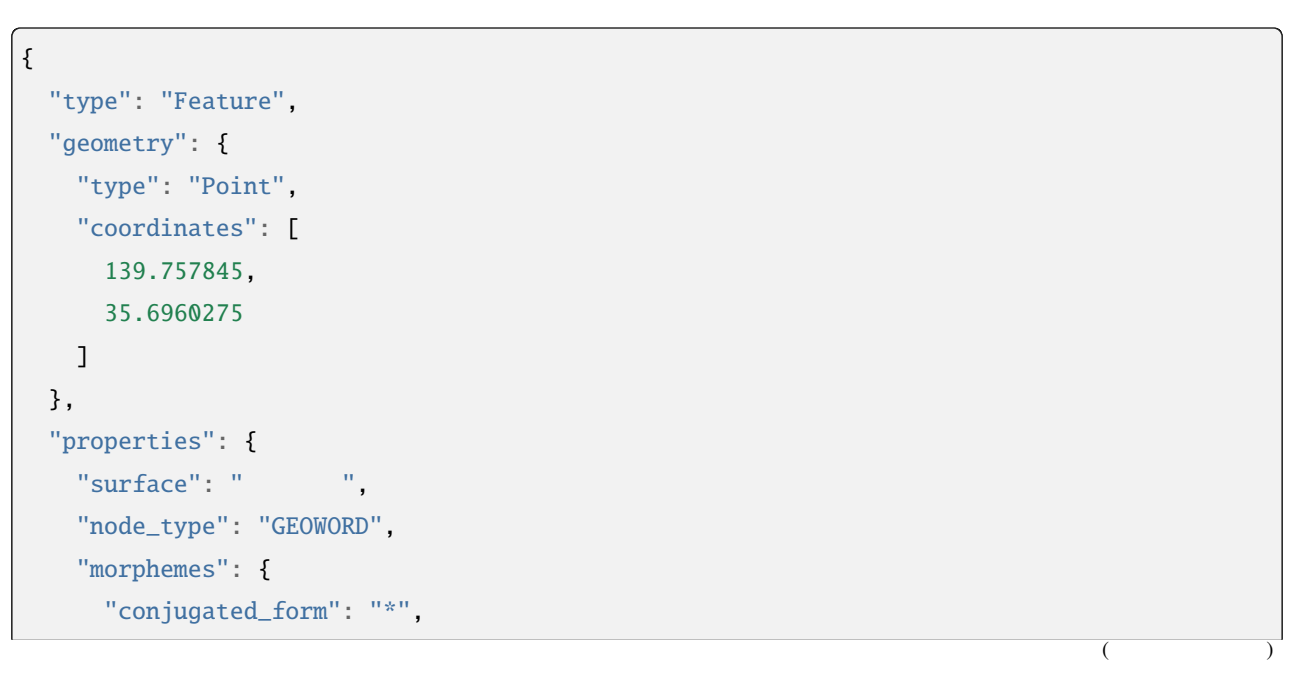

```
"conjugation_type": "*",
      "original_form": "
\qquad",
      "pos": "\qquad",
      "prononciation": "",
      "subclass1": """subclass2": ",
     "subclass3": "82wiE0: ""\text{surface}": ",
     "yomi": ""
   },
    "geoword_properties": {
     "body": "
     "dictionary_id": 3,
      "entry_id": "2891e10e9314a0b378fac6aace6d2a7f",
     "geolod_id": "82wiE0",
      "hypernym": [
      \label{eq:Ricci} \mathbf{u}_1 = \mathbf{u}_2 + \mathbf{u}_3."10 "],
     "institution_type": "
\qquad",
      "latitude": "35.6960275",
     "longitude": "139.757845",
     "ne\_class": " / ",
     "railway_class": " (1)
      "suffix": [
       \mathbb{R}^n \times \mathbb{R}""
      ],
      "dictionary_identifier": "geonlp:ksj-station-N02-2019"
   }
 }
}
```
#### [GeoJSON](https://geojson.org/) [Feature](https://datatracker.ietf.org/doc/html/rfc7946#section-3.2)

GIS **The Second Second Second Second Second Second Second Second Second Second Second Second Second Second Second Second Second Second Second Second Second Second Second Second Second Second Second Second Second Second Sec** 

**Example [geojson.io](http://geojson.io/)** CeoJSON

## <span id="page-29-0"></span>**4.4** より高度な使い方

pygeonlp

#### • [NEologd](https://github.com/neologd/mecab-ipadic-neologd/)

- **–**  $NEologd$
- **Contract with the contract with the contract with the contract with the contract with the contract with the contract with the contract with the contract with the contract with the contract with the contract with the c**
- **–** [住所ジオコーダー連携](#page-32-0)
- 
- $\bullet$
- **–** [解析方法のチューニング](#page-182-0)
- 
- $\bullet$  +  $\bullet$  +  $\bullet$
- **–** [カスタム解析モジュールの開発](#page-194-0)
- 
- $\bullet$
- **–** [辞書制作者向け資料](https://geonlp.ex.nii.ac.jp/doc/dic_developers/index.html)

## <span id="page-30-0"></span>5

## **NEologd**

pygeonlp NEologd (Neologism dictionary for MeCab)

NEologd

```
$ mkdir -p ~/github
$ cd ~/github
$ git clone --depth 1 https://github.com/neologd/mecab-ipadic-neologd.git
$ cd mecab-ipadic-neologd
$ ./bin/install-mecab-ipadic-neologd --prefix ~/neologd -n -a
```
 $\sim$ /github/mecab-ipadic-neologd/ GitHub clone  $\sim$ /neologd/ (-a)  $(-n)$ 

### <span id="page-30-1"></span>**5.1 pygeonlp NEologd**

pygeonlp mecab-ipadic-NEologd MeCab GEONLP\_MECAB\_DIC\_DIR neologd

```
$ export GEONLP_MECAB_DIC_DIR=~/neologd
$ echo " \blacksquare | pygeonlp geoparse
\blacksquareファインキュータケンキュータケンキュータケンキュータケンキュータケンキュータケンキュータケンキュータケンキュータケンキュータケンキュータケンキュータケンキュータケンキュータケンキュータケンキュータケンキュータケンキュータケンキュータケンキュータケンキュータケンキュータケンキュータケンキュータケンキュータケンキュータケンキュータケンキュータケンキュータケンキュータケンキュータケンキュータケンキュータケンキュータケンキュータケンキ
\mathcal P, *, *, *, *,
イベントのサイトのサイトでは、「サイトの部分」という。<br>- トートの「WWIYTG: サイトの部分」、「サイトの部分」、「WWIY7G, 市区町、
  ,139.75363400,35.69400300
                                                                                             (
```

```
助詞, 格助詞, 一般,*,*,*, , ,
                 あり 動詞, 自立,*,*, 連用形, 五段・ラ行, ある, アリ, アリ
              ます 助動詞,*,*,*, 基本形, 特殊・マス, ます, マス, マス
                 記号, 句点,*,*,*,*, , ,
EOS
```
#### **GEONLP\_MECAB\_DIC\_DIR**

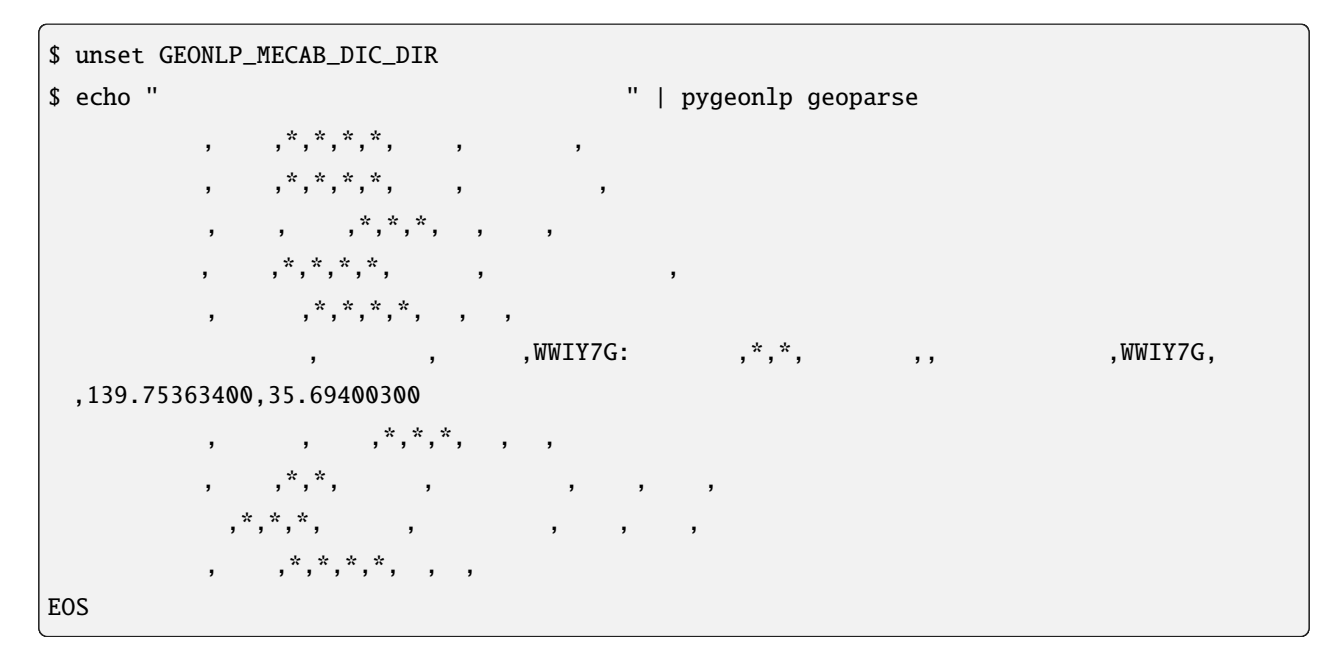

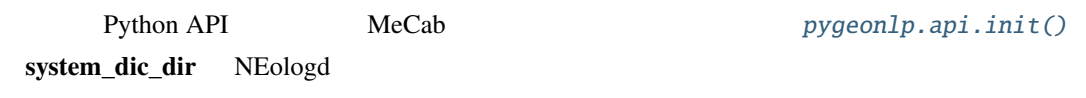

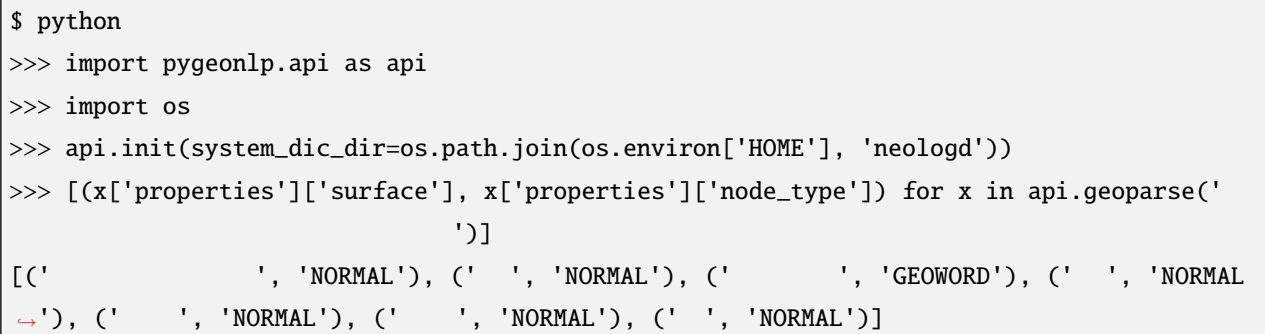

<span id="page-32-0"></span>6

#### <span id="page-32-1"></span>**6.1** the set of  $\mathcal{F}$

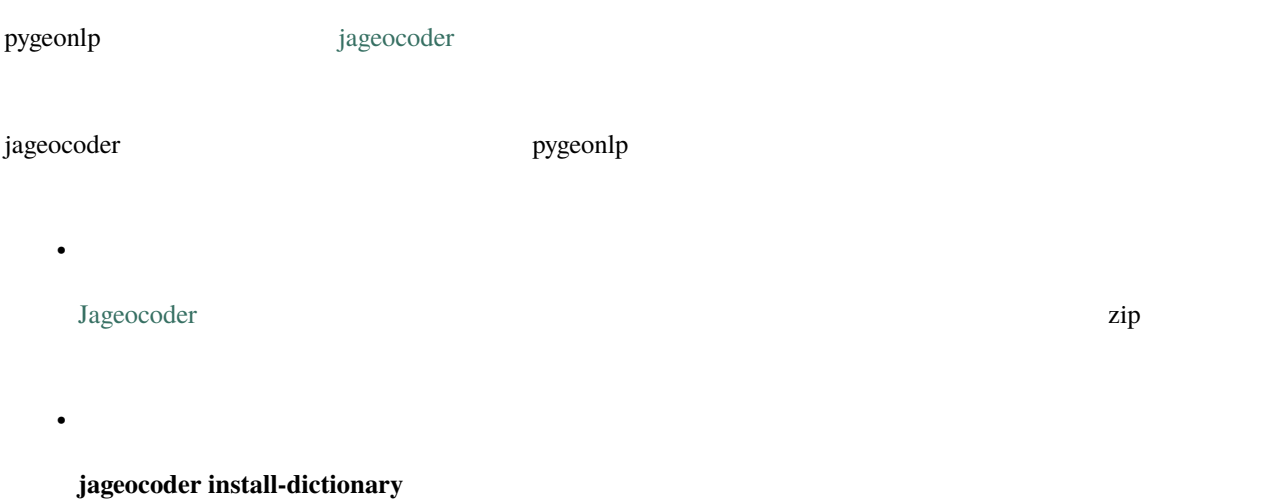

 $\boxed{\text{\$}$  jageocoder install-dictionary < zip  $>$ 

#### pygeonlp geoparse

• <sub>the st</sub>

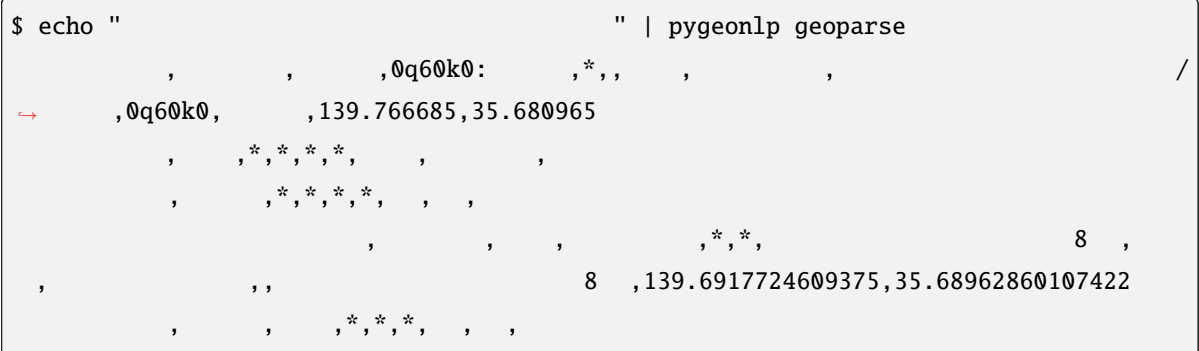

```
\dot{x}, \dot{x},* * *,<br>リリリリ - ナー・ファー - ナー・ファー - ナー・ナー - ナー・ナー - ナー・ナー - ナー・ナー
                                                            , \stackrel{*}{\cdot}, \stackrel{*}{\cdot}, \stackrel{*}{\cdot}, \stackrel{*}{\cdot}, \stackrel{*}{\cdot}, \stackrel{*}{\cdot}, \stackrel{*}{\cdot}EOS
```
#### <span id="page-33-0"></span>**6.2** 一時的に住所を解析しない

#### **JAGEOCODER\_DB2\_DIR** false

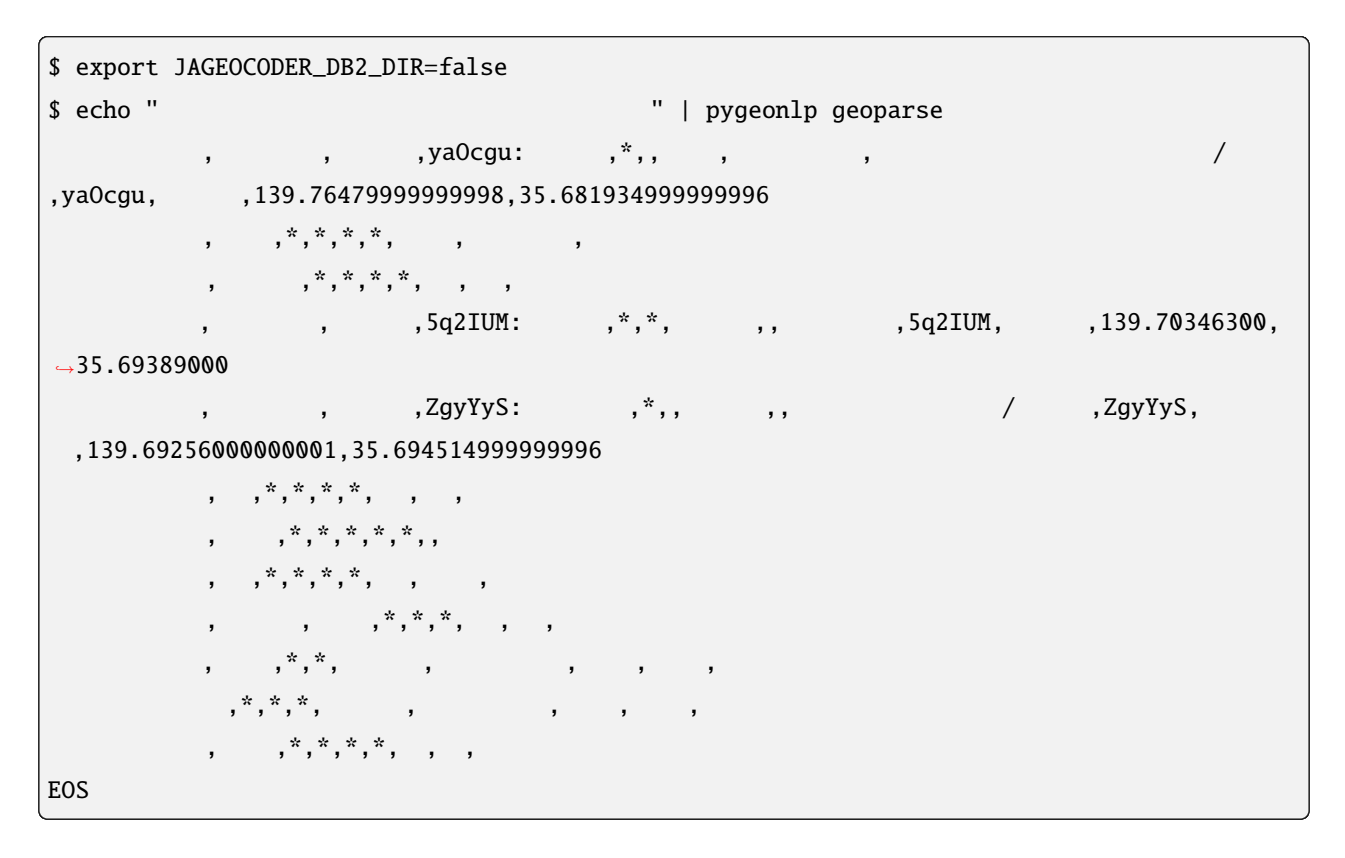

Python API  $pygeonlp, api, init()$ 

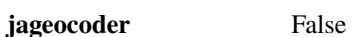

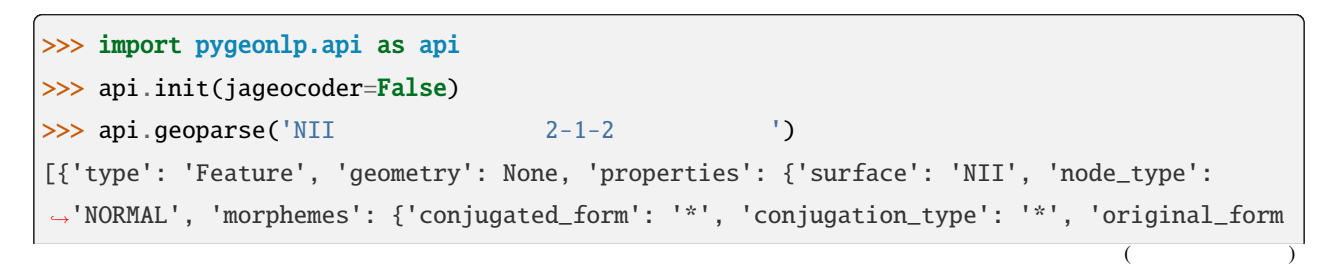

 $($ *,→*': '\*', 'pos': ' 名詞', 'prononciation': '', 'subclass1': ' 固有名詞', 'subclass2': ' 組織 *,→*', 'subclass3': '\*', 'surface': 'NII', 'yomi': ''}}}, {'type': 'Feature', 'geometry':␣ *,→*None, 'properties': {'surface': ' ', 'node\_type': 'NORMAL', 'morphemes': {'conjugated\_ *,→*form': '\*', 'conjugation\_type': '\*', 'original\_form': ' ', 'pos': ' 助詞', *,→*'prononciation': ' ', 'subclass1': ' 係助詞', 'subclass2': '\*', 'subclass3': '\*', *,→*'surface': ' ', 'yomi': ' '}}}, {'type': 'Feature', 'geometry': {'type': 'Point',  $'$ coordinates':  $[139.758148, 35.692332]$ , 'properties':  $\{ 'surface' : ' ? -1 - ', ... ? -1 - ', ... ? -1 - ',$ →'node\_type': 'ADDRESS', 'morphemes': [{'surface': ' The extendenty pe': 'GEOWORD', 'morphemes': {'conjugated\_form': '\*', 'conjugation\_type': '\*', 'original\_form': ' →', 'pos': ' ', 'prononciation': '', 'subclass1': ' | ', 'subclass2': ' | ', 'subclass3': 'WWIY7G: ', 'surface': ' ', 'yomi': ''}, 'geometry': {'type': *,→*'Point', 'coordinates': [139.753634, 35.694003]}, 'prop': {'address': ' 東京都千代田区', →'body': ' ', 'body\_variants': ' ', 'code': {}, 'countyname': '', 'countyname\_ *,→*variants': '', 'dictionary\_id': 1, 'entry\_id': '13101A1968', 'geolod\_id': 'WWIY7G', 'hypernym': [' '], 'latitude': '35.69400300', 'longitude': '139.75363400', 'ne\_class →': ' ', 'prefname': ' ', 'prefname\_variants': ' ', 'source': '1/ 1-2-1/P34-14\_13.xml', 'suffix': [' '], 'valid\_from': '', 'valid\_to': ' *,→*', 'dictionary\_identifier': 'geonlp:geoshape-city'}}, {'surface': ' 一ツ橋', 'node\_type *,→*': 'NORMAL', 'morphemes': {'conjugated\_form': '\*', 'conjugation\_type': '\*', 'original\_ →**form': ' ', 'pos': ' ', 'prononciation': ' | ', 'subclass1': ' | ',** →'subclass2': ' ', 'subclass3': ' ', 'surface': ' ', 'yomi': ' '}, *,→*'geometry': None, 'prop': None}, {'surface': '2', 'node\_type': 'NORMAL', 'morphemes': { *,→*'conjugated\_form': '\*', 'conjugation\_type': '\*', 'original\_form': '\*', 'pos': ' 名詞', *,→*'prononciation': '', 'subclass1': ' ', 'subclass2': '\*', 'subclass3': '\*', 'surface': *,→*'2', 'yomi': ''}, 'geometry': None, 'prop': None}, {'surface': '-', 'node\_type': *,→*'NORMAL', 'morphemes': {'conjugated\_form': '\*', 'conjugation\_type': '\*', 'original\_form →': '\*', 'pos': ' |, 'prononciation': '', 'subclass1': ' | |, 'subclass2': '\*', *,→*'subclass3': '\*', 'surface': '-', 'yomi': ''}, 'geometry': None, 'prop': None}, { *,→*'surface': '1', 'node\_type': 'NORMAL', 'morphemes': {'conjugated\_form': '\*', *,→*'conjugation\_type': '\*', 'original\_form': '\*', 'pos': ' 名詞', 'prononciation': '', *,→*'subclass1': ' ', 'subclass2': '\*', 'subclass3': '\*', 'surface': '1', 'yomi': ''}, *,→*'geometry': None, 'prop': None}, {'surface': '-', 'node\_type': 'NORMAL', 'morphemes': { *,→*'conjugated\_form': '\*', 'conjugation\_type': '\*', 'original\_form': '\*', 'pos': ' 名詞', *,→*'prononciation': '', 'subclass1': ' サ変接続', 'subclass2': '\*', 'subclass3': '\*', *,→*'surface': '-', 'yomi': ''}, 'geometry': None, 'prop': None}], 'address\_properties': { *,→*'id': 11460296, 'name': '1 ', 'x': 139.758148, 'y': 35.692332, 'level': 7, 'note':␣ →None, 'fullname': [' 1, ' 1, ' 1, ' 1, ']}}}, {'type': *,→*'Feature', 'geometry': None, 'properties': {'surface': '2', 'node\_type': 'NORMAL', *,→*'morphemes': {'conjugated\_form': '\*', 'conjugation\_type': '\*', 'original\_form': '\*',  $($ 

 $($ 'pos': ' ', 'prononciation': '', 'subclass1': ' ', 'subclass2': '\*', 'subclass3': '\* *,→*', 'surface': '2', 'yomi': ''}}}, {'type': 'Feature', 'geometry': None, 'properties': { *,→*'surface': ' ', 'node\_type': 'NORMAL', 'morphemes': {'conjugated\_form': '\*', →'conjugation\_type': '\*', 'original\_form': ' ', 'pos': ' ', 'prononciation': ' ', 'subclass1': ' ', 'subclass2': ' ', 'subclass3': '\*', 'surface': ' ', 'yomi': ' '}}}, {'type': 'Feature', 'geometry': None, 'properties': {'surface': ' ', 'node\_type *,→*': 'NORMAL', 'morphemes': {'conjugated\_form': ' 五段・ラ行', 'conjugation\_type': ' 連用形 ', 'original\_form': ' ', 'pos': ' ', 'prononciation': ' ', 'subclass1': ' *,→*'subclass2': '\*', 'subclass3': '\*', 'surface': ' あり', 'yomi': ' アリ'}}}, {'type': *,→*'Feature', 'geometry': None, 'properties': {'surface': ' ます', 'node\_type': 'NORMAL', *,→*'morphemes': {'conjugated\_form': ' 特殊・マス', 'conjugation\_type': ' 基本形', 'original\_ →form': ' ', 'pos': ' ', 'prononciation': ' ', 'subclass1': '\*', 'subclass2': *,→*'\*', 'subclass3': '\*', 'surface': ' ます', 'yomi': ' マス'}}}, {'type': 'Feature', *,→*'geometry': None, 'properties': {'surface': ' ', 'node\_type': 'NORMAL', 'morphemes': { *,→*'conjugated\_form': '\*', 'conjugation\_type': '\*', 'original\_form': ' ', 'pos': ' 記号', *,→*'prononciation': ' ', 'subclass1': ' 句点', 'subclass2': '\*', 'subclass3': '\*', 'surface *,→*': ' ', 'yomi': ' '}}}]

- 1. [pygeonlp.api](#page-218-1) import
- 2.  $pygeonlp.api.init()$
- 3.  $pygeonlp.\napi.geoparse()$

**node type** ADDRESS SECONDERS AND ALL ASSESS THE ADDRESS SECONDER AND ALL ASSESS THAT A LIMIT ASSESS THAT A LIMIT ASSESS THAT A LIMIT ASSESS THAT A LIMIT A LIMIT AND A LIMIT A LIMIT AND A LIMIT A LIMIT AND A LIMIT A LIMIT GeoJSON Feature

**jageocoder=True** ParseError **a** True the state of the state of the state extending the state of the state of the state of the state of the state of the state of the state of the state of the state of the state of the state of the state of the state o

### <span id="page-35-0"></span>**6.3** レントリング

[Parser](#page-259-0) [set\\_jageocoder\(\)](#page-265-0)

住所解析を行ないたい場合 ::

>>> api.default\_workflow().parser.set\_jageocoder(True)

住所解析を行ないたくない場合 ::
>>> api.default\_workflow().parser.set\_jageocoder(False)

7

JavaScript さんしゃしゃ コンモーション コンピューター アプリトの アプリケーション アプリケーション アプリケーション アプリケーション アプリケーション pygeonlp  $\Box$ **7.1** インストール手順

pygeonlp example the control of pygeonlp pygeonlp pygeonlp pygeonlp example. The control of the pygeonlp pygeonlp  $\alpha$ Python [Flask JSON-RPC](https://github.com/cenobites/flask-jsonrpc) Flask JSON-RPC pip pip3 install flask-jsonrpc

# **7.1.1** インストール後の作業

pygeonlp

\$ pygeonlp setup

# **7.1.2** アンインストール

Flask JSON-RPC

\$ pip3 uninstall flask-jsonrpc

**Pygeonlp** *pygeonlp pygeonlp pygeonlp* 

# **7.2** サーバ実行

## **7.2.1** テストサーバ起動

\$ python3 -m flask --app=pygeonlp.webapi.app run --port=5000

#### $-$ host=0.0.0.0

\$ python3 -m flask --app=pygeonlp.webapi.app run --port=5000 --host=0.0.0.0

Ctrl+C

### **7.2.2** 動作テスト

**Flask JSON-RPC** web browsable API WebAPI

**Web brosable API URL** ( <http://127.0.0.1:5000/api/browse/> )

Request Response

 $S$ ave  $\overline{S}$ 

### **7.2.3** プロダクションサーバ起動

Flask the transformation of the settlement of the Gunicorn the WSGI + WSGI + WSGI + WSGI + WSGI + WSGI + WSGI + WSGI + WSGI + WSGI + WSGI + WSGI + WSGI + WSGI + WSGI + WSGI + WSGI + WSGI + WSGI + WSGI + WSGI + WSGI + WSGI

Gunicorn

**34** *7 7* 

\$ pip3 install gunicorn \$ gunicorn pygeonlp.webapi.app:app --bind=127.0.0.1:5000

#### **--bind** はこのサーバにアクセスできるホストとポートを指定します。どこからでもアクセスできるサービスをポー

8000 **--bind=0.0.0.0:8000** 

## **7.2.4** サーバ設定

Pygeonlp の環境変数を利用して WebAPI サーバの設定を変更できます。詳細は [環境変数](#page-216-0) を参照してください。

#### **GEONLP\_DB\_DIR**

\$ export GEONLP\_DB\_DIR=/usr/local/share/geonlp/db/

MeCab  $N$ Eologd IPADIC  $N$ 

#### **GEONLP\_MECAB\_DIC\_DIR**

\$ export MECAB\_DIC\_DIR=\$HOME/mecab-ipadic-neologd/

 $NEologd$ 

**JAGEOCODER\_DB2\_DIR** Jageocoder

\$ export JAGEOCODER\_DB2\_DIR=\$HOME/jageocoder/db/

# **7.3 Docker**

Docker 2014

### $7.3.1$

 $Dockerfile$ 

```
FROM osgeo/gdal:ubuntu-full-3.6.3
# "Ubuntu 22.04.2 LTS"ENV JAGEOCODER_DB2_DIR /opt/db2
# pygeonlp
RUN apt-get update && apt-get install -y \backslashlibmecab-dev \
   mecab-ipadic-utf8 \
   libboost-all-dev \
   libsqlite3-dev \
   curl \setminuspython3 \
   python3-dev \
   python3-pip
# pygeonlp
RUN python3 -m pip install pygeonlp && pygeonlp setup
# WebAPI https://webAPI サーバElask のパンストールとサーバ
RUN python3 -m pip install flask-jsonrpc
ENV GEONLP_MECAB_DIC_DIR=/var/lib/mecab/dic/ipadic-utf8
ENV FLASK_APP=pygeonlp.webapi.app
\## RUN curl https://www.info-proto.com/static/jageocoder/latest/gaiku_all_v21.zip \
\# -o /opt/gaiku_all_v21.zip && \
# jageocoder install-dictionary /opt/gaiku_all_v21.zip && \
# rm /opt/gaiku_all_v21.zip
# NEologd
# ENV GEONLP_MECAB_DIC_DIR=/neologd
```

```
# RUN apt-get install -y git mecab
# RUN cd /tmp \
# && git clone --depth 1 https://github.com/neologd/mecab-ipadic-neologd.git \
# && cd mecab-ipadic-neologd \
# && ./bin/install-mecab-ipadic-neologd --prefix /neologd -n -a -u -y \
# && cd / \
# && rm -r /tmp/mecab-ipadic-neologd
# WebAPI
CMD ["/bin/bash", "-c", "python -m flask run -h 0.0.0.0 -p 5000"]
```
jageocoder neologd

Docker [docker build](https://docs.docker.jp/engine/reference/commandline/build.html) **Docker** 

\$ docker build -t pygeonlp\_webapi\_image .

pygeonlp\_webapi\_image

### **7.3.2** サーバコンテナを起動

[docker run](https://docs.docker.jp/engine/reference/run.html)

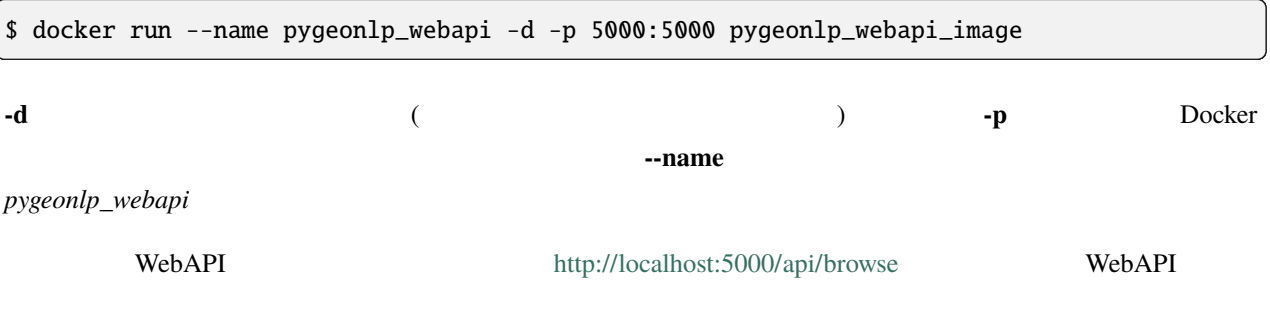

**7.3.3** サーバコンテナを終了

 $\Gamma$  [docker stop](https://docs.docker.jp/engine/reference/commandline/stop.html) docker stop  $\Gamma$ 

\$ docker stop pygeonlp\_webapi

[docker start](https://docs.docker.jp/engine/reference/commandline/start.html)

\$ docker start pygeonlp\_webapi

**7.3.4** コンテナとイメージを削除

[docker rm](https://docs.docker.jp/engine/reference/commandline/rm.html)

\$ docker rm pygeonlp\_webapi

[docker rmi](https://docs.docker.jp/engine/reference/commandline/rmi.html)

\$ docker rmi pygeonlp\_webapi\_image

# **7.4** WebAPI

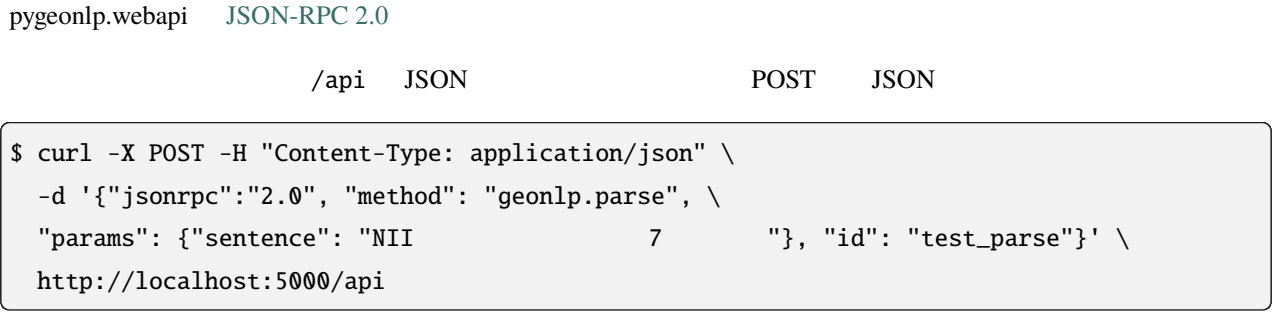

[geonlp.parse](#page-44-0)

た結果を受け取ります。各メソッドで利用できるパラメータやレスポンスの内容については、*[WebAPI](#page-44-1)* 一覧 から対

z WebAPI  $\cdot$ 

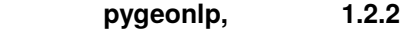

# <span id="page-44-1"></span>**7.5 WebAPI**

WebAPI

## <span id="page-44-0"></span>**7.5.1 geonlp.parse**

geoparse

#### *sentence*

 $[str]$ 

- 
- $\mathcal{L}(\mathcal{L}(\math$
- 
- 長さの上限なし

### *options*

[dict, optional]

• *Parse* 

features GeoJSON Feature  $\blacksquare$ GeoJSON

```
{
 "method": "geonlp.parse",
 "params": {
  "sentence": "NII は神保町駅から徒歩 7 分です。"
 },
 "id": "test_parse"
}
```

```
{
  "features"
:
[
    {
      "geometry": null,
      "properties"
:
{
        "morphemes"
:
{
          "conjugated_form"
: "*"
,
          "conjugation_type"
: "*"
,
          "original_form"
: "*"
,
          "pos": ""prononciation"
: ""
,
          "subclass1": ",
          "subclass2": " ",
          "subclass3"
: "*"
,
          "surface"
: "NII"
,
          "yomi"
: ""
        },
        "node_type"
: "NORMAL"
,
        "surface"
: "NII"
     },
      "type"
: "Feature"
    },{
      "geometry": null,
      "properties"
:
{
        "morphemes"
:
{
          "conjugated_form"
: "*"
,
          "conjugation_type"
: "*"
,
          "original_form"
:
"
"
,
          "pos": " ,
          "prononciation": " ",
          "subclass1": ",
          "subclass2"
: "*"
,
          "subclass3"
: "*"
,
          "surface": " ",
          "yomi": " "
        },
        "node_type"
: "NORMAL"
,
```

```
"surface": " "
 },
 "type": "Feature"
},
{
  "geometry": {
   "coordinates": [
     139.757845,
     35.6960275
   ],
   "type": "Point"
  },
  "properties": {
    "geoword_properties": {
      "body": " ",
      "dictionary_id": 3,
      "dictionary_identifier": "geonlp:ksj-station-N02",
      "entry_id": "5WS6qh",
      "geolod_id": "uN6ecI",
      "hypernym": [
       \mathbf{w} = \mathbf{w} \cdot \mathbf{w}^{\prime\prime}10 ^{\prime\prime}],
      "institution_type": "
\qquad",
      "latitude": "35.6960275",
      "longitude": "139.757845",
      "ne\_class": " / ",
      "railway_class": "普通鉄道",
       "suffix": [
       \mathbb{C}^n \times \mathbb{C}^n^{\prime\prime} "" ^{\prime\prime}]
    },
    "morphemes": {
      "conjugated_form": "*",
      "conjugation_type": "*",
      "original_form": "
\qquad",
      "pos": "\qquad",
       "prononciation": "",
```

```
"subclass1": ",
      "subclass2": " ,
      "subclass3": "uN6ecI:
                                 "
,
      "surface": ",
      "yomi"
: ""
   },
    "node_type"
: "GEOWORD"
,
    "surface": "
 },
  "type"
: "Feature"
},{
  "geometry": null,
  "properties"
:
{
    "morphemes"
:
{
      "conjugated_form"
: "*"
,
      "conjugation_type"
: "*"
,
      "original_form": " ",
      "pos": " ,
      "prononciation": " ",
      "subclass1": ",
      "subclass2": " ",
      "subclass3"
: "*"
,
      "surface": " ",
      "yomi": "
   },
    "node_type"
: "NORMAL"
,
    "surface": "
 },
  "type"
: "Feature"
},{
  "geometry": null,
  "properties"
:
{
    "morphemes"
:
{
      "conjugated_form"
: "*"
,
      "conjugation_type"
: "*"
,
      "original_form": " ",
      "pos": "
```
)

 $($ 

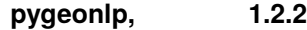

```
"prononciation": " http://
      "subclass1": " _ ",
     "subclass2": "*",
      "subclass3": "*",
     "surface": "\qquad",
     "yomi": "-"
    },
   "node_type": "NORMAL",
    "surface": ""},
 "type": "Feature"
},
{
  "geometry": null,
  "properties": {
   "morphemes": {
     "conjugated_form": "*",
     "conjugation_type": "*",
      "original_form": "*",
     "pos": "",
     "prononciation": "",
     "subclass1": " ",
     "subclass2": "*",
     "subclass3": "*",
      "surface": "7",
     "yomi": ""
    },
   "node_type": "NORMAL",
    "surface": "7"
 },
  "type": "Feature"
},
{
  "geometry": null,
  "properties": {
    "morphemes": {
      "conjugated_form": "*",
     "conjugation_type": "*",
      "original_form": " ",
```

```
"pos": ""prononciation": " ",
      "subclass1": " ",
      "subclass2": " ,
      "subclass3"
: "*"
,
      "surface": " ",
      "yomi": "
    },
    "node_type"
: "NORMAL"
,
    "surface": " "
 },
  "type"
: "Feature"
},{
  "geometry": null,
  "properties"
:
{
    "morphemes"
:
{
      "conjugated_form"
:
                         "特殊・デス
"
,
      "conjugation_type": " ",
      "original_form": " ",
      "pos": ""prononciation": " ",
      "subclass1"
: "*"
,
      "subclass2"
: "*"
,
      "subclass3"
: "*"
,
      "surface": " ",
      "yomi": "
    },
    "node_type"
: "NORMAL"
,
    "surface": "
  },
  "type"
: "Feature"
},{
  "geometry": null,
  "properties"
:
{
    "morphemes"
:
{
      "conjugated_form"
: "*"
,
      "conjugation_type"
: "*"
,
```
)

```
"original_form": " ",
         "pos": "\qquad",
         "prononciation": " ",
         "subclass1": "",
         "subclass2": "*",
         "subclass3": "*",
         "surface": " ",
         "yomi": " "
       },
       "node_type": "NORMAL",
      "surface": " "
     },
     "type": "Feature"
  }
 ],
 "type": "FeatureCollection"
}
```
## **7.5.2 geonlp.parseStructured**

geoparse geoparse  $\text{parse}()$  $1$   ${\rm parse}()$ parseStructured() *sentence\_list* [list of str] • 変換したいテキストのリスト

• <sub>the set</sub>on that the seton that the seton that the seton that the seton that the seton that the seton that the seton that the seton that the seton that the seton that the seton that the seton that the seton that the seto *options*

[dict, optional]

• *Parse* 

features GeoJSON Feature  $\blacksquare$ GeoJSON

```
{
 "method": "geonlp.parseStructured",
 "params": {
  "sentence_list": [
    "NII 7",
    " 2-1-2 ",
   "竹橋駅も近いです。"
  ]
 },
 "id": "test_parseStructured"
}
```

```
{
 "features": [
   {
     "geometry": null,
     "properties": {
       "morphemes": {
         "conjugated_form": "*",
         "conjugation_type": "*",
         "original_form": "*",
         "pos": "",
         "prononciation": "",
         "subclass1": " n,
         "subclass2": "\qquad",
         "subclass3": "*",
         "surface": "NII",
         "yomi": ""
       },
```
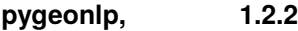

```
"node_type": "NORMAL",
    "surface": "NII"
 },
 "type": "Feature"
},
{
  "geometry": null,
  "properties": {
    "morphemes": {
     "conjugated_form": "*",
     "conjugation_type": "*",
     "original_form": " ",
     "pos": ",
     "prononciation": " ",
     "subclass1": "
,
     "subclass2": "*",
     "subclass3": "*",
     "surface": " ",
     "yomi": " "
    },
    "node_type": "NORMAL",
   "surface": " "
 },
 "type": "Feature"
},
{
  "geometry": {
   "coordinates": [
     139.757845,
     35.6960275
   ],
   "type": "Point"
  },
  "properties": {
    "geoword_properties": {
     "body": " ",
      "dictionary_id": 3,
     "dictionary_identifier": "geonlp:ksj-station-N02",
      "entry_id": "5WS6qh",
```

```
(
```
)

```
"geolod_id"
: "uN6ecI"
,
      "hypernym"
:
[
        "東京都
"
,
        "10" "],
      "institution_type": "
\qquad",
      "latitude"
: "35.6960275"
,
      "longitude"
: "139.757845"
,
      "ne\_class": " / ",
      "railway_class": " ,
      "suffix"
:
[
        "
"
,
      ""
     ]
   },
    "morphemes"
:
{
      "conjugated_form"
: "*"
,
      "conjugation_type"
: "*"
,
      "original_form": " ,
      "pos": ""prononciation"
: ""
,
      "subclass1": ",
      "subclass2": " ,
      "subclass3": "uN6ecI:
                                 "
,
      "surface": " ,
      "yomi"
: ""
   },
    "node_type"
: "GEOWORD"
,
    "surface": "
 },
  "type"
: "Feature"
},{
  "geometry": null,
  "properties"
:
{
    "morphemes"
:
{
      "conjugated_form"
: "*"
,
      "conjugation_type"
: "*"
,
      "original_form": " ",
```
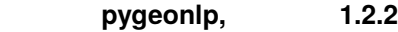

```
"pos": " \t"""prononciation": " ",
     "subclass1": "
     "subclass2": "\qquad",
     "subclass3": "*",
     "surface": "\qquad",
     "yomi": "
   },
   "node_type": "NORMAL",
   "surface": "
 },
 "type": "Feature"
},
{
 "geometry": null,
 "properties": {
   "morphemes": {
     "conjugated_form": "*",
     "conjugation_type": "*",
     "original_form": "
\qquad",
     "pos": "",
     "prononciation": " http://
     "subclass1": "一般",
     "subclass2": "*",
     "subclass3": "*",
     "surface": "
...",
     "yomi": "
   },
   "node_type": "NORMAL",
   "surface": "\blacksquare"
 },
 "type": "Feature"
},
{
 "geometry": null,
 "properties": {
   "morphemes": {
     "conjugated_form": "*",
     "conjugation_type": "*",
```

```
(
```
)

```
"original_form"
: "*"
,
      "pos": ",
      "prononciation"
: ""
,
      "subclass1"
:
"
"
,
      "subclass2"
: "*"
,
      "subclass3"
: "*"
,
      "surface": "7",
      "yomi"
: ""
    },
    "node_type"
: "NORMAL"
,
    "surface"
: "7"
 },
  "type"
: "Feature"
},{
  "geometry": null,
  "properties"
:
{
    "morphemes"
:
{
      "conjugated_form"
: "*"
,
      "conjugation_type"
: "*"
,
      "original_form"
:
"
"
,
      "pos": ""prononciation": " ",
      "subclass1": " ",
      "subclass2": " ,
      "subclass3"
: "*"
,
      "surface": " ",
      "yomi": "
    },
    "node_type"
: "NORMAL"
,
    "surface": " "
 },
  "type"
: "Feature"
},{
  "geometry": null,
  "properties"
:
{
    "morphemes"
:
{
      "conjugated_form"
:
```
" ,

 $($ 

```
"conjugation_type": " ",
     "original_form": "
\qquad",
     "pos": ""prononciation": " ",
     "subclass1": "*",
     "subclass2": "*",
     "subclass3": "*",
     "surface": "\qquad",
     "yomi": "
   },
   "node_type": "NORMAL",
   "surface": "\qquad"
 },
 "type": "Feature"
},
{
 "geometry": null,
 "properties": {
   "morphemes": {
     "conjugated_form": "*",
     "conjugation_type": "*",
     "original_form": " ",
     "pos": "";
     "prononciation": " ",
     "subclass1": "",
     "subclass2": "*",
     "subclass3": "*",
     "surface": " ",
     "yomi": " "
   },
   "node_type": "NORMAL",
   "surface": " "
 },
 "type": "Feature"
},
{
 "geometry": {
   "coordinates": [
     139.753634,
```

```
35.694003
 ],
 "type": "Point"
},
"properties": {
 "geoword_properties": {
   "address": "
\qquad",
   "body": ""body_variants": " "
   "code": {},
   "countyname": "",
   "countyname_variants": "",
   "dictionary_id": 1,
   "dictionary_identifier": "geonlp:geoshape-city",
   "entry_id": "13101A1968",
   "geolod_id": "WWIY7G",
   "hypernym": [
    \mathbf{w} , \mathbf{w} , \mathbf{w} , \mathbf{w}],
   "latitude": "35.69400300",
   "longitude": "139.75363400",
   "ne_class": "
\qquad",
   "prefname": "\qquad",
   "prefname_variants": "
...
   "source": "1/ 1-2-1/P34-14-13.xml",
   "suffix": [
    \sim 0.1-0.1],
    "valid_from": "",
   "valid_to": ""
 },
 "morphemes": {
   "conjugated_form": "*",
   "conjugation_type": "*",
   "original_form": "
\qquad",
   "pos": """prononciation": "",
   "subclass1": "
   "subclass2": "
...
```

```
"subclass3": "WWIY7G: ",
     "surface": "
     "yomi": ""
   },
   "node_type": "GEOWORD",
   "surface": "-"
 },
 "type": "Feature"
},
{
 "geometry": null,
 "properties": {
   "morphemes": {
     "conjugated_form": "*",
     "conjugation_type": "*",
     "original_form": " ___ ",
     "pos": "",
     "prononciation": "
\qquad",
     "subclass1": "
     "subclass2": ",
     "subclass3": " __ ",
     "surface": " ___ ",
     "yomi": "
   },
   "node_type": "NORMAL",
   "surface":\text{\textbf{``}}\text{\textbf{``}}\text{\textbf{''}}\text{\textbf{''}}},
 "type": "Feature"
},
{
  "geometry": null,
  "properties": {
    "morphemes": {
     "conjugated_form": "*",
     "conjugation_type": "*",
     "original_form": "*",
     "pos": "",
      "prononciation": "",
      "subclass1": " ",
```

```
"subclass2"
: "*"
,
       "subclass3"
: "*"
,
       "surface": "2",
       "yomi"
: ""
    },
    "node_type"
: "NORMAL"
,
    "surface"
: "2"
  },
  "type"
: "Feature"
},{
  "geometry": null,
  "properties"
:
{
    "morphemes"
:
{
       "conjugated_form"
: "*"
,
       "conjugation_type"
: "*"
,
       "original_form"
: "*"
,
       "pos": ""prononciation"
: ""
,
       "subclass1": " ",
       "subclass2"
: "*"
,
       "subclass3"
: "*"
,
       "surface": "-",
       "yomi"
: ""
    },
    "node_type"
: "NORMAL"
,
    "surface"
: "-"
  },
  "type"
: "Feature"
},{
  "geometry": null,
  "properties"
:
{
    "morphemes"
:
{
       "conjugated_form"
: "*"
,
       "conjugation_type"
: "*"
,
       "original_form"
: "*"
,
       "pos": ""prononciation"
: ""
,
```
)

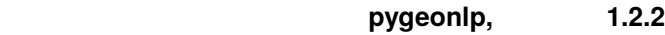

```
"subclass1": " ",
      "subclass2": "*",
      "subclass3": "*",
      "surface": "1",
      "yomi": ""
    },
    "node_type": "NORMAL",
    "surface": "1"
 },
  "type": "Feature"
},
{
  "geometry": null,
  "properties": {
    "morphemes": {
      "conjugated_form": "*",
      "conjugation_type": "*",
      "original_form": "*",
      "pos": "",
      "prononciation": "",
      "subclass1": " _ ",
      "subclass2": "*",
      "subclass3": "*",
      "surface": "-",
      "yomi": ""
    },
    "node_type": "NORMAL",
   "surface": "-"
  },
  "type": "Feature"
},
{
  "geometry": null,
  "properties": {
    "morphemes": {
      "conjugated_form": "*",
      "conjugation_type": "*",
      "original_form": "*",
      "pos": " - "
```

```
(
```
)

```
"prononciation"
: ""
,
      "subclass1"
:
"
"
,
      "subclass2"
: "*"
,
      "subclass3"
: "*"
,
      "surface": "2",
      "yomi"
: ""
    },
    "node_type"
: "NORMAL"
,
    "surface"
: "2"
 },
  "type"
: "Feature"
},{
  "geometry": null,
  "properties"
:
{
    "morphemes"
:
{
      "conjugated_form"
: "*"
,
      "conjugation_type"
: "*"
,
      "original_form"
:
"
"
,
      "pos": " ,
      "prononciation": " ",
      "subclass1": "
                           "
,
      "subclass2": " ",
      "subclass3"
: "*"
,
      "surface": " ",
      "yomi": " "
    },
    "node_type"
: "NORMAL"
,
    "surface": " "
 },
  "type"
: "Feature"
},{
  "geometry": null,
  "properties"
:
{
    "morphemes"
:
{
      "conjugated_form": " ",
      "conjugation_type": " ",
      "original_form": " ",
```
 $($ 

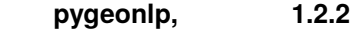

 $"pos"$ : " $"$ "prononciation": " ", "subclass1": " "subclass2": "\*", "subclass3": "\*", "surface": " $\qquad$ ", "yomi": " $\cdots$ " }, "node\_type": "NORMAL", "surface": " $\blacksquare$ " }, "type": "Feature" }, { "geometry": null, "properties": { "morphemes": { "conjugated\_form": "  $\qquad$ ", "conjugation\_type": "
"
, "original\_form": " ",  $"pos": "$ "prononciation": " ", "subclass1": "\*", "subclass2": "\*", "subclass3": "\*", "surface": " ",  $"yomi"$ : " }, "node\_type": "NORMAL", "surface": " $"$ }, "type": "Feature" }, { "geometry": null, "properties": { "morphemes": { "conjugated\_form": "\*", "conjugation\_type": "\*",

```
"original_form": " ",
     "pos": "\qquad",
      "prononciation": " ",
      "subclass1": """subclass2": "*",
     "subclass3": "*",
     "surface": " ",
     "yomi": " "
    },
   "node_type": "NORMAL",
   "surface": " "
 },
 "type": "Feature"
},
{
 "geometry": {
   "coordinates": [
    139.75767000000002,
    35.69044
   ],
   "type": "Point"
  },
  "properties": {
    "geoword_properties": {
     "body": "\blacksquare",
     "dictionary_id": 3,
     "dictionary_identifier": "geonlp:ksj-station-N02",
     "entry_id": "976eu3",
      "geolod_id": "3QKgos",
      "hypernym": [
      \mathbb{R}^n , we have \mathbb{R}^n ,
      "5 号線東西線"
      ],
      "institution_type": "民営鉄道",
      "latitude": "35.69044",
      "longitude": "139.75767000000002",
     "ne\_class": " / ",
     "railway_class": "
"
,
      "suffix": [
```

```
\mathbb{R}^{n} , \mathbb{R}^{n}^{\rm m} m ^{\rm s}]
   },
   "morphemes": {
     "conjugated_form": "*",
     "conjugation_type": "*",
     "original_form": "
\qquad",
     "pos": "",
     "prononciation": "",
     "subclass1": "
     "subclass2": "
...
     "subclass3": "3QKgos: ",
     "surface": "\qquad",
     "yomi": ""
   },
   "node_type": "GEOWORD",
  "surface": "\qquad"
 },
 "type": "Feature"
},
{
 "geometry": null,
 "properties": {
   "morphemes": {
     "conjugated_form": "*",
     "conjugation_type": "*",
     "original_form": " ",
     "pos": ",
     "prononciation": " ",
     "subclass1": " ",
     "subclass2": "*",
      "subclass3": "*",
     "surface": "";
     "yomi": " "
   },
   "node_type": "NORMAL",
   "surface": " "
 },
```

```
"type"
: "Feature"
},{
  "geometry": null,
  "properties"
:
{
    "morphemes"
:
{
      "conjugated_form": "
                                      "
,
      "conjugation_type": "
                               "
,
      "original_form": " ",
      "pos": ",
      "prononciation": ",
      "subclass1": " ",
      "subclass2"
: "*"
,
      "subclass3"
: "*"
,
      "surface": " ",
      "yomi": "
   },
    "node_type"
: "NORMAL"
,
    "surface": "
 },
  "type"
: "Feature"
},{
  "geometry": null,
  "properties"
:
{
    "morphemes"
:
{
      "conjugated_form": " ",
      "conjugation_type": "
                               "
,
      "original_form": " ",
      "pos": ""prononciation": " ",
      "subclass1"
: "*"
,
      "subclass2"
: "*"
,
      "subclass3"
: "*"
,
      "surface": " ",
      "yomi": "
   },
    "node_type"
: "NORMAL"
,
    "surface": "
```
)

 $($ 

```
},
     "type": "Feature"
   },
   {
     "geometry": null,
     "properties": {
       "morphemes": {
         "conjugated_form": "*",
         "conjugation_type": "*",
         "original_form": " ",
         "pos": "",
         "prononciation": " ",
         "subclass1": """subclass2": "*",
         "subclass3": "*",
         "surface": " ",
         "yomi": " "
       },
       "node_type": "NORMAL",
       "surface": " "
     },
     "type": "Feature"
   }
 ],
 "type": "FeatureCollection"
}
```
## **7.5.3 geonlp.search**

*key*

[str]

• **• Andre and Andre and Andre and Andre** 

*options*

[dict, optional]

• *Parse* 

geolod\_id をキー、地名語の情報を値に持つ JSON オブジェクトを返します。

```
{
  "method": "geonlp.search",
  "params": {
  "key": "Letter that \mathbf{u} = \mathbf{u}},
 "id": "test_search"
}
```

```
{
 "Bn4q6d": {
  "body": """dictionary_id": 3,
   "dictionary_identifier": "geonlp:ksj-station-N02",
   "entry_id": "LrGGxY",
   "geolod_id": "Bn4q6d",
   "hypernym": [
     "東京地下鉄",
     "4"],
   "institution_type": "
\qquad",
   "latitude": "35.674845",
   "longitude": "139.74534166666666",
   "ne\_class": " / ",
   "railway_class": "普通鉄道",
   "suffix": [
   \sim 0 < 0 _{\odot}"" """ ""
   \mathbf{1}},
 "cE8W4w": {
```

```
"body": "\blacksquare",
   "dictionary_id": 3,
   "dictionary_identifier": "geonlp:ksj-station-N02",
   "entry_id": "4NFELa",
   "geolod_id": "cE8W4w",
   "hypernym": [
      "東京地下鉄",
      "9 号線千代田線"
   ],
   "institution_type": "
\qquad",
   "latitude": "35.673543333333335",
   "longitude": "139.74305333333334",
   "ne\_class": " / ",
   "railway_class": "<sub>1</sub>
   "suffix": [
    \mathbb{R}^{n} , \mathbb{R}^{n}""
   ]
 }
}
```
# **7.5.4 geonlp.getGeoInfo**

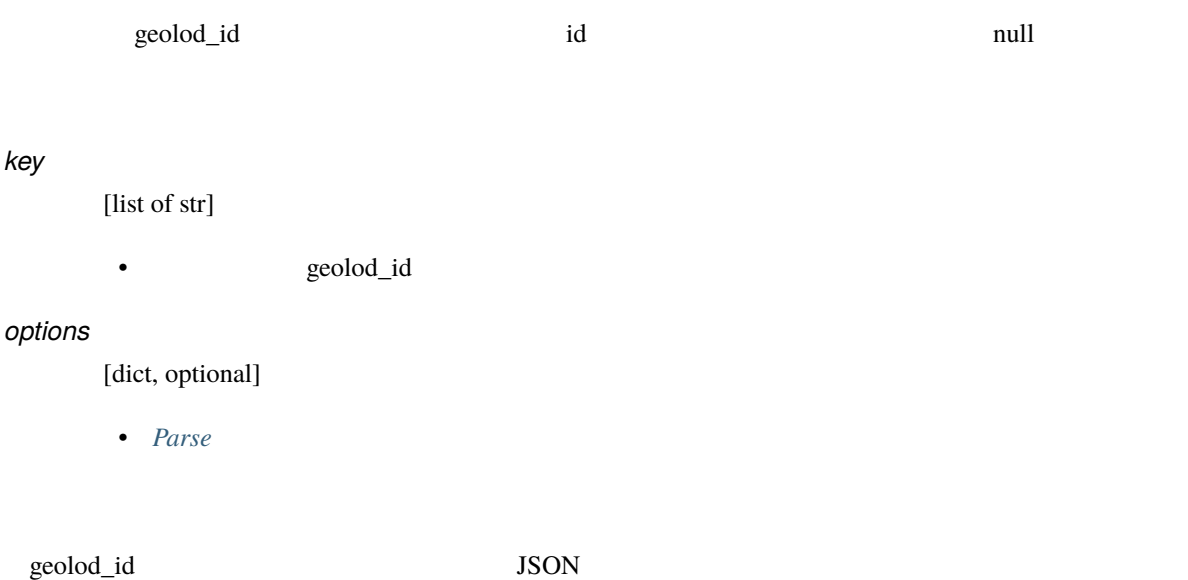

```
{
 "method": "geonlp.getGeoInfo",
 "params": {
  "idlist": [
    "Bn4q6d",
   "cE8W4w"
  ]
 },
 "id": "test_getGeoInfo_idlist"
}
```

```
{
 "Bn4q6d": {
   "body": "
   "dictionary_id": 3,
   "dictionary_identifier": "geonlp:ksj-station-N02",
   "entry_id": "LrGGxY",
   "geolod_id": "Bn4q6d",
   "hypernym": [
      "東京地下鉄",
      "4"],
   "institution_type": "
\qquad",
   "latitude": "35.674845",
   "longitude": "139.74534166666666",
   "ne\_class": " / ",
   "railway_class": "普通鉄道",
   "suffix": [
   \sim ^{\prime\prime} , ^{\prime\prime} ,
    "" """ """
   ]
 },
 "cE8W4w": {
  "body": "
   "dictionary_id": 3,
   "dictionary_identifier": "geonlp:ksj-station-N02",
```

```
"entry_id": "4NFELa",
   "geolod_id": "cE8W4w",
   "hypernym": [
      "東京地下鉄",
      "9 号線千代田線"
   ],
   "institution_type": "民営鉄道",
   "latitude": "35.673543333333335",
   "longitude": "139.74305333333334",
   "ne\_class": " / ",
   "railway\_class": ""suffix": [
   \mathbb{R}^{n} , \mathbb{R}^{n}""
   ]
 }
}
```
# **7.5.5 geonlp.getDictionaries**

 $\ddot{\theta}$  identifier identifier

*options*

[dict, optional]

• *Parse* 

identifier

```
{
 "method": "geonlp.getDictionaries",
 "params": {},
 "id": "test_getDictionaries"
}
```

```
\Gamma"geonlp:geoshape-city",
  "geonlp:geoshape-pref",
  "geonlp:ksj-station-N02"
]
```
# **7.5.6 geonlp.getDictionaryInfo**

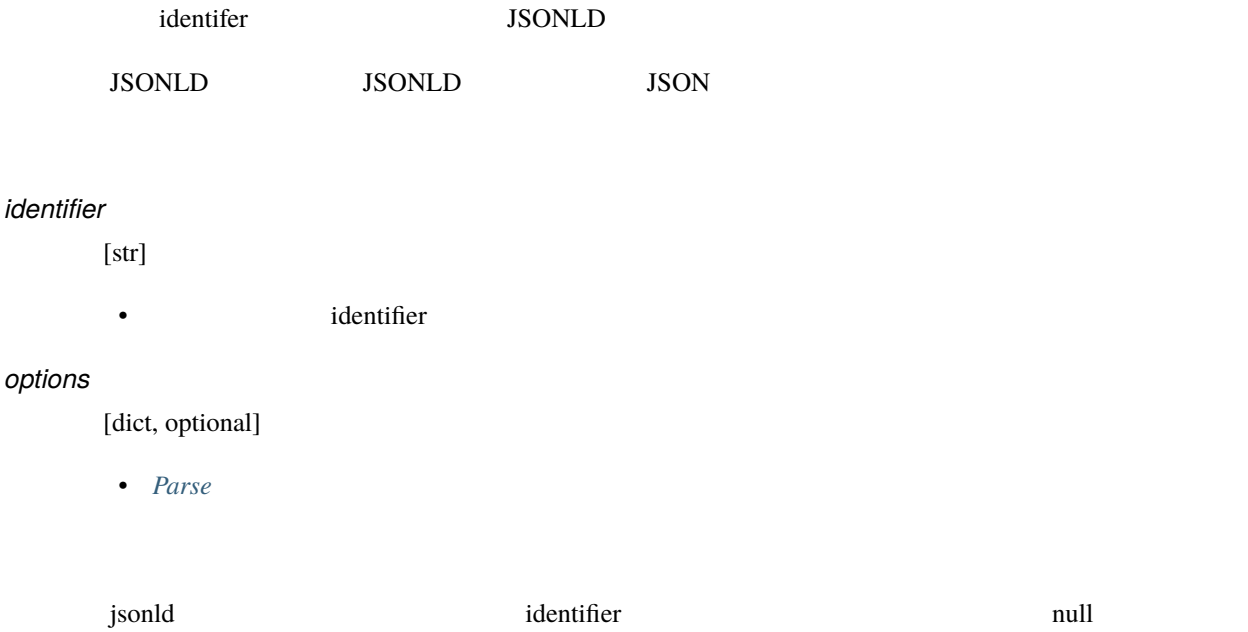

```
{
 "method": "geonlp.getDictionaryInfo",
 "params": {
   "identifier": "geonlp:ksj-station-N02"
 },
 "id": "test_getDictionaryInfo"
}
```
```
"{\"@context\": \"https://schema.org/\", \"@type\": \"Dataset\", \"alternateName\": \"\",
\Upsilon"creator\": [{\"@type\": \"Organization\", \"name\": \"\Upsilon \"\Upsilon \", \"sameAs\":
,→\"https://www.info-proto.com/\"}], \"dateModified\": \"2021-08-27T17:18:18+09:00\", \
→"description\": \"
ー、hypernym にほんことには違うことになっています。「本家都営」ではなく「東京都」ではなく「東京都」ではなく「東京都」ではなく「東京都」ではなく「東京都」ではなく「東京都」ではなく「東京都」のようになっています。「
                                    railway_class institution_type
               \",\"distribution\": [{\"@type\":\"DataDownload\",\"contentUrl\":\
,→"https://www.info-proto.com/static/ksj-station-N02.csv\", \"encodingFormat\": \"text/
→csv\"}], \"identifier\": [\"geonlp:ksj-station-N02\"], \"isBasedOn\": {\"@type\": \
→"CreativeWork\", \"name\": \"<br>→ "CreativeWork\", \"name\": \"
→jp/ksj/gml/datalist/KsjTmplt-N02-v2_2.html\"}, \"keywords\": [\"GeoNLP\", \" \"],
\lvert license\": \"https://creativecommons.org/licenses/by/4.0/\", \"name\": \"
            \Upsilon", \Sigmasize\": \Upsilon10191\", \SigmaspatialCoverage\": {\"@type\": \UpsilonPlace\", \Upsilongeo\
,→": {\"@type\": \"GeoShape\", \"box\": \"26.193265 127.652285 45.41616333333333 145.
,→59723\"}}, \"temporalCoverage\": \"../..\", \"url\": \"https://www.info-proto.com/
,→static/ksj-station-N02.html\"}"
```
### **7.5.7 geonlp.addressGeocoding**

*address*

[str]

• 住所文字列

 $JSON$ 

```
{
 "method": "geonlp.addressGeocoding",
 "params": {
   "address": " <math>2-1-2"},
```
 $($  (

}

"id": "test\_addressGeocoding"

```
{
  "candidates": [
    {
       "fullname": [
         \frac{1}{n} \frac{1}{n} \frac{1}{n}"千代田区",
         \left\langle 0\right\rangle _{1}=-\left\langle 0\right\rangle _{1}"二丁目",
         n_1 n_2],
       "id": 49244643,
       "level": 7,
       "name": "1 ",
       "note": "",
       "priority": 3,
       "x": 139.75814819335938,
       "y": 35.69233322143555
    }
  ],
  "matched": "千代田区一ツ橋 2-1-"
}
```
### **7.5.8 geonlp.version**

Pygeonlp

{ "method": "geonlp.version", "params": {}, "id": "test\_version" }

#### "1.2.2"

# **7.6 Parse**

*[geonlp.parse](#page-44-0) [geonlp.parseStructured](#page-50-0)* 

Parse

## **7.6.1** geocoding

*[geonlp.parse](#page-44-0)*, *[geonlp.parseStructured](#page-50-0)* true

*geocoding*

[bool, optional]

- true
- false  $\overline{\phantom{a}}$

```
{
 "method": "geonlp.parse",
 "params": {
   "sentence": "NII" 2-1-2" ,"options": {
   "geocoding": true
   }
 },
 "id": "test_parse_geocoding"
}
```

```
{
 "features": [
   {
     "geometry": null,
     "properties": {
       "morphemes": {
         "conjugated_form": "*",
         "conjugation_type": "*",
         "original_form": "*",
         "pos": "",
         "prononciation": "",
         "subclass1": "
         "subclass2": " ",
         "subclass3": "*",
         "surface": "NII",
         "yomi": ""
       },
       "node_type": "NORMAL",
      "surface": "NII"
     },
     "type": "Feature"
   },
   {
```
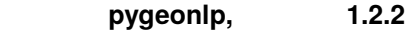

```
"geometry": null,
  "properties": {
    "morphemes": {
      "conjugated_form": "*",
      "conjugation_type": "*",
      "original_form": " ",
      "pos": "",
      "prononciation": " ",
      "subclass1": "",
      "subclass2": "*",
      "subclass3": "*",
      "surface": " ",
      "yomi": " "
    },
    "node_type": "NORMAL",
    "surface": " "
  },
  "type": "Feature"
},
{
  "geometry": {
    "coordinates": [
     139.75814819335938,
     35.69233322143555
    ],
    "type": "Point"
  },
  "properties": {
    "address_properties": {
      "fullname": [
         \theta_{\rm eff}=-\theta_{\rm eff}\mathbf{u}_{\mathrm{eff}} = \mathbf{v}_{\mathrm{eff}} - \mathbf{u}_{\mathrm{f}}", "
         \mathbf{u} = \mathbf{u} + \mathbf{u}n_1 n_2],
       "id": 49244643,
       "level": 7,
       "name": "1 ",
```

```
(
```

```
"note": "",
 "priority": 3,
 "x": 139.75814819335938,
 "y": 35.69233322143555
},
"morphemes": [
 {
   "geometry": {
     "coordinates": [
      139.753634,
      35.694003
     ],
     "type": "Point"
   },
   "properties": {
     "geoword_properties": {
       "address": "
\qquad",
       "body": " ",
       "body_variants": " ",
       "code": {},
       "countyname": "",
       "countyname_variants": "",
       "dictionary_id": 1,
       "dictionary_identifier": "geonlp:geoshape-city",
       "entry_id": "13101A1968",
       "geolod_id": "WWIY7G",
       "hypernym": [
        \mathbf{w} - \mathbf{w} - \mathbf{w}],
       "latitude": "35.69400300",
       "longitude": "139.75363400",
       "ne\_class": " \t""prefname": "
       "prefname_variants": "
       "source": "1/ / 1-2-1/P34-14-13.xml",
       "suffix": [
        \sim 0.1-0.1],
       "valid_from": "",
```

```
"valid_to": ""
   },
   "morphemes": {
     "conjugated_form": "*",
     "conjugation_type": "*",
     "original_form": "
...
     "pos": "",
     "prononciation": "",
     "subclass1": "
     "subclass2": "
...
     "subclass3": "WWIY7G: ",
     "\text{surface}": ",
     "yomi": ""
   },
   "node_type": "GEOWORD",
   "surface": "
 },
 "type": "Feature"
},
{
 "geometry": null,
 "properties": {
   "morphemes": {
     "conjugated_form": "*",
     "conjugation_type": "*",
     "original_form": " ___ ",
     "pos": "",
     "prononciation": "
\qquad",
     "subclass1": "\qquad",
     "subclass2": "
     "subclass3": "一般",
     "surface": " ___ ",
     "yomi": "
   },
   "node_type": "NORMAL",
   "surface": "
 },
 "type": "Feature"
},
```
)

```
{
  "geometry": null,
  "properties"
:
{
    "morphemes"
:
{
       "conjugated_form"
: "*"
,
       "conjugation_type"
: "*"
,
       "original_form"
: "*"
,
       "pos": " ,
       "prononciation"
: ""
,
       "subclass1": " ",
       "subclass2": "*",
       "subclass3"
: "*"
,
       "surface": "2",
       "yomi"
: ""
    },
    "node_type"
: "NORMAL"
,
    "surface"
: "2"
  },
  "type"
: "Feature"
},{
  "geometry": null,
  "properties"
:
{
    "morphemes"
:
{
       "conjugated_form"
: "*"
,
       "conjugation_type"
: "*"
,
       "original_form"
: "*"
,
       "pos": " ,
       "prononciation"
: ""
,
       "subclass1": " ",
       "subclass2": "*",
       "subclass3"
: "*"
,
       "surface"
: "-"
,
       "yomi"
: ""
    },
    "node_type"
: "NORMAL"
,
    "surface"
: "-"
  },
  "type"
: "Feature"
```
**74**

 $($ 

)

```
},
{
  "geometry": null,
  "properties": {
    "morphemes": {
      "conjugated_form": "*",
      "conjugation_type": "*",
      "original_form": "*",
      "pos": """prononciation": "",
      "subclass1": " ",
      "subclass2": "*",
      "subclass3": "*",
      "surface": "1",
      "yomi": ""
    },
    "node_type": "NORMAL",
   "surface": "1"
  },
 "type": "Feature"
},
{
  "geometry": null,
  "properties": {
    "morphemes": {
      "conjugated_form": "*",
      "conjugation_type": "*",
      "original_form": "*",
      "pos": "",
      "prononciation": "",
      "subclass1": "
      "subclass2": "*",
      "subclass3": "*",
      "surface": "-",
      "yomi": ""
    },
    "node_type": "NORMAL",
    "surface": "-"
  },
```

```
(
```
)

```
"type"
: "Feature"
      }
    ],
    "node_type"
: "ADDRESS"
,
    "surface"
:
                             2 - 1 -"
  },
  "type"
: "Feature"
},{
  "geometry": null,
  "properties"
:
{
    "morphemes"
:
{
      "conjugated_form"
: "*"
,
      "conjugation_type"
: "*"
,
      "original_form"
: "*"
,
      "pos": ",
      "prononciation"
: ""
,
      "subclass1": " ",
      "subclass2"
: "*"
,
      "subclass3"
: "*"
,
      "surface": "2",
      "yomi"
: ""
    },
    "node_type"
: "NORMAL"
,
    "surface"
: "2"
  },
  "type"
: "Feature"
},{
  "geometry": null,
  "properties"
:
{
    "morphemes"
:
{
      "conjugated_form"
: "*"
,
      "conjugation_type"
: "*"
,
      "original_form"
:
"
"
,
      "pos": " ,
      "prononciation": " ",
      "subclass1": "
                           "
,
      "subclass2": " ",
```
 $($ 

)

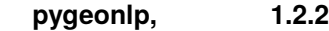

```
"subclass3": "*",
     "surface": " ",
     "yomi": " "
   },
   "node_type": "NORMAL",
   "surface": " "
 },
 "type": "Feature"
},
{
 "geometry": null,
 "properties": {
   "morphemes": {
     "conjugated_form": "
     "conjugation_type": "
     "original_form": " ",
     "pos": " \qquad ""prononciation": " ",
     "subclass1": " ",
     "subclass2": "*",
     "subclass3": "*",
     "surface": " ",
     "yomi": "
   },
   "node_type": "NORMAL",
   "surface": ""},
 "type": "Feature"
},
{
 "geometry": null,
 "properties": {
   "morphemes": {
     "conjugated_form": "特殊・マス",
     "conjugation_type": " ",
     "original_form": " ",
     "pos": ""prononciation": " \qquad",
     "subclass1": "*",
```

```
(
```
)

```
"subclass2"
: "*"
,
        "subclass3"
: "*"
,
        "surface": " ",
        "yomi": "
      },
      "node_type"
: "NORMAL"
,
      "surface": "
    },
    "type"
: "Feature"
 },{
    "geometry": null,
    "properties"
:
{
      "morphemes"
:
{
        "conjugated_form"
: "*"
,
        "conjugation_type"
: "*"
,
        "original_form"
:
"
"
,
        "pos": ""prononciation": " ",
        "subclass1": " ",
        "subclass2"
: "*"
,
        "subclass3"
: "*"
,
        "surface": " ",
        "yomi": " "
      },
      "node_type"
: "NORMAL"
,
      "surface": " "
   },
    "type"
: "Feature"
 }
],
"type"
: "FeatureCollection"
```
}

### <span id="page-84-0"></span>**7.6.2** set-dic

*set-dic* : str, list of str

• The state of the state of the state of the state identifier is the state of the state of the state  $\frac{1}{2}$ • The state identifier identifier identifier identifier identifier identifier identifier

identifier 'geoshape' ( geonlp:geoshape-city, geonlp:geoshape-pref )

```
{
 "method": "geonlp.parse",
 "params": {
   "sentence": "
  "options": {
    "set-dic": "geoshape"
  }
 },
 "id": "test_parse_set_dic"
}
```

```
{
  "features": [
    {
      "geometry": {
       "coordinates": [
         135.170808,
         34.230514
       ],
       "type": "Point"
```

```
},
"properties": {
 "geoword_properties": {
   "address": "
\qquad",
   "body": "", ", "
   "body_variants": " m,
   "code": {},
   "countyname": "",
   "countyname_variants": "",
   "dictionary_id": 1,
   "dictionary_identifier": "geonlp:geoshape-city",
   "entry_id": "30201A1968",
   "geolod_id": "lQccqK",
   "hypernym": [
    \mathbf{m}],
   "latitude": "34.23051400",
   "longitude": "135.17080800",
   "ne_class": "市区町村",
   "prefname": " ",
   "prefname_variants": "
   "source": "1/ / 23/P34-14_30.xml",
   "suffix": [
    \cdots " \cdots "
   ],
   "valid_from": "1889-04-01",
   "valid_to": ""
 },
 "morphemes": {
   "conjugated_form": "*",
   "conjugation_type": "*",
   "original_form": "
   "pos": """prononciation": "",
   "subclass1": "
   "subclass2": ",
   "subclass3": "lQccqK: ",
   "surface": " \blacksquare"yomi": ""
```

```
},
    "node_type": "GEOWORD",
   "surface": "\blacksquare},
  "type": "Feature"
},
{
  "geometry": null,
  "properties": {
    "morphemes": {
     "conjugated_form": "*",
     "conjugation_type": "*",
     "original_form": " ",
     "pos": ",
     "prononciation": " ",
     "subclass1": " ",
     "subclass2": "*",
     "subclass3": "*",
     "surface": " ",
     "yomi": " "
    },
    "node_type": "NORMAL",
   "surface": " "
 },
  "type": "Feature"
},
{
  "geometry": null,
  "properties": {
    "morphemes": {
      "conjugated_form": "*",
     "conjugation_type": "*",
      "original_form": " ",
     "pos": "",
      "prononciation": " ",
      "subclass1": " __ ",
      "subclass2": "*",
      "subclass3": "*",
      "surface": "",
```

```
"yomi": "ハレ"
     },
     "node_type": "NORMAL",
     "surface": ""},
   "type": "Feature"
 },
 {
   "geometry": null,
   "properties": {
     "morphemes": {
       "conjugated_form": "*",
       "conjugation_type": "*",
       "original_form": " ",
       "pos": "";
       "prononciation": " ",
       "subclass1": "",
       "subclass2": "*",
       "subclass3": "*",
       "surface": " ",
       "yomi": " "
     },
     "node_type": "NORMAL",
     "surface": " "
   },
   "type": "Feature"
 }
],
"type": "FeatureCollection"
```
### <span id="page-87-0"></span>**7.6.3 remove-dic**

}

**set-dic and set-dic set-dic set-dic remove-dic remove-dic** 

set-dic  $r = 1$ 

*remove-dic* : str, list of str

```
• The state of the state of the state of the state identifier extends to identifier extends to identifier extends to the state of the state of the state of the state of the state of the state of the state of the state of t
• The state identifier identifier identifier identifier identifier identifier identifier
```
identifier 'station' ( geonlp:ksj-station-N02-2019 )

```
{
 "method": "geonlp.parse",
 "params": {
  "sentence": "
\qquad",
  "options": {
    "remove-dic": "station"
  }
 },
 "id": "test_parse_remove_dic"
}
```

```
{
 "features": [
   {
     "geometry": {
       "coordinates": [
        135.170808,
        34.230514
       ],
       "type": "Point"
     },
     "properties": {
       "geoword_properties": {
```

```
"address": "
 "body": "\qquad",
 "body_variants": " (1)
 "code": {},
 "countyname": "",
 "countyname_variants": "",
 "dictionary_id": 1,
 "dictionary_identifier": "geonlp:geoshape-city",
 "entry_id": "30201A1968",
 "geolod_id": "lQccqK",
 "hypernym": [
  \mathbf{m}],
 "latitude": "34.23051400",
 "longitude": "135.17080800",
 "ne_class": "
,
 "prefname": " , ",
 "prefname_variants": "
\qquad",
 "source": "1/ / 23/P34-14_30.xml",
 "suffix": [
  \sim 0.1-0.1],
 "valid_from": "1889-04-01",
 "valid_to": ""
},
"morphemes": {
 "conjugated_form": "*",
 "conjugation_type": "*",
 "original_form": " ",
 "pos": """prononciation": "",
 "subclass1": "
 "subclass2": "
 "subclass3": "lQccqK: ",
 "surface": " n ",
 "yomi": ""
},
"node_type": "GEOWORD",
"surface": "
```
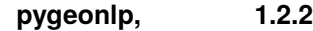

```
},
 "type": "Feature"
},
{
 "geometry": null,
 "properties": {
   "morphemes": {
     "conjugated_form": "*",
     "conjugation_type": "*",
     "original_form": " ",
     "pos": " " ""prononciation": " ",
     "subclass1": "",
     "subclass2": "*",
     "subclass3": "*",
     "surface": " ",
     "yomi": " "
   },
   "node_type": "NORMAL",
   "surface": " "
 },
 "type": "Feature"
},
{
  "geometry": null,
 "properties": {
   "morphemes": {
     "conjugated_form": "*",
     "conjugation_type": "*",
     "original_form": " ",
     "pos": "",
     "prononciation": " ",
     "subclass1": " __ ",
     "subclass2": "*",
     "subclass3": "*",
     "surface": "";
      "yomi": "ハレ"
   },
    "node_type": "NORMAL",
```

```
" surface": "},
     "type": "Feature"
   },
   {
     "geometry": null,
     "properties": {
       "morphemes": {
         "conjugated_form": "*",
         "conjugation_type": "*",
         "original_form": " ",
         "pos" : """" : """""prononciation": " ",
         "subclass1": "",
         "subclass2": "*",
         "subclass3": "*",
         "surface": " ",
         "yomi": " "
       },
      "node_type": "NORMAL",
      "surface": " "
     },
     "type": "Feature"
   }
 ],
 "type": "FeatureCollection"
}
```
#### **7.6.4 add-dic**

**set-dic** *[remove-dic](#page-87-0)* **remove-dic remove-dic remove-dic** add-dic set-dic remove-dic add-dic

#### *add-dic* : str, list of str

{

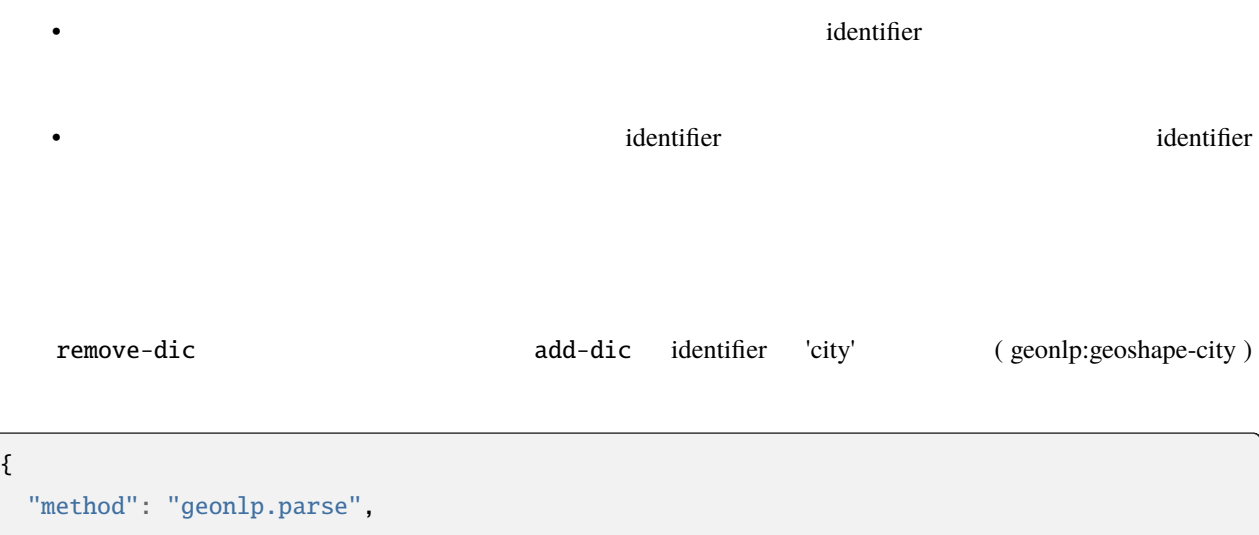

```
"params": {
   where \frac{1}{n} "sentence": " \cdots ",
   "options": {
    "remove-dic": ".*",
    "add-dic": "city"
   }
 },
  "id": "test_parse_add_dic"
}
```
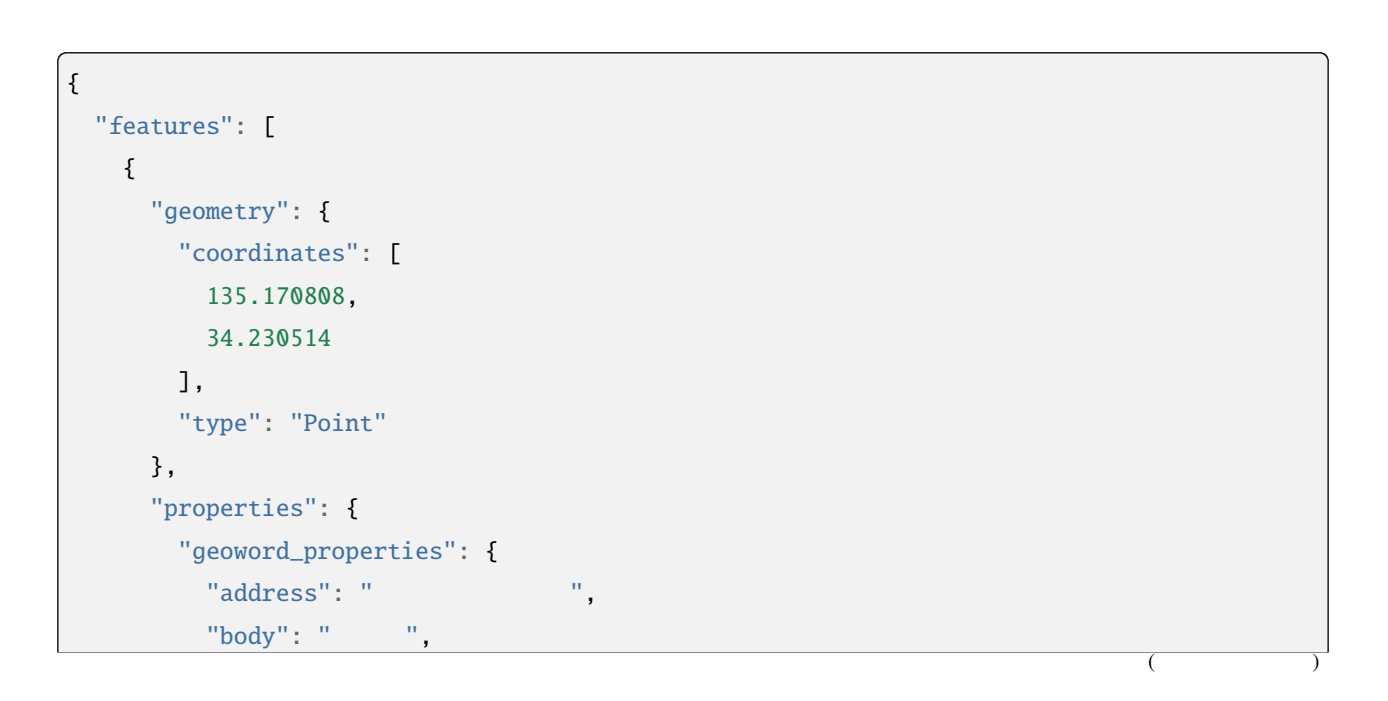

```
"body_variants": "\blacksquare",
   "code": {},
   "countyname": "",
   "countyname_variants": "",
   "dictionary_id": 1,
   "dictionary_identifier": "geonlp:geoshape-city",
   "entry_id": "30201A1968",
   "geolod_id": "lQccqK",
   "hypernym": [
    \mathbf{m}],
   "latitude": "34.23051400",
   "longitude": "135.17080800",
   "ne_class": "
,
   "prefname": " ",
   "prefname_variants": "
,
   "source": "1/ / 23/P34-14_30.xml",
   "suffix": [
    \sim 0.1-0.1],
   "valid_from": "1889-04-01",
   "valid_to": ""
 },
 "morphemes": {
   "conjugated_form": "*",
   "conjugation_type": "*",
   "original_form": "
   "pos": """prononciation": "",
   "subclass1": "
   "subclass2": "
   "subclass3": "lQccqK: ",
   "surface": "
   "yomi": ""
 },
 "node_type": "GEOWORD",
 "surface": "\blacksquare},
"type": "Feature"
```
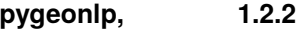

```
},
{
  "geometry": null,
  "properties": {
    "morphemes": {
     "conjugated_form": "*",
     "conjugation_type": "*",
     "original_form": " ",
     "pos": "
     "prononciation": " ",
     "subclass1": "
,
     "subclass2": "*",
     "subclass3": "*",
     "surface": " ",
     "yomi": " "
    },
    "node_type": "NORMAL",
   "surface": " "
 },
 "type": "Feature"
},
{
  "geometry": null,
  "properties": {
    "morphemes": {
     "conjugated_form": "*",
     "conjugation_type": "*",
     "original_form": " ",
     "pos": "",
     "prononciation": " (1)
     "subclass1": "一般",
     "subclass2": "*",
      "subclass3": "*",
     "surface": " ",
     "yomi": "
    },
    "node_type": "NORMAL",
    "surface": "\blacksquare"
  },
```

```
"type": "Feature"
   },
   {
     "geometry": null,
     "properties": {
       "morphemes": {
         "conjugated_form": "*",
         "conjugation_type": "*",
         "original_form": " ",
         "pos": " = ""prononciation": " ",
         "subclass1": "",
         "subclass2": "*",
         "subclass3": "*",
         "surface": " ",
         "yomi": " "
       },
       "node_type": "NORMAL",
      "surface": " "
     },
     "type": "Feature"
  }
 ],
 "type": "FeatureCollection"
}
```
#### <span id="page-95-0"></span>**7.6.5** set-class

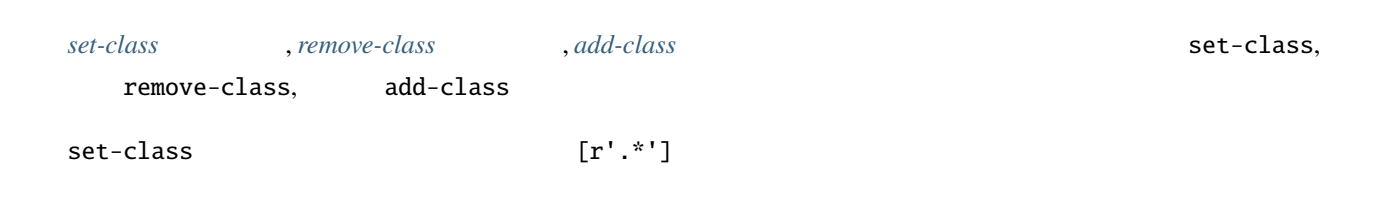

固有名クラスは正規表現文字列のリストで指定してください。また、除外したいクラスは先頭に - を指定してくだ

#### $[r', *', r' - \sqrt{x', r', * \}']$

*set-class* : list of str

 $\sqrt{2}$ 

• 正規表現として解釈し、パターンに一致する固有名クラスを持つ地名語を解析対象とします

```
{
   "method": "geonlp.parse",
   "params": {
     "sentence": "
\qquad",
     "options": {
       "set-class": [
         \frac{1}{\sqrt{2}}\frac{1}{\sqrt{2}}\frac{1}{\sqrt{2}}\frac{1}{\sqrt{2}}\frac{1}{\sqrt{2}}W_{-} \sim \sqrt{1.8}]
    }
  },
  "id": "test_parse_set_class"
}
```

```
{
 "features": [
   {
     "geometry": {
      "coordinates": [
       135.170808,
       34.230514
      ],
      "type": "Point"
     },
     "properties": {
       "geoword_properties": {
```

```
"address": "
 "body": "\qquad",
 "body_variants": " (1)
 "code": {},
 "countyname": "",
 "countyname_variants": "",
 "dictionary_id": 1,
 "dictionary_identifier": "geonlp:geoshape-city",
 "entry_id": "30201A1968",
 "geolod_id": "lQccqK",
 "hypernym": [
  \mathbf{m}],
 "latitude": "34.23051400",
 "longitude": "135.17080800",
 "ne_class": "
,
 "prefname": " , ",
 "prefname_variants": "
 "source": "1/ / 23/P34-14_30.xml",
 "suffix": [
  \sim 0.1-0.1],
 "valid_from": "1889-04-01",
 "valid_to": ""
},
"morphemes": {
 "conjugated_form": "*",
 "conjugation_type": "*",
 "original_form": " ",
 "pos": """prononciation": "",
 "subclass1": "
 "subclass2": "
 "subclass3": "lQccqK: ",
 "surface": " n ",
 "yomi": ""
},
"node_type": "GEOWORD",
"surface": "
```
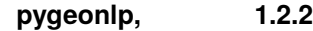

```
},
 "type": "Feature"
},
{
 "geometry": null,
 "properties": {
   "morphemes": {
     "conjugated_form": "*",
     "conjugation_type": "*",
     "original_form": " ",
     "pos": " " ""prononciation": " ",
     "subclass1": "",
     "subclass2": "*",
     "subclass3": "*",
     "surface": " ",
     "yomi": " "
   },
   "node_type": "NORMAL",
   "surface": " "
 },
 "type": "Feature"
},
{
  "geometry": null,
 "properties": {
   "morphemes": {
     "conjugated_form": "*",
     "conjugation_type": "*",
     "original_form": " ",
     "pos": "",
     "prononciation": " ",
     "subclass1": " __ ",
     "subclass2": "*",
     "subclass3": "*",
     "surface": "";
      "yomi": "ハレ"
   },
    "node_type": "NORMAL",
```

```
" surface": "\blacksquare"
     },
    "type": "Feature"
   },
   {
     "geometry": null,
     "properties": {
       "morphemes": {
         "conjugated_form": "*",
         "conjugation_type": "*",
         "original_form": " ",
         "pos": """prononciation": " ",
         "subclass1": "",
         "subclass2": "*",
         "subclass3": "*",
         "surface": " ",
         "yomi": " "
       },
      "node_type": "NORMAL",
      "surface": " "
     },
    "type": "Feature"
   }
 ],
 "type": "FeatureCollection"
}
```
#### <span id="page-99-0"></span>**7.6.6 remove-class**

*set-class [remove-class](#page-99-0) add-class add-class* **set-class**, remove-class, add-class

固有名クラスは正規表現文字列のリストで指定してください。また、クラス名の先頭に - を指定すると、そのクラ

set-class [r'.\*']

 $[r' \t\t / \cdot *', r' - \cdot * \cdot *']$ 

• 正規表現として解釈し、パターンに一致する固有名クラスを持つ地名語を解析対象に追加します

*add-class* : list of str

```
{
   "method": "geonlp.parse",
   "params": {
    "sentence": "
\qquad",
     "options": {
       "remove-class": [
         \mathbb{S}^n , \mathbb{R}^n ,
        \mathbf{u}_{\frac{\mathbf{u}}{\mathbf{u}}}\left( \mathbf{v} \right) = \mathbf{u}\Box}
  },
  "id": "test_parse_remove_class"
}
```

```
{
 "features": [
   {
    "geometry": {
     "coordinates": [
       135.170808,
       34.230514
      ],
     "type": "Point"
     },
     "properties": {
```

```
"geoword_properties": {
 "address": " What's ",
 "body": "\qquad",
 "body_variants": " | "
 "code": {},
 "countyname": "",
 "countyname_variants": "",
 "dictionary_id": 1,
 "dictionary_identifier": "geonlp:geoshape-city",
 "entry_id": "30201A1968",
 "geolod_id": "lQccqK",
 "hypernym": [
  "和歌山県"
 ],
 "latitude": "34.23051400",
 "longitude": "135.17080800",
 "ne_class": "市区町村",
 "prefname": " \qquad",
 "prefname_variants": "
,
 "source": "1/ / 23/P34-14_30.xml",
 "suffix": [
  \sim 10^{11} \rm m_{\odot}],
 "valid_from": "1889-04-01",
  "valid_to": ""
},
"morphemes": {
 "conjugated_form": "*",
 "conjugation_type": "*",
 "original_form": " (2004)
 "pos": "",
 "prononciation": "",
 "subclass1": "
 "subclass2": "
...
 "subclass3": "lQccqK: ",
 "surface": " \blacksquare"yomi": ""
},
"node_type": "GEOWORD",
```
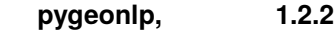

```
"surface": "
 },
 "type": "Feature"
},
{
 "geometry": null,
 "properties": {
   "morphemes": {
     "conjugated_form": "*",
     "conjugation_type": "*",
     "original_form": " ",
     "pos": """prononciation": " ",
     "subclass1": "
,
     "subclass2": "*",
     "subclass3": "*",
     "surface": " ",
     "yomi": " "
   },
   "node_type": "NORMAL",
   "surface": " "
 },
 "type": "Feature"
},
{
 "geometry": null,
 "properties": {
   "morphemes": {
     "conjugated_form": "*",
     "conjugation_type": "*",
     "original_form": " ",
     "pos": """prononciation": " ",
     "subclass1": "
     "subclass2": "*",
     "subclass3": "*",
     "surface": "";
     "yomi": "ハレ"
   },
```

```
"node_type": "NORMAL",
       "surface": "
     },
     "type": "Feature"
   },
   {
     "geometry": null,
     "properties": {
       "morphemes": {
         "conjugated_form": "*",
         "conjugation_type": "*",
         "original_form": " ",
         "pos": """prononciation": " ",
         "subclass1": "on",
         "subclass2": "*",
         "subclass3": "*",
         "surface": " ",
         "yomi": " "
       },
       "node_type": "NORMAL",
       "surface": " "
     },
     "type": "Feature"
   }
 ],
 "type": "FeatureCollection"
}
```
#### <span id="page-103-0"></span>**7.6.7 add-class**

*set-class* [オプション](#page-95-0), *[remove-class](#page-99-0)* オプション, *add-class* [オプション](#page-103-0)が同時に指定されている場合、まず set-class, remove-class, add-class set-class, remove-class  $[r'.*']$ 

固有名クラスは正規表現文字列のリストで指定してください。また、除外したいクラスは先頭に - を指定してくだ

 $[r'-\sqrt{x'}, r', \; 1', \; * \; 1']$ 

• 正規表現として解釈し、パターンに一致する固有名クラスを持つ地名語を解析対象に追加します

*add-class* : list of str

```
{
  "method": "geonlp.parse",
   "params": {
    "sentence": "
\qquad",
    "options": {
      "add-class": [
        ^{\mathrm{m}}-., ^{\mathrm{w}}, ^{\mathrm{m}},
       \mathbf{u} = \mathbf{u} \times \mathbf{v}\Box}
  },
  "id": "test_parse_add_class"
}
```

```
{
 "features": [
   {
    "geometry": {
     "coordinates": [
       135.170808,
       34.230514
      ],
     "type": "Point"
     },
     "properties": {
```

```
"geoword_properties": {
 "address": " What's ",
 "body": "\qquad",
 "body_variants": " | "
 "code": {},
 "countyname": "",
 "countyname_variants": "",
 "dictionary_id": 1,
 "dictionary_identifier": "geonlp:geoshape-city",
 "entry_id": "30201A1968",
 "geolod_id": "lQccqK",
 "hypernym": [
  "和歌山県"
 ],
 "latitude": "34.23051400",
 "longitude": "135.17080800",
 "ne_class": "市区町村",
 "prefname": " \qquad",
 "prefname_variants": "
,
 "source": "1/ / 23/P34-14_30.xml",
 "suffix": [
  \sim 10^{11} \rm m_{\odot}],
 "valid_from": "1889-04-01",
  "valid_to": ""
},
"morphemes": {
 "conjugated_form": "*",
 "conjugation_type": "*",
 "original_form": " (2004)
 "pos": "",
 "prononciation": "",
 "subclass1": "
 "subclass2": "
...
 "subclass3": "lQccqK: ",
 "surface": " \blacksquare"yomi": ""
},
"node_type": "GEOWORD",
```
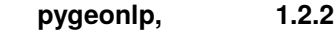

```
"surface": "
 },
 "type": "Feature"
},
{
 "geometry": null,
 "properties": {
   "morphemes": {
     "conjugated_form": "*",
     "conjugation_type": "*",
     "original_form": " ",
     "pos": ",
     "prononciation": " ",
     "subclass1": " ",
     "subclass2": "*",
     "subclass3": "*",
     "surface": " ",
     "yomi": " "
   },
   "node_type": "NORMAL",
   "surface": " "
 },
 "type": "Feature"
},
{
 "geometry": null,
 "properties": {
   "morphemes": {
     "conjugated_form": "*",
     "conjugation_type": "*",
     "original_form": " ",
     "pos": """prononciation": " ",
     "subclass1": "
     "subclass2": "*",
     "subclass3": "*",
     "surface": "";
     "yomi": "ハレ"
   },
```

```
"node_type": "NORMAL",
       "surface": "\qquad"
     },
     "type": "Feature"
   },
   {
     "geometry": null,
     "properties": {
       "morphemes": {
         "conjugated_form": "*",
         "conjugation_type": "*",
         "original_form": " ",
         "pos": """prononciation": " ",
         "subclass1": "on",
         "subclass2": "*",
         "subclass3": "*",
         "surface": " ",
         "yomi": " "
       },
       "node_type": "NORMAL",
       "surface": " "
     },
     "type": "Feature"
   }
 ],
 "type": "FeatureCollection"
}
```
#### **7.6.8** geo-contains

GeoContainsFilter *[geonlp.parse](#page-44-0) [geonlp.parseStructured](#page-50-0)* 

GeoJSON <sub>5</sub>

*geo-contains* : str, dict
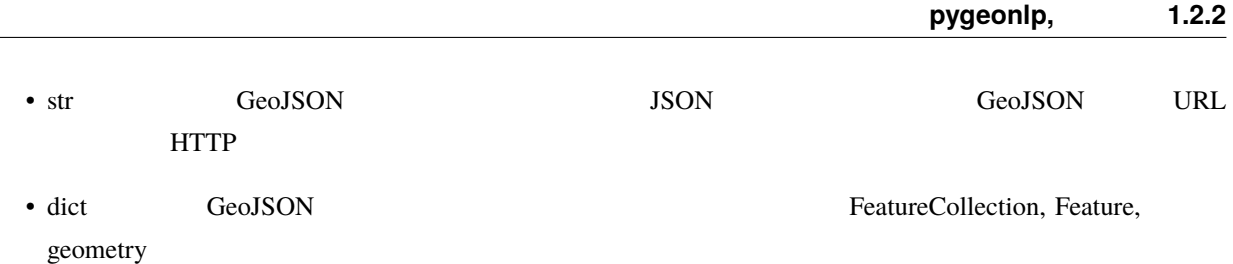

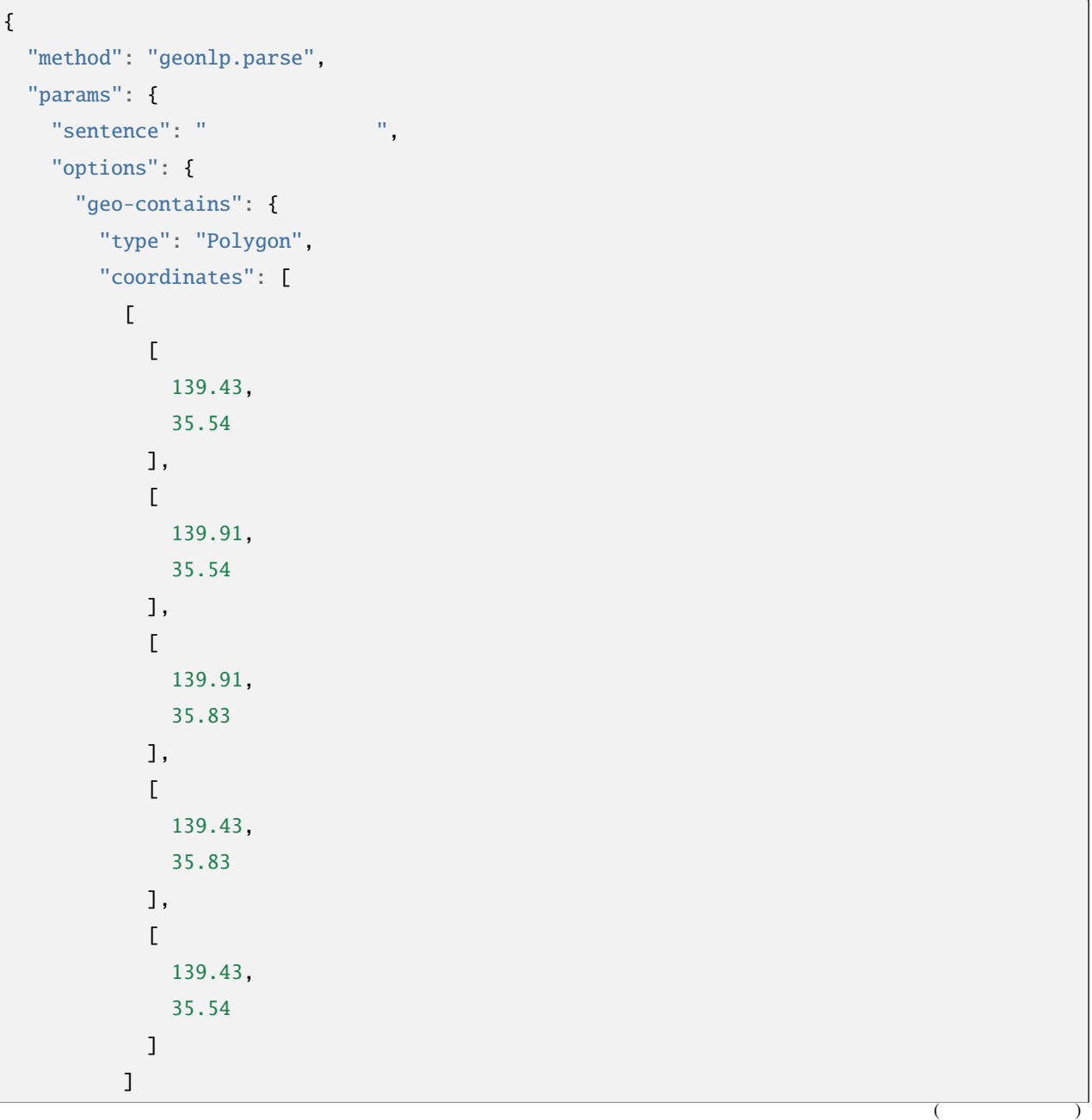

] } } }, "id": "test\_parse\_geo\_contains" }

```
{
 "features": [
   {
     "geometry": {
       "coordinates": [
        139.4801,
        35.67219
       ],
       "type": "Point"
     },
     "properties": {
       "geoword_properties": {
         "body": "\qquad",
         "dictionary_id": 3,
         "dictionary_identifier": "geonlp:ksj-station-N02",
         "entry_id": "KajwsU",
         "geolod_id": "8NE02H",
         "hypernym": [
            "京王電鉄",
            "京王線"
         ],
         "institution_type": "民営鉄道",
         "latitude": "35.67219",
         "longitude": "139.4801",
         "ne\_class": "\qquad \qquad / ",
         "railway_class": "普通鉄道",
         "suffix": [
          " ",
           \sim
```
 $($ 

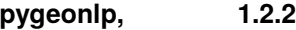

```
]
   },
   "morphemes": {
     "conjugated_form": "",
     "conjugation_type": "*",
     "original_form": " m,
     "pos": "",
     "prononciation": "",
     "subclass1": "\qquad",
     "subclass2": "
...
     "subclass3": "8NE02H: ",
     "surface": "\qquad",
     "yomi": ""
   },
   "node_type": "GEOWORD",
   "surface": "\blacksquare"
 },
 "type": "Feature"
},
{
 "geometry": null,
 "properties": {
   "morphemes": {
     "conjugated_form": "*",
     "conjugation_type": "*",
     "original_form": " ",
     "pos": "",
     "prononciation": " ",
     "subclass1": "",
     "subclass2": " __ ",
     "subclass3": "*",
     "surface": " ",
     "yomi": " "
   },
   "node_type": "NORMAL",
   "surface": " "
 },
 "type": "Feature"
},
```

```
{
  "geometry": null,
  "properties"
:
{
    "morphemes"
:
{
      "conjugated_form": "
                                       "
,
      "conjugation_type": " ",
      "original_form": " ",
      "pos": " _ ",
      "prononciation": " ",
      "subclass1": " ",
      "subclass2"
: "*"
,
      "subclass3"
: "*"
,
      "surface": " ",
      "yomi": "
   },
    "node_type"
: "NORMAL"
,
    "surface": "
 },
  "type"
: "Feature"
},{
  "geometry": null,
  "properties"
:
{
    "morphemes"
:
{
      "conjugated_form": " ",
      "conjugation_type": "
                               "
,
      "original_form": " ",
      "pos": ""prononciation": " ",
      "subclass1"
: "*"
,
      "subclass2"
: "*"
,
      "subclass3"
: "*"
,
      "surface": " ",
      "yomi": "
   },
    "node_type"
: "NORMAL"
,
    "surface": "
 },
  "type"
: "Feature"
```
)

 $($ 

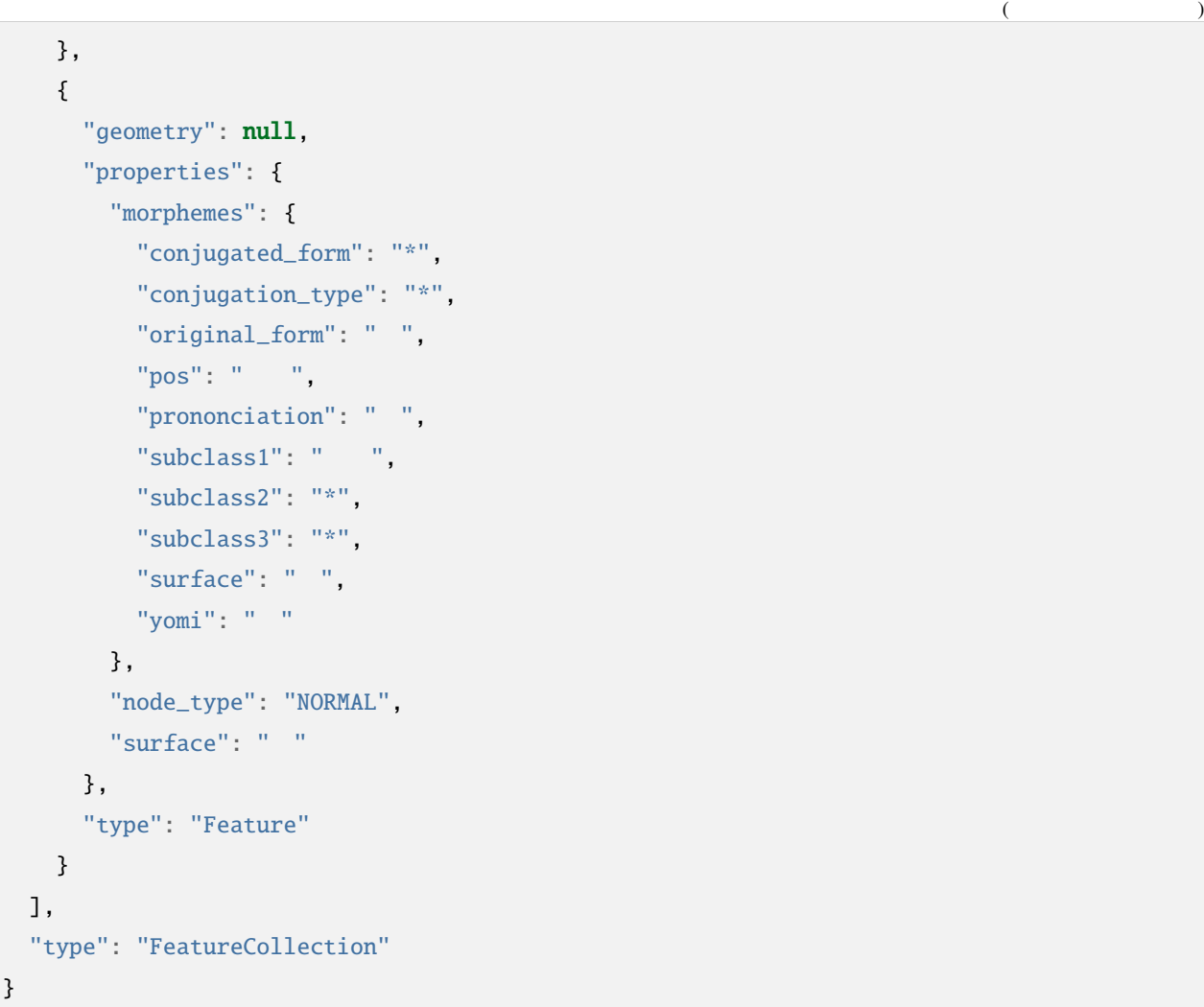

## **7.6.9** geo-disjoint

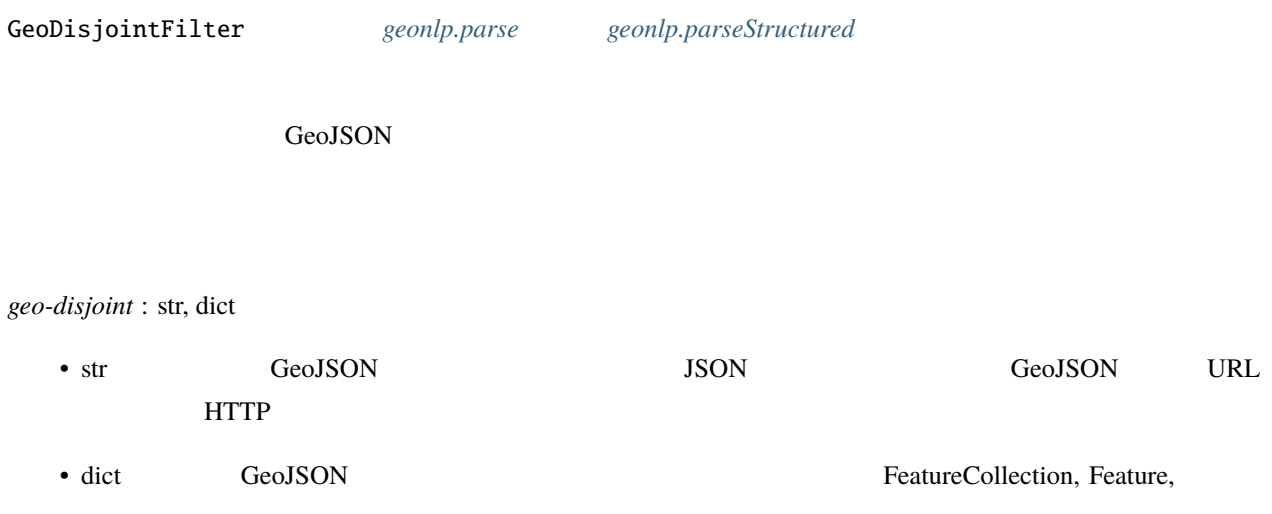

geometry

```
{
 "method": "geonlp.parse",
 "params": {
   "sentence": "
\qquad",
   "options": {
     "geo-disjoint": "https://geoshape.ex.nii.ac.jp/city/geojson/20200101/13/13208A1968.
,→geojson"
   }
 },
 "id": "test_parse_geo_disjoint"
}
```

```
{
  "features": [
     {
       "geometry": {
          "coordinates": [
           135.195275,
            35.583365
          ],
         "type": "Point"
       },
        "properties": {
          "geoword_properties": {
            "body": "\qquad",
             "dictionary_id": 3,
             "dictionary_identifier": "geonlp:ksj-station-N02",
             "entry_id": "MREv4E",
             "geolod_id": "We02Nd",
             "hypernym": [
              \mathbf{H}_{\mathrm{eff}} , \mathbf{H}_{\mathrm{eff}} , \mathbf{H}_{\mathrm{eff}} , \mathbf{H}_{\mathrm{eff}}
```

```
"天橋立鋼索鉄道"
     ],
     "institution_type": "Letter",
     "latitude": "35.583365",
     "longitude": "135.195275",
     "ne_class": "\sqrt{2}",
     "railway_class": "
"
,
     "suffix": [
      \mathbb{R}^{n} , \mathbb{R}^{n}""
     ]
   },
   "morphemes": {
     "conjugated_form": "",
     "conjugation_type": "*",
     "original_form": " m,
     "pos": "",
     "prononciation": "",
     "subclass1": "
     "subclass2": ",
     "subclass3": "We02Nd: ",
     "surface": "\qquad",
     "yomi": ""
   },
   "node_type": "GEOWORD",
  "surface": "
 },
 "type": "Feature"
},
 "geometry": null,
 "properties": {
   "morphemes": {
     "conjugated_form": "*",
     "conjugation_type": "*",
     "original_form": " ",
     "pos": "",
     "prononciation": " ",
     "subclass1": "
...
```
 $($ 

{

```
"subclass2": " ",
      "subclass3"
: "*"
,
      "surface": " ",
      "yomi"
:
"
"
   },
    "node_type"
: "NORMAL"
,
    "surface": " "
 },
  "type"
: "Feature"
},{
  "geometry": null,
  "properties"
:
{
    "morphemes"
:
{
      "conjugated_form": "
      "conjugation_type": "
                               "
,
      "original_form": " ",
      "pos": " ,
      "prononciation": " ",
      "subclass1": " ",
      "subclass2"
: "*"
,
      "subclass3"
: "*"
,
      "surface": " ",
      "yomi": "
    },
    "node_type"
: "NORMAL"
,
    "surface": "
 },
  "type"
: "Feature"
},{
  "geometry": null,
  "properties"
:
{
    "morphemes"
:
{
      "conjugated_form": " ",
      "conjugation_type": "
                               "
,
      "original_form": " ",
      "pos": ""prononciation": " ",
```
" ,

 $($ 

)

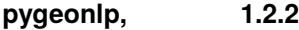

```
"subclass1": "*",
         "subclass2": "*",
         "subclass3": "*",
         "surface": "";
         "yomi": "},
       "node_type": "NORMAL",
       "surface": ""},
     "type": "Feature"
   },
   {
     "geometry": null,
     "properties": {
       "morphemes": {
        "conjugated_form": "*",
         "conjugation_type": "*",
         "original_form": " ",
         "pos": "",
         "prononciation": " ",
         "subclass1": "",
         "subclass2": "*",
         "subclass3": "*",
         "surface": " ",
         "yomi": " "
       },
       "node_type": "NORMAL",
      "surface": " "
     },
     "type": "Feature"
   }
 ],
 "type": "FeatureCollection"
}
```
## **7.6.10 time-exists**

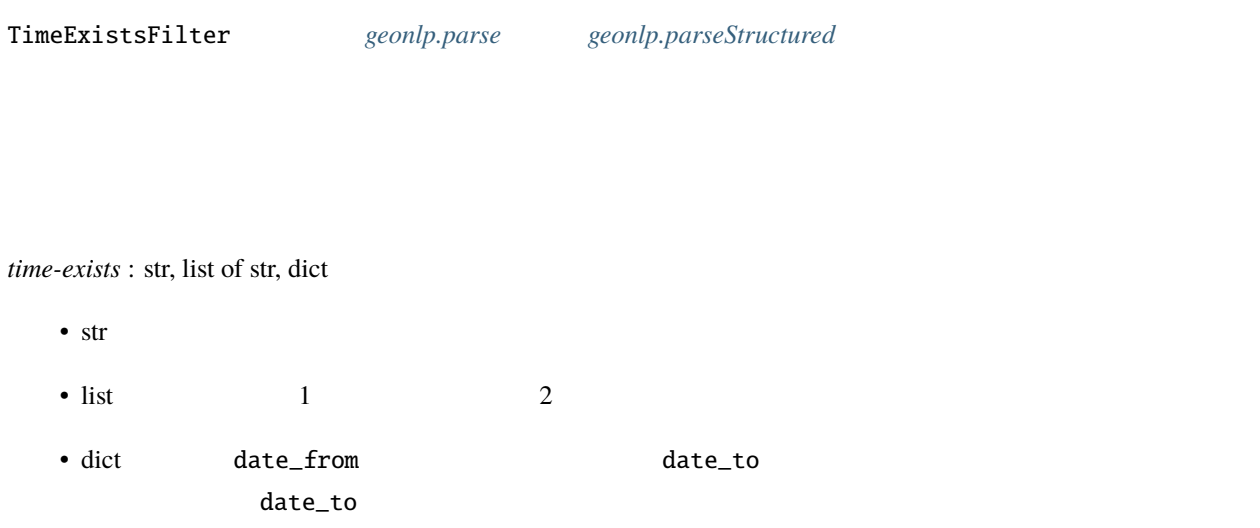

 $2000 \quad 1 \quad 1 \qquad 2001 \quad 2 \quad 1$ 

```
{
 "method": "geonlp.parse",
 "params": {
  \blacksquare sentence": "2001 \quad 1 \quad 21 \blacksquare",
  "options": {
    "time-exists": [
     "2000-01-01",
     "2001-02-01"
   \Box}
 },
 "id": "test_time_exists"
}
```

```
{
 "features": [
   {
     "geometry": {
       "coordinates": [
        139.538159,
       35.725499
      ],
      "type": "Point"
     },
     "properties": {
       "geoword_properties": {
         "address": "
         "body": "\blacksquare",
         "body_variants": " ",
         "code": {},
         "countyname": "",
         "countyname_variants": "",
         "dictionary_id": 1,
         "dictionary_identifier": "geonlp:geoshape-city",
         "entry_id": "13216A1968",
         "geolod_id": "NGQsEB",
         "hypernym": [
         "東京都"
         ],
         "latitude": "35.72549900",
         "longitude": "139.53815900",
         "ne\_class": "
","prefname": "\qquad",
         "prefname_variants": "
\qquad",
         "source": "1/ / 5-6-13/P34-14_13.xml/(20001001\\13\\
,→13216A1968.wkt.txt)",
         "suffix": [
          \sim 0.1-0.1],
         "valid_from": "",
        "valid_to": "2001-01-21"
       },
```

```
"morphemes"
:
{
      "conjugated_form"
: "*"
,
      "conjugation_type"
: "*"
,
      "original_form": " |
      "pos": ""prononciation"
: ""
,
      "subclass1": ",
      "subclass2": " ,
      "subclass3": "NGQsEB: ",
      "surface": ",
      "yomi"
: ""
   },
    "node_type"
: "GEOWORD"
,
    "surface": "
 },
  "type"
: "Feature"
},{
  "geometry": null,
  "properties"
:
{
    "morphemes"
:
{
      "conjugated_form"
: "*"
,
      "conjugation_type"
: "*"
,
      "original_form"
:
"
"
,
      "pos": ""prononciation": " ",
      "subclass1": " ,
      "subclass2"
: "*"
,
      "subclass3"
: "*"
,
      "surface": " ",
      "yomi": " "
   },
    "node_type"
: "NORMAL"
,
    "surface": " "
 },
  "type"
: "Feature"
},{
  "geometry"
:
{
```
)

```
"coordinates": [
        139.558901,
        35.741527
      ],
      "type": "Point"
     },
     "properties": {
       "geoword_properties": {
        "address": "
        "body": ",
        "body_variants": " ",
        "code": {},
        "countyname": "",
        "countyname_variants": "",
        "dictionary_id": 1,
        "dictionary_identifier": "geonlp:geoshape-city",
         "entry_id": "13217A1968",
        "geolod_id": "PuWcAj",
         "hypernym": [
         \mathbf{w} - \mathbf{w} - \mathbf{w}],
         "latitude": "35.74152700",
         "longitude": "139.55890100",
         "ne_class": "市区町村",
         "preframe" : ""prefname_variants": "
        "source": "2/ / 1-5-1/P34-14\_13.xml/(20001001\13\13217A1968.,→wkt.txt)",
         "suffix": [
         \sim 0.1-0.1],
        "valid_from": "",
        "valid_to": "2001-01-21"
       },
       "morphemes": {
        "conjugated_form": "*",
        "conjugation_type": "*",
        "original_form": " T,
         "pos": ""(
```
**7.6. Parse** オプション **115**

```
(
```
)

```
"prononciation"
: ""
,
      "subclass1": ",
      "subclass2": " ,
      "subclass3": "PuWcAj:
                                  "
,
      "surface": ",
      "yomi"
: ""
    },
    "node_type"
: "GEOWORD"
,
    "surface": "
 },
  "type"
: "Feature"
},{
  "geometry": null,
  "properties"
:
{
    "morphemes"
:
{
      "conjugated_form"
: "*"
,
      "conjugation_type"
: "*"
,
      "original_form"
:
"
"
,
      "pos": " ,
      "prononciation": " ",
      "subclass1": ",
      "subclass2"
: "*"
,
      "subclass3"
: "*"
,
      "surface": " ",
      "yomi": " "
    },
    "node_type"
: "NORMAL"
,
    "surface": " "
 },
  "type"
: "Feature"
},{
  "geometry": null,
  "properties"
:
{
    "morphemes"
:
{
      "conjugated_form"
: "*"
,
      "conjugation_type"
: "*"
,
      "original_form"
: "*"
,
```
**7** 章 ウェブサービス機能

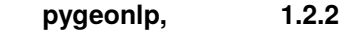

```
"pos": "^"""prononciation": "",
     "subclass1": " ",
     "subclass2": "*",
     "subclass3": "*",
     "surface": "2001",
     "yomi": ""
   },
   "node_type": "NORMAL",
   "surface": "2001"
 },
 "type": "Feature"
},
{
 "geometry": null,
 "properties": {
   "morphemes": {
     "conjugated_form": "*",
     "conjugation_type": "*",
     "original_form": " ",
     "pos": "",
     "prononciation": "ネン",
     "subclass1": "",
     "subclass2": "
     "subclass3": "*",
     "surface": " ",
     "yomi": "
   },
   "node_type": "NORMAL",
   "surface": " "
 },
 "type": "Feature"
},
{
 "geometry": null,
 "properties": {
   "morphemes": {
     "conjugated_form": "*",
     "conjugation_type": "*",
```

```
(
```
)

```
"original_form"
: "*"
,
      "pos": ",
      "prononciation"
: ""
,
      "subclass1"
:
"
"
,
      "subclass2"
: "*"
,
      "subclass3"
: "*"
,
      "surface": "1",
      "yomi"
: ""
    },
    "node_type"
: "NORMAL"
,
    "surface"
: "1"
  },
  "type"
: "Feature"
},{
  "geometry": null,
  "properties"
:
{
    "morphemes"
:
{
      "conjugated_form"
: "*"
,
      "conjugation_type"
: "*"
,
      "original_form"
:
"
"
,
      "pos": ""prononciation": " ",
      "subclass1": " ",
      "subclass2"
: "*"
,
      "subclass3"
: "*"
,
      "surface": " ",
      "yomi": "
    },
    "node_type"
: "NORMAL"
,
    "surface": " "
  },
  "type"
: "Feature"
},{
  "geometry": null,
  "properties"
:
{
    "morphemes"
:
{
      "conjugated_form"
: "*"
,
```
 $($ 

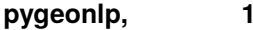

**p**.2.2

```
"conjugation_type": "*",
     "original_form": "*",
     "pos": "\qquad",
     "prononciation": "",
     "subclass1": " ",
     "subclass2": "*",
     "subclass3": "*",
     "surface": "21",
     "yomi": ""
   },
   "node_type": "NORMAL",
   "surface": "21"
 },
 "type": "Feature"
},
{
  "geometry": null,
 "properties": {
   "morphemes": {
     "conjugated_form": "*",
     "conjugation_type": "*",
     "original_form": " ",
     "pos": "",
     "prononciation": "ニチ",
     "subclass1": "",
     "subclass2": "
     "subclass3": "*",
     "surface": " ",
     "yomi": "
   },
   "node_type": "NORMAL",
   "surface": " "
 },
 "type": "Feature"
},
{
 "geometry": null,
 "properties": {
   "morphemes": {
```

```
"conjugated_form"
: "*"
,
      "conjugation_type"
: "*"
,
      "original_form"
:
"
"
,
      "pos": ",
      "prononciation": " ",
      "subclass1": ",
      "subclass2": " ",
      "subclass3"
: "*"
,
      "surface": " ",
      "yomi"
:
"
"
    },
    "node_type"
: "NORMAL"
,
    "surface": " "
  },
  "type"
: "Feature"
},{
  "geometry": null,
  "properties"
:
{
    "morphemes"
:
{
      "conjugated_form"
: "*"
,
      "conjugation_type"
: "*"
,
      "original_form": " ",
      "pos": ""prononciation": "
,
      "subclass1": ",
      "subclass2"
: "*"
,
      "subclass3"
: "*"
,
      "surface": "q",
      "yomi": "
    },
    "node_type"
: "NORMAL"
,
    "surface": "
 },
  "type"
: "Feature"
},{
  "geometry": null,
  "properties"
:
{
```
)

 $($ 

```
("morphemes": {
     "conjugated_form": "
\blacksquare",
     "conjugation_type": "
     "original_form": ",
     "pos": ",
     "prononciation": " ",
     "subclass1": " ",
     "subclass2": "*",
     "subclass3": "*",
     "surface": " ",
     "yomi": " "
   },
   "node_type": "NORMAL",
  "surface": " "
 },
 "type": "Feature"
},
{
 "geometry": null,
 "properties": {
   "morphemes": {
     "conjugated_form": "*",
     "conjugation_type": "*",
     "original_form": " ",
     "pos": " ""prononciation": " ",
     "subclass1": "
\qquad",
     "subclass2": "*",
     "subclass3": "*",
     "surface": " ",
     "yomi": " "
   },
   "node_type": "NORMAL",
   "surface": " "
 },
 "type": "Feature"
},
{
 "geometry": {
```

```
"coordinates": [
  139.538159,
  35.725499
 ],
 "type": "Point"
},
"properties": {
 "geoword_properties": {
   "<br>"address": "Physical ",
   "body": "\qquad",
   "body_variants": " ...",
   "code": {},
   "countyname": "",
   "countyname_variants": "",
   "dictionary_id": 1,
   "dictionary_identifier": "geonlp:geoshape-city",
   "entry_id": "13229A2001",
   "geolod_id": "pueGMO",
   "hypernym": [
    "東京都"
   ],
   "latitude": "35.72549900",
   "longitude": "139.53815900",
   "ne_class": "
\qquad",
   "prefname": "\qquad",
   "prefname_variants": "
\qquad",
   "source": "1/ \qquad \qquad 5-6-13/P34-14_13.xml",
   "suffix": [
    \sim 0.1-0.1],
    "valid_from": "2001-01-21",
   "valid_to": ""
 },
 "morphemes": {
   "conjugated_form": "*",
   "conjugation_type": "*",
   "original_form": "
...
   "pos": "",
    "prononciation": "",
```

```
"subclass1": ",
      "subclass2": " ""subclass3": "pueGMO: ",
     "surface": "The state of \mathbf{u}"yomi": ""
   },
   "node_type": "GEOWORD",
   "surface": "\qquad \qquad"
 },
 "type": "Feature"
},
{
 "geometry": null,
 "properties": {
   "morphemes": {
     "conjugated_form": "*",
     "conjugation_type": "*",
     "original_form": " ",
     "pos": ",
     "prononciation": " ",
     "subclass1": " ",
     "subclass2": " __ ",
     "subclass3": "*",
     "surface": " ",
     "yomi": " "
   },
   "node_type": "NORMAL",
   "surface": " "
 },
 "type": "Feature"
},
{
 "geometry": null,
 "properties": {
   "morphemes": {
     "conjugated_form": "五段・ラ行",
     "conjugation_type": "
\qquad",
     "original_form": " ",
     "pos": " ""
```
)

```
"prononciation": " ",
      "subclass1": " ",
      "subclass2"
: "*"
,
      "subclass3"
: "*"
,
      "surface": " ",
      "yomi": "
   },
    "node_type"
: "NORMAL"
,
    "surface": "
 },
  "type"
: "Feature"
},{
  "geometry": null,
  "properties"
:
{
    "morphemes"
:
{
      "conjugated_form": " ",
      "conjugation_type": "
                                "
,
      "original_form": " ",
      "pos": ""prononciation": " ",
      "subclass1"
: "*"
,
      "subclass2"
: "*"
,
      "subclass3"
: "*"
,
      "surface": " ",
      "yomi": "
   },
    "node_type"
: "NORMAL"
,
    "surface": "
 },
  "type"
: "Feature"
},{
  "geometry": null,
  "properties"
:
{
    "morphemes"
:
{
      "conjugated_form": " ",
      "conjugation_type": " ",
      "original_form"
:
"
"
,
```
 $($ 

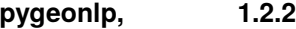

 $"pos"$ : " $"ceil"$ "prononciation": " ", "subclass1": "\*", "subclass2": "\*", "subclass3": "\*", "surface": " ", "yomi": " " }, "node\_type": "NORMAL", "surface": " " }, "type": "Feature" }, { "geometry": null, "properties": { "morphemes": { "conjugated\_form": "\*", "conjugation\_type": "\*", "original\_form": " ",  $"pos"$ : " $"$ "prononciation": " ", "subclass1": " <sup>"</sup> "subclass2": "\*", "subclass3": "\*", "surface": " ", "yomi": " " }, "node\_type": "NORMAL", "surface": " " }, "type": "Feature" } ], "type": "FeatureCollection"

}

## **7.6.11 time-before**

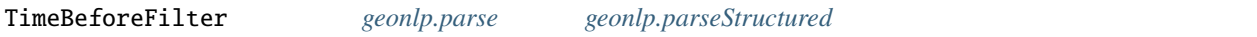

*time-before* : str, list of str, dict

- $str \overline{str}$
- list 1  $\frac{1}{2}$
- dict date\_from date\_to date\_to

 $2000 \t 1 \t 1$ 

```
{
 "method": "geonlp.parse",
 "params": {
  "sentence": " 2001 1 21 ",
  "options": {
   "time-before": [
     "2000-01-01",
     "2001-02-01"
    ]
  }
 },
 "id": "test_time_before"
}
```

```
{
 "features": [
   {
     "geometry": {
       "coordinates": [
        139.538159,
       35.725499
      ],
      "type": "Point"
     },
     "properties": {
       "geoword_properties": {
         "address": "
         "body": "\blacksquare",
         "body_variants": " ",
         "code": {},
         "countyname": "",
         "countyname_variants": "",
         "dictionary_id": 1,
         "dictionary_identifier": "geonlp:geoshape-city",
         "entry_id": "13216A1968",
         "geolod_id": "NGQsEB",
         "hypernym": [
         "東京都"
         ],
         "latitude": "35.72549900",
         "longitude": "139.53815900",
         "ne\_class": "
","prefname": "\qquad",
         "prefname_variants": "
\qquad",
         "source": "1/ / 5-6-13/P34-14_13.xml/(20001001\\13\\
,→13216A1968.wkt.txt)",
         "suffix": [
          \sim 0.1-0.1],
         "valid_from": "",
        "valid_to": "2001-01-21"
       },
```

```
"morphemes"
:
{
      "conjugated_form"
: "*"
,
      "conjugation_type"
: "*"
,
      "original_form": " |
      "pos": ""prononciation"
: ""
,
      "subclass1": ",
      "subclass2": " ,
      "subclass3": "NGQsEB: ",
      "surface": ",
      "yomi"
: ""
   },
    "node_type"
: "GEOWORD"
,
    "surface": "
 },
  "type"
: "Feature"
},{
  "geometry": null,
  "properties"
:
{
    "morphemes"
:
{
      "conjugated_form"
: "*"
,
      "conjugation_type"
: "*"
,
      "original_form"
:
"
"
,
      "pos": " ,
      "prononciation": " ",
      "subclass1": " ,
      "subclass2"
: "*"
,
      "subclass3"
: "*"
,
      "surface": " ",
      "yomi": " "
   },
    "node_type"
: "NORMAL"
,
    "surface": " "
 },
  "type"
: "Feature"
},{
  "geometry"
:
{
```
)

```
"coordinates": [
        139.558901,
        35.741527
      ],
      "type": "Point"
     },
     "properties": {
       "geoword_properties": {
        "address": "
        "body": ",
        "body_variants": " ",
        "code": {},
        "countyname": "",
        "countyname_variants": "",
        "dictionary_id": 1,
        "dictionary_identifier": "geonlp:geoshape-city",
         "entry_id": "13217A1968",
        "geolod_id": "PuWcAj",
         "hypernym": [
         \mathbf{w} - \mathbf{w} - \mathbf{w}],
         "latitude": "35.74152700",
         "longitude": "139.55890100",
         "ne_class": "市区町村",
         "preframe" : ""prefname_variants": "
        "source": "2/ / 1-5-1/P34-14\_13.xml/(20001001\13\13217A1968.,→wkt.txt)",
         "suffix": [
         \sim 0.1-0.1],
        "valid_from": "",
        "valid_to": "2001-01-21"
       },
       "morphemes": {
        "conjugated_form": "*",
        "conjugation_type": "*",
        "original_form": " T,
         "pos": ""(
```

```
(
```
)

```
"prononciation"
: ""
,
      "subclass1": ",
      "subclass2": " ,
      "subclass3": "PuWcAj:
                                  "
,
      "surface": ",
      "yomi"
: ""
    },
    "node_type"
: "GEOWORD"
,
    "surface": "
 },
  "type"
: "Feature"
},{
  "geometry": null,
  "properties"
:
{
    "morphemes"
:
{
      "conjugated_form"
: "*"
,
      "conjugation_type"
: "*"
,
      "original_form"
:
"
"
,
      "pos": " ,
      "prononciation": " ",
      "subclass1": ",
      "subclass2"
: "*"
,
      "subclass3"
: "*"
,
      "surface": " ",
      "yomi": " "
    },
    "node_type"
: "NORMAL"
,
    "surface": " "
 },
  "type"
: "Feature"
},{
  "geometry": null,
  "properties"
:
{
    "morphemes"
:
{
      "conjugated_form"
: "*"
,
      "conjugation_type"
: "*"
,
      "original_form"
: "*"
,
```
 $($ 

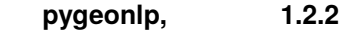

```
"pos": "^"""prononciation": "",
     "subclass1": " ",
     "subclass2": "*",
     "subclass3": "*",
     "surface": "2001",
     "yomi": ""
   },
   "node_type": "NORMAL",
   "surface": "2001"
 },
 "type": "Feature"
},
{
 "geometry": null,
 "properties": {
   "morphemes": {
     "conjugated_form": "*",
     "conjugation_type": "*",
     "original_form": " ",
     "pos": "",
     "prononciation": "ネン",
     "subclass1": "",
     "subclass2": "
,
     "subclass3": "*",
     "surface": " ",
     "yomi": "
   },
   "node_type": "NORMAL",
   "surface": " "
 },
 "type": "Feature"
},
{
 "geometry": null,
 "properties": {
   "morphemes": {
     "conjugated_form": "*",
     "conjugation_type": "*",
```

```
(
```
)

```
"original_form"
: "*"
,
      "pos": ",
      "prononciation"
: ""
,
      "subclass1"
:
"
"
,
      "subclass2"
: "*"
,
      "subclass3"
: "*"
,
      "surface": "1",
      "yomi"
: ""
    },
    "node_type"
: "NORMAL"
,
    "surface"
: "1"
  },
  "type"
: "Feature"
},{
  "geometry": null,
  "properties"
:
{
    "morphemes"
:
{
      "conjugated_form"
: "*"
,
      "conjugation_type"
: "*"
,
      "original_form"
:
"
"
,
      "pos": ""prononciation": " ",
      "subclass1": " ",
      "subclass2"
: "*"
,
      "subclass3"
: "*"
,
      "surface": " ",
      "yomi": "
    },
    "node_type"
: "NORMAL"
,
    "surface": " "
  },
  "type"
: "Feature"
},{
  "geometry": null,
  "properties"
:
{
    "morphemes"
:
{
      "conjugated_form"
: "*"
,
```
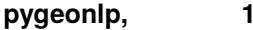

**p**.2.2

```
"conjugation_type": "*",
     "original_form": "*",
     "pos": "\qquad",
     "prononciation": "",
     "subclass1": " ",
     "subclass2": "*",
     "subclass3": "*",
     "surface": "21",
     "yomi": ""
   },
   "node_type": "NORMAL",
   "surface": "21"
 },
 "type": "Feature"
},
{
  "geometry": null,
 "properties": {
   "morphemes": {
     "conjugated_form": "*",
     "conjugation_type": "*",
     "original_form": " ",
     "pos": "",
     "prononciation": "ニチ",
     "subclass1": "",
     "subclass2": "
     "subclass3": "*",
     "surface": " ",
     "yomi": "
   },
   "node_type": "NORMAL",
   "surface": " "
 },
 "type": "Feature"
},
{
 "geometry": null,
 "properties": {
   "morphemes": {
```

```
"conjugated_form"
: "*"
,
      "conjugation_type"
: "*"
,
      "original_form"
:
"
"
,
      "pos": ",
      "prononciation": " ",
      "subclass1": ",
      "subclass2": " ",
      "subclass3"
: "*"
,
      "surface": " ",
      "yomi"
:
"
"
    },
    "node_type"
: "NORMAL"
,
    "surface": " "
  },
  "type"
: "Feature"
},{
  "geometry": null,
  "properties"
:
{
    "morphemes"
:
{
      "conjugated_form"
: "*"
,
      "conjugation_type"
: "*"
,
      "original_form": " ",
      "pos": ""prononciation": "
,
      "subclass1": ",
      "subclass2"
: "*"
,
      "subclass3"
: "*"
,
      "surface": "q",
      "yomi": "
    },
    "node_type"
: "NORMAL"
,
    "surface": "
 },
  "type"
: "Feature"
},{
  "geometry": null,
  "properties"
:
{
```
)

 $($ 

"morphemes": { "conjugated\_form": "  $\qquad$ ", "conjugation\_type": "
", "original\_form": " ",  $"pos"$ : " $"$ "prononciation": " ", "subclass1": " "subclass2": "\*", "subclass3": "\*", "surface": " ", "yomi": " " }, "node\_type": "NORMAL", "surface": " " }, "type": "Feature" }, { "geometry": null, "properties": { "morphemes": { "conjugated\_form": "\*", "conjugation\_type": "\*", "original\_form": " ",  $"pos"$ : " "prononciation": " ", "subclass1": "  $\qquad$ ", "subclass2": "\*", "subclass3": "\*", "surface": " ", "yomi": " " }, "node\_type": "NORMAL", "surface": " " }, "type": "Feature" }, { "geometry": null,

```
"properties"
:
{
    "morphemes"
:
{
      "conjugated_form"
: "*"
,
      "conjugation_type"
: "*"
,
      "original_form": " ,
      "pos": ",
      "prononciation"
: ""
,
      "subclass1": ",
      "subclass2": " ",
      "subclass3": " ",
      "surface": " ,
      "yomi"
: ""
    },
    "node_type"
: "NORMAL"
,
    "surface": "
  },
  "type"
: "Feature"
},{
  "geometry": null,
  "properties"
:
{
    "morphemes"
:
{
      "conjugated_form"
: "*"
,
      "conjugation_type"
: "*"
,
      "original_form"
:
"
"
,
      "pos": " ,
      "prononciation": " ",
      "subclass1": "
                          "
,
      "subclass2": " ",
      "subclass3"
: "*"
,
      "surface": " ",
      "yomi": " "
    },
    "node_type"
: "NORMAL"
,
    "surface": " "
 },
  "type"
: "Feature"
},{
```
)

 $($ 

```
"geometry": null,
 "properties": {
   "morphemes": {
     "conjugated_form": "
     "conjugation_type": "
     "original_form": "
\qquad",
     "pos": "",
     "prononciation": "
     "subclass1": "",
     "subclass2": "*",
     "subclass3": "*",
     "surface": "
\qquad",
     "yomi": " - "},
   "node_type": "NORMAL",
   "surface": "
 },
 "type": "Feature"
},
{
 "geometry": null,
 "properties": {
   "morphemes": {
     "conjugated_form": "
\blacksquare,
     "conjugation_type": "
...
     "original_form": " ",
     "pos": ",
     "prononciation": "
     "subclass1": "*",
     "subclass2": "*",
     "subclass3": "*",
     "surface": "",
     "yomi": "\cdots"
   },
   "node_type": "NORMAL",
  "surface": "
 },
 "type": "Feature"
},
```

```
(
```
)

```
{
  "geometry": null,
  "properties"
:
{
    "morphemes"
:
{
      "conjugated_form"
:
                           "特殊・タ
"
,
      "conjugation_type"
:
                            "基本形
"
,
      "original_form"
:
"
"
,
      "pos": ""prononciation": " ",
      "subclass1"
: "*"
,
      "subclass2"
: "*"
,
      "subclass3"
: "*"
,
      "surface": " ",
      "yomi"
:
"
"
    },
    "node_type"
: "NORMAL"
,
    "surface": " "
 },
  "type"
: "Feature"
},{
  "geometry": null,
  "properties"
:
{
    "morphemes"
:
{
      "conjugated_form"
: "*"
,
      "conjugation_type"
: "*"
,
      "original_form"
:
"
"
,
      "pos": ""prononciation": " ",
      "subclass1": " ",
      "subclass2"
: "*"
,
      "subclass3"
: "*"
,
      "surface": " ",
      "yomi": " "
    },
    "node_type"
: "NORMAL"
,
    "surface": " "
  },
  "type"
: "Feature"
```
 $($
} ], "type": "FeatureCollection" }

## **7.6.12 time-after**

TimeAfterFilter *[geonlp.parse](#page-44-0) [geonlp.parseStructured](#page-50-0)* 

*time-after* : str, list of str, dict

•  $str \cdot$ • list 1  $\frac{1}{2}$ • dict date\_from date\_to date\_to date\_to

 $2001 \quad 2 \quad 1$ 

```
{
 "method": "geonlp.parse",
 "params": {
   \blacksquare sentence": "2001 \quad 1 \quad 21 \blacksquare",
  "options": {
    "time-after": [
      "2000-01-01",
      "2001-02-01"
    ]
   }
 },
                                                                    (
```
}

"id" : "test\_time\_after"

```
{
  "features"
:
[
   {
      "geometry": null,
      "properties"
:
{
        "morphemes"
:
{
          "conjugated_form"
: "*"
,
          "conjugation_type"
: "*"
,
          "original_form": " ,
          "pos": ",
          "prononciation"
: ""
,
          "subclass1": ",
          "subclass2": " ",
          "subclass3": " ",
          "surface": " ,
          "yomi"
: ""
       },
        "node_type"
: "NORMAL"
,
        "surface": "
     },
      "type"
: "Feature"
   },{
      "geometry": null,
      "properties"
:
{
        "morphemes"
:
{
          "conjugated_form"
: "*"
,
          "conjugation_type"
: "*"
,
          "original_form"
:
"
"
,
          "pos": ",
          "prononciation": " ",
          "subclass1": " ,
          "subclass2"
: "*"
,
```
 $($ 

)

 $($ 

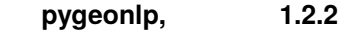

```
"subclass3": "*",
     "surface": " ",
     "yomi": " "
   },
   "node_type": "NORMAL",
   "surface": " "
 },
 "type": "Feature"
},
{
 "geometry": null,
 "properties": {
   "morphemes": {
     "conjugated_form": "*",
     "conjugation_type": "*",
     "original_form": " (A)
     "pos": " - ""prononciation": "",
     "subclass1": "
     "subclass2": ",
     "subclass3": " _ ",
     "surface": "\qquad",
     "yomi": ""
   },
   "node_type": "NORMAL",
   "surface": "\qquad"
 },
 "type": "Feature"
},
{
 "geometry": null,
 "properties": {
   "morphemes": {
     "conjugated_form": "*",
     "conjugation_type": "*",
     "original_form": " ",
     "pos": "",
     "prononciation": " ",
     "subclass1": "\qquad",
```

```
(
```
)

```
"subclass2"
: "*"
,
       "subclass3"
: "*"
,
       "surface": " ",
       "yomi"
:
"
"
    },
    "node_type"
: "NORMAL"
,
    "surface": " "
  },
  "type"
: "Feature"
},{
  "geometry": null,
  "properties"
:
{
    "morphemes"
:
{
       "conjugated_form"
: "*"
,
       "conjugation_type"
: "*"
,
       "original_form"
: "*"
,
       "pos": ""prononciation"
: ""
,
       "subclass1": " ",
       "subclass2"
: "*"
,
       "subclass3"
: "*"
,
       "surface"
: "2001"
,
       "yomi"
: ""
    },
    "node_type"
: "NORMAL"
,
    "surface"
: "2001"
  },
  "type"
: "Feature"
},{
  "geometry": null,
  "properties"
:
{
    "morphemes"
:
{
       "conjugated_form"
: "*"
,
       "conjugation_type"
: "*"
,
       "original_form"
:
"
"
,
       "pos": ""prononciation": " ",
```
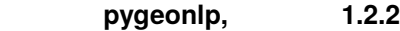

```
"subclass1": "
     "subclass2": "
     "subclass3": "*",
     "surface": " ",
     "yomi": " - "},
   "node_type": "NORMAL",
   "surface": " "
 },
 "type": "Feature"
},
{
 "geometry": null,
  "properties": {
    "morphemes": {
     "conjugated_form": "*",
     "conjugation_type": "*",
     "original_form": "*",
     "pos": "",
     "prononciation": "",
     "subclass1": " ",
     "subclass2": "*",
     "subclass3": "*",
     "surface": "1",
     "yomi": ""
   },
    "node_type": "NORMAL",
   "surface": "1"
 },
  "type": "Feature"
},
{
  "geometry": null,
  "properties": {
    "morphemes": {
     "conjugated_form": "*",
     "conjugation_type": "*",
     "original_form": " ",
     "pos": " - "
```

```
(
```
)

```
"prononciation": " ",
      "subclass1": " ",
      "subclass2"
: "*"
,
      "subclass3"
: "*"
,
      "surface": " ",
      "yomi": "
    },
    "node_type"
: "NORMAL"
,
    "surface": " "
  },
  "type"
: "Feature"
},{
  "geometry": null,
  "properties"
:
{
    "morphemes"
:
{
      "conjugated_form"
: "*"
,
      "conjugation_type"
: "*"
,
      "original_form"
: "*"
,
      "pos": ""prononciation"
: ""
,
      "subclass1": " ",
      "subclass2"
: "*"
,
      "subclass3"
: "*"
,
      "surface": "21",
      "yomi"
: ""
    },
    "node_type"
: "NORMAL"
,
    "surface"
: "21"
  },
  "type"
: "Feature"
},{
  "geometry": null,
  "properties"
:
{
    "morphemes"
:
{
      "conjugated_form"
: "*"
,
      "conjugation_type"
: "*"
,
      "original_form"
:
"
"
,
```
 $($ 

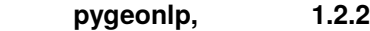

```
"pos": "^"""prononciation": "ニチ",
     "subclass1": "",
     "subclass2": "
     "subclass3": "*",
     "surface": " ",
     "yomi": "
   },
   "node_type": "NORMAL",
   "surface": " "
 },
 "type": "Feature"
},
{
 "geometry": null,
 "properties": {
   "morphemes": {
     "conjugated_form": "*",
     "conjugation_type": "*",
     "original_form": " ",
     "pos": " " ""prononciation": " ",
     "subclass1": "",
     "subclass2": "
     "subclass3": "*",
     "surface": " ",
     "yomi": " "
   },
   "node_type": "NORMAL",
   "surface": " "
 },
 "type": "Feature"
},
{
 "geometry": null,
 "properties": {
   "morphemes": {
     "conjugated_form": "*",
     "conjugation_type": "*",
```

```
"original_form": " ",
      "pos": ",
      "prononciation": "
,
      "subclass1": ",
      "subclass2"
: "*"
,
      "subclass3"
: "*"
,
      "surface": "q",
      "yomi": "
   },
    "node_type"
: "NORMAL"
,
    "surface": "
 },
  "type"
: "Feature"
},{
  "geometry": null,
  "properties"
:
{
    "morphemes"
:
{
      "conjugated_form": " ",
      "conjugation_type": "
                                "
,
      "original_form": " ",
      "pos": " ,
      "prononciation": " ",
      "subclass1": " ",
      "subclass2"
: "*"
,
      "subclass3"
: "*"
,
      "surface": " ",
      "yomi": " "
   },
    "node_type"
: "NORMAL"
,
    "surface": " "
 },
  "type"
: "Feature"
},{
  "geometry": null,
  "properties"
:
{
    "morphemes"
:
{
      "conjugated_form"
: "*"
,
```
)

**146**

 $($ 

```
"conjugation_type": "*",
      "original_form": " ",
      "pos": ",
      "prononciation": " ",
      "subclass1": "";
      "subclass2": "*",
      "subclass3": "*",
      "surface": " ",
      "yomi": " "
   },
   "node_type": "NORMAL",
   "surface": " "
 },
 "type": "Feature"
},
{
  "geometry": {
   "coordinates": [
    139.538159,
    35.725499
   ],
   "type": "Point"
  },
  "properties": {
    "geoword_properties": {
      "address": "
\qquad",
      "body": "\qquad",
      "body_variants": "\qquad",
      "code": {},
      "countyname": "",
      "countyname_variants": "",
      "dictionary_id": 1,
      "dictionary_identifier": "geonlp:geoshape-city",
      "entry_id": "13229A2001",
      "geolod_id": "pueGMO",
      "hypernym": [
      \mathbf{u} - \mathbf{u} - \mathbf{u} - \mathbf{u}],
      "latitude": "35.72549900",
```

```
"longitude": "139.53815900",
     "ne_class": "
,
     "preframe" : ""prefname_variants": "
\qquad",
     "source": "1/ / 5-6-13/P34-14-13.xml",
     "suffix": [
      \sim 0.1-0.1],
     "valid_from": "2001-01-21",
     "valid_to": ""
   },
   "morphemes": {
     "conjugated_form": "*",
     "conjugation_type": "*",
     "original_form": "
...
     "pos": "",
     "prononciation": "",
     "subclass1": "
     "subclass2": "
     "subclass3": "pueGMO: ",
     "surface": "The same ",
     "yomi": ""
   },
   "node_type": "GEOWORD",
   "surface": "\qquad"
 },
 "type": "Feature"
},
{
 "geometry": null,
 "properties": {
   "morphemes": {
     "conjugated_form": "*",
     "conjugation_type": "*",
     "original_form": " ",
     "pos": "",
     "prononciation": " ",
     "subclass1": "
...
     "subclass2": "\qquad",
```
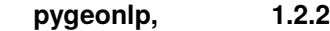

```
"subclass3": "*",
     "surface": " ",
     "yomi": " "
   },
   "node_type": "NORMAL",
   "surface": " "
 },
 "type": "Feature"
},
{
 "geometry": null,
 "properties": {
   "morphemes": {
     "conjugated_form": "五段・ラ行",
     "conjugation_type": "
     "original_form": " ",
     "pos": " \qquad ""prononciation": " ",
     "subclass1": " ",
     "subclass2": "*",
     "subclass3": "*",
     "surface": "
\qquad",
     "yomi": "\cdots"
   },
   "node_type": "NORMAL",
   "surface": "\blacksquare"
 },
 "type": "Feature"
},
{
 "geometry": null,
 "properties": {
   "morphemes": {
     "conjugated_form": "特殊・マス",
     "conjugation_type": "
\qquad",
     "original_form": " ",
     "pos": ""prononciation": " \cdots,
     "subclass1": "*",
```

```
(
```
)

```
"subclass2"
: "*"
,
      "subclass3"
: "*"
,
      "surface": " ",
      "yomi": "
    },
    "node_type"
: "NORMAL"
,
    "surface": "
  },
  "type"
: "Feature"
},{
  "geometry": null,
  "properties"
:
{
    "morphemes"
:
{
      "conjugated_form": " ",
      "conjugation_type": "
                                 "
,
      "original_form"
:
"
"
,
      "pos": ""prononciation": " ",
      "subclass1"
: "*"
,
      "subclass2"
: "*"
,
      "subclass3"
: "*"
,
      "surface": " ",
      "yomi": " "
    },
    "node_type"
: "NORMAL"
,
    "surface": " "
  },
  "type"
: "Feature"
},{
  "geometry": null,
  "properties"
:
{
    "morphemes"
:
{
      "conjugated_form"
: "*"
,
      "conjugation_type"
: "*"
,
      "original_form"
:
"
"
,
      "pos": ""prononciation": " ",
```
 $($ 

```
"subclass1": "",
        "subclass2": "*",
        "subclass3": "*",
        "surface": " ",
       "yomi": " "},
      "node_type": "NORMAL",
      "surface": " "
    },
    "type": "Feature"
  }
 ],
 "type": "FeatureCollection"
}
```
## **7.6.13 time-overlaps**

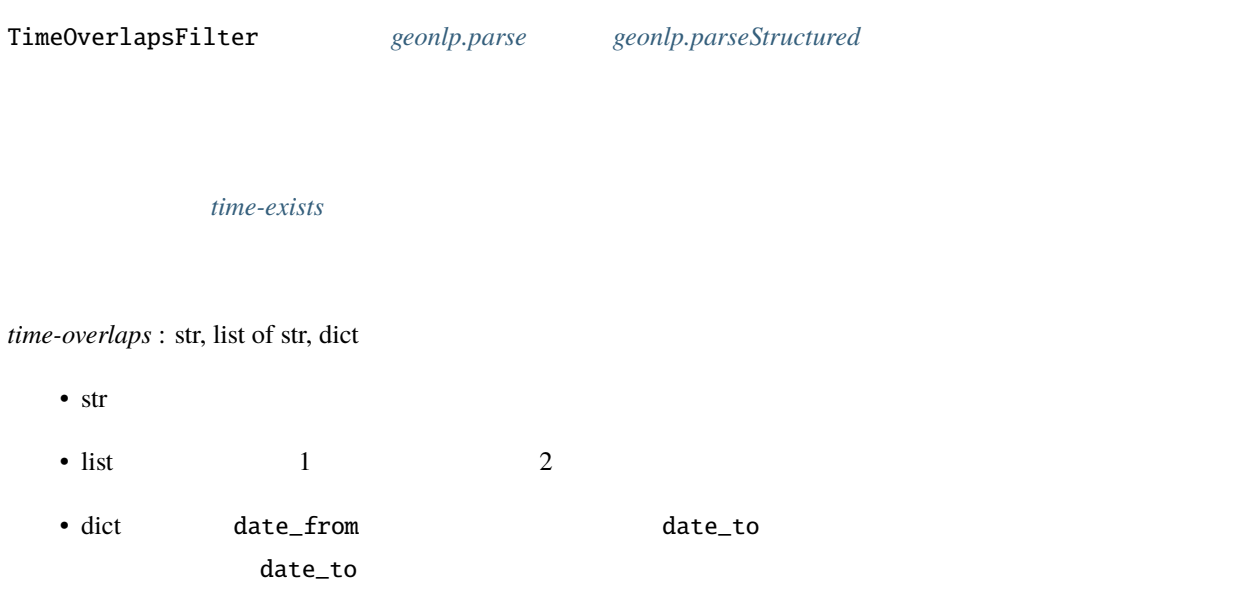

2000 1 1 2001 2 1

```
{
  "method": "geonlp.parse",
  "params": {
   \blacksquare sentence": "2001 \quad 1 \quad 21 \blacksquare",
   "options": {
    "time-overlaps": [
      "2000-01-01",
      "2001-02-01"
     ]
   }
 },
  "id": "test_time_overlaps"
}
```

```
{
 "features": [
   {
     "geometry": {
      "coordinates": [
       139.538159,
       35.725499
       ],
       "type": "Point"
     },
     "properties": {
       "geoword_properties": {
         "address": "
\qquad",
         "body": "",
         "body_variants": " ",
         "code": {},
         "countyname": "",
         "countyname_variants": "",
         "dictionary_id": 1,
```

```
("dictionary_identifier": "geonlp:geoshape-city",
        "entry_id": "13216A1968",
        "geolod_id": "NGQsEB",
        "hypernym": [
        "東京都"
        ],
        "latitude": "35.72549900",
        "longitude": "139.53815900",
        "ne_class": "
\qquad",
        "prefname": "
        "prefname_variants": "
        "source": "1/ / 5-6-13/P34-14_13.xml/(20001001\\13\\
,→13216A1968.wkt.txt)",
        "suffix": [
         \sim 0.1-0.1],
        "valid_from": "",
        "valid_to": "2001-01-21"
      },
      "morphemes": {
        "conjugated_form": "*",
        "conjugation_type": "*",
        "original_form": " ",
        "pos": """prononciation": "",
        "subclass1": ""subclass2": "
        "subclass3": "NGQsEB: ",
        "surface": "
        "yomi": ""
      },
      "node_type": "GEOWORD",
      "surface": "\blacksquare},
    "type": "Feature"
   },
   {
    "geometry": null,
    "properties": {
                                                                    (
```
"morphemes": { "conjugated\_form": "\*", "conjugation\_type": "\*", "original\_form": " ",  $"pos"$ : " $"$ "prononciation": " ", "subclass1": "  $\qquad$ ", "subclass2": "\*", "subclass3": "\*", "surface": " ", "yomi": " " }, "node\_type": "NORMAL", "surface": " " }, "type": "Feature" }, { "geometry": { "coordinates": [ 139.558901, 35.741527 ], "type": "Point" }, "properties": { "geoword\_properties": { "address": "  $"body"$ : ", "body\_variants": " ", "code": {}, "countyname": "", "countyname\_variants": "", "dictionary\_id": 1, "dictionary\_identifier": "geonlp:geoshape-city", "entry\_id": "13217A1968", "geolod\_id": "PuWcAj", "hypernym": [ "東京都"

 $($ 

```
(],
        "latitude": "35.74152700",
        "longitude": "139.55890100",
        "ne\_class": "
""prefname": "\qquad",
        "prefname_variants": "
\qquad",
        "source": "2/ / 1-5-1/P34-14\_13.xml/(20001001\13\13217A1968.,→wkt.txt)",
        "suffix": [
        \sim 0.1-0.1],
        "valid_from": "",
        "valid_to": "2001-01-21"
      },
      "morphemes": {
        "conjugated_form": "*",
        "conjugation_type": "*",
        "original_form": " T,
        "pos": " - ""prononciation": "",
        "subclass1": "
        "subclass2": "
        "subclass3": "PuWcAj: ",
        "surface": "
        "yomi": ""
      },
      "node_type": "GEOWORD",
     "surface": "
    },
    "type": "Feature"
   },
   {
    "geometry": null,
    "properties": {
      "morphemes": {
        "conjugated_form": "*",
        "conjugation_type": "*",
        "original_form": " ",
        "pos": ""(
```
},

},

},{

},{

```
"prononciation": " ",
    "subclass1": ",
    "subclass2"
: "*"
,
    "subclass3"
: "*"
,
    "surface": " ",
    "yomi"
:
"
"
 },
  "node_type"
: "NORMAL"
,
  "surface": " "
"type"
: "Feature"
"geometry": null,
"properties"
:
{
  "morphemes"
:
{
    "conjugated_form"
: "*"
,
    "conjugation_type"
: "*"
,
    "original_form"
: "*"
,
    "pos": ""prononciation"
: ""
,
    "subclass1": " ",
    "subclass2"
: "*"
,
    "subclass3"
: "*"
,
    "surface"
: "2001"
,
    "yomi"
: ""
 },
  "node_type"
: "NORMAL"
,
  "surface"
: "2001"
"type"
: "Feature"
"geometry": null,
"properties"
:
{
  "morphemes"
:
{
```
"conjugated\_form" : "\*" , "conjugation\_type" : "\*" , "original\_form" : " " ,

 $($ 

)

 $($ 

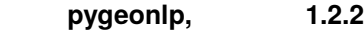

```
"pos": "^"""prononciation": " ",
     "subclass1": "",
     "subclass2": "
     "subclass3": "*",
     "surface": " ",
     "yomi": "
   },
   "node_type": "NORMAL",
   "surface": " "
 },
 "type": "Feature"
},
{
 "geometry": null,
 "properties": {
   "morphemes": {
     "conjugated_form": "*",
     "conjugation_type": "*",
     "original_form": "*",
     "pos": "",
     "prononciation": "",
     "subclass1": " ",
     "subclass2": "*",
     "subclass3": "*",
     "surface": "1",
     "yomi": ""
   },
   "node_type": "NORMAL",
   "surface": "1"
 },
 "type": "Feature"
},
{
 "geometry": null,
 "properties": {
   "morphemes": {
     "conjugated_form": "*",
     "conjugation_type": "*",
```

```
(
```
)

```
"original_form"
:
"
"
,
      "pos": ",
      "prononciation": " ",
      "subclass1": " ",
      "subclass2"
: "*"
,
      "subclass3"
: "*"
,
      "surface": " ",
      "yomi": "
    },
    "node_type"
: "NORMAL"
,
    "surface": " "
  },
  "type"
: "Feature"
},{
  "geometry": null,
  "properties"
:
{
    "morphemes"
:
{
      "conjugated_form"
: "*"
,
      "conjugation_type"
: "*"
,
      "original_form"
: "*"
,
      "pos": ""prononciation"
: ""
,
      "subclass1": " ",
      "subclass2"
: "*"
,
      "subclass3"
: "*"
,
      "surface": "21",
      "yomi"
: ""
    },
    "node_type"
: "NORMAL"
,
    "surface"
: "21"
  },
  "type"
: "Feature"
},{
  "geometry": null,
  "properties"
:
{
    "morphemes"
:
{
      "conjugated_form"
: "*"
,
```
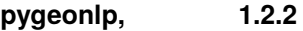

```
"conjugation_type": "*",
     "original_form": " ",
     "pos": "",
     "prononciation": " __ ",
     "subclass1": "",
     "subclass2": "
,
     "subclass3": "*",
     "surface": " ",
     "yomi": "" = "},
   "node_type": "NORMAL",
   "surface": " "
 },
 "type": "Feature"
},
{
  "geometry": null,
 "properties": {
   "morphemes": {
     "conjugated_form": "*",
     "conjugation_type": "*",
     "original_form": " ",
     "pos": "",
     "prononciation": " ",
     "subclass1": " ",
     "subclass2": " __ ",
     "subclass3": "*",
     "surface": " ",
     "yomi": " "
   },
   "node_type": "NORMAL",
   "surface": " "
 },
 "type": "Feature"
},
{
 "geometry": null,
 "properties": {
   "morphemes": {
```

```
"conjugated_form"
: "*"
,
      "conjugation_type"
: "*"
,
      "original_form": " ",
      "pos": ",
      "prononciation": "
,
      "subclass1": ",
      "subclass2"
: "*"
,
      "subclass3"
: "*"
,
      "surface": "q",
      "yomi": "
   },
    "node_type"
: "NORMAL"
,
    "surface": "
 },
  "type"
: "Feature"
},{
  "geometry": null,
  "properties"
:
{
    "morphemes"
:
{
      "conjugated_form": " ",
      "conjugation_type": "
                                "
,
      "original_form": " ",
      "pos": " ,
      "prononciation": " ",
      "subclass1": " ",
      "subclass2"
: "*"
,
      "subclass3"
: "*"
,
      "surface": " ",
      "yomi": " "
    },
    "node_type"
: "NORMAL"
,
    "surface": " "
 },
  "type"
: "Feature"
},{
  "geometry": null,
  "properties"
:
{
```
)

 $($ 

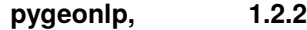

```
("morphemes": {
     "conjugated_form": "*",
     "conjugation_type": "*",
     "original_form": " ",
     "pos": ",
     "prononciation": " ",
     "subclass1": "
     "subclass2": "*",
     "subclass3": "*",
     "surface": " ",
     "yomi": " "
   },
   "node_type": "NORMAL",
   "surface": " "
 },
 "type": "Feature"
},
{
 "geometry": {
   "coordinates": [
    139.538159,
    35.725499
   ],
   "type": "Point"
 },
  "properties": {
   "geoword_properties": {
     "address": "
\qquad",
     "body": "",
     "body_variants": " ",
     "code": {},
     "countyname": "",
     "countyname_variants": "",
     "dictionary_id": 1,
     "dictionary_identifier": "geonlp:geoshape-city",
     "entry_id": "13229A2001",
     "geolod_id": "pueGMO",
     "hypernym": [
      "東京都"
```

```
],
     "latitude": "35.72549900",
     "longitude": "139.53815900",
     "ne_class": "
\qquad",
     "prefname": "\qquad",
     "prefname_variants": "
     "source": "1/ \qquad \qquad 5-6-13/P34-14_13.xml",
     "suffix": [
      \sim 0.1\, \mu],
     "valid_from": "2001-01-21",
     "valid to": ""
   },
   "morphemes": {
     "conjugated_form": "*",
     "conjugation_type": "*",
     "original_form": "
     "pos": "",
     "prononciation": "",
     "subclass1": "
     "subclass2": "
     "subclass3": "pueGMO: ",
     "surface": "西東京市",
     "yomi": ""
   },
   "node_type": "GEOWORD",
  "surface": "
 },
 "type": "Feature"
},
{
 "geometry": null,
 "properties": {
   "morphemes": {
     "conjugated_form": "*",
     "conjugation_type": "*",
     "original_form": " ",
     "pos": "",
     "prononciation": " ",
```

```
(
```
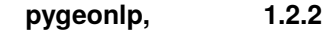

```
"subclass1": " ",
     "subclass2": " ___",
     "subclass3": "*",
     "surface": " ",
     "yomi": " "
   },
   "node_type": "NORMAL",
   "surface": " "
 },
 "type": "Feature"
},
{
 "geometry": null,
 "properties": {
   "morphemes": {
     "conjugated_form": "
\qquad",
     "conjugation_type": "
\qquad",
     "original_form": "
\qquad",
     "pos": "",
     "prononciation": "
     "subclass1": " ",
     "subclass2": "*",
     "subclass3": "*",
     "surface": "
\qquad",
     "yomi": "
   },
   "node_type": "NORMAL",
   "surface": "
 },
  "type": "Feature"
},
{
  "geometry": null,
  "properties": {
   "morphemes": {
     "conjugated_form": "
\qquad",
     "conjugation_type": "
\qquad",
     "original_form": " ",
     "pos": "
```

```
"prononciation": " ",
      "subclass1"
: "*"
,
      "subclass2"
: "*"
,
      "subclass3"
: "*"
,
      "surface": " ",
      "yomi": "
    },
    "node_type"
: "NORMAL"
,
    "surface": "
 },
  "type"
: "Feature"
},{
  "geometry": null,
  "properties"
:
{
    "morphemes"
:
{
      "conjugated_form": " ",
      "conjugation_type": "
                                  "
,
      "original_form"
:
"
"
,
      "pos": ""prononciation": " ",
      "subclass1"
: "*"
,
      "subclass2"
: "*"
,
      "subclass3"
: "*"
,
      "surface": " ",
      "yomi": " "
    },
    "node_type"
: "NORMAL"
,
    "surface": " "
 },
  "type"
: "Feature"
},{
  "geometry": null,
  "properties"
:
{
    "morphemes"
:
{
      "conjugated_form"
: "*"
,
      "conjugation_type"
: "*"
,
      "original_form"
:
"
"
,
```
)

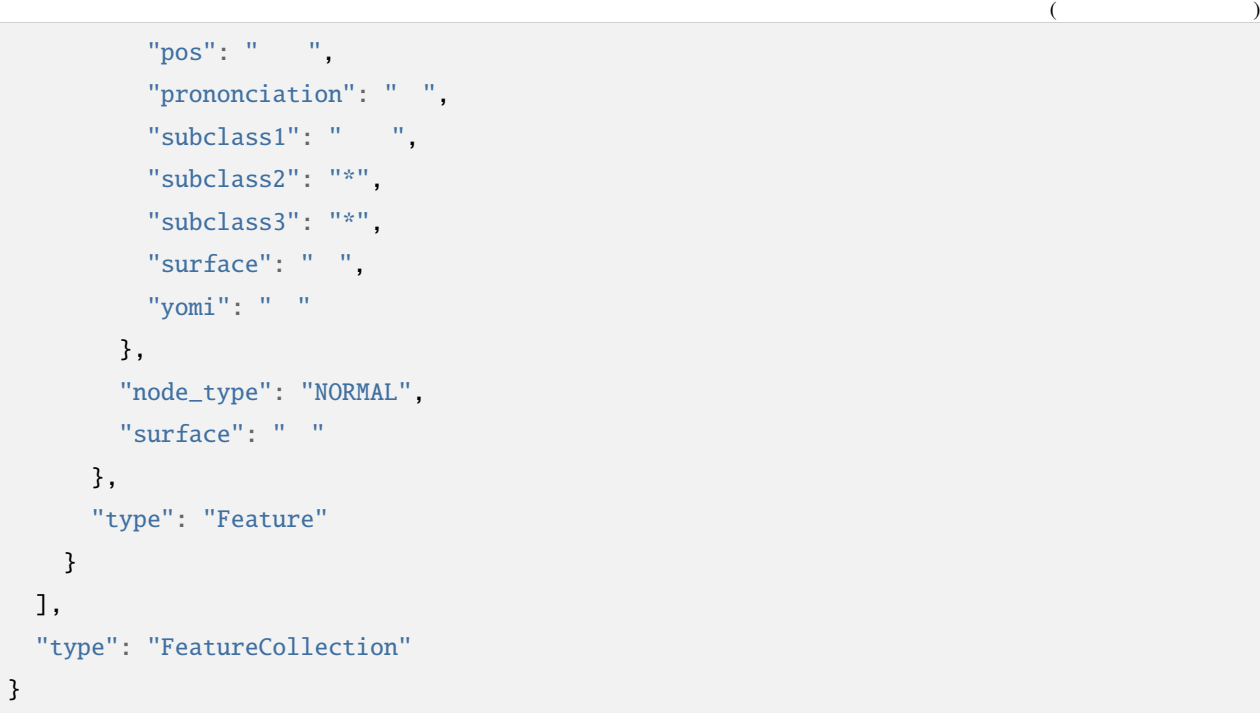

## **7.6.14 time-covers**

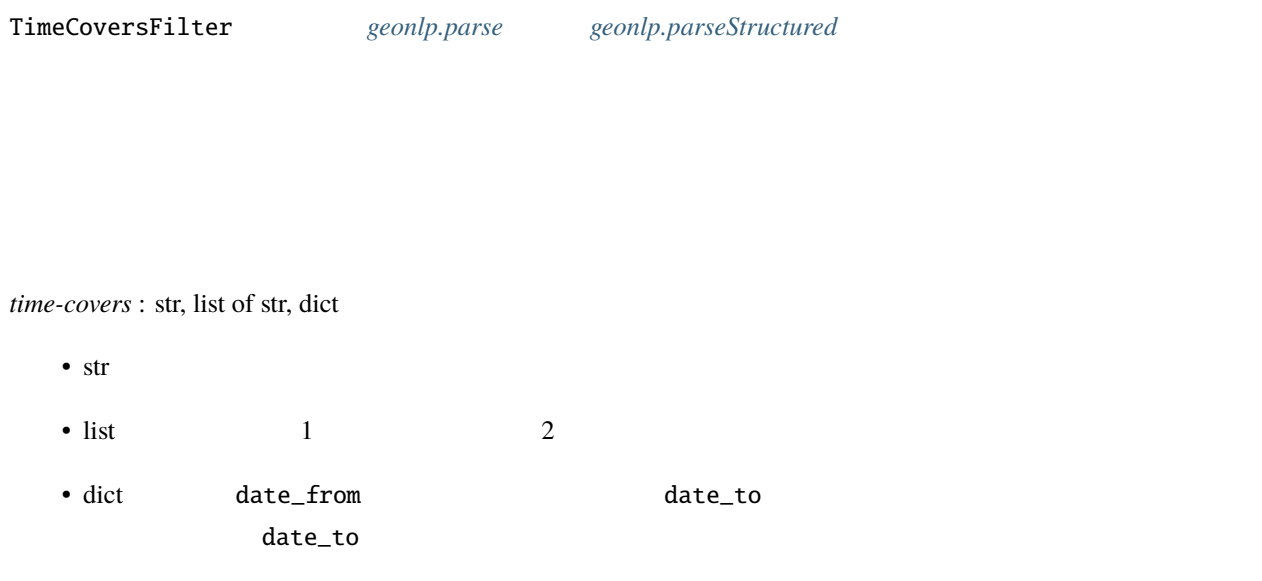

2000 1 1 2001 2 1

```
{
  "method": "geonlp.parse",
  "params": {
   \blacksquare sentence": "2001 \quad 1 \quad 21 \blacksquare",
   "options": {
    "time-covers": [
      "2000-01-01",
      "2001-02-01"
     ]
   }
 },
  "id": "test_time_covers"
}
```

```
{
 "features": [
   {
    "geometry": null,
    "properties": {
      "morphemes": {
        "conjugated_form": "*",
        "conjugation_type": "*",
        "original_form": " ",
        "pos": "",
        "prononciation": "",
        "subclass1": "
        "subclass2": ",
        "subclass3": " __ ",
        "surface": "\qquad",
        "yomi": ""
       },
       "node_type": "NORMAL",
       "surface": "
```
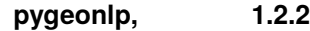

```
},
 "type": "Feature"
},
{
 "geometry": null,
 "properties": {
   "morphemes": {
     "conjugated_form": "*",
     "conjugation_type": "*",
     "original_form": " ",
     "pos": "",
     "prononciation": " ",
     "subclass1": "
     "subclass2": "*",
     "subclass3": "*",
     "surface": " ",
     "yomi": " "
   },
   "node_type": "NORMAL",
   "surface": " "
 },
 "type": "Feature"
},
{
  "geometry": null,
 "properties": {
   "morphemes": {
     "conjugated_form": "*",
     "conjugation_type": "*",
     "original_form": "
...
     "pos": "",
     "prononciation": "",
     "subclass1": "
     "subclass2": ",
     "subclass3": " ___",
     "surface": "\qquad",
     "yomi": ""
   },
   "node_type": "NORMAL",
```

```
"surface": "
 },
  "type"
: "Feature"
},{
  "geometry": null,
  "properties"
:
{
    "morphemes"
:
{
      "conjugated_form"
: "*"
,
      "conjugation_type"
: "*"
,
      "original_form"
:
"
"
,
      "pos": ",
      "prononciation": " ",
      "subclass1": ",
      "subclass2"
: "*"
,
      "subclass3"
: "*"
,
      "surface": " ",
      "yomi": " "
    },
    "node_type"
: "NORMAL"
,
    "surface": " "
 },
  "type"
: "Feature"
},{
  "geometry": null,
  "properties"
:
{
    "morphemes"
:
{
      "conjugated_form"
: "*"
,
      "conjugation_type"
: "*"
,
      "original_form"
: "*"
,
      "pos": ""prononciation"
: ""
,
      "subclass1": " ",
      "subclass2"
: "*"
,
      "subclass3"
: "*"
,
      "surface"
: "2001"
,
      "yomi"
: ""
    },
```
)

 $($ 

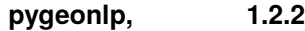

```
"node_type": "NORMAL",
   "surface": "2001"
 },
 "type": "Feature"
},
{
 "geometry": null,
 "properties": {
   "morphemes": {
     "conjugated_form": "*",
     "conjugation_type": "*",
     "original_form": " ",
     "pos": "",
     "prononciation": " ",
     "subclass1": "",
     "subclass2": "
     "subclass3": "*",
     "surface": " ",
     "yomi": "
   },
   "node_type": "NORMAL",
   "surface": " "
 },
 "type": "Feature"
},
{
 "geometry": null,
 "properties": {
   "morphemes": {
     "conjugated_form": "*",
     "conjugation_type": "*",
     "original_form": "*",
     "pos": "",
     "prononciation": "",
     "subclass1": " ",
     "subclass2": "*",
     "subclass3": "*",
     "surface": "1",
     "yomi": ""
```

```
},
    "node_type"
: "NORMAL"
,
    "surface"
: "1"
  },
  "type"
: "Feature"
},{
  "geometry": null,
  "properties"
:
{
    "morphemes"
:
{
       "conjugated_form"
: "*"
,
       "conjugation_type"
: "*"
,
       "original_form"
:
"
"
,
       "pos": ",
       "prononciation": " ",
       "subclass1": " ",
       "subclass2"
: "*"
,
       "subclass3"
: "*"
,
       "surface": " ",
       "yomi": "
    },
    "node_type"
: "NORMAL"
,
    "surface": " "
  },
  "type"
: "Feature"
},{
  "geometry": null,
  "properties"
:
{
    "morphemes"
:
{
       "conjugated_form"
: "*"
,
       "conjugation_type"
: "*"
,
       "original_form"
: "*"
,
       "pos": ""prononciation"
: ""
,
       "subclass1": " ",
       "subclass2"
: "*"
,
       "subclass3"
: "*"
,
       "surface": "21",
```
)

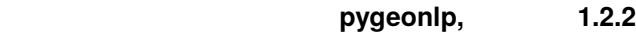

```
"yomi": ""
   },
   "node_type": "NORMAL",
   "surface": "21"
 },
 "type": "Feature"
},
{
 "geometry": null,
 "properties": {
   "morphemes": {
     "conjugated_form": "*",
     "conjugation_type": "*",
     "original_form": " ",
     "pos": "",
     "prononciation": "ニチ",
     "subclass1": "",
     "subclass2": "
,
     "subclass3": "*",
     "surface": " ",
     "yomi": "
   },
   "node_type": "NORMAL",
   "surface": " "
 },
 "type": "Feature"
},
{
  "geometry": null,
 "properties": {
   "morphemes": {
     "conjugated_form": "*",
     "conjugation_type": "*",
     "original_form": " ",
     "pos": "",
     "prononciation": " ",
     "subclass1": " (",
     "subclass2": " _ ",
     "subclass3": "*",
```

```
"surface": " ",
      "yomi"
:
"
"
   },
    "node_type"
: "NORMAL"
,
    "surface": " "
 },
  "type"
: "Feature"
},{
  "geometry": null,
  "properties"
:
{
    "morphemes"
:
{
      "conjugated_form"
: "*"
,
      "conjugation_type"
: "*"
,
      "original_form": " ",
      "pos": ",
      "prononciation": "
,
      "subclass1": ",
      "subclass2"
: "*"
,
      "subclass3"
: "*"
,
      "surface": "q",
      "yomi": "
   },
    "node_type"
: "NORMAL"
,
    "surface": "
 },
  "type"
: "Feature"
},{
  "geometry": null,
  "properties"
:
{
    "morphemes"
:
{
      "conjugated_form": " ",
      "conjugation_type": " ",
      "original_form": " ",
      "pos": " ,
      "prononciation": " ",
      "subclass1": " ",
      "subclass2"
: "*"
,
```
)

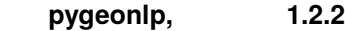

```
"subclass3": "*",
     "surface": " ",
     "yomi": " "
   },
   "node_type": "NORMAL",
   "surface": " "
 },
 "type": "Feature"
},
{
 "geometry": null,
 "properties": {
   "morphemes": {
     "conjugated_form": "*",
     "conjugation_type": "*",
     "original_form": " ",
     "pos": ",
     "prononciation": " ",
     "subclass1": "
,
     "subclass2": "*",
     "subclass3": "*",
     "surface": " ",
     "yomi": " "
   },
   "node_type": "NORMAL",
   "surface": " "
 },
 "type": "Feature"
},
{
 "geometry": null,
 "properties": {
   "morphemes": {
     "conjugated_form": "*",
     "conjugation_type": "*",
     "original_form": "
...
     "pos": "\qquad",
     "prononciation": "",
     "subclass1": "
```

```
"subclass2": " ",
      "subclass3": " ",
      "surface": " ,
      "yomi"
: ""
   },
    "node_type"
: "NORMAL"
,
    "surface": "
 },
  "type"
: "Feature"
},{
  "geometry": null,
  "properties"
:
{
    "morphemes"
:
{
      "conjugated_form"
: "*"
,
      "conjugation_type"
: "*"
,
      "original_form"
:
"
"
,
      "pos": ""prononciation": " ",
      "subclass1": "
                         "
,
      "subclass2": " ",
      "subclass3"
: "*"
,
      "surface": " ",
      "yomi": " "
    },
    "node_type"
: "NORMAL"
,
    "surface": " "
 },
  "type"
: "Feature"
},{
  "geometry": null,
  "properties"
:
{
    "morphemes"
:
{
      "conjugated_form": " ",
      "conjugation_type": "
                                "
,
      "original_form": " ",
      "pos": " ,
      "prononciation": " ",
```
)
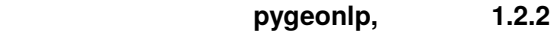

```
"subclass1": " ",
     "subclass2": "*",
     "subclass3": "*",
     "surface": "\qquad",
     "yomi": "
   },
   "node_type": "NORMAL",
   "surface": "\blacksquare"
 },
 "type": "Feature"
},
{
 "geometry": null,
 "properties": {
   "morphemes": {
     "conjugated_form": "
\qquad",
     "conjugation_type": "
\qquad",
     "original_form": " ",
     "pos": "",
     "prononciation": " \blacksquare",
     "subclass1": "*",
     "subclass2": "*",
     "subclass3": "*",
     "surface": "
     "yomi": "
   },
   "node_type": "NORMAL",
   "surface": "
 },
  "type": "Feature"
},
{
  "geometry": null,
  "properties": {
   "morphemes": {
     "conjugated_form": "
\qquad",
     "conjugation_type": " ",
     "original_form": " ",
     "pos": "
```

```
"prononciation": " ",
         "subclass1"
: "*"
,
         "subclass2"
: "*"
,
         "subclass3"
: "*"
,
         "surface": " ",
         "yomi"
:
"
"
      },
      "node_type"
: "NORMAL"
,
      "surface": " "
    },
    "type"
: "Feature"
  },{
    "geometry": null,
    "properties"
:
{
      "morphemes"
:
{
         "conjugated_form"
: "*"
,
         "conjugation_type"
: "*"
,
         "original_form"
:
"
"
,
         "pos": ""prononciation": " ",
         "subclass1": " ",
         "subclass2"
: "*"
,
         "subclass3"
: "*"
,
         "surface": " ",
         "yomi": " "
      },
      "node_type"
: "NORMAL"
,
      "surface": " "
    },
    "type"
: "Feature"
 }
],
"type"
: "FeatureCollection"
```
}

 $($ 

)

\$ export GEONLP\_EXCLUDED\_WORD=' | \$ echo " J1 " | pygeonlp geoparse  $\frac{1}{2}$ ,  $\frac{1}{2}$ ,

複数の語を指定したい場合は **|** を区切りとして列挙してください。

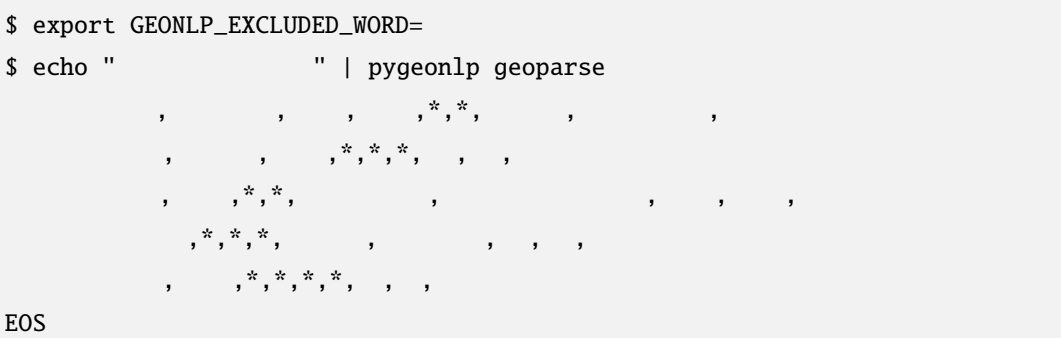

### **GEONLP\_EXCLUDED\_WORD** MeCab

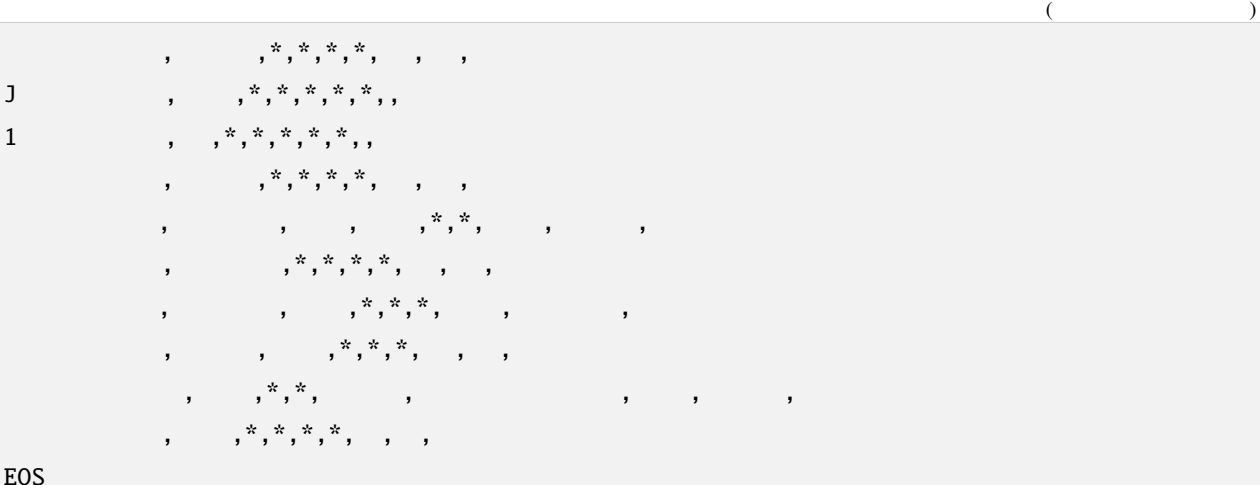

**8.2** 解析対象とする地名解析辞書・固有名クラスの指定

[disactivateDictionaries\(\)](#page-222-0)

```
>>> import pygeonlp.api as api
>>> api.geoparse(' ')
[{'type': 'Feature', 'geometry': {'type': 'Point', 'coordinates': [135.16538500000001,␣
,→34.23604]}, 'properties': {'surface': ' 和歌山市', 'node_type': 'GEOWORD', 'morphemes': {
,→'conjugated_form': '*', 'conjugation_type': '*', 'original_form': ' 和歌山市', 'pos': '
', 'prononciation': '', 'subclass1': ' | ', 'subclass2': ' | ', 'subclass3':
,→'OciY0C: 和歌山市駅', 'surface': ' 和歌山市', 'yomi': ''}, 'geoword_properties': {'body': '
      ', 'dictionary_id': 3, 'entry_id': 'adeb575da6e2879b67c9b76d269333e6', 'geolod_id
\rightarrow': 'OciY0C', 'hypernym': [' a a a ', ' coiY0C', ' hypernym': [' a a a ', ' l', 'institution_type': ' <sup>1</sup>, ',
'latitude': '34.23604', 'longitude': '135.16538500000001', 'ne_class': ' / ',
→'railway_class': ' ', 'suffix': [' ', ''], 'dictionary_identifier': 'geonlp:ksj-
,→station-N02-2019'}}}, ... ]
```
identifier station

geonlp:ksj-station-N02-2019

```
>>> import pygeonlp.api as api
>>> api.disactivateDictionaries(pattern=r'station')
>>> api.geoparse(' '[{'type': 'Feature', 'geometry': {'type': 'Point', 'coordinates': [135.170808, 34.
```
 $($  $\rightarrow$ 230514]}, 'properties': {'surface': ' \, 'node\_type': 'GEOWORD', 'morphemes': { *,→*'conjugated\_form': '\*', 'conjugation\_type': '\*', 'original\_form': ' 和歌山市', 'pos': ' ', 'prononciation': '', 'subclass1': ' | | 'subclass2': ' | | 'subclass3': *,→*'lQccqK: 和歌山市', 'surface': ' 和歌山市', 'yomi': ''}, 'geoword\_properties': {'address *,→*': ' 和歌山県和歌山市', 'body': ' 和歌山', 'body\_variants': ' 和歌山', 'code': {}, 'countyname': '', 'countyname\_variants': '', 'dictionary\_id': 1, 'entry\_id': '30201A1968 *,→*', 'geolod\_id': 'lQccqK', 'hypernym': [' 和歌山県'], 'latitude': '34.23051400', →'longitude': '135.17080800', 'ne\_class': ' , 'prefname': ' , 'prefname\_  $\rightarrow$ variants': ' ', 'source': '1/<br> */* 23/P34-14\_30.xml', 'suffix *,→*': [' '], 'valid\_from': '1889-04-01', 'valid\_to': '', 'dictionary\_identifier': *,→*'geonlp:geoshape-city'}}}, ... ]

:py:meth:~pygeonlp.api.setActiveClasses`

 $(r'.*)$   $(r' \frac{1}{2})$ 

>>> import pygeonlp.api as api  $\gg$  api.setActiveClasses(patterns=[r'.\*', r'- $\qquad \qquad$ /.\*']) >>> api.geoparse('  $'$ [{'type': 'Feature', 'geometry': {'type': 'Point', 'coordinates': [135.170808, 34. *,→*230514]}, 'properties': {'surface': ' 和歌山市', 'node\_type': 'GEOWORD', 'morphemes': { *,→*'conjugated\_form': '\*', 'conjugation\_type': '\*', 'original\_form': ' 和歌山市', 'pos': ' ', 'prononciation': '', 'subclass1': ' | | 'subclass2': ' | | 'subclass3': *,→*'lQccqK: 和歌山市', 'surface': ' 和歌山市', 'yomi': ''}, 'geoword\_properties': {'address *,→*': ' 和歌山県和歌山市', 'body': ' 和歌山', 'body\_variants': ' 和歌山', 'code': {}, 'countyname': '', 'countyname\_variants': '', 'dictionary\_id': 1, 'entry\_id': '30201A1968 *,→*', 'geolod\_id': 'lQccqK', 'hypernym': [' 和歌山県'], 'latitude': '34.23051400', →'longitude': '135.17080800', 'ne\_class': ' ', 'prefname': ' ', 'prefname\_ *,→*variants': ' 和歌山県', 'source': '1/和歌山市役所/和歌山市七番丁 23/P34-14\_30.xml', 'suffix *,→*': [' '], 'valid\_from': '1889-04-01', 'valid\_to': '', 'dictionary\_identifier': *,→*'geonlp:geoshape-city'}}}, ... ]

### **8.3** 地名語抽出ルールの変更

:py:meth:pygeonlp.api.init`

 $\text{init}()$ 

 $init()$ 

excluded\_word

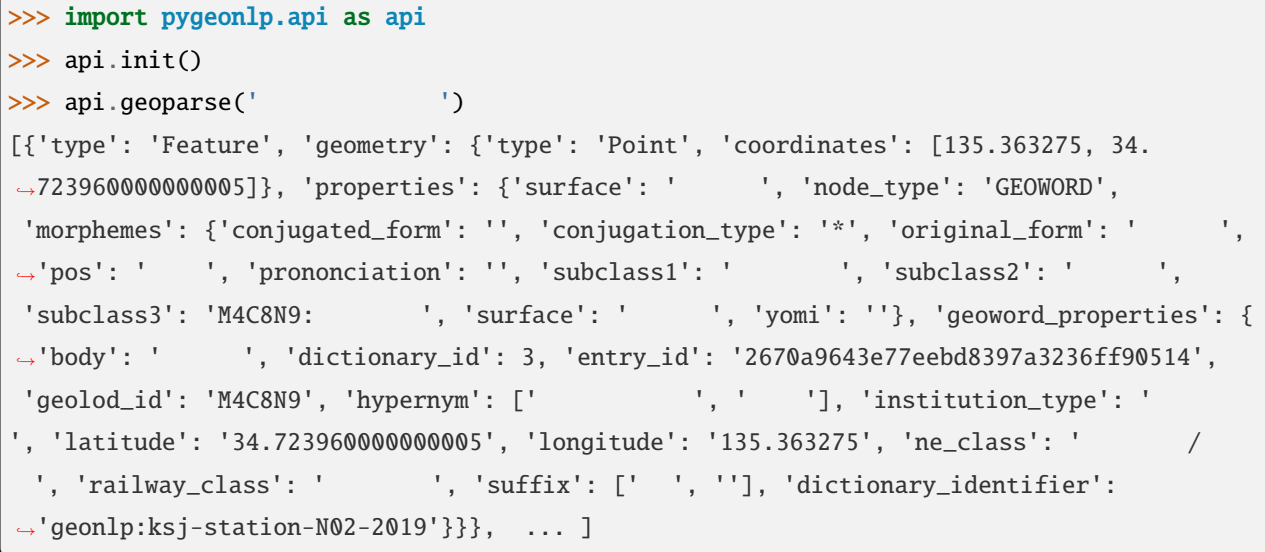

#### excluded\_word

>>> import pygeonlp.api as api

>>> api.init(geoword\_rules={'excluded\_word':['  $'$  ']})

>>> api.geoparse('  $\qquad$ 

[{'type': 'Feature', 'geometry': None, 'properties': {'surface': ' | |, 'node\_type': *,→*'NORMAL', 'morphemes': {'conjugated\_form': '\*', 'conjugation\_type': '\*', 'original\_form *→*': ' |, 'pos': ' |, 'prononciation': ' |, 'subclass1': ' |, ',  $\text{'subclass2': ' , 'subclass3': ' , 'surface': ' , 'ymi': ' \qquad '}}\}, \ldots$ *,→*.. ]

**8.4** フィルタの利用

#### $(Filter$  $(Filter$  )

#### >>> import pygeonlp.api as api

>>> api.geoparse('  $'$ 

[{'type': 'Feature', 'geometry': {'type': 'Point', 'coordinates': [135.195275, 35. *,→*583365]}, 'properties': {'surface': ' 府中', 'node\_type': 'GEOWORD', 'morphemes': { →'conjugated\_form': '', 'conjugation\_type': '\*', 'original\_form': ' ', 'pos': ' ', 'prononciation': '', 'subclass1': ' | | ', 'subclass2': ' | | ', 'subclass3': →'Auq8Kv: ', 'surface': ' ', 'yomi': ''}, 'geoword\_properties': {'body': ' ', 'dictionary\_id': 3, 'entry\_id': 'ecabefc60f23d0442029793c6eab81d0', 'geolod\_id': 'Auq8Kv *,→*', 'hypernym': [' 丹後海陸交通', ' 天橋立鋼索鉄道'], 'institution\_type': ' 民営鉄道', *,→*'latitude': '35.583365', 'longitude': '135.195275', 'ne\_class': ' 鉄道施設/鉄道駅', *,→*'railway\_class': ' 鋼索鉄道', 'suffix': [' ', ''], 'dictionary\_identifier': 'geonlp:ksj- *,→*station-N02-2019'}}}, {'type': 'Feature', 'geometry': None, 'properties': {'surface': ' ', 'node\_type': 'NORMAL', 'morphemes': {'conjugated\_form': '\*', 'conjugation\_type': '\*',  $'$ original\_form': ' ', 'pos': ' ', 'prononciation': ' ', 'subclass1': ' ', *,→*'subclass2': ' 一般', 'subclass3': '\*', 'surface': ' ', 'yomi': ' '}}}, ... ]

#### GeoContainsFilter

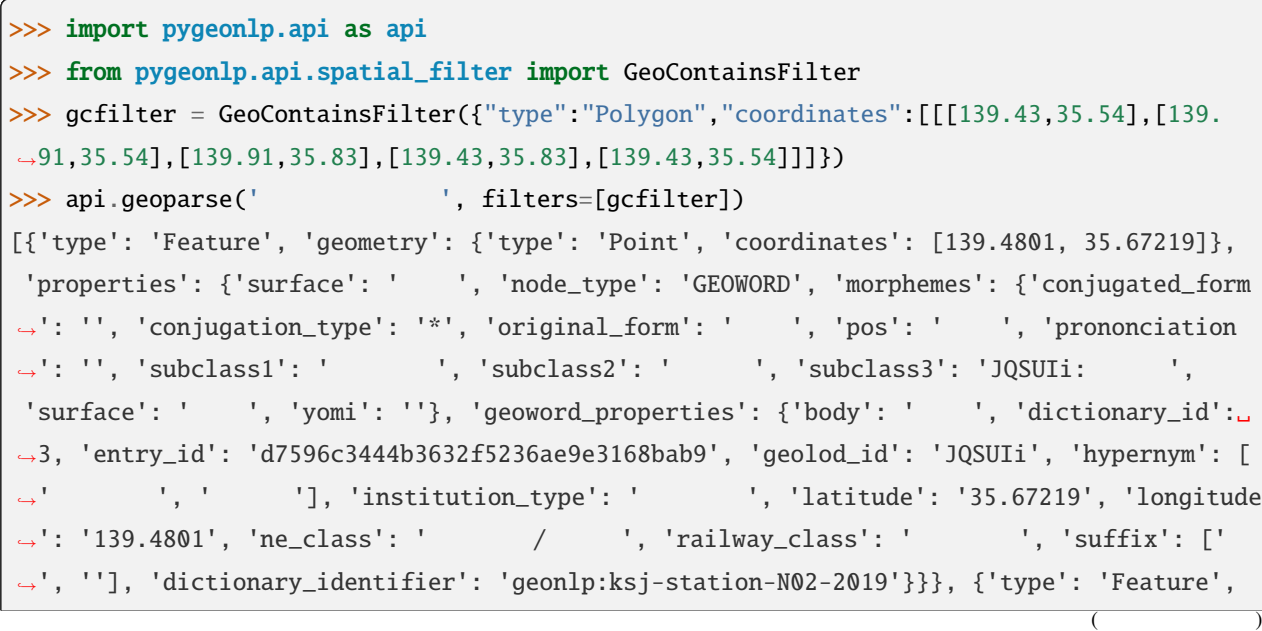

*,→*'geometry': None, 'properties': {'surface': ' ', 'node\_type': 'NORMAL', 'morphemes': { *,→*'conjugated\_form': '\*', 'conjugation\_type': '\*', 'original\_form': ' ', 'pos': ' 助詞', *,→*'prononciation': ' ', 'subclass1': ' 格助詞', 'subclass2': ' 一般', 'subclass3': '\*', *,→*'surface': ' ', 'yomi': ' '}}}, ... ]

 $($ 

AND

<span id="page-187-0"></span>**8.5**  $\overline{\phantom{a}}$ 

path\_score()  $node\_relation\_score()$ [pygeonlp.api.scoring.ScoringClass](#page-266-0) pygeonlp.api.scoring.ScoringClass scoring\_class [ScoringClass](#page-266-0)  $geoparse()$  scoring\_options には、メンバッグのサイトを指定します。この後、メンバッグのメンバッグのメンバッグのメンバッグのメンバッグで、インバッグのメンバッグで、インバッグのメンバッグで、インバッグの [node\\_relation\\_score\(\)](#page-266-1)  $path\_score()$ self.options geoparse  $\ldots$ python sample\_myscore.py  $\ldots$ 

import pygeonlp.api as api from pygeonlp.api.linker import Evaluator from pygeonlp.api.scoring import ScoringClass

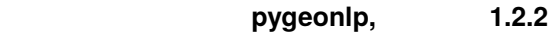

```
(api.init()
class MyScoringClass(ScoringClass):
     def path_score(self, path):
          "''''"Parameters
          ----------path : list of Node
         self.options : str
          Returns
          -------int
               target_class
          "''"''"if not isinstance(self.options, str):
              raise RuntimeError(
                    \mathbb{Z}^n , the contract of the contract of the contract of the contract of the contract of the contract of the contract of the contract of the contract of the contract of the contract of the contract of the contract of 
          target_class = self.options
          score = \thetageowords = Evaluator.collect_geowords(path)
          for geoword in geowords:
               if geoword.prop['ne_class'].startswith(target_class):
                   score += 1return score
if __name__ == '__main__':
    print(" " " "api.init(scoring_class=MyScoringClass, scoring_options=' ')
```
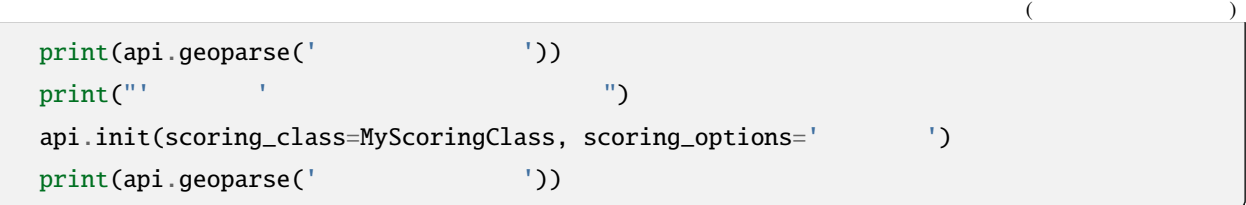

\$ python myscore.py ' 鉄道施設' が多い候補を優先した場合。 [{'type': 'Feature', 'geometry': {'type': 'Point', 'coordinates': [135.16538500000001,␣ *,→*34.23604]}, 'properties': {'surface': ' 和歌山市', 'node\_type': 'GEOWORD', 'morphemes': { *,→*'conjugated\_form': '\*', 'conjugation\_type': '\*', 'original\_form': ' 和歌山市', 'pos': ' ', 'prononciation': '', 'subclass1': ' | | ', 'subclass2': ' | | ', 'subclass3': *,→*'OciY0C: 和歌山市駅', 'surface': ' 和歌山市', 'yomi': ''}, 'geoword\_properties': {'body': ' ', 'dictionary\_id': 3, 'entry\_id': 'adeb575da6e2879b67c9b76d269333e6', 'geolod\_id *,→*': 'OciY0C', 'hypernym': [' 南海電気鉄道', ' 和歌山港線'], 'institution\_type': ' 民営鉄道', 'latitude': '34.23604', 'longitude': '135.16538500000001', 'ne\_class': ' \ \ \ \ →'railway\_class': ' ', 'suffix': [' ', ''], 'dictionary\_identifier': 'geonlp:ksj-*,→*station-N02-2019'}}}, {'type': 'Feature', 'geometry': None, 'properties': {'surface': ' ', 'node\_type': 'NORMAL', 'morphemes': {'conjugated\_form': '\*', 'conjugation\_type': '\*', 'original\_form': ' ', 'pos': ' ', 'prononciation': ' ', 'subclass1': ' *,→*'subclass2': '\*', 'subclass3': '\*', 'surface': ' ', 'yomi': ' '}}}, {'type': 'Feature *,→*', 'geometry': None, 'properties': {'surface': ' 晴れ', 'node\_type': 'NORMAL', 'morphemes': {'conjugated\_form': '\*', 'conjugation\_type': '\*', 'original\_form': ' →'pos': ' ', 'prononciation': ' ', 'subclass1': ' ', 'subclass2': '\*', 'subclass3': '\*', 'surface': ' ', 'yomi': ' '}}}, {'type': 'Feature', 'geometry': *,→*None, 'properties': {'surface': ' ', 'node\_type': 'NORMAL', 'morphemes': {'conjugated\_ *,→*form': '\*', 'conjugation\_type': '\*', 'original\_form': ' ', 'pos': ' 記号', *,→*'prononciation': ' ', 'subclass1': ' 句点', 'subclass2': '\*', 'subclass3': '\*', 'surface *,→*': ' ', 'yomi': ' '}}}] ' 市区町村' が多い候補を優先した場合。 [{'type': 'Feature', 'geometry': {'type': 'Point', 'coordinates': [135.170808, 34. *,→*230514]}, 'properties': {'surface': ' 和歌山市', 'node\_type': 'GEOWORD', 'morphemes': { *,→*'conjugated\_form': '\*', 'conjugation\_type': '\*', 'original\_form': ' 和歌山市', 'pos': ' ', 'prononciation': '', 'subclass1': ' | | ', 'subclass2': ' | | ', 'subclass3': *,→*'lQccqK: 和歌山市', 'surface': ' 和歌山市', 'yomi': ''}, 'geoword\_properties': {'address

*,→*': ' 和歌山県和歌山市', 'body': ' 和歌山', 'body\_variants': ' 和歌山', 'code': {},

'countyname': '', 'countyname\_variants': '', 'dictionary\_id': 1, 'entry\_id': '30201A1968 *,→*', 'geolod\_id': 'lQccqK', 'hypernym': [' 和歌山県'], 'latitude': '34.23051400',

 $($ *,→*'longitude': '135.17080800', 'ne\_class': ' 市区町村', 'prefname': ' 和歌山県', 'prefname\_  $\rightarrow$ variants': ' ', 'source': '1/ / 23/P34-14\_30.xml', 'suffix *,→*': [' '], 'valid\_from': '1889-04-01', 'valid\_to': '', 'dictionary\_identifier': *,→*'geonlp:geoshape-city'}}}, {'type': 'Feature', 'geometry': None, 'properties': { *,→*'surface': ' ', 'node\_type': 'NORMAL', 'morphemes': {'conjugated\_form': '\*', →'conjugation\_type': '\*', 'original\_form': ' ', 'pos': ' ', 'prononciation': ' ', *,→*'subclass1': ' 係助詞', 'subclass2': '\*', 'subclass3': '\*', 'surface': ' ', 'yomi': ' '}}}, {'type': 'Feature', 'geometry': None, 'properties': {'surface': ' ', 'node\_type *,→*': 'NORMAL', 'morphemes': {'conjugated\_form': '\*', 'conjugation\_type': '\*', 'original\_ →form': ' ', 'pos': ' ', 'prononciation': ' ', 'subclass1': ' ', 'subclass2 *,→*': '\*', 'subclass3': '\*', 'surface': ' 晴れ', 'yomi': ' ハレ'}}}, {'type': 'Feature', *,→*'geometry': None, 'properties': {'surface': ' ', 'node\_type': 'NORMAL', 'morphemes': { *,→*'conjugated\_form': '\*', 'conjugation\_type': '\*', 'original\_form': ' ', 'pos': ' 記号', →'prononciation': ' ', 'subclass1': ' ', 'subclass2': '\*', 'subclass3': '\*', 'surface *,→*': ' ', 'yomi': ' '}}}]

### **JSON**

## **9.1**

CSV

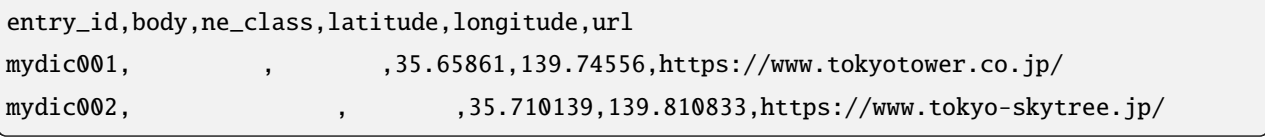

 $\overline{c}$ 

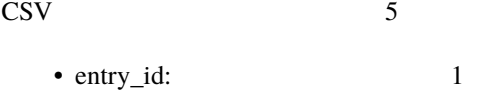

- body:  $1$   $255$
- ne\_class:
- latitude:  $10$
- longitude:  $10$

このサンプルでは必須項目の他、 *url* を拡張しています。

**JSON** 

 $\text{CSV}\xspace$ 

```
{
  "name": "
  "description": "\qquad",
  "identifier": ["geonlp:my-buildings"]
}
```

```
JSON name identifier 2 identifier ([...])
      1 geonlp:
                            description
```
### **9.2** カスタム辞書の登録

CSV JSON mydic.csv, mydic.json

#### pygeonlp add-dictionary

\$ pygeonlp add-dictionary mydic.json mydic.csv

JSON CSV 2009

```
$ pygeonlp search
{"_4_mydic001": {"body": " ", "dictionary_id": 4, "entry_id": "mydic001", "geolod_
,→id": "_4_mydic001", "latitude": "35.65861", "longitude": "139.74556", "ne_class": "通信
   ", "url": "https://www.tokyotower.co.jp/", "dictionary_identifier": "geonlp:my-
,→buildings"}}
```
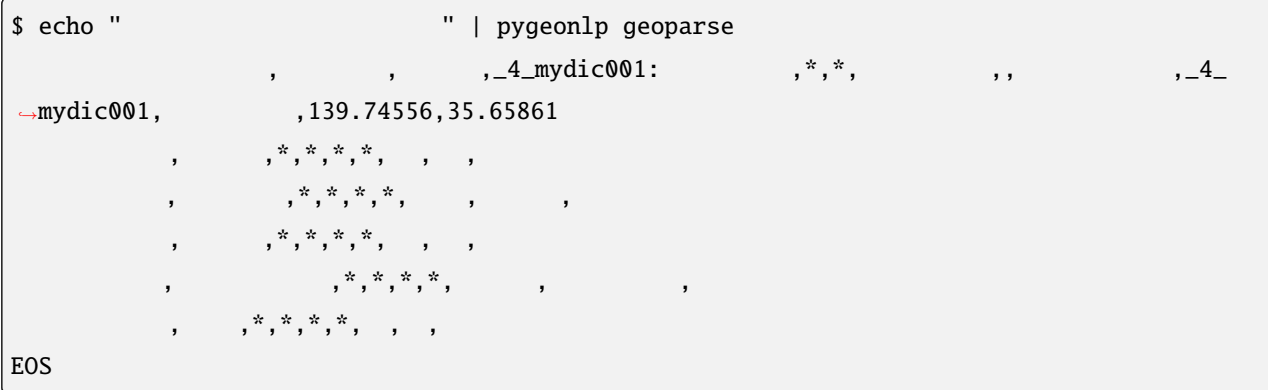

### **10.1**  $\blacksquare$

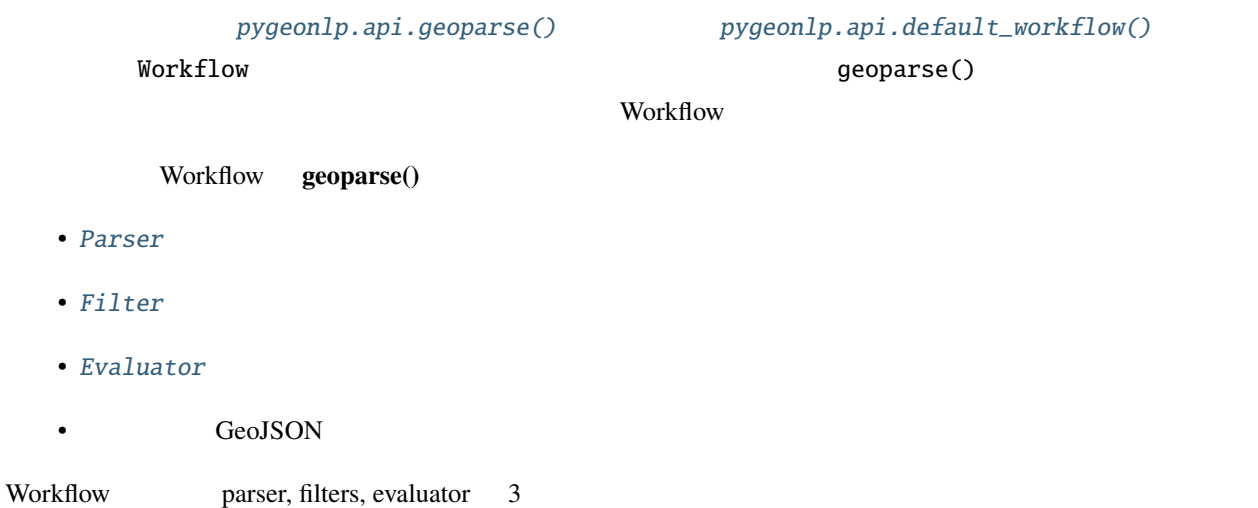

EntityClassFilter

import pygeonlp.api as api from pygeonlp.api.filter import EntityClassFilter api.init() api.default\_workflow().filters = [ EntityClassFilter(r'  $\qquad$  /?.\*')] results = api.geoparse(text)

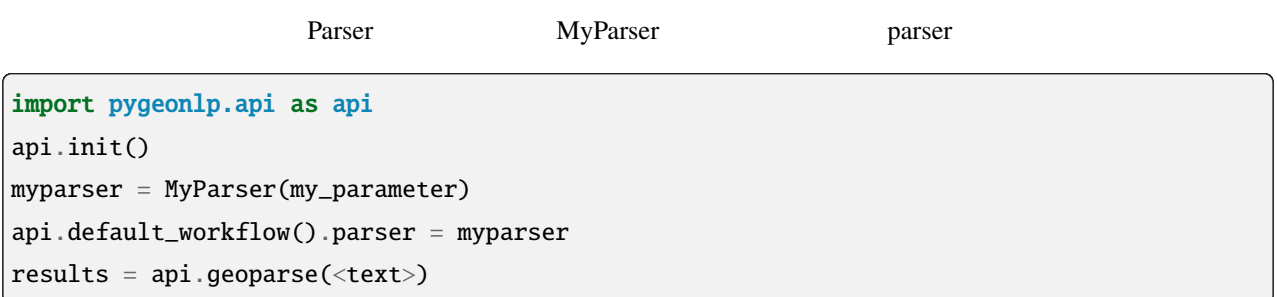

### **10.2**

 $\text{Workflow}$ 

Workflow **MyWorkflow** 

 $geoparse()$ 

from pygeonlp.api.workflow import Workflow class MyWorkflow(Workflow): def \_\_init\_\_(self, my\_parameter, \*\*params): super().\_\_init\_\_(\*\*params) self.parser = MyParser(my\_parameter) myworkflow = MyWorkflow(my\_parameter) results = myworkflow.geoparse(text)

parser, filters, evaluator *Workflow.geoparse()* 

geoparse()

### 10.3

Filter, Evaluator, Workflow [GitHub](https://github.com/geonlp-platform/pygeonlp/blob/main/pygeonlp/samples/context.py)

## 11

# pygeonlp

pygeonlp

### **11.1** 地名語

GeoNLP

pygeonlp  $\Box$ 

### **11.2**

GeoNLP

pygeonlp CSV

### <span id="page-196-0"></span>**11.3**

pygeonlp しょうかんしゅう しょうしゅう しょうしゅう しょうしゅう しょうしゅう しょうしゅうしゅう しょうしゅうしゅうしょく

- **geodic.sq3**
- **wordlist.sq3**
	- executed\_id SQLite3

 $SQList 3$ 

• **geo\_name\_fullname.drt**

geo\_name\_fullname.drt

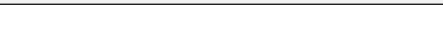

[pygeonlp.api.workflow.Workflow](#page-287-0) [pygeonlp.api.service.Service](#page-267-0)

Common Prefix Search

**db\_dir** example  $\frac{d}{dt}$ 

• API **db\_dir** 

- GEONLP\_DB\_DIR
- 環境変数 **HOME** がセットされている場合は **\$HOME/geonlp/db/**
	- **RuntimeError**

一連の処理の中で、タスクによって利用するデータベースを切り替えたいという場合には、 **db\_dir** パラメータに

#### Docker や仮想環境で、コードを変更せずにデータベースディレクトリを変更したい場合には、環境変数 **HOME**

**11.4** データベースディレクトリ

**GEONLP\_DB\_DIR** 

 $init()$ 

python >>> import pygeonlp.api as api >>> api.init(db\_dir='/usr/local/share/lib/geonlp/db')  $\gg$  ... ( >>> api.init(db\_dir='/home/me/geonlp/testdb')  $\gg$  ... (Fig.  $\sim$  ... (Fig.  $\sim$  ... ) ...

pygeonlp [Darts](http://chasen.org/~taku/software/darts/) **Darts** 2004 and 2006 and 2007 and 2008 and 2008 and 2008 and 2008 and 2008 and 2008 and 2008 and 2008 and 2008 and 2008 and 2008 and 2008 and 2008 and 2008 and 2008 and 2008 and 2008 and 2008 and 2008 and 2

<span id="page-198-0"></span>**11.5** 

 $\bf{1}$  [Node](#page-254-0)  $\bf{1}$ 

api.analyze("
1-10-5")  $\Gamma$  $[$   $]$ ,  $[$  ], [ 港区(市区町村・東京都), 港区(市区町村・名古屋市), 港区(市区町村・大阪市) ], [ 赤坂(駅・上毛電気鉄道/上毛線), 赤坂(駅・東京メトロ/千代田線),  $\mathbf{S}(\mathbf{X}) = \mathbf{S}(\mathbf{X})$ ,  $\mathbf{S}(\mathbf{X}) = \mathbf{S}(\mathbf{X})$ [ 1 ], [ - ], [ 10 ],  $[-1,$ [ 5 ] ]  $9 \qquad 3 \qquad 3 \qquad 3 \qquad 3 \qquad 4$ 

4 Node

[pp\\_lattice\(\)](#page-290-0)

```
>>> import pygeonlp.api as api
>>> from pygeonlp.api.devtool import pp_lattice
\gg lattice = api.analyze(' 1-10-5')
>>> pp_lattice(lattice)
\#0: '(NORMAL)
#1: ' '
   (NORMAL)
#2:' '
     (GEOWORD:['' 1])(GEOWORD:[' ' ', ' ' ' ])(GEOWORD:['' , ' '']#3:' 赤坂'
     (GEOWORD:[' \qquad \qquad', ' \qquad \qquad'])
     (GEOWORD:[' \qquad \qquad', '9 \qquad \qquad'])
```

```
(GEOWORD: [' \qquad '', ' \qquad '])(GEOWORD:[' \t\t ', '1 \t\t ( \t)']#4:'1'
 1(NORMAL)
#5:'-'
 -(NORMAL)
#6:'10'
 10(NORMAL)
#7:'-'
 -(NORMAL)
#8:'5'
 5(NORMAL)
```

```
#0:' アメリカ大使館'
           (NORMAL)
#1:' '
 (NORMAL)
#2: ' 1-10-'1-10-(ADDRESS: / / / /10 [6]#3:'5'
 5(NORMAL)
```
api.analyze("
1-10-5", jageocoder=True)

#### keep\_nodes=True

```
api.analyze("1-10-5", jageocoder=True, keep_nodes=True)
\#0: '
            (NORMAL)
#1:' '
  (NORMAL)
#2:' 港区'
     (GEOWORD:['' 1])(GEOWORD:[' \qquad ', ' \qquad '])(GEOWORD:[' \qquad ', ' \qquad ' ])(
```

```
1-10-(ADDRESS: / / / /10 [6]#3:' 赤坂'
 (GEOWORD:[' ', ' '])
 (GEOWORD:[' ', '9 '])
    (GEOWORD:[' ' , ' ' ' ])(GEOWORD:[' \qquad ', '1 \qquad (')'])#4:'1'
 1(NORMAL)
#5:'-'
 -(NORMAL)
#6:'10'
10(NORMAL)
#7:'-'
 -(NORMAL)
#8:'5'
 5(NORMAL)
```
### <span id="page-200-0"></span>**11.6** パス表現

[LinkedResults](#page-247-0)

next(LinkedResults(api.analyze(' 1-10-5')))

 $\overline{L}$ アメリカ大使館, , 港区(市区町村・東京都),  $\mathbf{r}$ 1, -, 10, -,  $($ 

 $\bf 1$  [Node](#page-254-0)  $\bf 2$  Node  $\bf 3$ 

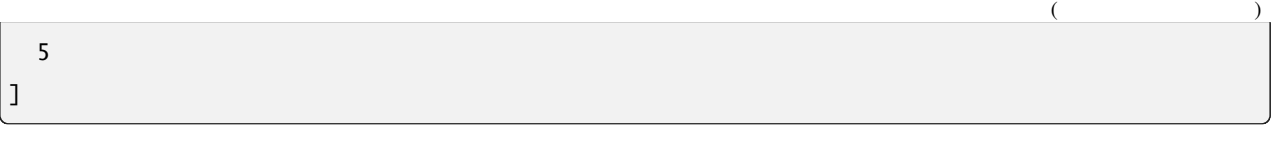

 $3 \times 4 = 12$ 

#### $pp\_path()$

```
>>> import pygeonlp.api as api
>>> from pygeonlp.api.linker import LinkedResults
>>> from pygeonlp.api.devtool import pp_path
>>> api.init()
\gg lattice = api.analyze(' 1-10-5')
>>> pp_path(next(LinkedResults(lattice)))
\Gamma\#0: (NORMAL)
 #1: (NORMAL)
 #2: (GEOWORD:[' '])
 #3: (GEOWORD:[' ', ' '])
 #4:1(NORMAL)
 #5:-(NORMAL)
 #6:10(NORMAL)
 #7:-(NORMAL)
 #8:5(NORMAL)
]
```
#### LinkedResults

```
>>> import pygeonlp.api as api
>>> from pygeonlp.api.linker import LinkedResults
>>> from pygeonlp.api.devtool import pp_lattice, pp_path
\gg> lattice = api.analyze(' 1-10-5', jageocoder=True, keep_
,→nodes=True)
>>> for path in LinkedResults(lattice):
... pp_path(path)
...
[
                                                                      (
```

```
196                                   11  pygeonlp
```

```
\#0: (NORMAL)
 #1: (NORMAL)
  #2: (GEOWORD:[' '])
  #3: (GEOWORD:[' ', ' '])
 #4:1(NORMAL)
 #5:-(NORMAL)
 #6:10(NORMAL)
 #7:-(NORMAL)
 #8:5(NORMAL)
]
\lceil\#0: (NORMAL)
 #1: (NORMAL)
 #2: (GEOWORD:[' '])
 #3: (GEOWORD:[' ', '9 '])
 #4:1(NORMAL)
 #5:-(NORMAL)
 #6:10(NORMAL)
#7:-(NORMAL)
 #8:5(NORMAL)
]
\lbrack\#0: (NORMAL)
 #1: (NORMAL)
 #2: (GEOWORD:[' '])
 #3: (GEOWORD:[' ', ' '])
 #4:1(NORMAL)
 #5:-(NORMAL)
 #6:10(NORMAL)
 #7:-(NORMAL)
 #8:5(NORMAL)
]
\lbrack#0: (NORMAL)
#1: (NORMAL)
 #2: (GEOWORD:[' '])
 #3: (GEOWORD:[' ', '1 ( )'])
 #4:1(NORMAL)
 #5:-(NORMAL)
```

```
#6:10(NORMAL)
 #7:-(NORMAL)
 #8:5(NORMAL)
]
\overline{L}\#0: (NORMAL)
 #1: (NORMAL)
 #2: (GEOWORD:[' ', ' '])
 #3: (GEOWORD:[' ', ' '])
 #4:1(NORMAL)
 #5:-(NORMAL)
 #6:10(NORMAL)
 #7:-(NORMAL)
#8:5(NORMAL)
]
\lceil\#0: (NORMAL)
 #1: (NORMAL)
 #2: (GEOWORD:[' ', ' '])
 #3: (GEOWORD:['' 1, '9 '])
 #4:1(NORMAL)
 #5:-(NORMAL)
 #6:10(NORMAL)
 #7:-(NORMAL)
 #8:5(NORMAL)
]
\lbrack#0: (NORMAL)
 #1: (NORMAL)
 #2: (GEOWORD:[' ', ' '])
 #3: (GEOWORD:[' ', ' '])
 #4:1(NORMAL)
 #5:-(NORMAL)
 #6:10(NORMAL)
#7:-(NORMAL)
 #8:5(NORMAL)
]
\lbrack\#0: (NORMAL)
```

```
#2: (GEOWORD:[' ', ' '])
 #3: (GEOWORD:[' ', '1 ( )'])
 #4:1(NORMAL)
 #5:-(NORMAL)
 #6:10(NORMAL)
 #7:-(NORMAL)
 #8:5(NORMAL)
]
\lbrack\#0: (NORMAL)
 #1: (NORMAL)
 #2: (GEOWORD:[' ', ' '])
 #3: (GEOWORD:[' ', ' '])
 #4:1(NORMAL)
 #5:-(NORMAL)
 #6:10(NORMAL)
#7:-(NORMAL)
 #8:5(NORMAL)
]
\lbrack\#0: (NORMAL)
#1: (NORMAL)
 #2: (GEOWORD:[' ', ' '])
 #3: (GEOWORD:[' ', '9 '])
 #4:1(NORMAL)
 #5:-(NORMAL)
 #6:10(NORMAL)
#7:-(NORMAL)
 #8:5(NORMAL)
]
\Gamma#0: (NORMAL)
 #1: (NORMAL)
 #2: (GEOWORD:[' ', ' '])
 #3: (GEOWORD:[' ', ' '])
 #4:1(NORMAL)
 #5:-(NORMAL)
 #6:10(NORMAL)
```
#1: (NORMAL)

 $($ 

```
#7:-(NORMAL)
#8:5(NORMAL)
]
\overline{\mathsf{L}}\#0: (NORMAL)
 #1: (NORMAL)
  #2: (GEOWORD:[' ', ' '])
  #3: (GEOWORD:[' ', '1 ( )'])
 #4:1(NORMAL)
#5:-(NORMAL)
 #6:10(NORMAL)
#7:-(NORMAL)
 #8:5(NORMAL)
]
\overline{\mathsf{L}}\#0: (NORMAL)#1: (NORMAL)
#2: 1-10-(ADDRESS: / / / /10 [6]#3:5(NORMAL)
]
```
pygeonlp  $p$ ath\_score()  $p$ ath\_score()

## 12

## **JSON**

pygeonlp [JSON](https://www.json.org/)

**JSON** 

### 12.1 **JSON**

JSON [GeoJSON](http://www.geojson.org/)

• properties.node\_type *GEOWORD*

• properties.morphemes MeCab

• properties.geoword\_properties

```
{
  "type": "Feature",
  "geometry": {
   "type": "Point",
   "coordinates": [
    139.757845,
     35.6960275
   ]
  },
  "properties": {
    "surface": "\qquad",
    "node_type": "GEOWORD",
    "morphemes": {
      "conjugated_form": "*",
     "conjugation_type": "*",
```

```
"original_form": "
\qquad",
     "pos": " "
     "prononciation": "",
     "subclass1": "
     "subclass2": "
      "subclass3": "82wiE0: ",
     "surface": "\qquad",
     "yomi": ""
   },
    "geoword_properties": {
     "body": "hody": ",
     "dictionary_id": 4,
     "entry_id": "2891e10e9314a0b378fac6aace6d2a7f",
      "geolod_id": "82wiE0",
      "hypernym": [
      \mathbb{R}^n , \mathbb{R}^n , \mathbb{R}^n"10 %
     ],
      "institution_type": "
\qquad",
      "latitude": "35.6960275",
      "longitude": "139.757845",
     "ne\_class": "\qquad \qquad / \qquad",
     "railway_class": "
      "suffix": [
      \sim 0 ^{\circ} , 0 ^{\circ}""
     ],
     "dictionary_identifier": "geonlp:ksj-station-N02-2019"
   }
 }
}
```
### **12.2 JSON**

JSON [GeoJSON](http://www.geojson.org/)

- properties.node\_type *ADDRESS*
- properties.morphemes
- properties.address\_properties

```
{
 "type": "Feature",
 "geometry": {
   "type": "Point",
   "coordinates": [
    139.758148,
    35.692332
   ]
 },
 "properties": {
   "surface": "
   "node_type": "ADDRESS",
   "morphemes": [{
      "surface": "
      "node_type": "GEOWORD",
      "morphemes": {
        "conjugated_form": "*",
        "conjugation_type": "*",
        "original_form": "
        "pos": """prononciation": "",
        "subclass1": "
        "subclass2": "
        "subclass3": "WWIY7G: ",
        "surface": "
        "yomi": ""
      },
       "geometry": {
        "type": "Point",
        "coordinates": [
          139.753634,
          35.694003
```

```
]
 },
 "prop": {
   "address": "
   "body": "
   "body_variants": " ",
   "code": {},
   "countyname": "",
   "countyname_variants": "",
   "dictionary_id": 1,
   "entry_id": "13101A1968",
    "geolod_id": "WWIY7G",
   "hypernym": [
    \mathbf{w} - \mathbf{w} - \mathbf{w} - \mathbf{w}],
    "latitude": "35.69400300",
    "longitude": "139.75363400",
   "ne_class": "
\qquad",
    "prefname": "
   "prefname_variants": "
   "source": "1/ 1-2-1/P34-14-13.xml",
   "suffix": [
    \sim 0.1 " 0],
    "valid_from": "",
   "valid_to": "",
   "dictionary_identifier": "geonlp:geoshape-city"
 }
},
{
 "surface": "
 "node_type": "NORMAL",
 "morphemes": {
   "conjugated_form": "*",
   "conjugation_type": "*",
   "original_form": " ____ ",
   "pos" : " \qquad " \qquad"prononciation": "
\qquad",
   "subclass1": "
```
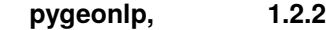

```
"subclass2": " ",
    "subclass3": " ",
    "surface" " ",
    "yomi" "
                      \mathbf{u}},
  "geometry" null,
  "prop"
: null
},{
  "surface"
:
"
"
,
  "node_type": "NORMAL",
  "morphemes"
:
{
    "conjugated_form": "*",
    "conjugation_type" "*",
    "original_form"
:
"
"
,
    "pos" : ""prononciation"
:
"
"
,
    "subclass1" "",
    "subclass2" "*",
    "subclass3" "*",
    "surface": " ",
    "yomi" " "
  },
  "geometry": null,
  "prop"
: null
},{
  "surface": " ",
  "node_type": "NORMAL",
  "morphemes"
:
{
    "conjugated_form": "*",
    "conjugation_type" "*",
    "original_form": "*",
    "pos" ",
    "prononciation"
: ""
,
    "subclass1". " ",
    "subclass2" "*",
    "subclass3" "*",
    "surface": " ",
```
 $($ 

)

```
"yomi"
: ""
  },
  "geometry" null,
  "prop"
: null
},{
  "surface": " ",
  "node_type": "NORMAL",
  "morphemes"
:
{
    "conjugated_form" "*",
    "conjugation_type" "*",
    "original_form"
:
"
"
,
    "pos" ",
    "prononciation" ",
    "subclass1" "",
    "subclass2" "*",
    "subclass3": "*",
    "surface": ",",
    "yomi": "
  },
  "geometry" null,
  "prop"
: null
},{
  "surface": " ",
  "node_type": "NORMAL",
  "morphemes"
:
{
    "conjugated_form": "*",
    "conjugation_type" "*",
    "original_form"
: "*"
,
    "pos" ",
    "prononciation"
: ""
,
    "subclass1". " ",
    "subclass2" "*",
    "subclass3": "*",
    "surface": ",",
    "yomi"
: ""
  },
  "geometry" null,
```
**206 12 JSON** 表現

)

 $($ 

)

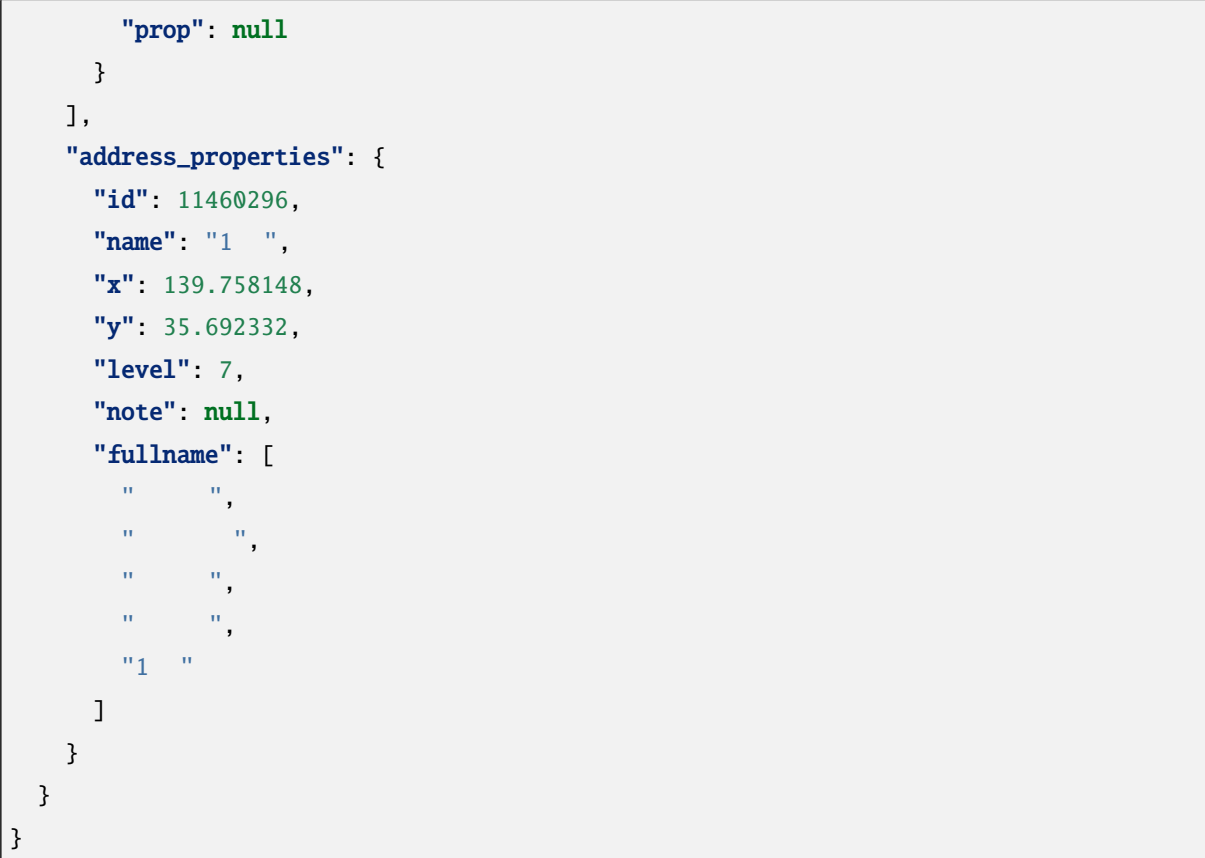

• 都道府県辞書の例

### 12.3 **JSON**

**JSON** 

```
{
 "@context": "https://schema.org/",
  "@type": "Dataset",
 "alternateName": "",
 "creator": [{
   "Otype": "Organization",
   "name": "GeoNLP Project",
   "sameAs": "http://geonlp.ex.nii.ac.jp/"
 }],
  "dateModified": "2014-01-15T14:36:17+09:00",
  "description": "1 \t 1 \t 2 \t 43
```

```
\alpha"distribution": [{
   "@type": "DataDownload",
   "contentUrl": "http://agora.ex.nii.ac.jp/GeoNLP/dict/geoshape-pref.csv",
   "encodingFormat": "text/csv"
 }],
 "identifier": ["geonlp:geoshape-pref"],
 "isBasedOn": {
  "@type": "CreativeWork",
  \blacksquarename": "\blacksquare"url": "https://www.lasdec.or.jp/cms/1,69,14,188,html"
 },
 "keywords": ["GeoNLP", "Weywords": "
 "license": "https://creativecommons.org/licenses/by/4.0/",

 "size": "48",
 "spatialCoverage": {
   "@type": "Place",
   "geo": {
    "@type": "GeoShape",
    "box": "26.2133 126.67963 43.06411 141.34702"
  }
 },
 "temporalCoverage": "../..",
 "url": "https://geonlp.ex.nii.ac.jp/dictionary/geoshape-pref/"
}
```

```
{
  "@context": "https://schema.org/",
  "@type": "Dataset",
 "alternateName": "",
 "creator": [{
   "@type": "Organization",
   "name": "ROIS-DS 人文学オープンデータ共同利用センター",
   "sameAs": "http://codh.rois.ac.jp/"
 }],
  "dateModified": "2021-01-04T22:03:51+09:00",
```
 $($ 

• 市区町村辞書の例

```
("description": "
\pm 1\frac{11}{\sqrt{2}}"distribution": [{
   "@type": "DataDownload",
   "contentUrl": "http://agora.ex.nii.ac.jp/GeoNLP/dict/geoshape-city.csv",
   "encodingFormat": "text/csv"
 }],
 "identifier": ["geonlp:geoshape-city"],
 "isBasedOn": {
  "@type": "CreativeWork",
  "name": "\mathbb{R}", "\mathbb{R} exploration \mathbb{R}", "
   "url": "https://geoshape.ex.nii.ac.jp/city/"
 },
 "keywords": ["GeoNLP", "
\qquad"],
 "license": "https://creativecommons.org/licenses/by/4.0/",
 \blacksquarename": "\blacksquare", "\blacksquare"size": "16421",
 "spatialCoverage": {
  "@type": "Place",
   "geo": {
    "@type": "GeoShape",
    "box": "24.06092 123.004496 45.5566280626738 148.772556996888"
  }
 },
 "temporalCoverage": "../..",
 "url": "https://geonlp.ex.nii.ac.jp/dictionary/geoshape-city/"
}
```
$\mathbf{r}^{\prime\mathsf{A}}(\mathbf{r}^{\prime\mathsf{A}}) = \mathbf{r}^{\prime\mathsf{A}}(\mathbf{r}^{\prime\mathsf{A}}) = \mathbf{r}^{\prime\mathsf{A}}(\mathbf{r}^{\prime\mathsf{A}}) = \mathbf{r}^{\prime\mathsf{A}}(\mathbf{r}^{\prime\mathsf{A}}) = \mathbf{r}^{\prime\mathsf{A}}(\mathbf{r}^{\prime\mathsf{A}})$ 

 $\rm NII$ GEONLP\_ADDRESS\_CLASS

**GEONLP\_ADDRESS\_CLASS**

指定しない場合は 本部**|**一部**|** です。

**GEONLP\_EXCLUDED\_WORD**

**GEONLP\_MAX\_COMBINATIONS** 

256 LinkerError

LinkerError

名語として解析したくない語を指定します。複数の語を指定したい場合は **|** を区切りとして列挙してくださ

 $6 \t 3 \t 8 \t 5$  $4 \times 3 \times 5=60$ 

**GEONLP\_MAX\_COMBINATIONS**

 $$(HOME)/\text{geonlp/db}$  
HOME

 $3 \t 4$ 

**GEONLP\_DB\_DIR**

pygeonlp

# GEONLP\_MECAB\_DIC\_DIR

MeCab

 $NEologd$  **NEologd NEologd** 2008年 10月20日 10月20日 10月20日 10月20日 10月20日 10月20日 10月20日 10月20日 10月20日 10月20日 10月20日 10月20日 10月20日 10月20日 10月20日 10月20日 10月20日 10月20日 10月20日 10月20日 10月20日 10月20日 10月20日 10月20日 10月20日 10月20日 10月20日 1

MeCab

JAGEOCODER\_DB2\_DIR

jageocoder

**Python jageocoder/db2** 

jageocoder get-db-dir

# 14

# pygeonlp.api package

pygeonlp.api

# **14.1 API**

pygeonlp.api.activateDictionaries(*idlist=None*, *pattern=None*)

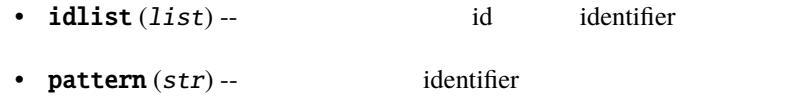

```
>>> import pygeonlp.api as api
>>> api.init()
>>> sorted(api.disactivateDictionaries(pattern=r'.*'))
['geonlp:geoshape-city', 'geonlp:geoshape-pref', 'geonlp:ksj-station-N02']
>>> sorted([x.get_identifier() for x in api.getActiveDictionaries()])
[]
>>> api.activateDictionaries(pattern=r'ksj-station')
['geonlp:ksj-station-N02']
>>> sorted([x.get_identifier() for x in api.getActiveDictionaries()])
['geonlp:ksj-station-N02']
```
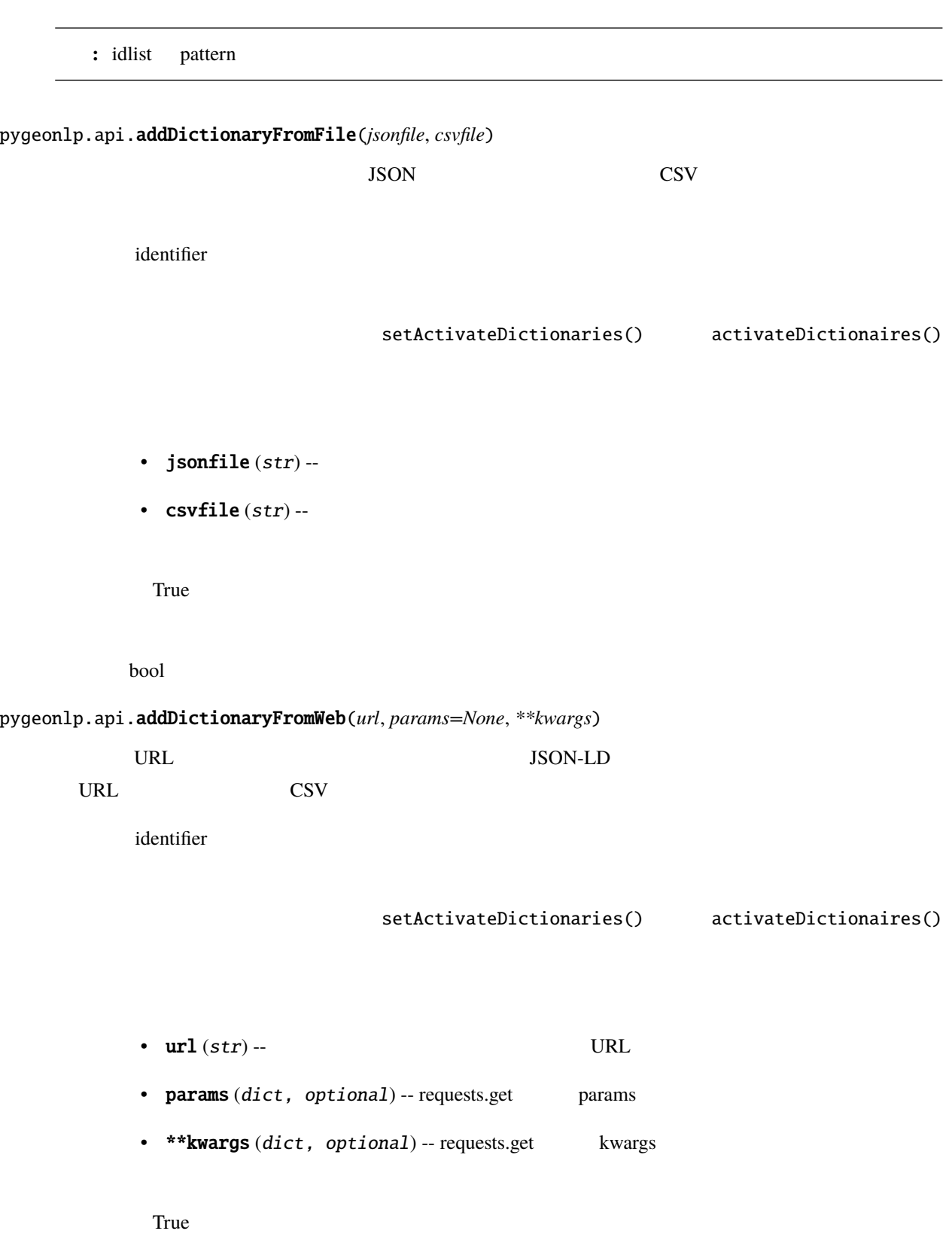

bool

#### pygeonlp.api.analyze(*sentence*, *\*\*kwargs*)

sentence  $(str)$  --

list

>>> import pygeonlp.api as api >>> api.init() >>> api.analyze('  $\qquad$ [[{"surface": " ", "node\_type": "NORMAL", "morphemes": {"conjugated\_form": "\*",  $\rightarrow$ "conjugation\_type": "\*", "original\_form": " | ", "pos": " | ", "prononciation": *,→*"キョー", "subclass1": "副詞可能", "subclass2": "\*", "subclass3": "\*", "surface": →" ", "yomi": " "}, "geometry": null, "prop": null}], [{"surface": " ", "node\_type": "NORMAL", "morphemes": {"conjugated\_form": "\*", "conjugation\_type": "\* →", "original\_form": " ", "pos": " ", "prononciation": " ", "subclass1": " *,→*", "subclass2": "\*", "subclass3": "\*", "surface": " ", "yomi": " "}, "geometry":␣ *,→*null, "prop": null}], [{"surface": "国会議事堂前", "node\_type": "GEOWORD", "morphemes": {"conjugated\_form": "\*", "conjugation\_type": "\*", "original\_form": " ", "pos": " ", "prononciation": "", "subclass1": " | ", "subclass2": *,→*"地名語", "subclass3": "Bn4q6d: 国会議事堂前駅", "surface": "国会議事堂前", "yomi": " *,→*"}, "geometry": {"type": "Point", "coordinates": [139.74534166666666, 35.674845]}, "prop": {"body": " ", "dictionary\_id": 3, "entry\_id": "LrGGxY", "geolod\_ →id": "Bn4q6d", "hypernym": [" | ", "4 | | "], "institution\_type": " ", "latitude": "35.674845", "longitude": "139.745341666666666", "ne\_class": " / ", "railway\_class": " ", "suffix": [" ", ""], "dictionary\_  $\rightarrow$ identifier": "geonlp:ksj-station-N02"}}, {"surface": " | ", "node\_type": *,→*"GEOWORD", "morphemes": {"conjugated\_form": "\*", "conjugation\_type": "\*", "original\_form": "国会議事堂前", "pos": "名詞", "prononciation": "", "subclass1": " ", "subclass2": " ", "subclass3": "cE8W4w: ", "surface": " ", "yomi": ""}, "geometry": {"type": "Point", "coordinates": [139. →743053333333334, 35.673543333333335]}, "prop": {"body": " ", "dictionary\_  $\rightarrow$ id": 3, "entry\_id": "4NFELa", "geolod\_id": "cE8W4w", "hypernym": [" "], "institution\_type": " ", "latitude": "35.6735433333333335",

 $($ 

 $($ *,→*"longitude": "139.74305333333334", "ne\_class": "鉄道施設/鉄道駅", "railway\_class": *,→*"普通鉄道", "suffix": [" ", ""], "dictionary\_identifier": "geonlp:ksj-station-N02 →"}}], [{"surface": " ", "node\_type": "NORMAL", "morphemes": {"conjugated\_form": *,→*"\*", "conjugation\_type": "\*", "original\_form": "まで", "pos": "助詞", "prononciation": " ", "subclass1": " ", "subclass2": "\*", "subclass3": "\*", →"surface": " ", "yomi": " "}, "geometry": null, "prop": null}], [{"surface": *,→*"歩き", "node\_type": "NORMAL", "morphemes": {"conjugated\_form": "五段・カ行イ音便", *,→*"conjugation\_type": "連用形", "original\_form": "歩く", "pos": "動詞", "prononciation →": " ", "subclass1": " ", "subclass2": "\*", "subclass3": "\*", "surface": <sup>→</sup>", "yomi": " <sup>"</sup>}, "geometry": null, "prop": null}], [{"surface": " ", →"node\_type": "NORMAL", "morphemes": {"conjugated\_form": " ", "conjugation\_ →type": " ", "original\_form": " ", "pos": " ", "prononciation": " ", "subclass1": "\*", "subclass2": "\*", "subclass3": "\*", "surface": "  $"$ , "yomi": " "}, "geometry": null, "prop": null}], [{"surface": " ", "node\_type": "NORMAL", "morphemes": {"conjugated\_form": " ", "conjugation\_type": " ", "original\_ →form": " ", "pos": " ", "prononciation": " ", "subclass1": "\*", "subclass2 →": "\*", "subclass3": "\*", "surface": " ", "yomi": " "}, "geometry": null, "prop *,→*": null}], [{"surface": " ", "node\_type": "NORMAL", "morphemes": {"conjugated\_ *,→*form": "\*", "conjugation\_type": "\*", "original\_form": " ", "pos": "記号", *,→*"prononciation": " ", "subclass1": "句点", "subclass2": "\*", "subclass3": "\*", *,→*"surface": " ", "yomi": " "}, "geometry": null, "prop": null}]]

: ラティス表現には全ての場合がある。<br>- ラティス表現には全ての場合がある。

pygeonlp.api.clearDatabase()

pygeonlp.api.default\_workflow()

Default Workflow

```
>>> import pygeonlp.api as api
>>> api.init()
>>> type(api.default_workflow())
<class 'pygeonlp.api.workflow.Workflow'>
```
pygeonlp.api.disactivateDictionaries(*idlist=None*, *pattern=None*)

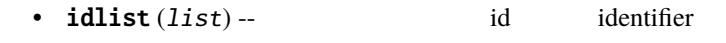

• pattern  $(str)$  -- identifier

```
>>> import pygeonlp.api as api
>>> api.init()
>>> sorted(api.disactivateDictionaries(pattern=r'geonlp:geoshape'))
['geonlp:geoshape-city', 'geonlp:geoshape-pref']
>>> [x.get_identifier() for x in api.getActiveDictionaries()]
['geonlp:ksj-station-N02']
>>> api.disactivateDictionaries(pattern=r'ksj-station')
['geonlp:ksj-station-N02']
>>> [x.get_identifier() for x in api.getActiveDictionaries()]
[]
```
**:** idlist pattern exercise that the pattern exercise  $\mathbf{R}$  and  $\mathbf{R}$  and  $\mathbf{R}$  and  $\mathbf{R}$  and  $\mathbf{R}$  and  $\mathbf{R}$  and  $\mathbf{R}$  and  $\mathbf{R}$  and  $\mathbf{R}$  and  $\mathbf{R}$  and  $\mathbf{R}$  and  $\mathbf{R}$  and  $\mathbf{R}$  and

```
pygeonlp.api.geoparse(sentence)
```
Default Workflow を利用して文を解析した結果を、GeoJSON Feature 形式に変換可能な dict のリストとし

sentence  $(str)$  --

GeoJSON Feature

dict two distributions of the set of the set of the set of the set of the set of the set of the set of the set of the set of the set of the set of the set of the set of the set of the set of the set of the set of the set o

list

# >>> import json >>> import pygeonlp.api as api >>> api.init() >>> json.dumps({'type':'FeatureCollection', 'features':api.geoparse(' ')}, ensure\_ascii=False) '{"type": "FeatureCollection", "features": [{"type": "Feature", "geometry": null, →"properties": {"surface": " ", "node\_type": "NORMAL", "morphemes": {"conjugated\_ →form": "\*", "conjugation\_type": "\*", "original\_form": " | ", "pos": " | ", "prononciation": " ", "subclass1": " ", "subclass2": "\*", "subclass3": "\*  $\rightarrow$ ", "surface": " ", "yomi": " "}}}, {"type": "Feature", "geometry": null, *,→*"properties": {"surface": " ", "node\_type": "NORMAL", "morphemes": {"conjugated\_ *,→*form": "\*", "conjugation\_type": "\*", "original\_form": " ", "pos": "助詞", *,→*"prononciation": " ", "subclass1": "係助詞", "subclass2": "\*", "subclass3": "\*", "surface": " ", "yomi": " "}}}, {"type": "Feature", "geometry": {"type": "Point", *,→*"coordinates": [139.74305333333334, 35.673543333333335]}, "properties": {"surface →": " (, "node\_type": "GEOWORD", "morphemes": {"conjugated\_form": "\*", *,→*"conjugation\_type": "\*", "original\_form": "国会議事堂前", "pos": "名詞", *,→*"prononciation": "", "subclass1": "固有名詞", "subclass2": "地名語", "subclass3": *,→*"cE8W4w: 国会議事堂前駅", "surface": "国会議事堂前", "yomi": ""}, "geoword\_properties *,→*": {"body": "国会議事堂前", "dictionary\_id": 3, "entry\_id": "4NFELa", "geolod\_id": →"cE8W4w", "hypernym": ["", "9"], "institution\_type": " ", "latitude": "35.673543333333335", "longitude": "139.74305333333334", "ne\_class": *,→*"鉄道施設/鉄道駅", "railway\_class": "普通鉄道", "suffix": [" ", ""], "dictionary\_ *,→*identifier": "geonlp:ksj-station-N02"}}}, {"type": "Feature", "geometry": null, →"properties": {"surface": " ", "node\_type": "NORMAL", "morphemes": {"conjugated\_ →form": "\*", "conjugation\_type": "\*", "original\_form": " | ", "pos": " | ", "prononciation": " ", "subclass1": " ", "subclass2": "\*", "subclass3": "\*",  $\rightarrow$ "surface": " ", "yomi": " "}}}, {"type": "Feature", "geometry": null, →"properties": {"surface": " ", "node\_type": "NORMAL", "morphemes": {"conjugated\_ *,→*form": "五段・カ行イ音便", "conjugation\_type": "連用形", "original\_form": "歩く", →"pos": " ", "prononciation": " ", "subclass1": " ", "subclass2": "\*", →"subclass3": "\*", "surface": " = ", "yomi": " = "}}}, {"type": "Feature", →"geometry": null, "properties": {"surface": " ", "node\_type": "NORMAL",

 $($ 

 $($ *,→*"morphemes": {"conjugated\_form": "特殊・マス", "conjugation\_type": "連用形", "original\_form": " $"$ , "pos": " $"$ , "prononciation": " $"$ , "subclass1": "\*", →"subclass2": "\*", "subclass3": "\*", "surface": " | ", "yomi": " | "}}}, {"type": *,→*"Feature", "geometry": null, "properties": {"surface": " ", "node\_type": "NORMAL *,→*", "morphemes": {"conjugated\_form": "特殊・タ", "conjugation\_type": "基本形", *,→*"original\_form": " ", "pos": "助動詞", "prononciation": " ", "subclass1": "\*", *,→*"subclass2": "\*", "subclass3": "\*", "surface": " ", "yomi": " "}}}, {"type": *,→*"Feature", "geometry": null, "properties": {"surface": " ", "node\_type": "NORMAL *,→*", "morphemes": {"conjugated\_form": "\*", "conjugation\_type": "\*", "original\_form →": " ", "pos": " ", "prononciation": " ", "subclass1": " ", "subclass2": "\* *,→*", "subclass3": "\*", "surface": " ", "yomi": " "}}}]}'

注釈**:** このメソッドは、文字列の解析、フィルタによる絞り込み、ランキングなどの一連の処理を行ない

pygeonlp.api.getActiveClasses()

 $\mathbb{R}^+$ 

setActiveClasses()

list

```
>>> import pygeonlp.api as api
>>> api.init()
>>> api.getActiveClasses()
['.*']
```
pygeonlp.api.getActiveDictionaries()

disactivateDictionaries()

```
activateDictionaries()
       Metadata
       list
>>> import pygeonlp.api as api
>>> api.init()
>>> sorted([x.get_identifier() for x in api.getActiveDictionaries()])
['geonlp:geoshape-city', 'geonlp:geoshape-pref', 'geonlp:ksj-station-N02']
```
#### pygeonlp.api.getDictionaries()

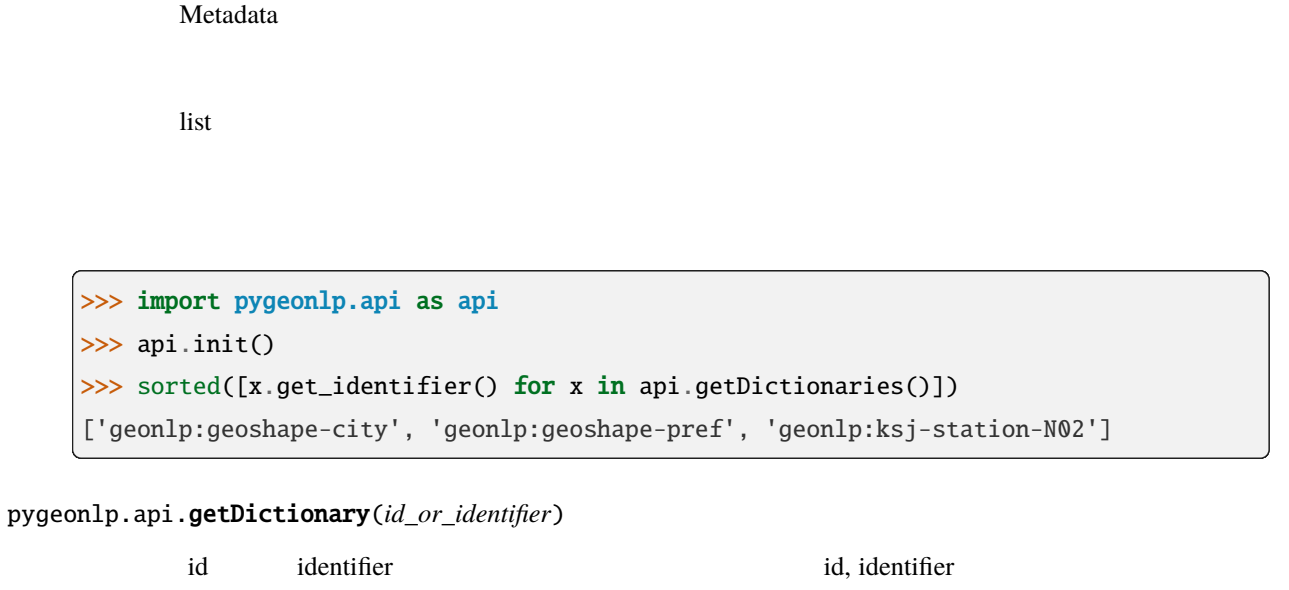

None

 $id\_or\_identifier (str \ or \ int) -- str$  identifier (str or int)  $-$  str

Metadata

*[Metadata](#page-251-0)*

```
>>> import pygeonlp.api as api
>>> api.init()
>>> api.getDictionary('geonlp:ksj-station-N02')
{"@context": "https://schema.org/", "@type": "Dataset", "alternateName": "",
,→"creator": [{"@type": "Organization", "name": "株式会社情報試作室", "sameAs":
,→"https://www.info-proto.com/"}], "dateModified": "2021-08-27T17:18:18+09:00",
→"description": "
者の hypernym にほんこうにほう こうしょうしょう こうしょうしょう こうしょうしょう あいしょう はなく はない はない はない はない はない はない はない
                                            railway_class institution_
,→type に「事業者種別」を含みます。", "distribution": [{"@type": "DataDownload",
,→"contentUrl": "https://www.info-proto.com/static/ksj-station-N02.csv",
,→"encodingFormat": "text/csv"}], "identifier": ["geonlp:ksj-station-N02"],
→"isBasedOn": {"@type": "CreativeWork", "name": "<br>→"isBasedOn": {"@type": "CreativeWork", "name": "
,→"https://nlftp.mlit.go.jp/ksj/gml/datalist/KsjTmplt-N02-v2_2.html"}, "keywords": [
,→"GeoNLP", "地名辞書"], "license": "https://creativecommons.org/licenses/by/4.0/",
"name": "国土数値情報 鉄道データ(駅)", "size": "10191", "spatialCoverage": {"@type":
,→"Place", "geo": {"@type": "GeoShape", "box": "26.193265 127.652285 45.
,→41616333333333 145.59723"}}, "temporalCoverage": "../..", "url": "https://www.
,→info-proto.com/static/ksj-station-N02.html"}
```

```
pygeonlp.api.getWordInfo(geolod_id)
```
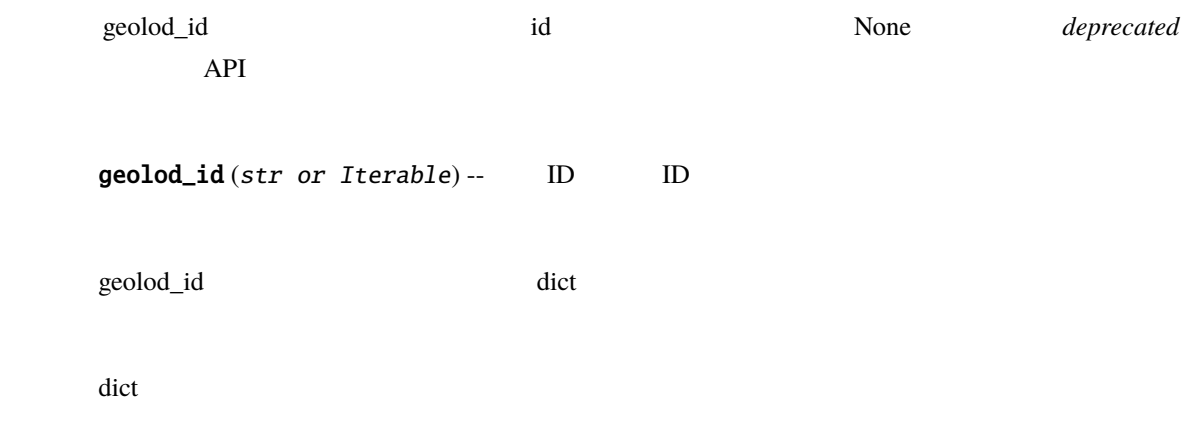

```
>>> import pygeonlp.api as api
>>> api.init()
>>> api.getWordInfo('Bn4q6d')
{'body': ' 国会議事堂前', 'dictionary_id': 3, 'entry_id': 'LrGGxY', 'geolod_id':
\rightarrow'Bn4q6d', 'hypernym': [' ↓ 1, '4 | | 'institution_type': '
', 'latitude': '35.674845', 'longitude': '139.74534166666666', 'ne_class': ' /
,→鉄道駅', 'railway_class': ' 普通鉄道', 'suffix': [' ', ''], 'dictionary_identifier
,→': 'geonlp:ksj-station-N02'}
```
pygeonlp.api.get\_db\_dir()

- GEONLP\_DB\_DIR
- 環境変数 HOME が指すディレクトリの下の geonlp/db/

**RuntimeError** 

str

#### pygeonlp.api.get\_jageocoder\_db\_dir()

#### **deprecated**

jageocoder いちかんしょう こうしょうかい こうしょうかい しゅうしゅう しゅうしゅう しゅうしゅう しゅうしゅうしゅう

- JAGEOCODER\_DB\_DIR
- HOME in the property of the state of the state of the state of the state of the state of the state of the state of the state of the state of the state of the state of the state of the state of the state of the state of t
- Solution Section Section 2. None

None

str

#### pygeonlp.api.get\_version() *→* str

Return version string.

```
pygeonlp.api.init(db_dir=None, **options)
         API EXAMPLE
                     db_dir (PathLike, optional) -- The Solution of Apple Apple Apple Apple Apple Apple Apple Apple Apple Apple Apple Apple Apple Apple Apple Apple Apple Apple Apple Apple Apple Apple Apple Apple Apple Apple Apple Apple Apple A
                     get_db_dir()>>> import pygeonlp.api as api
         >>> api.init()
               : Workflow _default_workflow DictManager
                           \begin{array}{llll} \text{\textendash} \begin{array}{llll} \text{\textendash} \begin{array}{llll} \text{\textendash} \begin{array}{llll} \text{\textendash} \begin{array}{llll} \text{\textendash} \begin{array}{llll} \text{\textendash} \begin{array}{llll} \text{\textendash} \begin{array}{llll} \text{\textendash} \begin{array}{llllll} \text{\textendash} \begin{array}{llllll} \text{\textendash} \begin{array}{llllll} \text{\textendash} \begin{array}{llllll} \text{\textendash} \begin{array}{llllll} \text{\textendash} \begin{array}{llllllll} \text{\textendash} \begin{arrayWorkflow api.default_workflow() Workflow
                set_parser()
         Workflow \alphapygeonlp.api.ma_parse(sentence)
         センター MeCab コンテンスを取り込む deprecated
         API
                     sentence (str) --
                     str
```
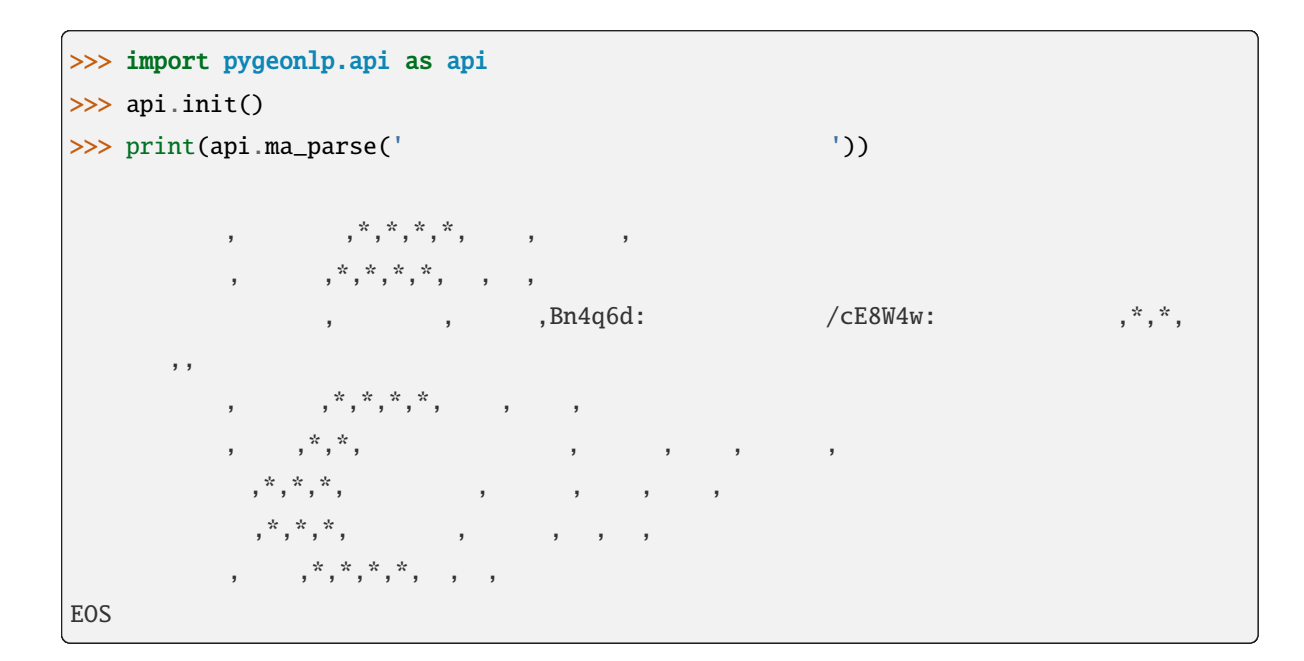

#### pygeonlp.api.ma\_parseNode(*sentence*)

**MeCab** *deprecated* API

sentence  $(str)$  --

list

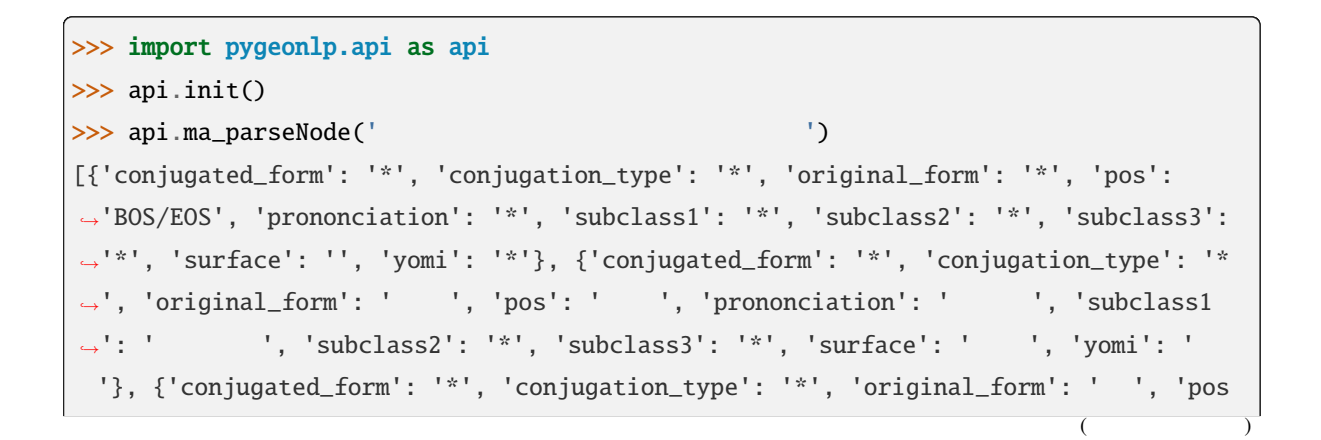

```
(→': ' ', 'prononciation': ' ', 'subclass1': ' ', 'subclass2': '*',
,→'subclass3': '*', 'surface': ' ', 'yomi': ' '}, {'conjugated_form': '*',
,→'conjugation_type': '*', 'original_form': ' 国会議事堂前', 'pos': ' 名詞',
,→'prononciation': '', 'subclass1': ' 固有名詞', 'subclass2': ' 地名語', 'subclass3':
\rightarrow<sup>'</sup>Bn4q6d: / (CE8W4w: ', 'surface': ' ', 'yomi': ''}
,→, {'conjugated_form': '*', 'conjugation_type': '*', 'original_form': ' まで', 'pos
,→': ' 助詞', 'prononciation': ' マデ', 'subclass1': ' 副助詞', 'subclass2': '*',
,→'subclass3': '*', 'surface': ' まで', 'yomi': ' マデ'}, {'conjugated_form': ' 五段・カ
     ', 'conjugation_type': ' ', 'original_form': ' ', 'pos': ' ',
'prononciation': ' ', 'subclass1': ' ', 'subclass2': '*', 'subclass3': '*',
'surface': ' ', 'yomi': ' '}, {'conjugated_form': '
,→'conjugation_type': ' 連用形', 'original_form': ' ます', 'pos': ' 助動詞',
,→'prononciation': ' マシ', 'subclass1': '*', 'subclass2': '*', 'subclass3': '*',
→'surface': ' ', 'yomi': ' '}, {'conjugated_form': ' ', 'conjugation_
→type': ' ', 'original_form': ' ', 'pos': ' ', 'prononciation': ' ',
,→'subclass1': '*', 'subclass2': '*', 'subclass3': '*', 'surface': ' ', 'yomi': '
'}, {'conjugated_form': '*', 'conjugation_type': '*', 'original_form': ' ', 'pos':
→' ', 'prononciation': ' ', 'subclass1': ' ', 'subclass2': '*', 'subclass3
,→': '*', 'surface': ' ', 'yomi': ' '}, {'conjugated_form': '*', 'conjugation_type
,→': '*', 'original_form': '*', 'pos': 'BOS/EOS', 'prononciation': '*', 'subclass1
,→': '*', 'subclass2': '*', 'subclass3': '*', 'surface': '', 'yomi': '*'}]
```

```
pygeonlp.api.removeDictionary(identifier)
```
identifier

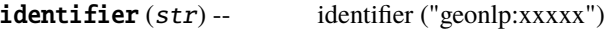

True

bool

#### RuntimeError -- <br>
RuntimeError --

pygeonlp.api.saveDictionaryFromWeb(*jsonfile*, *csvfile*, *url*, *params=None*, *\*\*kwargs*)

 $\text{URL}$  is the URL state  $\text{JSON}\text{-}\text{LD}$ URL  $CSV$ 

- jsonfile  $(str)$  -- json-ld
- $csvfile(str) CSV$
- $url (str) \qquad \qquad \text{URL}$
- $params$   $(dict, optional)$  -- requests.get params
- \*\* kwargs (dict, optional) -- requests.get kwargs

True and the state of the state of the state of the state of the state of the state of the state of the state of the state of the state of the state of the state of the state of the state of the state of the state of the s

bool

```
>>> import pygeonlp.api as api
>>> api.init()
>>> api.saveDictionaryFromWeb('geoshape.json', 'geoshape.csv', 'https://geonlp.ex.
,→nii.ac.jp/dictionary/geoshape-city/')
True
>>> import os
>>> os.remove('geoshape.json')
>>> os.remove('geoshape.csv')
```
pygeonlp.api.searchWord(*key*)

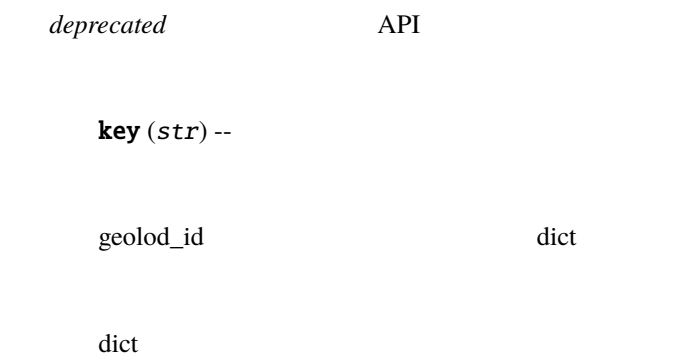

 $\Box$ 

```
>>> import pygeonlp.api as api
>>> api.init()
>>> api.searchWord(' \qquad ')
{'Bn4q6d': {'body': ' ______', 'dictionary_id': 3, 'entry_id': 'LrGGxY',
'geolod_id': 'Bn4q6d', 'hypernym': [' \qquad ', '4 \qquad '], 'institution_type
\rightarrow': ' ', 'latitude': '35.674845', 'longitude': '139.74534166666666', 'ne_
,→class': ' 鉄道施設/鉄道駅', 'railway_class': ' 普通鉄道', 'suffix': [' ', ''],
'dictionary_identifier': 'geonlp:ksj-station-N02'}, 'cE8W4w': {'body': '
', 'dictionary_id': 3, 'entry_id': '4NFELa', 'geolod_id': 'cE8W4w', 'hypernym': ['
       \frac{1}{3}, '9 \frac{1}{35}, 'institution_type': '\frac{1}{35}, 'latitude': '35.
,→673543333333335', 'longitude': '139.74305333333334', 'ne_class': ' 鉄道施設/鉄道駅',
'railway_class': ' ', 'suffix': [' ', ''], 'dictionary_identifier':
,→'geonlp:ksj-station-N02'}}
```
pygeonlp.api.setActiveClasses(*patterns=None*)

```
patterns (list, optional) -- \qquad \qquad \qquad \qquad \qquad \qquad \qquad \qquad \qquad \qquad \qquad \qquad \qquad \qquad \qquad \qquad \qquad \qquad \qquad \qquad \qquad \qquad \qquad \qquad \qquad \qquad \qquad \qquad \qquad \qquad \qquad \qquad
```

```
>>> import pygeonlp.api as api
>>> api.init()
>>> api.getActiveClasses()
['.*']
>>> api.searchWord(' ')
{'QknGsa': {...'dictionary_identifier': 'geonlp:geoshape-pref'}}
>>> api.setActiveClasses(['.*', '-都道府県'])
>>> api.searchWord(' ')
{}
>>> api.setActiveClasses()
>>> api.getActiveClasses()
['.*']
```
'-' から始まる場合、その正規表現に一致する固有名クラスは対象外となります。

pygeonlp.api.setActiveDictionaries(*idlist=None*, *pattern=None*)

```
• idlist (list, optional) -- 
and identifier
id
\qquad \qquad id
```
• pattern  $(str, optional) --$  identifier

```
>>> import pygeonlp.api as api
>>> api.init()
>>> api.setActiveDictionaries(pattern=r'geonlp:geoshape')
>>> sorted([x.get_identifier() for x in api.getActiveDictionaries()])
['geonlp:geoshape-city', 'geonlp:geoshape-pref']
```
: idlist pattern

pygeonlp.api.setup\_basic\_database(*db\_dir=None*, *src\_dir=None*)

•  $db\_dir$  (PathLike, optional) --

get\_db\_dir()

• src\_dir (PathLike, optional) --

sys.prefix site.USER\_BASE

pygeonlp\_basedata がないか探します。見つからない場合は RuntimeError を送出しま

pygeonlp.api.updateIndex()

# **14.2**

## **14.2.1 pygeonlp.api.dict\_manager module**

class pygeonlp.api.dict\_manager.DictManager(*db\_dir: str | bytes | PathLike | None = None*)

: object

\_dict\_cache

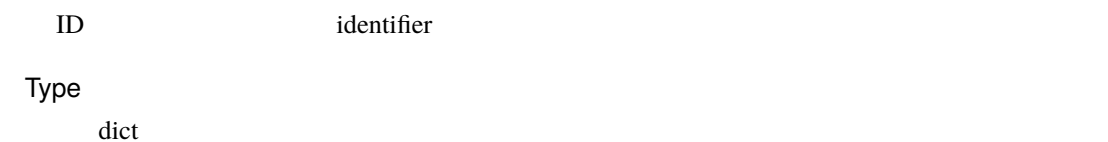

#### capi\_ma

 $\mathbb C$ 

Type

pygeonlp.capi

#### db\_dir

Type

str

#### addDictionaryFromCsv(*csvfile*, *name=None*, *identifier=None*)

 $\rm{CSV}$ 

name identifier CSV <sub>CSV</sub> Protection and the extension of the extension of the extension of the extension of the extension of the extension of the extension of the extension of the extension of the extension of the extensi

identifier examples that the state  $\mathcal{L}$  identifier  $\mathcal{L}$ 

#### •  $csvfile(str)$ --

- name (str, optional) -- 辞書名。省略した場合、 CSV ファイルの basename を利用し
- **identifier** (str, optional) -- identifier CSV basename geonlp:<br/>basename>

bool

```
>>> from pygeonlp.api.dict_manager import DictManager
>>> manager = DictManager()
>>> manager.addDictionaryFromCsv(
... 'base_data/ksj-station-N02-2020.csv',
\ldots name=' 2020 ')
True
>>> manager.updateIndex()
True
```
addDictionaryFromFile(*jsonfile*, *csvfile*)

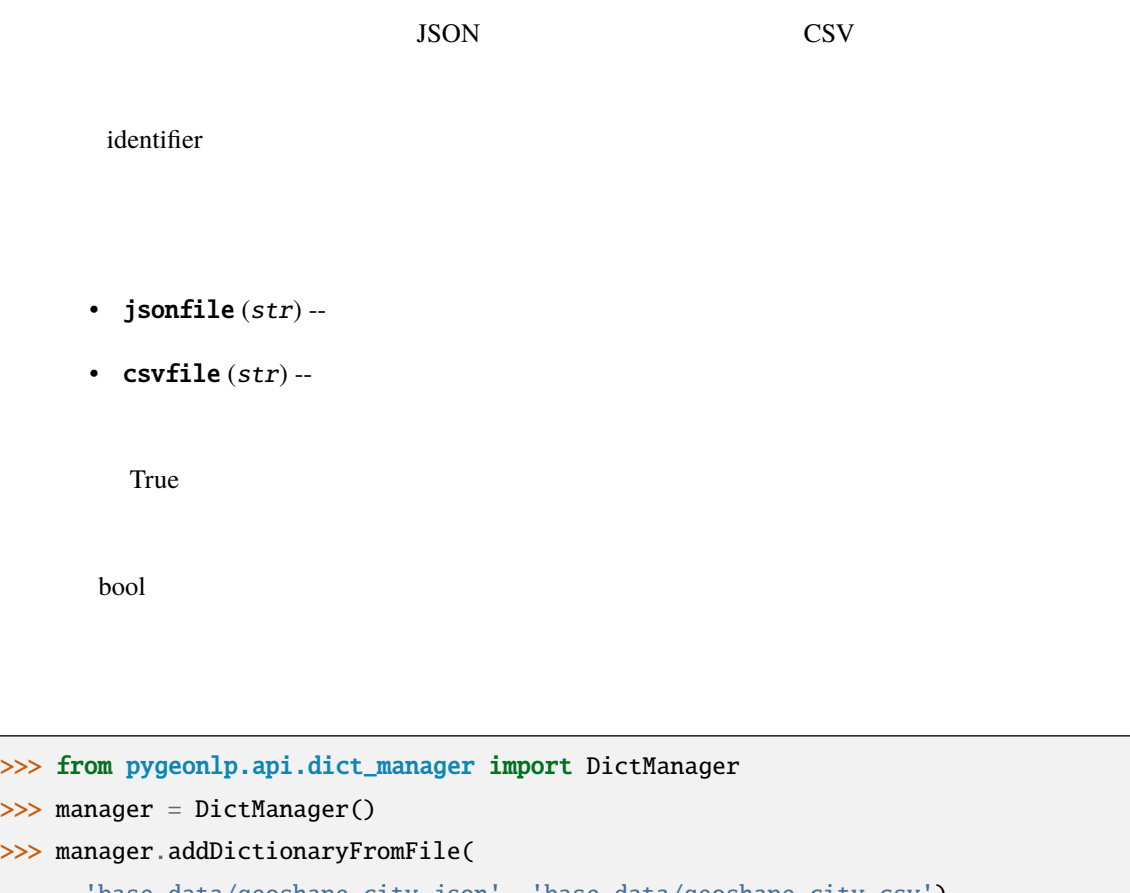

```
>>> from pygeonlp.api.dict_manager import DictManager
>>> manager = DictManager()
>>> manager.addDictionaryFromFile(
... 'base_data/geoshape-city.json', 'base_data/geoshape-city.csv')
True
>>> manager.updateIndex()
True
```

```
addDictionaryFromWeb(url, params=None, **kwargs)
    <u>URL SISON-LD</u>
    URL CSVidentifier examples that the state \mathcal{L} identifier \mathcal{L}• url (str) -- URL
          • params (dict, optimal) - requests.get params
          • ** kwargs (dict, optional) -- requests.get kwargs
             True 2008 Processes extended and any extensive processes and any extensive processes and any extensive processes and any extensive processes and any extensive processes and any extensive processes and any extensive process
```
bool

```
>>> from pygeonlp.api.dict_manager import DictManager
>>> manager = DictManager()
>>> manager.clearDatabase()
True
>>> manager.addDictionaryFromWeb('https://geonlp.ex.nii.ac.jp/dictionary/
,→geoshape-city/')
True
>>> manager.updateIndex()
True
```
#### clearDatabase()

```
>>> from pygeonlp.api.dict_manager import DictManager
>>> manager = DictManager()
>>> manager.clearDatabase()
True
>>> manager.addDictionaryFromWeb(
... 'https://geonlp.ex.nii.ac.jp/dictionary/geoshape-city/')
True
>>> manager.updateIndex()
True
```
#### getDictionaries()

Metadata

list

```
>>> from pygeonlp.api.dict_manager import DictManager
>>> manager = Manager()
>>> sorted([x.get_identifier() for x in manager.getDictionaries()])
['geonlp:geoshape-city', 'geonlp:geoshape-pref', 'geonlp:ksj-station-N02']
```
getDictionary(*id\_or\_identifier*)

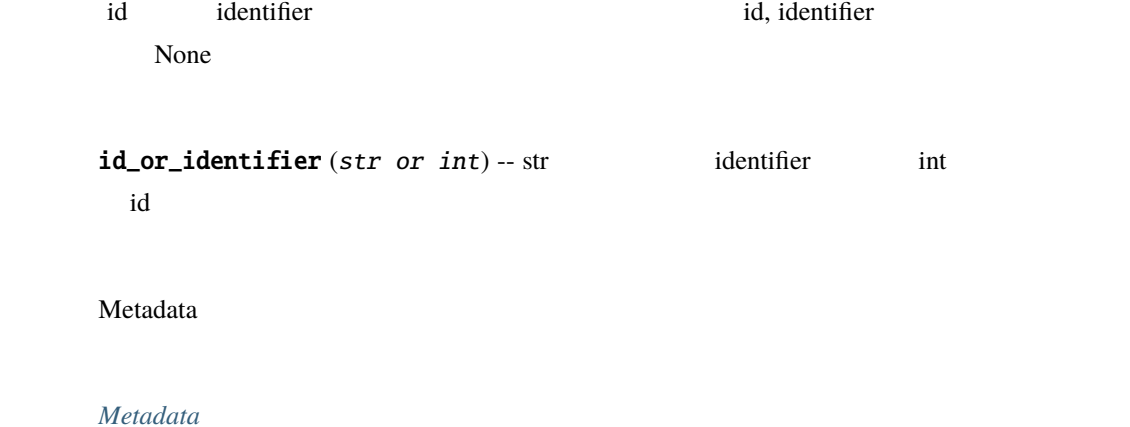

```
>>> from pygeonlp.api.dict_manager import DictManager
>>> manager = DictManager()
>>> manager.getDictionary('geonlp:ksj-station-N02')
{"@context": "https://schema.org/", "@type": "Dataset", "alternateName": "",
,→"creator": [{"@type": "Organization", "name": "株式会社情報試作室", "sameAs":
,→"https://www.info-proto.com/"}], "dateModified": "2021-08-27T17:18:18+09:00",
"description": "
N02では、hypernym にほんこうしょうかい こうしょうかい こうしょうかい しょうしょう しょうしょう しょうしょう しょうしょう しょうしょう しょうしょう
                                                railway_class
institution_type \hspace{1cm} ", "distribution": [{"@type":
,→"DataDownload", "contentUrl": "https://www.info-proto.com/static/ksj-station-
,→N02.csv", "encodingFormat": "text/csv"}], "identifier": ["geonlp:ksj-station-
→N02"], "isBasedOn": {"@type": "CreativeWork", "name": "
,→"url": "https://nlftp.mlit.go.jp/ksj/gml/datalist/KsjTmplt-N02-v2_2.html"},
→"keywords": ["GeoNLP", " | "], "license": "https://creativecommons.org/
,→licenses/by/4.0/", "name": "国土数値情報 鉄道データ(駅)", "size": "10191",
,→"spatialCoverage": {"@type": "Place", "geo": {"@type": "GeoShape", "box": "26.
,→193265 127.652285 45.41616333333333 145.59723"}}, "temporalCoverage": "../..",
,→"url": "https://www.info-proto.com/static/ksj-station-N02.html"}
```
#### static get\_package\_files()

pip list The pygeonlp 7 and 7 and 7 and 7 and 7 and 7 and 7 and 7 and 7 and 7 and 7 and 7 and 7 and 7 and 7 an

[https://pip.pypa.io/en/latest/user\\_guide/#using-pip-from-your-program](https://pip.pypa.io/en/latest/user_guide/#using-pip-from-your-program)

#### init\_capi\_ma()

#### removeDictionary(*identifier*)

identifier

 $\mathbf{identifier}(\mathit{str}) - \mathit{identifier}("geonlp:xxxxx")$ 

True

bool

RuntimeError -- <br>
RUntimeError --

```
>>> from pygeonlp.api.dict_manager import DictManager
>>> manager = DictManager()
>>> manager.removeDictionary('geonlp:geoshape-city')
True
>>> manager.updateIndex()
True
```
saveDictionaryFromWeb(*jsonfile*, *csvfile*, *url*, *params=None*, *\*\*kwargs*)

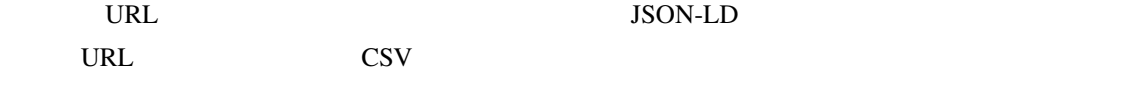

- jsonfile  $(str)$  -- json-ld
- csvfile  $(str)$  -- CSV
- $url (str) --$  URL
- params  $(dict, optimal)$  -- requests.get params
- \*\* kwargs (dict, optional) -- requests.get kwargs

True and the state of the state of the state of the state of the state of the state of the state of the state of the state of the state of the state of the state of the state of the state of the state of the state of the s

bool

```
>>> from pygeonlp.api.dict_manager import DictManager
>>> manager = DictManager()
>>> manager.saveDictionaryFromWeb('geoshape.json', 'geoshape.csv', 'https://
,→geonlp.ex.nii.ac.jp/dictionary/geoshape-city/')
True
>>> import os
>>> os.remove('geoshape.json')
>>> os.remove('geoshape.csv')
```
setupBasicDatabase(*src\_dir=None*)

```
src\_dir (str, optional) --
            sys.prefix site.USER_BASE pygeonlp_basedata
                       RuntimeError
```
updateIndex()

```
>>> from pygeonlp.api.dict_manager import DictManager
>>> manager = DictManager()
>>> manager.clearDatabase()
True
>>> manager.addDictionaryFromWeb('https://geonlp.ex.nii.ac.jp/dictionary/
,→geoshape-city/')
True
>>> manager.updateIndex()
True
```
# **14.2.2 pygeonlp.api.dictionary module**

<span id="page-240-0"></span>class pygeonlp.api.dictionary.Dictionary(*metadata*, *csvtext*)

: object

GeoNLP CSV CSV THE CONSTRUCT SERVER SERVER THE CONSTRUCT OF STREET AND THE CONSTRUCT OF STREET AND THE CONSTRUCT OF STREET AND THE CONSTRUCT OF STREET AND THE CONSTRUCT OF STREET AND THE CONSTRUCT OF STREET AND THE CONSTRU

metadata

Type *[Metadata](#page-251-0)*

csvtext

CSV

Type

str

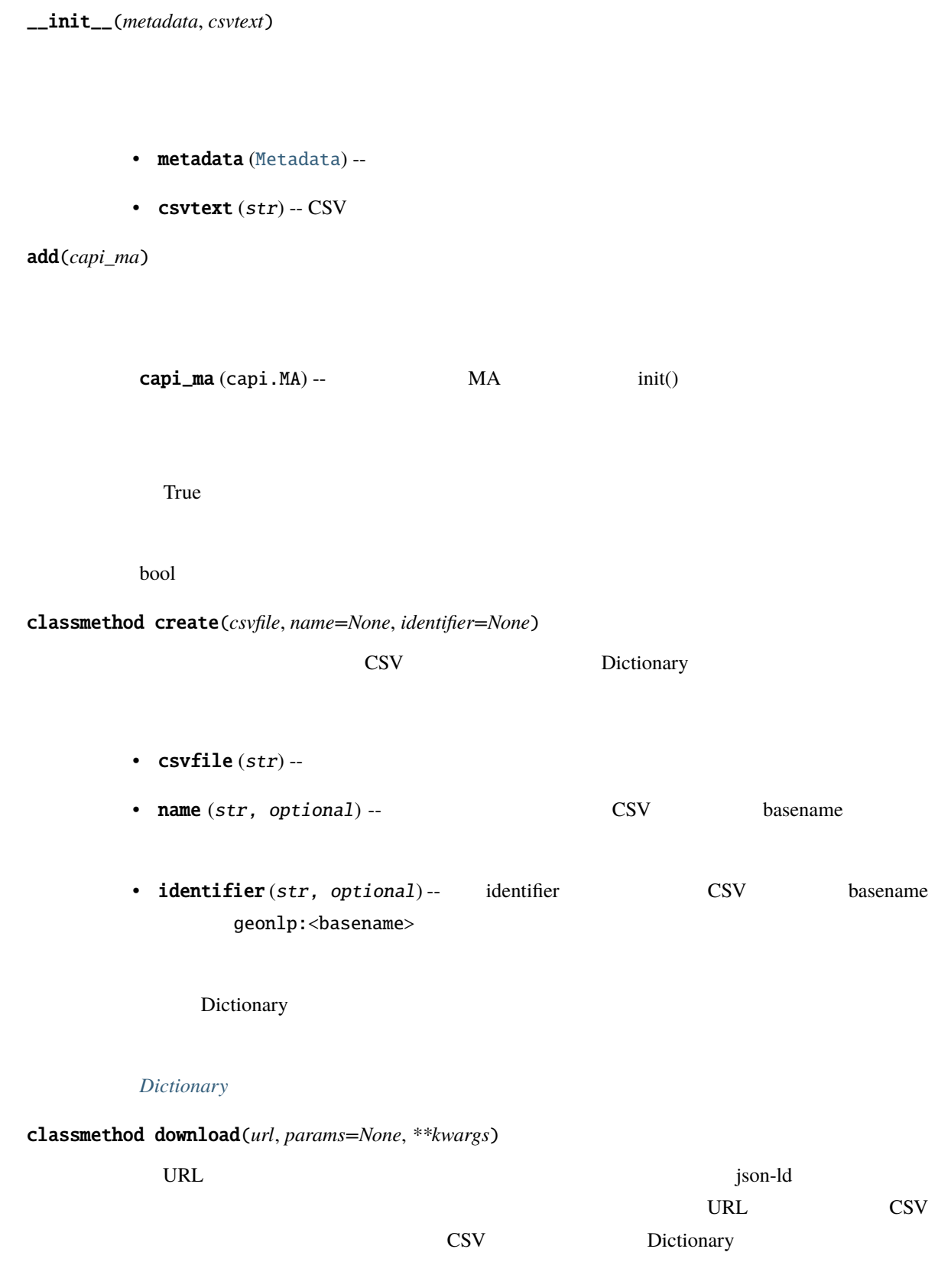

- $url (str) -- json-ld$  URL
- $params$   $(dict, optimal)$  -- requests.get params
- \*\* kwargs -- requests.get kwargs

Dictionary

#### *[Dictionary](#page-240-0)*

### get\_identifier()

identifier

#### identifier

str

#### get\_name()

str

#### classmethod load(*jsonfile*, *csvfile*)

 $JSON$   $CSV$ 

Dictionary

- jsonfile  $(str)$ --
- $csvfile(str) -$

Dictionary

#### *[Dictionary](#page-240-0)*

save(*jsonfile*, *csvfile*)

json-ld CSV

- jsonfile  $(str)$  -- json-ld
- $csvfile(str) CSV$

True  $\sum_{n=1}^{\infty}$ 

bool

class pygeonlp.api.dictionary.DictionaryError

: RuntimeError

# **14.2.3 pygeonlp.api.filter module**

<span id="page-243-0"></span>class pygeonlp.api.filter.Filter(*\*\*kwargs*)

: object

\_\_init\_\_(*\*\*kwargs*)

when\_all\_failed

"return\_all"

"convert\_to\_normal" '

Type

str

apply(*input*, *\*\*kwargs*)

apply\_filter()

 $\mathcal{A}$  /  $\mathcal{A}$  /  $\mathcal{A}$  /  $\mathcal{A}$  /  $\mathcal{A}$ 

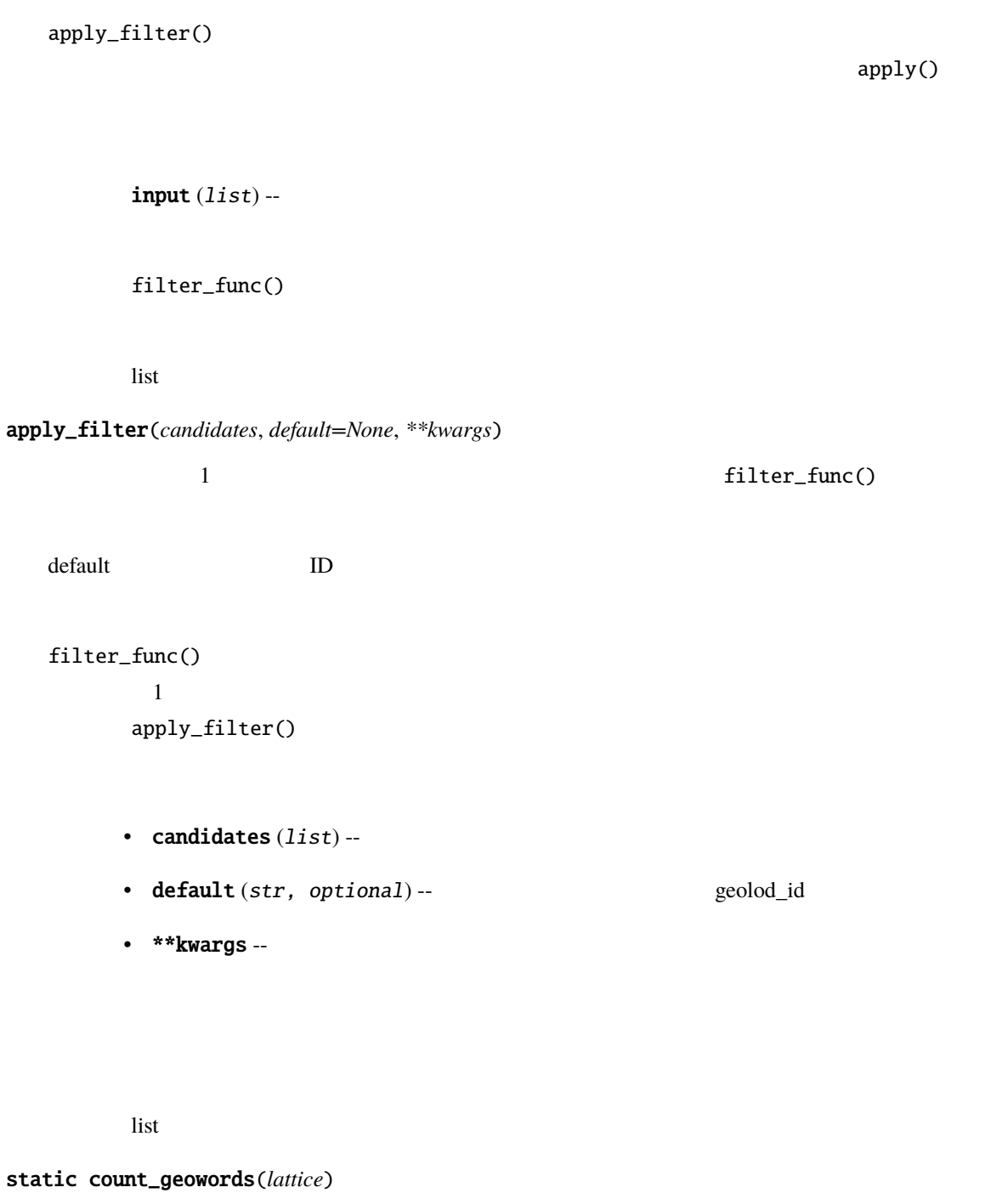

 $ne\_class$ 

lattice  $(list)$  --

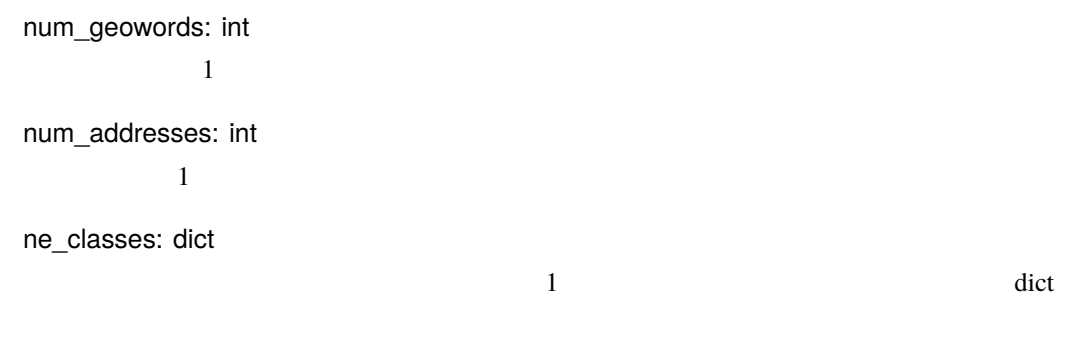

dict

```
>>> import pygeonlp.api as api
>>> api.init()
>>> parser = api.parser.Parser()
>>> api.filter.Filter.count_geowords(
... parser.analyze_sentence(' ( \qquad ))
{'num_geowords': 1, 'num_addresses': 0,
   'ne\_classes': {\' / ': 1, ' ': 1}
```
filter\_func()

candidate ([Node](#page-254-0)) --

True

bool

#### class pygeonlp.api.filter.EntityClassFilter(*ne\_class*, *\*\*kwargs*)

: [Filter](#page-243-0)

\_\_init\_\_(*ne\_class*, *\*\*kwargs*)

 $ne\_class$  (str) -- r' /?.\*'

filter\_func(*candidate*, *\*\*kwargs*)

candidate ([Node](#page-254-0)) --

ne\_class True, Falase

bool

class pygeonlp.api.filter.GreedySearchFilter(*scoring\_class=None*, *scoring\_options=None*, *\*\*kwargs*) : [Filter](#page-243-0)

 $1$ 

\_\_init\_\_(*scoring\_class=None*, *scoring\_options=None*, *\*\*kwargs*)

• scoring\_class (class, optional) --

pygeonlp.api.scoring

ScoringClass

• scoring\_options (any, optional) --

apply(*input*, *\*\*kwargs*)

 $\mathbf{apply}()$ 

input  $(list)$  --

list

class pygeonlp.api.filter.InputBasedFilter(*\*\*kwargs*)

: [Filter](#page-243-0)

\_\_init\_\_(*\*\*kwargs*)

apply(*lattice*, *\*\*kwargs*)

lattice  $(list)$  --

list

class pygeonlp.api.filter.FilterError

: RuntimeError

注釈**:** 時刻表や地震速報など、特定の地名語クラスを持つ地名が高い密度で出現する文字列を解析する

# **14.2.4 pygeonlp.api.linker module**

class pygeonlp.api.linker.LinkedResults(*lattice*)

: object

```
>>> import pygeonlp.api as api
>>> from pygeonlp.api.linker import LinkedResults
>>> api.init()
\gg for lr in LinkedResults(api.analyze(' \qquad ')):
... [x.simple() for x in lr]
[" (GEOWORD:[' \begin{bmatrix} 1 & 4 & 9 \end{bmatrix}", '4 \begin{bmatrix} 1 & 1 & 9 \end{bmatrix}", ' (NORMAL)', '
(NORMAL)', ' (NORMAL)', ' (NORMAL)', ' (NORMAL)']
["国会議事堂前 (GEOWORD:[' 東京地下鉄', '9 号線千代田線'])", ' まで (NORMAL)', ' 歩き
(NORMAL)', ' (NORMAL)', ' (NORMAL)', ' (NORMAL)']
```
counter()

get\_result()

increment\_counter()

reset\_counter()

```
class pygeonlp.api.linker.Evaluator(scoring_class=None, scoring_options=None, max_results=5,
                                       max_combinations=None)
```
: object

scoring\_method

```
>>> import pygeonlp.api as api
>>> from pygeonlp.api.linker import Evaluator
>>> api.init()
>>> rr = Evaluator(max_results=5)
\gg for x in rr.get(api.analyze(' 2 ')):
... (x['score'], [n.simple() for n in x['result']])
...
(46, [" (GEOWORD:[' ', ' '])", ' (NORMAL)', " (GEOWORD:[
```
 $($ 

 $($ 

\_\_init\_\_(*scoring\_class=None*, *scoring\_options=None*, *max\_results=5*, *max\_combinations=None*)

Type

int

max\_results

service.ScoringClass instance

Type

scorer

Type

any

scoring\_options

class instance

scoring\_class

Type

(NORMAL)', ' (NORMAL)']) (46, [" (GEOWORD:[' ', ' '])", ' (NORMAL)', " (GEOWORD:[ →' ', ' '])", ' (NORMAL)', '2(NORMAL)', ' (NORMAL)', ' (NORMAL)', ' (NORMAL)']) (41, [" (GEOWORD:[' ', ' '])", ' (NORMAL)', " (GEOWORD:[' ', ' ' '])", ' (NORMAL)', '2(NORMAL)', ' (NORMAL)', ' (NORMAL)', ' (NORMAL)']) (41, [" (GEOWORD:[' ', ' '])", ' (NORMAL)', " (GEOWORD:[' ', ' ' '])", ' (NORMAL)', '2(NORMAL)', ' (NORMAL)', ' (NORMAL) *,→*', ' (NORMAL)'])  $(36, [\text{''} \quad (GEOWORD: [\text{'} \quad \text{'}, \text{'} \quad \text{'}])", \text{'} \quad (NORMAL)', \text{''} \quad (GEOWORD: [\text{'} \quad \text{``} \quad \text{``}$ ', ' '])", ' (NORMAL)', '2(NORMAL)', ' (NORMAL)', ' (NORMAL)', *,→*' (NORMAL)'])

*,→*' 西日本旅客鉄道', ' 東海道線'])", ' から (NORMAL)', '2(NORMAL)', ' (NORMAL)', ' です

• scoring\_class (class, optional) -pygeonlp.api.scoring ScoringClass • scoring\_options (any, optional) --• max\_results (int, optional) --  $\blacksquare$ • max\_combinations (int, optional) --LinkerError linker.MAX\_COMBINATIONS as\_dict(*lattice*) get()  $\qquad \qquad$  dict  $\qquad \qquad$ lattice  $(list)$  -get()  $\qquad \qquad$  JSON list as\_geojson(*lattice*) get() と同じ処理を行ないますが、結果に含まれるノードの情報を GeoJSON FeatureCollection に変換 dict two distributions of the contract contract contract of the contract of the contract of the contract of the contract of the contract of the contract of the contract of the contract of the contract of the contract of th lattice  $(list)$  -get() GeoJSON list static collect\_addresses(*result*)

static collect\_geowords(*result*)

count\_combinations(*lattice*)

#### lattice  $(list)$  --

int

get(*lattice*)

lattice  $(list)$  --

'score', The 'result' clict dict of the same value of the same value of the same value of the same value of the same value of the same value of the same value of the same value of the same value of the same value of the sa max\_results

list

## **14.2.5 pygeonlp.api.metadata module**

<span id="page-251-0"></span>class pygeonlp.api.metadata.Metadata(*jsonld=None*)

: object

JSON-LD

jsonld

json-ld

Type

str

\_\_init\_\_(*jsonld=None*)

 **dict**
classmethod download(*url*, *params=None*, *\*\*kwargs*) <u>URL さんしゃくさん しゃしんしゃ json-ld さんしょう json-ld ところには</u> •  $url (str) -- json-ld$  URL •  $params$   $(dict, optimal)$  -- requests.get params • \*\*kwargs (
\*\*\*kwargs (
\*\*\*kwargs hetal) -- requests.get kwargs kwargs  $\sim$  75 kwargs  $\sim$  75 kwargs  $\sim$  75 kwargs  $\sim$  75 kwargs  $\sim$  75 kwargs  $\sim$  75 kwargs  $\sim$  75 kwargs  $\sim$  75 kwargs  $\sim$  75 kwargs  $\sim$  75 kwargs json-ld Metadata *[Metadata](#page-251-0)* [MetadataError](#page-254-0) -- politics and the set of the set of the set of the set of the set of the set of the set of the set of the set of the set of the set of the set of the set of the set of the set of the set of the set of the s  $json-ld$ download\_csv(*content\_url=None*, *params=None*, *\*\*kwargs*) content\_url CSV • content\_url (str, optional) -- CSV URL json-ld content\_url • params (dict, optional) -- requests.get params • \*\*kwargs (
\*\*\*kwargs (
\*\*\*kwargs hetal) -- requests.get kwargs kwargs  $\sim$  75 kwargs  $\sim$  75 kwargs  $\sim$  75 kwargs  $\sim$  75 kwargs  $\sim$  75 kwargs  $\sim$  75 kwargs  $\sim$  75 kwargs  $\sim$  75 kwargs  $\sim$  75 kwargs  $\sim$  75 kwargs CSV str [MetadataError](#page-254-0) -- CSV get\_content\_url() json-ld CSV content\_url

content\_url

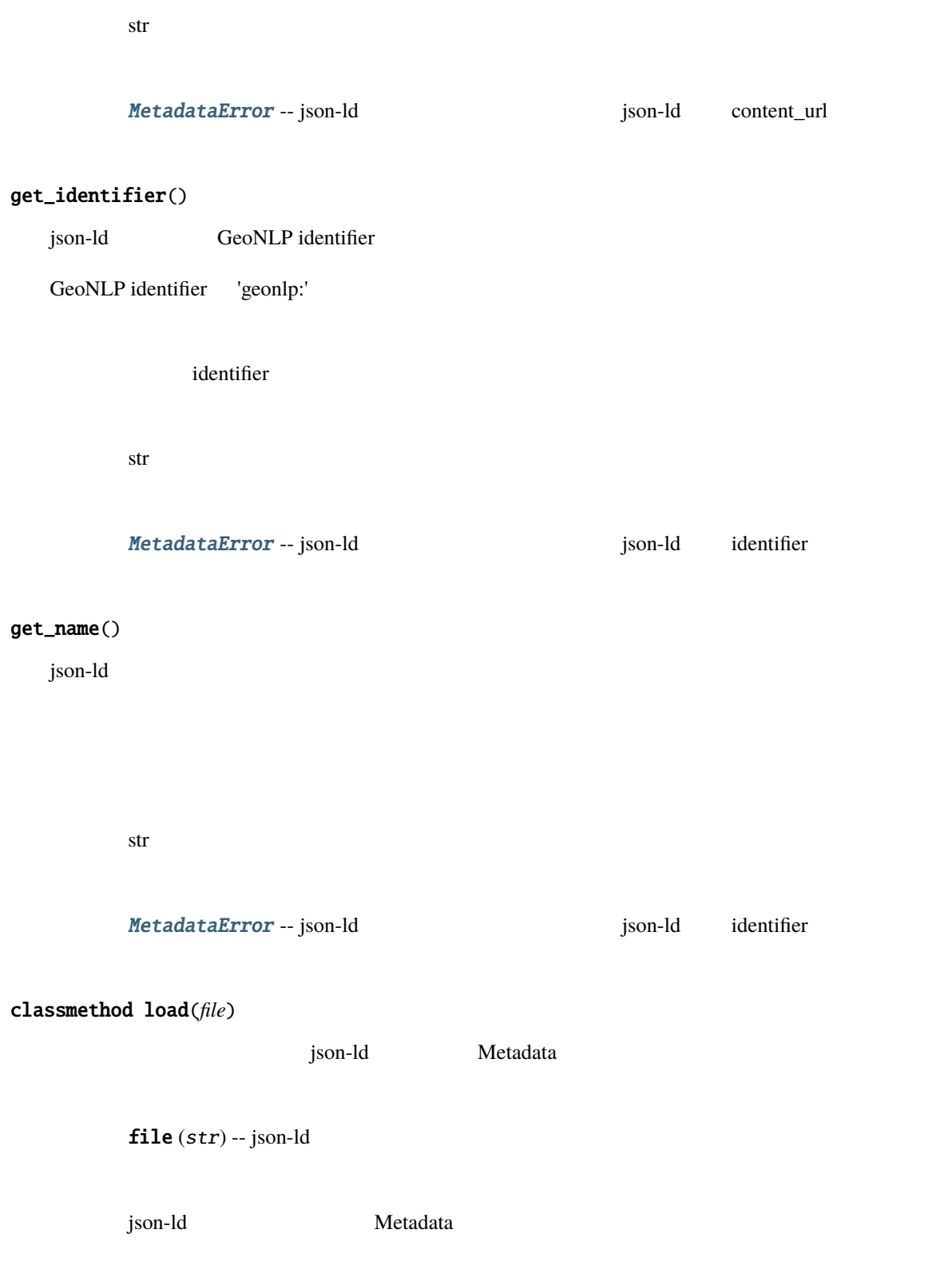

*[Metadata](#page-251-0)*

### classmethod loads(*jsonld*)

json-ld Metadata

 $jsonld(str) - jsonld$ 

json-ld Metadata

### *[Metadata](#page-251-0)*

### <span id="page-254-0"></span>class pygeonlp.api.metadata.MetadataError

: RuntimeError

## **14.2.6 pygeonlp.api.node module**

<span id="page-254-1"></span>class pygeonlp.api.node.Node(*surface*, *node\_type*, *morphemes*, *geometry=None*, *prop=None*)

: object

service.analyze() linker.Evaluator.get() Node surface Type str node\_type  $1$  2 0 Type int morphemes Type list of dict

#### geometry

Type

object or None

### prop

geoword

Type

dict

 $ADDRESS = 2$ 

GEOWORD = 1

 $IGNORE = -1$ 

 $NORMAL = 0$ 

\_\_init\_\_(*surface*, *node\_type*, *morphemes*, *geometry=None*, *prop=None*)

Parser when the Parser

as\_dict()

JSON dict

```
>>> import pygeonlp.api as api
>>> api.init()
>>> api.analyze(' \qquad ')[0][0].as_dict()
{'surface': ' 国会議事堂前', 'node_type': 'GEOWORD', 'morphemes': {'conjugated_form
,→': '*', 'conjugation_type': '*', 'original_form': ' 国会議事堂前', 'pos': ' 名詞',
'prononciation': '', 'subclass1': ' | ', 'subclass2': ' | ', 'subclass3
,→': 'Bn4q6d: 国会議事堂前駅', 'surface': ' 国会議事堂前', 'yomi': ''}, 'geometry': {
,→'type': 'Point', 'coordinates': [139.74534166666666, 35.674845]}, 'prop': {
,→'body': ' 国会議事堂前', 'dictionary_id': 3, 'entry_id': 'LrGGxY', 'geolod_id':
\rightarrow<sup>'</sup>Bn4q6d', 'hypernym': [' ↓ , '4 ↓ |, 'institution_type': '
   鉄道', 'latitude': '35.674845', 'longitude': '139.74534166666666', 'ne_class': '
     / ', 'railway_class': ' ', 'suffix': [' ', ''], 'dictionary_
,→identifier': 'geonlp:ksj-station-N02'}}
```
JSON dict

dict

as\_geojson()

GeoJSON Feature dict

```
>>> import pygeonlp.api as api
>>> api.init()
\gg api.analyze(' \qquad ')[0][0].as_geojson()
{'type': 'Feature', 'geometry': {'type': 'Point', 'coordinates': [139.
\rightarrow745341666666666, 35.674845]}, 'properties': {'surface': ' ' | Onde_
,→type': 'GEOWORD', 'morphemes': {'conjugated_form': '*', 'conjugation_type': '*
,→', 'original_form': ' 国会議事堂前', 'pos': ' 名詞', 'prononciation': '',
'subclass1': ' | ', 'subclass2': ' | ', 'subclass3': 'Bn4q6d:
 ', 'surface': ' 国会議事堂前', 'yomi': ''}, 'geoword_properties': {'body': ' 国会
      ', 'dictionary_id': 3, 'entry_id': 'LrGGxY', 'geolod_id': 'Bn4q6d',
,→'hypernym': [' 東京地下鉄', '4 号線丸ノ内線'], 'institution_type': ' 民営鉄道',
,→'latitude': '35.674845', 'longitude': '139.74534166666666', 'ne_class': ' 鉄道施
/ ', 'railway_class': ' ', 'suffix': [' ', ''], 'dictionary_
,→identifier': 'geonlp:ksj-station-N02'}}}
```
GeoJSON Feature dict

dict

distance(*node*)

[//pypi.org/project/geographiclib/](https://pypi.org/project/geographiclib/)

(m) example geographiclib [https:](https://pypi.org/project/geographiclib/)

```
>>> import pygeonlp.api as api
\gg api.init()
\gg lattice = api.analyze(' \qquad \qquad, ')
>>> n0 = lattice[0][0]
\gg \ge n1 = 1attice[2][0]
>>> round(n0.distance(n1), 6)
676.592019
```
get\_lonlat()

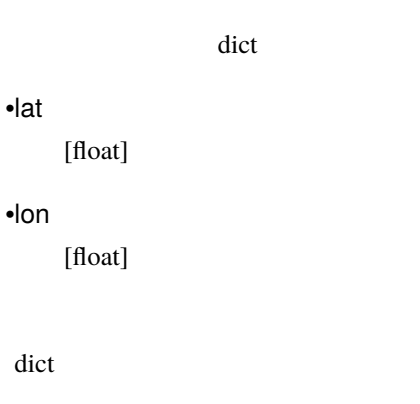

```
>>> import pygeonlp.api as api
>>> api.init()
\Rightarrow node = api.analyze(' | | | 0][0][0]
>>> node.get_lonlat()
{'lat': 35.674845, 'lon': 139.74534166666666}
```

```
>>> import pygeonlp.api as api
>>> api.init()
\gg node = api.analyze(' 2-1-2', jageocoder=True)[0][0]
>>> node.get_lonlat()
{'lat': 35.69..., 'lon': 139.75...}
```
get\_notations()

 $\det$  and  $\text{AND}$ 

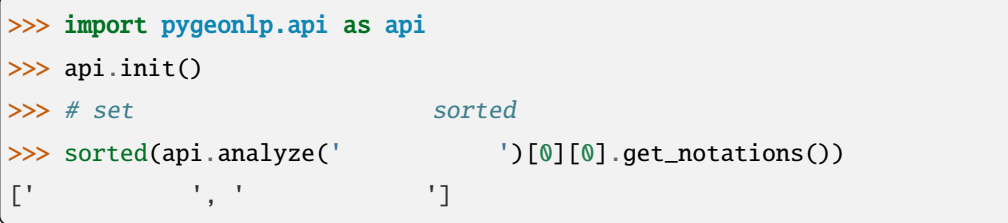

: The contract of the set of the set of the set of the set of the set of the set of the set of the set of the set of the set of the set of the set of the set of the set of the set of the set of the set of the set of the se

get\_point\_object()

 $Point$ 

>>> import pygeonlp.api as api >>> api.init() >>> api.analyze(' )[0][0].get\_point\_object().ExportToWkt() 'POINT (139.745341666667 35.674845)'

to gdal the second term of the None extends the None extension of the  $\mathbb{R}^n$ 

\_attr['point']

simple()

>>> import pygeonlp.api as api >>> api.init() >>> api.analyze('  $\qquad$  ')[0][0].simple()  $"$  (GEOWORD:['  $'$ , '4  $'$ ])" str

## **14.2.7 pygeonlp.api.parser module**

class pygeonlp.api.parser.Parser(*db\_dir=None*, *jageocoder=None*, *address\_regex=None*, *\*\*options*)

: object

### service

Service

Type

pygeonlp.service.Service

#### jageocoder\_tree

jageocoder AddressTree False

### Type

jageocoder.address.AddressTree

### address\_regex

Type

regex

### scoring\_class

Type

class

\_\_init\_\_(*db\_dir=None*, *jageocoder=None*, *address\_regex=None*, *\*\*options*)

- db\_dir (PathLike, optional) -- The Solid School api.init. get\_db\_dir()
- jageocoder (jageocoder.tree.AddressTree, optional) --

jageocoder

False **False** 

```
• address_regex (str, optimal)--
                r'^( | | | )(/.+|)'
```
add\_address\_candidates(*lattice*, *keep\_nodes=False*, *\*\*kwargs*)

- lattice  $(list)$  -- analyze\_sentence
- keep\_nodes  $(bool,$  optional) --False

list

```
>>> import pygeonlp.api as api
>>> from pygeonlp.api.devtool import pp_lattice
>>> from pygeonlp.api.node import Node
>>> api.init()
>>> parser = api.parser.Parser(jageocoder=True)
\gg lattice = parser.analyze_sentence(' 1-10-5')
>>> lattice_address = parser.add_address_candidates(lattice, True)
>>> pp_lattice(lattice_address)
\#\mathsf{Q}: \blacksquare(NORMAL)
#1:' '
   (NORMAL)
#2: '
      (GEOWORD:['' 1])\texttt{(GEOWORD:} \texttt{['} \qquad \qquad \texttt{ '}, \qquad \qquad \texttt{ ']})(GEOWORD:['' , ' '']1-10-(ADDRESS: / / / / /10 )[6]
#3:' 赤坂'
      (GEOWORD:['' ', ' '])
```

```
(GEOWORD:[' \qquad \qquad', '9 \qquad'])
      (GEOWORD:[' ', ' '])
      (GEOWORD:[' \qquad ', '1 \qquad (')'])#4:'1'
 1(NORMAL)
#5:'-'
 -(NORMAL)
#6:'10'
 10(NORMAL)
#7:'-'
 -(NORMAL)
#8:'5'
5(NORMAL)
>>> lattice_address = parser.add_address_candidates(lattice)
>>> pp_lattice(lattice_address)
\#0: ' \qquad \qquad \blacksquare(NORMAL)
#1:' '
   (NORMAL)
#2: ' 1-10-'1-10-(ADDRESS: / / / / /10 )[6]
#3:'5'
5(NORMAL)
>>> node = lattice_address[2][0]
>>> len(node.morphemes)
6
>>> ' in node.morphemes[0].prop['hypernym']
True
>>> node.morphemes[1].node_type == Node.NORMAL
True
```
analyze(*sentence*, *\*\*kwargs*)

sentence  $(str)$  --

list

### >>> from pygeonlp.api.parser import Parser

# >>> parser = Parser()

>>> parser.analyze('  $\qquad$ [[{"surface": " ", "node\_type": "NORMAL", "morphemes": {"conjugated\_form": "\*  $\rightarrow$ ", "conjugation\_type": "\*", "original\_form": " | ", "pos": " | ", →"prononciation": " ", "subclass1": " | ", "subclass2": "\*", "subclass3 *,→*": "\*", "surface": "今日", "yomi": "キョウ"}, "geometry": null, "prop": null}],␣ *,→*[{"surface": " ", "node\_type": "NORMAL", "morphemes": {"conjugated\_form": "\*",  $"conjugation_type": "*", "original-form": "", "pos": " , "prononciation":"$ →" ", "subclass1": " ", "subclass2": "\*", "subclass3": "\*", "surface": " ", "yomi": " "}, "geometry": null, "prop": null}], [{"surface": " *,→*"node\_type": "GEOWORD", "morphemes": {"conjugated\_form": "\*", "conjugation\_type *,→*": "\*", "original\_form": "国会議事堂前", "pos": "名詞", "prononciation": "", →"subclass1": " , "subclass2": " , "subclass3": "Bn4q6d: ", "surface": "国会議事堂前", "yomi": ""}, "geometry": {"type": "Point", "coordinates": [139.74534166666666, 35.674845]}, "prop": {"body": " "dictionary\_id": 3, "entry\_id": "LrGGxY", "geolod\_id": "Bn4q6d", "hypernym": [ *,→*"東京地下鉄", "4 号線丸ノ内線"], "institution\_type": "民営鉄道", "latitude": "35. *,→*674845", "longitude": "139.74534166666666", "ne\_class": "鉄道施設/鉄道駅", *,→*"railway\_class": "普通鉄道", "suffix": [" ", ""], "dictionary\_identifier": *,→*"geonlp:ksj-station-N02"}}, {"surface": "国会議事堂前", "node\_type": "GEOWORD", "morphemes": {"conjugated\_form": "\*", "conjugation\_type": "\*", "original\_form": *,→*"国会議事堂前", "pos": "名詞", "prononciation": "", "subclass1": "固有名詞", "subclass2": " ", "subclass3": "cE8W4w: " ", "surface": " ", "yomi": ""}, "geometry": {"type": "Point", "coordinates": [139. *,→*74305333333334, 35.673543333333335]}, "prop": {"body": "国会議事堂前", *,→*"dictionary\_id": 3, "entry\_id": "4NFELa", "geolod\_id": "cE8W4w", "hypernym": [  $\rightarrow$ "  $\rightarrow$ ", "9  $\rightarrow$ "], "institution\_type": "  $\rightarrow$ ", "latitude": "35. *,→*673543333333335", "longitude": "139.74305333333334", "ne\_class": "鉄道施設/鉄道 ", "railway\_class": " ", "suffix": [" ", ""], "dictionary\_identifier": *,→*"geonlp:ksj-station-N02"}}], [{"surface": "まで", "node\_type": "NORMAL", "morphemes": {"conjugated\_form": "\*", "conjugation\_type": "\*", "original\_form": <sup>2</sup>, <sup>"</sup>, "pos": " ", "prononciation": " ", "subclass1": " | ", "subclass2 <sup>→</sup>": "\*", "subclass3": "\*", "surface": " <sup>"</sup>, "yomi": " <sup>"</sup>}, "geometry": null, "prop": null}], [{"surface": " ", "node\_type": "NORMAL", "morphemes": { *,→*"conjugated\_form": "五段・カ行イ音便", "conjugation\_type": "連用形", "original\_

 $($  $\rightarrow$  form": " ", "pos": " ", "prononciation": " | ", "subclass1": " | ", →"subclass2": "\*", "subclass3": "\*", "surface": " |, "yomi": " |}, →"geometry": null, "prop": null}], [{"surface": " | ", "node\_type": "NORMAL", *,→*"morphemes": {"conjugated\_form": "特殊・マス", "conjugation\_type": "連用形", →"original\_form": " ", "pos": " ", "prononciation": " ", "subclass1": →"\*", "subclass2": "\*", "subclass3": "\*", "surface": " |, "yomi": " | "}, *,→*"geometry": null, "prop": null}], [{"surface": " ", "node\_type": "NORMAL", *,→*"morphemes": {"conjugated\_form": "特殊・タ", "conjugation\_type": "基本形", *,→*"original\_form": " ", "pos": "助動詞", "prononciation": " ", "subclass1": "\*", "subclass2": "\*", "subclass3": "\*", "surface": " ", "yomi": " "}, "geometry":␣ *,→*null, "prop": null}], [{"surface": " ", "node\_type": "NORMAL", "morphemes": { *,→*"conjugated\_form": "\*", "conjugation\_type": "\*", "original\_form": " ", "pos": <sup>+</sup>  $\rightarrow$ ", "prononciation": " ", "subclass1": " ", "subclass2": "\*", "subclass3 *,→*": "\*", "surface": " ", "yomi": " "}, "geometry": null, "prop": null}]]

:<br>これは全ての地名語の様<mark>語では全ての地名になります。</mark><br>それは全ての地名法典などの地名法典などの地名法典などの場合があります。

#### analyze\_sentence(*sentence*, *\*\*kwargs*)

sentence Node Sentence Road in the Node U.S. And the Sentence of Node U.S. and the Sentence of Node U.S. and the Sentence of Node U.S. and the Sentence of Node U.S. and the Sentence of Node U.S. and the U.S. and the U.S. a

sentence  $(str)$  --

list

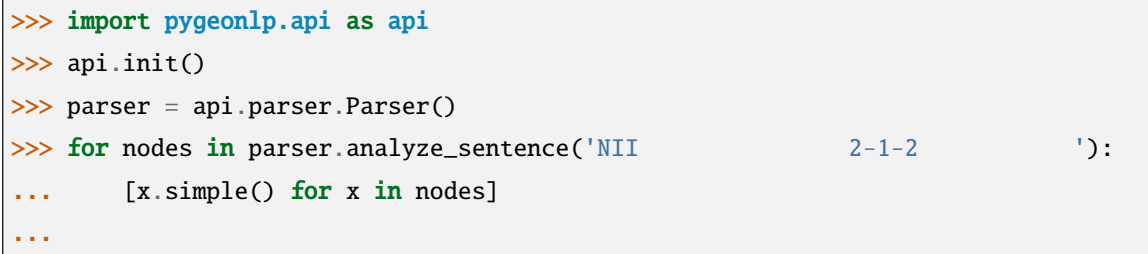

 $($  (

 $($ 

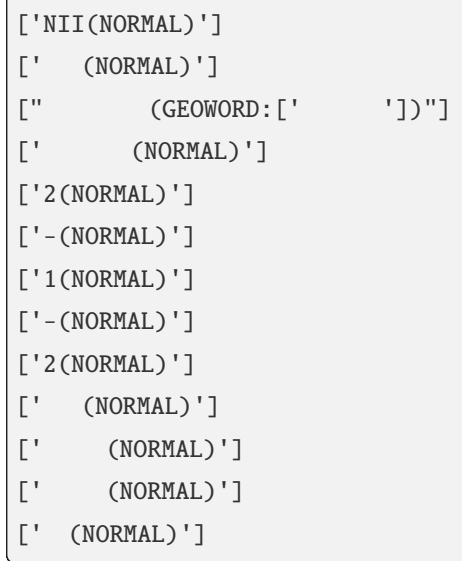

### check\_word(*word*, *filter*)

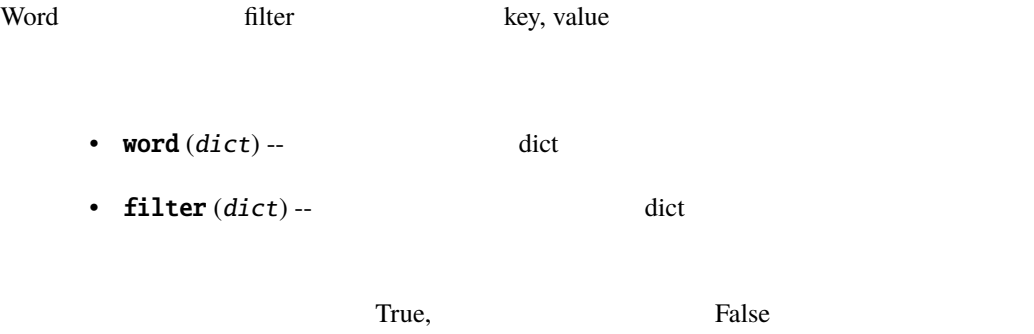

bool

get\_addresses(*lattice*, *pos*)

- lattice  $(list)$  -- analyze\_sentence()
- pos  $(int)$  --

dict the state of the state  $\mathbf{H}$ 

address: jageocoder.address.AddressNode

 $\lambda$ , None

pos: int dict get\_surfaces(*lattice*, *pos\_from*, *limit*) For a set all imit the position of limit  $\sum_{i=1}^{\infty}$  and  $\sum_{i=1}^{\infty}$  and  $\sum_{i=1}^{\infty}$  and  $\sum_{i=1}^{\infty}$  and  $\sum_{i=1}^{\infty}$  and  $\sum_{i=1}^{\infty}$  and  $\sum_{i=1}^{\infty}$  and  $\sum_{i=1}^{\infty}$  and  $\sum_{i=1}^{\infty}$  and  $\sum_{i=1}^{\$ 

surface original\_form

• lattice  $(list)$  -- analyze\_sentence()

•  $pos\_from(int) -$ 

•  $\text{limit}$  (int) --  $\text{limit}$ 

list

set\_jageocoder(*jageocoder*)

Parser jageocoder

jageocoder (jageocoder.tree.AddressTree, optional) --

jageocoder

False **False** 

class pygeonlp.api.parser.ParseError

: RuntimeError

## **14.2.8 pygeonlp.api.scoring module**

scoring モジュールは、一通りのジオパージング処理を行なうために必要最小限の、スコアリング処理の実装をま

```
class pygeonlp.api.scoring.ScoringClass(options=None)
```
: object

node\_relation\_score(*node0*, *node1*)

node node0 node1 2

>>> import pygeonlp.api as api >>> from pygeonlp.api.scoring import ScoringClass >>> api.init() >>> s = ScoringClass() >>> s.node\_relation\_score(api.analyze('  $|$  ')[0][0], ... api.analyze(' ')[0][0]) 20

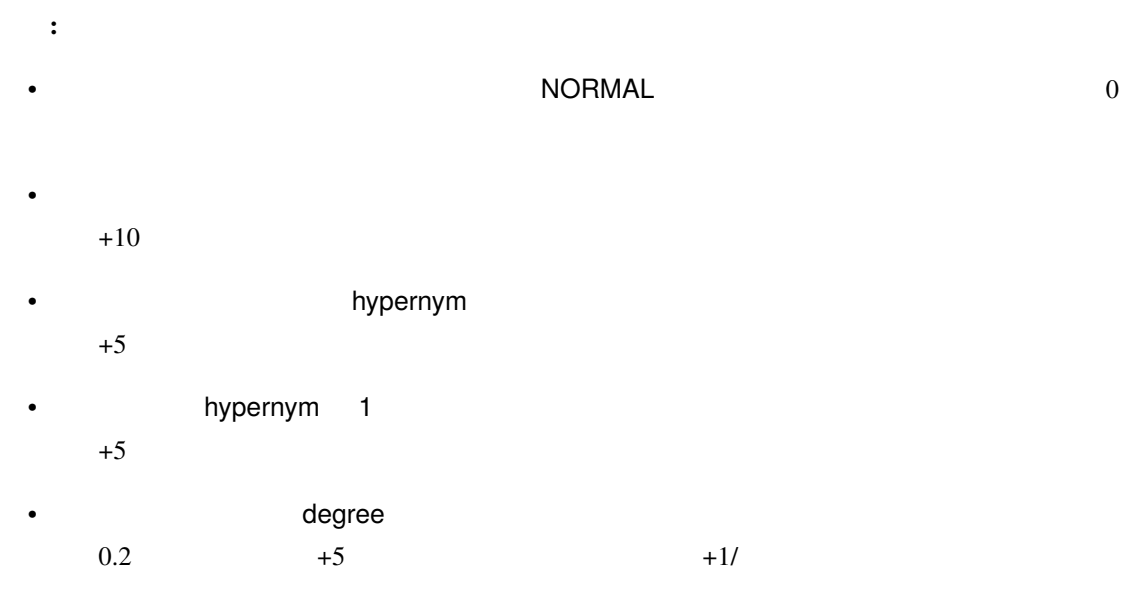

path\_score(*path*)

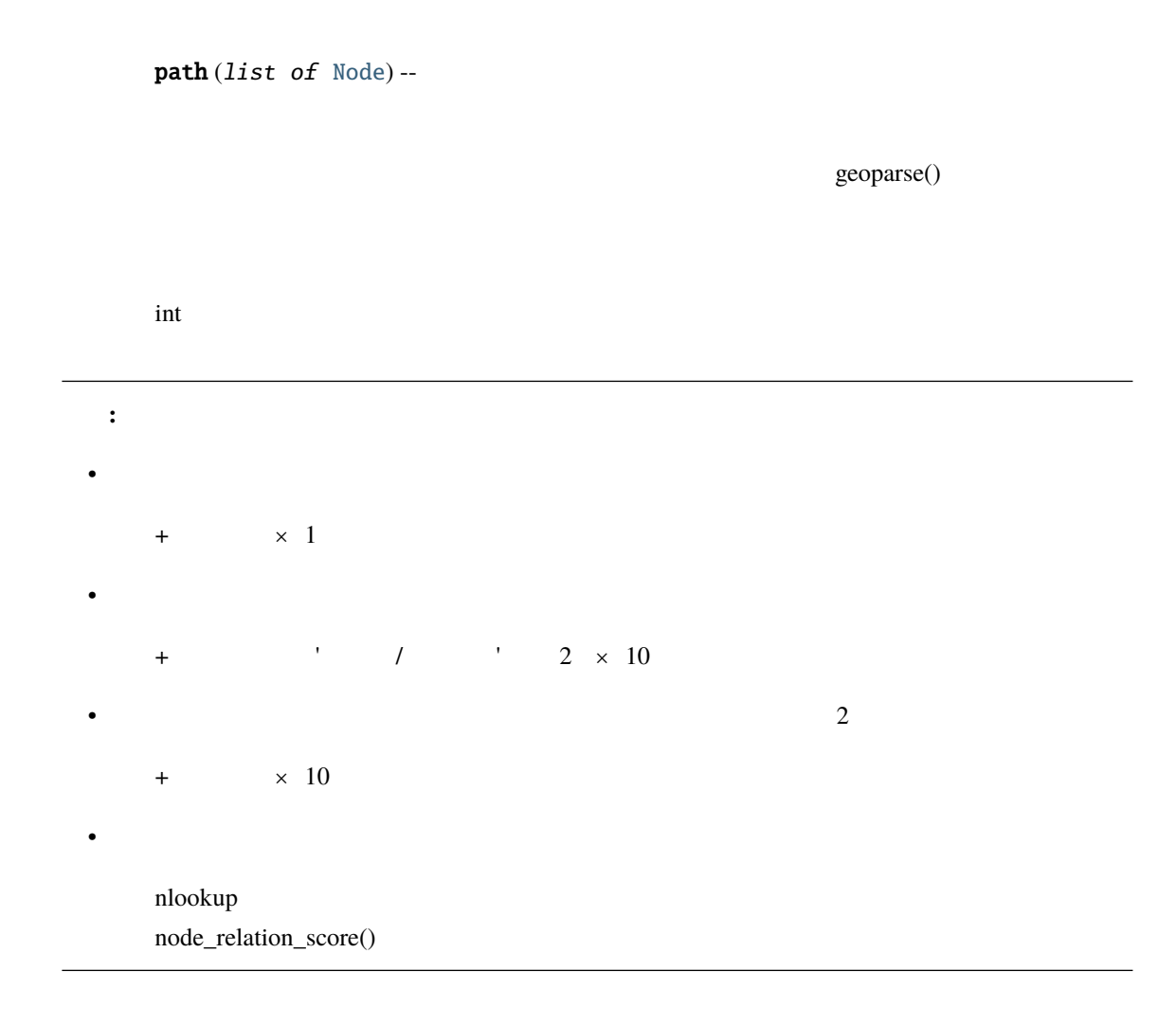

## **14.2.9 pygeonlp.api.service module**

class pygeonlp.api.service.Service(*db\_dir: str | bytes | PathLike | None = None*, *geoword\_rules: dict = {}*, *\*\*options*)

: object

 $API$ 

\_dict\_cache

ID identifier

Type

dict

capi\_ma

 $\mathbb C$ 

Type

pygeonlp.capi

db\_dir

Type

str

\_\_init\_\_(*db\_dir: str | bytes | PathLike | None = None*, *geoword\_rules: dict = {}*, *\*\*options*)

- $db\_dir$  (PathLike, optional) -api.get\_db\_dir()
- geoword\_rules  $(dict,$  optional) --
- options  $(dict, optimal)$  --

: はんしょう しょうしょう しょうしょう

#### suffix

[list of str]

 $\frac{m}{2}$  ,  $\frac{m}{2}$  ,  $\frac{m}{2}$  $\begin{bmatrix} 1 & 1 & 1 \\ 1 & 1 & 1 \\ 1 & 1 & 1 \end{bmatrix}$ ナイ", " , リツ, リツ", " , サカイ, サカイ", " , ヒガシ, ヒガシ", " , ニシ, ニシ", " , ミナミ,  $\begin{bmatrix} 0 & 0 \\ 0 & 1 \end{bmatrix}$  ,  $\begin{bmatrix} 0 & 0 \\ 0 & 1 \end{bmatrix}$ 

て解析されます。例:千代田区立 -> 千代田(名詞・固有名詞・地名語)+区立(名詞・一般)

excluded\_word

 $[list of str]$ 

, Andrea Andrea Andrea Andrea Andrea Andrea Andrea Andrea Andrea Andrea Andrea Andrea Andrea Andrea Andrea An  $\left[ \begin{matrix} 1 & 1 & 1 \\ 1 & 2 & 3 \\ 3 & 4 & 5 \end{matrix} \right]$ "] GEONLP\_EXCLUDED\_WORD

address\_class

 $[str]$ 

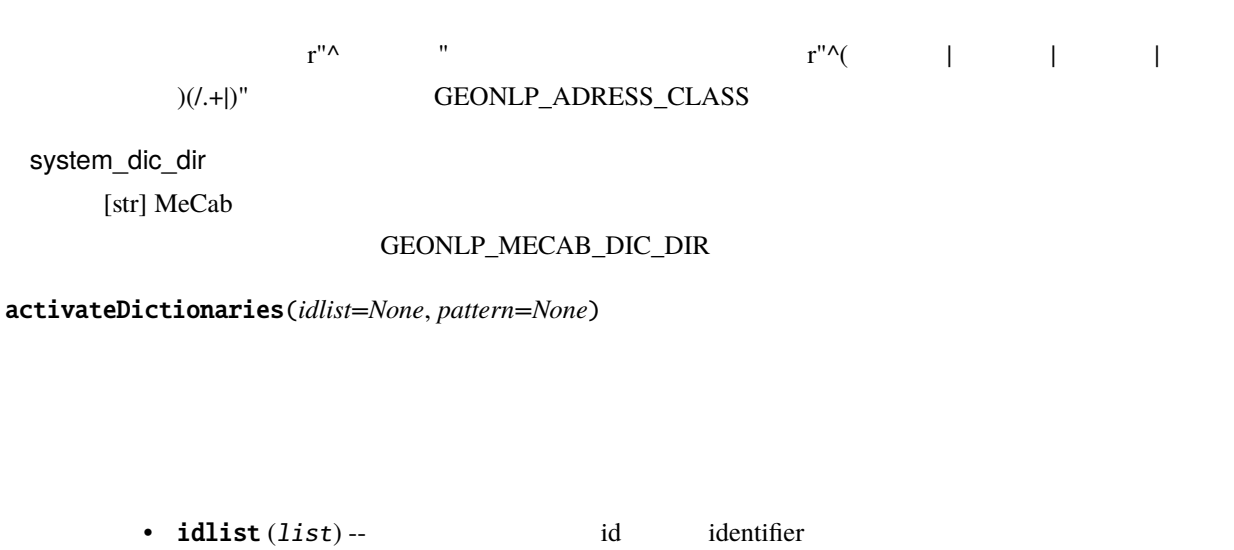

•  $pattern (str) --$  identifier

identifier

list

```
>>> from pygeonlp.api.service import Service
>>> service = Service()
>>> sorted(service.disactivateDictionaries(pattern=r'.*'))
['geonlp:geoshape-city', 'geonlp:geoshape-pref', 'geonlp:ksj-station-N02']
>>> [x.get_identifier() for x in service.getActiveDictionaries()]
[]
>>> service.activateDictionaries(pattern=r'ksj-station')
['geonlp:ksj-station-N02']
>>> [x.get_identifier() for x in service.getActiveDictionaries()]
['geonlp:ksj-station-N02']
```
: idlist pattern

disactivateDictionaries(*idlist=None*, *pattern=None*)

•  $idlist (list) --$  id identifier

• pattern  $(str)$  -- identifier

identifier

list

```
>>> from pygeonlp.api.service import Service
>>> service = Service()
>>> service.disactivateDictionaries(pattern=r'geonlp:geoshape')
['geonlp:geoshape-city', 'geonlp:geoshape-pref']
>>> [x.get_identifier() for x in service.getActiveDictionaries()]
['geonlp:ksj-station-N02']
>>> service.disactivateDictionaries(pattern=r'ksj-station')
['geonlp:ksj-station-N02']
>>> [x.get_identifier() for x in service.getActiveDictionaries()]
\Box
```
: idlist pattern

getActiveClasses()

 $\begin{array}{c}\n\text{P-R} \\
\text{P-R} \\
\text{P-R} \\
\text{P-R} \\
\text{P-R} \\
\text{P-R} \\
\text{P-R} \\
\text{P-R} \\
\text{P-R} \\
\text{P-R} \\
\text{P-R} \\
\text{P-R} \\
\text{P-R} \\
\text{P-R} \\
\text{P-R} \\
\text{P-R} \\
\text{P-R} \\
\text{P-R} \\
\text{P-R} \\
\text{P-R} \\
\text{P-R} \\
\text{P-R} \\
\text{P-R} \\
\text{P-R} \\
\text{P-R} \\
\text{P-R} \\
\text{P-R} \\
\text{P-R} \\
\text{P-R} \\
\text{P-R} \\
\text$ 

setActiveClasses()

list

```
>>> from pygeonlp.api.service import Service
>>> service = Service()
>>> service.getActiveClasses()
['.*']
```
### getActiveDictionaries()

```
disactivateDictionaries()
```

```
activateDictionaries()
```
Metadata

list

```
>>> from pygeonlp.api.service import Service
>>> service = Service()
>>> sorted([x.get_identifier() for x in service.getActiveDictionaries()])
['geonlp:geoshape-city', 'geonlp:geoshape-pref', 'geonlp:ksj-station-N02']
```
### getWordInfo(*geolod\_id*)

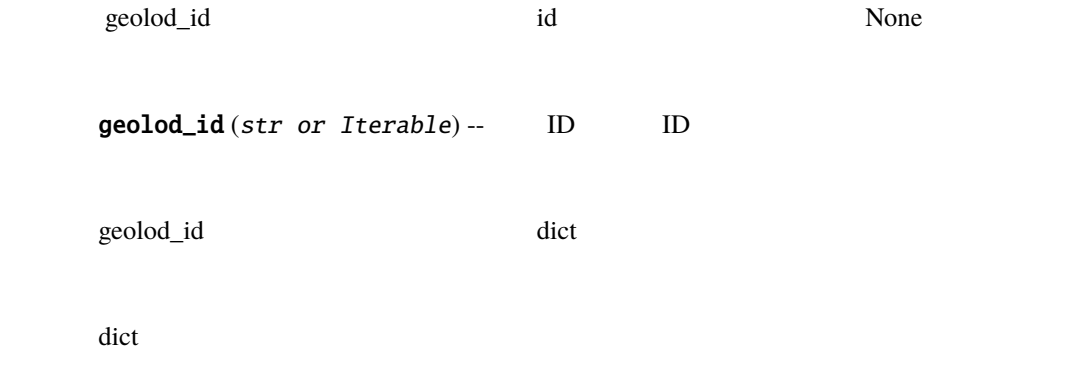

```
>>> from pygeonlp.api.service import Service
>>> service = Service()
>>> service.getWordInfo('Bn4q6d')
{'body': ' ' | dictionary_id': 3, 'entry_id': 'LrGGxY', 'geolod_id':
\rightarrow'Bn4q6d', 'hypernym': [' 1, '4 J], 'institution_type': '
   鉄道', 'latitude': '35.674845', 'longitude': '139.74534166666666', 'ne_class': '
      / ', 'railway_class': ' ', 'suffix': [' ', ''], 'dictionary_
,→identifier': 'geonlp:ksj-station-N02'}
```
ma\_parse(*sentence*)

extending the MeCab and  $\text{MeC}_\text{ab}$ 

sentence  $(str)$  --

str

```
>>> from pygeonlp.api.service import Service
>>> service = Service()
>>> print(service.ma_parse(' '))
                                 今日 名詞, 副詞可能,*,*,*,*, 今日, キョウ, キョー
                                                    助詞, 係助詞,*,*,*,*, , ,
                                                     \label{eq:RPAq6d} \begin{array}{llll} \text{,} & \text{,} & \text{,} & \text{,} \\ \text{,} & \text{,} & \text{,} & \text{,} \\ \text{,} & \text{,} & \text{,} & \text{,} \\ \text{,} & \text{,} & \text{,} & \text{,} \\ \text{,} & \text{,} & \text{,} & \text{,} \\ \text{,} & \text{,} & \text{,} & \text{,} \\ \text{,} & \text{,} & \text{,} & \text{,} \\ \text{,} & \text{,} & \text{,} & \text{,} \\ \text{,} & \text{\alphaまで 助詞, 副助詞,*,*,*,*, まで, マデ, マデ
                                      歩き 動詞, 自立,*,*, 五段・カ行イ音便, 連用形, 歩く, アルキ, アルキ
                                      またます。<br>オフランス, オフランス, オフランス, オフランス, オフランス, オフランス, オフランス, オフランス, オフランス, オフランス, オフランス, オフランス, オフランス, オフランス, オフランス, オフランス<br>オフランス, オフランス, オフランス, オフランス, オフランス, オフランス, オフランス, オフランス, オフランス, オフランス, オフランス, オフランス, オフランス, オフランス, オフランス
                                       助動詞,*,*,*, 特殊・タ, 基本形, , ,
                                               \begin{array}{cccccccccccccc} \dot{\pi} & \dot{\pi} & \dot{\pi} & \dot{\pi} & \dot{\pi} & & & & & \\ \dot{r} & \dot{r} & \dot{r} & \dot{r} & \dot{r} & \dot{r} & \dot{r} & \dot{r} & \dot{r} & & & \\ \end{array}EOS
```
ma\_parseNode(*sentence*)

example. The Cab  $MeC$ ab

sentence  $(str)$  --

list

### >>> from pygeonlp.api.service import Service

```
>>> service = Service()
```
### >>> service.ma\_parseNode('  $\rightarrow$

[{'conjugated\_form': '\*', 'conjugation\_type': '\*', 'original\_form': '\*', 'pos': *,→*'BOS/EOS', 'prononciation': '\*', 'subclass1': '\*', 'subclass2': '\*', 'subclass3 *,→*': '\*', 'surface': '', 'yomi': '\*'}, {'conjugated\_form': '\*', 'conjugation\_type *,→*': '\*', 'original\_form': ' 今日', 'pos': ' 名詞', 'prononciation': ' キョー', 'subclass1': '  $\qquad$ ', 'subclass2': '\*', 'subclass3': '\*', 'surface': '  $\qquad$ ', →'yomi': ' ' }, {'conjugated\_form': '\*', 'conjugation\_type': '\*', 'original\_ →**form': ' ', 'pos': ' ', 'prononciation': ' ', 'subclass1': ' '**, *,→*'subclass2': '\*', 'subclass3': '\*', 'surface': ' ', 'yomi': ' '}, { *,→*'conjugated\_form': '\*', 'conjugation\_type': '\*', 'original\_form': ' 国会議事堂前 ', 'pos': ' ', 'prononciation': '', 'subclass1': ' | | 'subclass2': ' ', 'subclass3': 'Bn4q6d:  $\angle$ cE8W4w:  $\angle$  ', 'surface': ' 議事堂前', 'yomi': ''}, {'conjugated\_form': '\*', 'conjugation\_type': '\*', →'original\_form': ' ', 'pos': ' ', 'prononciation': ' ', 'subclass1': ' ', 'subclass2': '\*', 'subclass3': '\*', 'surface': '  $\qquad$ ', 'yomi': '  $\qquad$ '}, *,→*{'conjugated\_form': ' 五段・カ行イ音便', 'conjugation\_type': ' 連用形', 'original\_ →**form': ' ', 'pos': ' ', 'prononciation': ' ', 'subclass1': ' ',** →'subclass2': '\*', 'subclass3': '\*', 'surface': ' <sup>'</sup>', 'yomi': ' <sup>'</sup>}, { *,→*'conjugated\_form': ' 特殊・マス', 'conjugation\_type': ' 連用形', 'original\_form': *,→*' ます', 'pos': ' 助動詞', 'prononciation': ' マシ', 'subclass1': '\*', 'subclass2 →': '\*', 'subclass3': '\*', 'surface': ' | ', 'yomi': ' | '}, {'conjugated\_form *,→*': ' 特殊・タ', 'conjugation\_type': ' 基本形', 'original\_form': ' ', 'pos': ' 動詞', 'prononciation': ' ', 'subclass1': '\*', 'subclass2': '\*', 'subclass3': '\* *,→*', 'surface': ' ', 'yomi': ' '}, {'conjugated\_form': '\*', 'conjugation\_type →': '\*', 'original\_form': ' ', 'pos': ' ', 'prononciation': ' ', 'subclass1 *,→*': ' 句点', 'subclass2': '\*', 'subclass3': '\*', 'surface': ' ', 'yomi': ' '}, *,→*{'conjugated\_form': '\*', 'conjugation\_type': '\*', 'original\_form': '\*', 'pos': *,→*'BOS/EOS', 'prononciation': '\*', 'subclass1': '\*', 'subclass2': '\*', 'subclass3  $($ 

 $($ 

```
,→': '*', 'surface': '', 'yomi': '*'}]
```
searchWord(*key*)

 $\Box$ 

key  $(str)$  --

geolod\_id dict

dict

```
>>> from pygeonlp.api.service import Service
>>> service = Service()
>>> service.searchWord(' \qquad ')
{^{\prime}}Bn4q6d': {^{\prime}}body': ' ^{\prime}, 'dictionary_id': 3, 'entry_id': 'LrGGxY',
'geolod_id': 'Bn4q6d', 'hypernym': [' ' , '4 ' ], 'institution
\rightarrowtype': ' ', 'latitude': '35.674845', 'longitude': '139.74534166666666',
\text{``ne\_class':} ' \qquad \qquad \text{``, 'railway\_class':} ', 'suffix': [' ', ''],
'dictionary_identifier': 'geonlp:ksj-station-N02'}, 'cE8W4w': {'body': '
  堂前', 'dictionary_id': 3, 'entry_id': '4NFELa', 'geolod_id': 'cE8W4w', 'hypernym
,→': [' 東京地下鉄', '9 号線千代田線'], 'institution_type': ' 民営鉄道', 'latitude':
,→'35.673543333333335', 'longitude': '139.74305333333334', 'ne_class': ' 鉄道施設/
,→鉄道駅', 'railway_class': ' 普通鉄道', 'suffix': [' ', ''], 'dictionary_
,→identifier': 'geonlp:ksj-station-N02'}}
```
setActiveClasses(*patterns=None*)

'-' から始まる場合、その正規表現に一致する固有名クラスは対象外となります。

```
patterns (list, optional) -- which are not as a strict of the strict of the strict of the strict of the strict of the strict of the strict of the strict of the strict of the strict of the strict of the strict of the strict
['.*']
```

```
>>> from pygeonlp.api.service import Service
>>> service = Service()
>>> service.getActiveClasses()
['.*']
>>> service.searchWord(' ')
{'QknGsa': {...'dictionary_identifier': 'geonlp:geoshape-pref'}}
>>> service.setActiveClasses(['.*', '-都道府県'])
>>> service.searchWord(' ')
{}
>>> service.setActiveClasses()
>>> service.getActiveClasses()
['.*']
```
setActiveDictionaries(*idlist=None*, *pattern=None*)

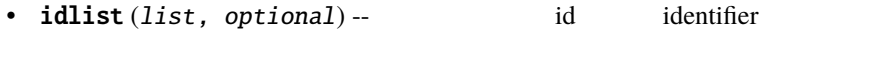

•  $pattern (str, optional) --$  identifier

```
>>> from pygeonlp.api.service import Service
>>> service = Service()
>>> service.setActiveDictionaries(pattern=r'geonlp:geoshape')
>>> sorted([x.get_identifier() for x in service.getActiveDictionaries()])
['geonlp:geoshape-city', 'geonlp:geoshape-pref']
```
: idlist pattern

### class pygeonlp.api.service.ServiceError

```
: RuntimeError
```
## **14.2.10 pygeonlp.api.spatial\_filter module**

## **14.2.11 pygeonlp.api.temporal\_filter module**

<span id="page-276-0"></span>class pygeonlp.api.temporal\_filter.TemporalFilter(*date\_from*, *date\_to=None*, *\*\*kwargs*)

: [Filter](#page-243-0)

prop.valid\_from prop.valid\_to

valid\_from

valid\_to

duration

Type

(datetime.date, datetime.date)

\_\_init\_\_(*date\_from*, *date\_to=None*, *\*\*kwargs*)

- date\_from (str, datetime.date, datetime.datetime) --
- date\_to (str, datetime.date, datetime.datetime, optional) --

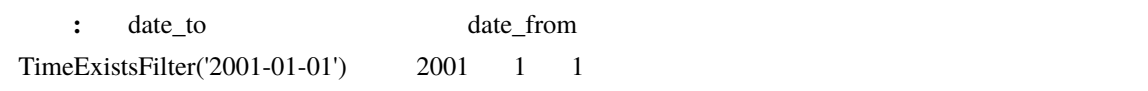

### classmethod duration\_from\_candidate(*candidate*)

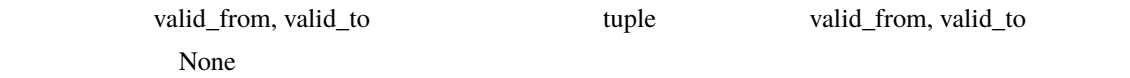

```
classmethod get_date_from_isostr(datestr)
       ISO date
             datestr (str) --
                      date
             datetime.date
    classmethod get_duration_from_dates(datestr0, datestr1)
       2 \t\t \text{tuple}• datestr0 (str, datetime.date, datetime.datetime) --
            • datestr1(str, datetime.date, datetime.datetime)--
                                  datetime.date tuple
             tuple
class pygeonlp.api.temporal_filter.TimeExistsFilter(date_from, date_to=None, **kwargs)
```
: [TemporalFilter](#page-276-0)

```
>>> import pygeonlp.api as api
>>> from pygeonlp.api.temporal_filter import TimeExistsFilter
>>> api.init()
>>> tefilter = TimeExistsFilter('2000-01-01', '2001-01-01')
\gg lattice = api.analyze(' 2001 1 21
')
>>> for nodes in lattice:
... [x.simple() for x in nodes]
...
[" (GEOWORD: [' '])"]
```
 $($ 

```
[' (NORMAL)']
[" (GEOWORD:[' '])"]
[' (NORMAL)']
['2001(NORMAL)']
[' (NORMAL)']
['1(NORMAL)']
[' (NORMAL)']
['21(NORMAL)']
[' (NORMAL)']
[' (NORMAL)']
[' (NORMAL)']
[' (NORMAL)']
[' (NORMAL)']
[" (GEOWORD:[' '])"]
[' (NORMAL)']
[' (NORMAL)']
[' (NORMAL)']
[' (NORMAL)']
[' (NORMAL)']
>>> lattice_filtered = tefilter(lattice)
>>> # フィルタを適用すると「西東京市」が範囲外なので地名語候補から除外されます
>>> for nodes in lattice_filtered:
... [x.simple() for x in nodes]
...
[" (GEOWORD:[' '])"]
[' (NORMAL)']
[" (GEOWORD:[' '])"]
[' (NORMAL)']
['2001(NORMAL)']
[' (NORMAL)']
['1(NORMAL)']
[' (NORMAL)']
['21(NORMAL)']
[' (NORMAL)']
[' (NORMAL)']
[' (NORMAL)']
[' (NORMAL)']
[' (NORMAL)']
[' (NORMAL)']
```
- [' (NORMAL)']
- [' (NORMAL)']
- $[$ ' (NORMAL)']
- [' (NORMAL)']
- [' (NORMAL)']

: TimeOverlapsFilter

filter\_func(*candidate*)

the state of the state of the state of the state of the state of the state of the state of the state of the state of the state of the state of the state of the state of the state of the state of the state of the state of t

candidate ([pygeonlp.api.node.Node](#page-254-1)) --

Frue, False

bool

class pygeonlp.api.temporal\_filter.TimeBeforeFilter(*date\_from*, *date\_to=None*, *\*\*kwargs*)

: [TemporalFilter](#page-276-0)

```
>>> import pygeonlp.api as api
>>> from pygeonlp.api.temporal_filter import TimeBeforeFilter
>>> api.init()
>>> tbfilter = TimeBeforeFilter('2000-01-01')
\gg> lattice = api.analyze(' 2001 1 21
')
>>> for nodes in lattice:
... [x.simple() for x in nodes]
...
[" (GEOWORD:[' '])"]
[' (NORMAL)']
[" (GEOWORD:[' '])"]
```
**274 14 pygeonlp.api package**

 $($ 

 $($ 

```
['2001(NORMAL)']
[' (NORMAL)']
['1(NORMAL)']
[' (NORMAL)']
['21(NORMAL)']
[' (NORMAL)']
[' (NORMAL)']
[' (NORMAL)']
[' (NORMAL)']
[' (NORMAL)']
\begin{bmatrix} " & (GEOWORD: [ " & " ] ) " ] \end{bmatrix}[' (NORMAL)']
[' (NORMAL)']
[' (NORMAL)']
[' (NORMAL)']
[' (NORMAL)']
>>> lattice_filtered = tbfilter(lattice)
>>> # フィルタを適用すると「西東京市」が範囲外なので地名語候補から除外されます
>>> for nodes in lattice_filtered:
... [x.simple() for x in nodes]
...
[" (GEOWORD:[' '])"]
[' (NORMAL)']
[" (GEOWORD:[' '])"]
[' (NORMAL)']
['2001(NORMAL)']
[' (NORMAL)']
['1(NORMAL)']
[' (NORMAL)']
['21(NORMAL)']
[' (NORMAL)']
[' (NORMAL)']
[' (NORMAL)']
[' (NORMAL)']
[' (NORMAL)']
[' (NORMAL)']
[' (NORMAL)']
[' (NORMAL)']
```
[' (NORMAL)']

- $[$ '  $(NORMAL)'$ ]
- [' (NORMAL)']
- [' (NORMAL)']

filter\_func(*candidate*)

 $\Gamma$ rue  $\Gamma$ 

candidate ([pygeonlp.api.node.Node](#page-254-1)) --

Frue, False

bool

class pygeonlp.api.temporal\_filter.TimeAfterFilter(*date\_from*, *date\_to=None*, *\*\*kwargs*)

: [TemporalFilter](#page-276-0)

```
>>> import pygeonlp.api as api
>>> from pygeonlp.api.temporal_filter import TimeAfterFilter
>>> api.init()
>>> tafilter = TimeAfterFilter('2001-01-22')
\gg lattice = api.analyze(' 2001 1 21
')
>>> for nodes in lattice:
... [x.simple() for x in nodes]
...
[" (GEOWORD:[' '])"]
[' (NORMAL)']
[" (GEOWORD:[' '])"]
[' (NORMAL)']
['2001(NORMAL)']
[' (NORMAL)']
['1(NORMAL)']
[' (NORMAL)']
['21(NORMAL)']
                                                                 (
```
 $($ 

```
[' (NORMAL)']
[' (NORMAL)']
[' (NORMAL)']
[' (NORMAL)']
[' (NORMAL)']
[" (GEOWORD:[' '])"]
[' (NORMAL)']
[' (NORMAL)']
[' (NORMAL)']
[' (NORMAL)']
[' (NORMAL)']
>>> lattice_filtered = tafilter(lattice)
>>> # フィルタを適用すると「田無市」「保谷市」が範囲外なので地名語候補から除外されます
>>> for nodes in lattice_filtered:
... [x.simple() for x in nodes]
...
[' (NORMAL)']
[' (NORMAL)']
[' (NORMAL)']
[' (NORMAL)']
['2001(NORMAL)']
[' (NORMAL)']
['1(NORMAL)']
[' (NORMAL)']
['21(NORMAL)']
[' (NORMAL)']
[' (NORMAL)']
[' (NORMAL)']
[' (NORMAL)']
[' (NORMAL)']
[" (GEOWORD:[' ])"]
[' (NORMAL)']
[' (NORMAL)']
[' (NORMAL)']
[' (NORMAL)']
[' (NORMAL)']
```
filter\_func(*candidate*)

 $\Gamma$ rue  $\Gamma$ 

```
pygeonlp.api.node.Node) --
```
Frue, False

bool

class pygeonlp.api.temporal\_filter.TimeOverlapsFilter(*date\_from*, *date\_to=None*, *\*\*kwargs*)

: [TemporalFilter](#page-276-0)

```
>>> import pygeonlp.api as api
>>> from pygeonlp.api.temporal_filter import TimeOverlapsFilter
>>> api.init()
>>> tofilter = TimeOverlapsFilter('2001-01-01', '2001-02-01')
\gg lattice = api.analyze(' 2001 1 21
')
>>> for nodes in lattice:
... [x.simple() for x in nodes]
...
[" (GEOWORD:[' '])"]
[' (NORMAL)']
[" (GEOWORD:[' '])"]
[' (NORMAL)']
['2001(NORMAL)']
[' (NORMAL)']
['1(NORMAL)']
[' (NORMAL)']
['21(NORMAL)']
[' (NORMAL)']
[' (NORMAL)']
[' (NORMAL)']
[' (NORMAL)']
[' (NORMAL)']
[" (GEOWORD:[' ])"]
[' (NORMAL)']
```
 $($ 

```
[' (NORMAL)']
[' (NORMAL)']
[' (NORMAL)']
[' (NORMAL)']
>>> lattice_filtered = tofilter(lattice)
\Rightarrow \Rightarrow # 2001 1 1
\Rightarrow \Rightarrow # 2001 2 1
>>> for nodes in lattice_filtered:
... [x.simple() for x in nodes]
...
[" (GEOWORD:[' '])"]
[' (NORMAL)']
\lceil" (GEOWORD:\lceil' \rceil)"]
[' (NORMAL)']
['2001(NORMAL)']
[' (NORMAL)']
['1(NORMAL)']
[' (NORMAL)']
['21(NORMAL)']
[' (NORMAL)']
[' (NORMAL)']
[' (NORMAL)']
[' (NORMAL)']
[' (NORMAL)']
[" (GEOWORD:[' '])"]
[' (NORMAL)']
[' (NORMAL)']
[' (NORMAL)']
[' (NORMAL)']
[' (NORMAL)']
```
: TimeExistsFilter

filter\_func(*candidate*)

 $\Box$  True  $\Box$ 

candidate ([pygeonlp.api.node.Node](#page-254-1)) --

Frue, False

bool

class pygeonlp.api.temporal\_filter.TimeCoversFilter(*date\_from*, *date\_to=None*, *\*\*kwargs*)

: [TemporalFilter](#page-276-0)

```
>>> import pygeonlp.api as api
>>> from pygeonlp.api.temporal_filter import TimeCoversFilter
>>> api.init()
>>> tcfilter = TimeCoversFilter('2001-01-01', '2001-02-01')
\gg lattice = api.analyze(' 2001 1 21
')
>>> for nodes in lattice:
... [x.simple() for x in nodes]
...
\begin{bmatrix} \n\cdot & \cdot & \cdot \n\end{bmatrix} (GEOWORD: \begin{bmatrix} \cdot & \cdot & \cdot \end{bmatrix})"]
[' (NORMAL)']
[" (GEOWORD:[' ]"])"]
[' (NORMAL)']
['2001(NORMAL)']
[' (NORMAL)']
['1(NORMAL)']
[' (NORMAL)']
['21(NORMAL)']
[' (NORMAL)']
[' (NORMAL)']
[' (NORMAL)']
[' (NORMAL)']
[' (NORMAL)']
[" (GEOWORD:[' '])"]
[' (NORMAL)']
[' (NORMAL)']
[' (NORMAL)']
[' (NORMAL)']
```

```
([' (NORMAL)']
>>> lattice_filtered = tcfilter(lattice)
\Rightarrow # 2001 2 1
\Rightarrow # 2001 1 1
>>> for nodes in lattice_filtered:
... [x.simple() for x in nodes]
...
[' (NORMAL)']
[' (NORMAL)']
[' (NORMAL)']
[' (NORMAL)']
['2001(NORMAL)']
[' (NORMAL)']
['1(NORMAL)']
[' (NORMAL)']
['21(NORMAL)']
[' (NORMAL)']
[' (NORMAL)']
[' (NORMAL)']
[' (NORMAL)']
[' (NORMAL)']
[' (NORMAL)']
[' (NORMAL)']
[' (NORMAL)']
[' (NORMAL)']
[' (NORMAL)']
[' (NORMAL)']
```
filter\_func(*candidate*)

 $\Box$  True  $\Box$ 

candidate ([pygeonlp.api.node.Node](#page-254-1)) --

Frue, False

bool

## **14.2.12 pygeonlp.api.workflow module**

class pygeonlp.api.workflow.Workflow(*db\_dir=None*, *address\_regex=None*, *jageocoder=None*, *scoring\_class=None*, *scoring\_options=None*, *filters=None*,

*\*\*options*)

: object

parser

Farser Parser Parser Parser 2014

Type

pygeonlp.parser.Parser

### filters

**Filter** 

#### Type

list of pygeonlp.filter.Filter

#### evaluator

Evaluator

 $\mathbb{R}^n$  Filter  $\mathbb{R}^n$ 

Type

pygeonlp.linker.Evaluator

\_\_init\_\_(*db\_dir=None*, *address\_regex=None*, *jageocoder=None*, *scoring\_class=None*, *scoring\_options=None*, *filters=None*, *\*\*options*)

> • db\_dir (PathLike, optional) -- The Solid School api.init. get\_db\_dir() • address\_regex  $(str, optimal)$ - $r'^{\wedge}$ ( | | | )(/.+|)'

• jageocoder (jageocoder.tree.AddressTree, optional) --

jageocoder

False **False**
<span id="page-288-0"></span>• scoring\_class (class, optional) -pygeonlp.api.scoring

ScoringClass

- scoring\_options (any, optional) --
- filters (list) -- **and The InputBased-** InputBased-Filter

activateDictionaries(*idlist=None*, *pattern=None*)

disactivateDictionaries(*idlist=None*, *pattern=None*)

geoparse(*sentence: str*)

GeoJSON Feature dict

sentence  $(str)$  --

GeoJSON Feature dict

list

```
>>> import pygeonlp.api as api
>>> api.init()
>>> workflow = api.workflow.Workflow()
>>> workflow.geoparse(' \qquad[{'type': 'Feature', 'geometry': {'type': 'Point', 'coordinates': [139.
,→74305333333334, 35.673543333333335]}, 'properties': {'surface': ' 国会議事堂前',
,→'node_type': 'GEOWORD', 'morphemes': {'conjugated_form': '*', 'conjugation_type
,→': '*', 'original_form': ' 国会議事堂前', 'pos': ' 名詞', 'prononciation': '',
'subclass1': ' | ', 'subclass2': ' | ', 'subclass3': 'cE8W4w:
', 'surface': ' 国会議事堂前', 'yomi': ''}, 'geoword_properties': {'body': ' 国会
       ', 'dictionary_id': 3, 'entry_id': '4NFELa', 'geolod_id': 'cE8W4w',
,→'hypernym': [' 東京地下鉄', '9 号線千代田線'], 'institution_type': ' 民営鉄道',
,→'latitude': '35.673543333333335', 'longitude': '139.74305333333334', 'ne_class
,→': ' 鉄道施設/鉄道駅', 'railway_class': ' 普通鉄道', 'suffix': [' ', ''],
,→'dictionary_identifier': 'geonlp:ksj-station-N02'}}}, {'type': 'Feature',
```
 $($ 

<span id="page-289-0"></span> $($ *,→*'geometry': None, 'properties': {'surface': ' まで', 'node\_type': 'NORMAL', 'morphemes': {'conjugated\_form': '\*', 'conjugation\_type': '\*', 'original\_form': →' ', 'pos': ' ', 'prononciation': ' ', 'subclass1': ' <sup>'</sup>, 'subclass2': '\*', 'subclass3': '\*', 'surface': '  $'$ ', 'yomi': ' '}}}, {'type *,→*': 'Feature', 'geometry': None, 'properties': {'surface': ' 歩き', 'node\_type': *,→*'NORMAL', 'morphemes': {'conjugated\_form': ' 五段・カ行イ音便', 'conjugation\_type *,→*': ' 連用形', 'original\_form': ' 歩く', 'pos': ' 動詞', 'prononciation': ' アルキ', 'subclass1': ' ', 'subclass2': '\*', 'subclass3': '\*', 'surface': ' ', *,→*'yomi': ' アルキ'}}}, {'type': 'Feature', 'geometry': None, 'properties': { →'surface': ' ', 'node\_type': 'NORMAL', 'morphemes': {'conjugated\_form': ' ', 'conjugation\_type': ' '', 'original\_form': ' '', 'pos': ' '', 'prononciation': ' ', 'subclass1': '\*', 'subclass2': '\*', 'subclass3': '\*', →'surface': ' ', 'yomi': ' '}}}, {'type': 'Feature', 'geometry': None, *,→*'properties': {'surface': ' ', 'node\_type': 'NORMAL', 'morphemes': { *,→*'conjugated\_form': ' 特殊・タ', 'conjugation\_type': ' 基本形', 'original\_form': ' ', 'pos': ' ', 'prononciation': ' ', 'subclass1': '\*', 'subclass2': '\*', *,→*'subclass3': '\*', 'surface': ' ', 'yomi': ' '}}}, {'type': 'Feature', *,→*'geometry': None, 'properties': {'surface': ' ', 'node\_type': 'NORMAL', 'morphemes': {'conjugated\_form': '\*', 'conjugation\_type': '\*', 'original\_form': →' ', 'pos': ' ', 'prononciation': ' ', 'subclass1': ' ', 'subclass2': *,→*'\*', 'subclass3': '\*', 'surface': ' ', 'yomi': ' '}}}]

#### getActiveClasses()

### getActiveDictionaries()

#### get\_processible\_lattice\_part(*lattice*)

MAX\_COMBINATIONS

 $lattice (list) --$ 

list

: the state of the state of the state of the state of the state of the state of the state of the state of the state of the state of the state of the state of the state of the state of the state of the state of the state of

<span id="page-290-1"></span>setActiveClasses(*patterns=None*)

setActiveDictionaries(*idlist=None*, *pattern=None*)

class pygeonlp.api.workflow.WorkflowError

: RuntimeError

### <span id="page-290-0"></span>**14.2.13 pygeonlp.api.devtool module**

pygeonlp.api.devtool.pp\_geojson(*geojson\_list*, *indent=2*, *file=None*)

geoparse() GeoJSON pretty print

- geojson\_list  $(list)$  -- geoparse $()$  GeoJSON dict
- indent  $(int, optional)$ --  $2$
- file (file descriptor, optional) -- 出力先のファイルデスクリプタ。デフォルトは None

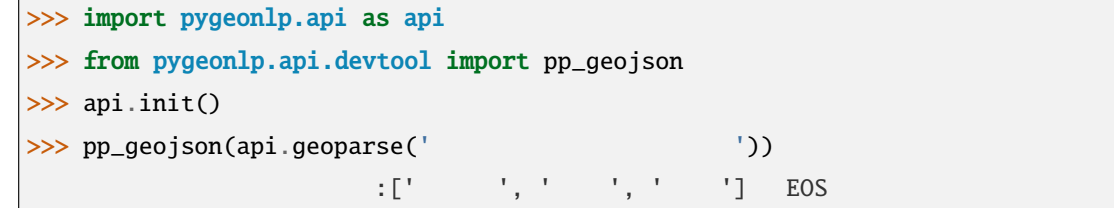

pygeonlp.api.devtool.pp\_lattice(*lattice*, *indent=2*, *file=None*)

pretty print

- lattice  $(list)$ --
- indent  $(int, optional)$ --  $2$

• file (file descriptor, optional) -- 出力先のファイルデスクリプタ。デフォルトは None

>>> import pygeonlp.api as api >>> from pygeonlp.api.devtool import pp\_lattice >>> api.init() >>> parser = api.parser.Parser(jageocoder=True)  $\gg$  lattice = parser.analyze\_sentence('  $1-10-5'$ ) >>> pp\_lattice(lattice)  $\#0$ : ' (NORMAL) #1:' ' (NORMAL) #2:' 港区'  $(GEOWORD:['' 1])$  $(GEOWORD:['' , ' '']$  $(GEOWORD:['' , ' '']$ #3:' 赤坂'  $(\texttt{GEOWORD}:[' \qquad \qquad \text{'}, \qquad \text{'})$ (GEOWORD:['  $\qquad \qquad$ ', '9  $\qquad \qquad$ '])  $(GEOWORD:['' \qquad ', ' \qquad '])$  $\texttt{(GEOWORD:} [\begin{array}{cccc} \cdot & \cdot & \cdot & 1 & \cdot & \texttt{(\textcolor{blue}{C})} \end{array}] )$ #4:'1' 1(NORMAL)  $#5: '-'$ -(NORMAL) #6:'10' 10(NORMAL) #7:'-' -(NORMAL) #8:'5' 5(NORMAL) >>> lattice\_address = parser.add\_address\_candidates(lattice, True) >>> pp\_lattice(lattice\_address)  $\#0$ : ' $\qquad \qquad$ ' (NORMAL)  $#1:$  ' ' (NORMAL)

 $($ 

```
(
```

```
#2: ' "(GEOWORD:['' 1])港区 (GEOWORD:[' 愛知県', ' 名古屋市'])
    (GEOWORD:[' ', ' '])
       1-10-(ADDRESS: / / / /10 [6]#3:' 赤坂'
 (GEOWORD:[' ', ' '])
 (GEOWORD:[' ', '9 '])
     (GEOWORD:[' \qquad \qquad ' \qquad \qquad ' ])(GEOWORD:[' ' , '1 ( ))#4:'1'
1(NORMAL)
#5: '-'-(NORMAL)
#6:'10'
10(NORMAL)
#7:'-'
 -(NORMAL)
#8:'5'
5(NORMAL)
>>> lattice_address_compact = parser.add_address_candidates(lattice)
>>> pp_lattice(lattice_address_compact)
\#0: '(NORMAL)
#1: ' '
 (NORMAL)
#2: ' 1-10-'1-10-(ADDRESS: / / / /10 )[6]
#3:'5'
 5(NORMAL)
```
pygeonlp.api.devtool.pp\_mecab(*geojson\_list*, *file=None*)

geoparse() GeoJSON mecab

- geojson\_list  $(list)$  -- geoparse $()$  GeoJSON dict
- file (file descriptor, optional) -- 出力先のファイルデスクリプタ。デフォルトは None

```
>>> import pygeonlp.api as api
>>> from pygeonlp.api.devtool import pp_mecab
>>> pp_mecab(api.geoparse(' \qquad '))
            目黒駅 名詞, 固有名詞, 地名語,Xy26iV: 目黒駅,*,*, 目黒駅,, 鉄道施設/鉄道駅,Xy26iV, 目黒駅,
,→139.71566,35.632485
             助詞, 係助詞,*,*,*,*, , ,
             品川区 名詞, 固有名詞, 地名語,kEAYBl: 品川区,*,*, 品川区,, 市区町村,kEAYBl, 品川区,139.
,→73025000,35.60906600
              助詞, 格助詞, 一般,*,*,*, , ,
                 あり 動詞, 自立,*,*, 連用形, 五段・ラ行, ある, アリ, アリ
               ます 助動詞,*,*,*, 基本形, 特殊・マス, ます, マス, マス
                \frac{1}{2}, \frac{1}{2}, \frac{1}{2}, \frac{1}{2}, \frac{1}{2}, \frac{1}{2}, \frac{1}{2}, \frac{1}{2}, \frac{1}{2}, \frac{1}{2}, \frac{1}{2}EOS
```
pygeonlp.api.devtool.pp\_path(*path*, *indent=2*, *file=None*)

pretty print

- path  $(list)$  --
- indent  $(int, optional)$ --  $2$
- file (file descriptor, optional) -- 出力先のファイルデスクリプタ。デフォルトは None

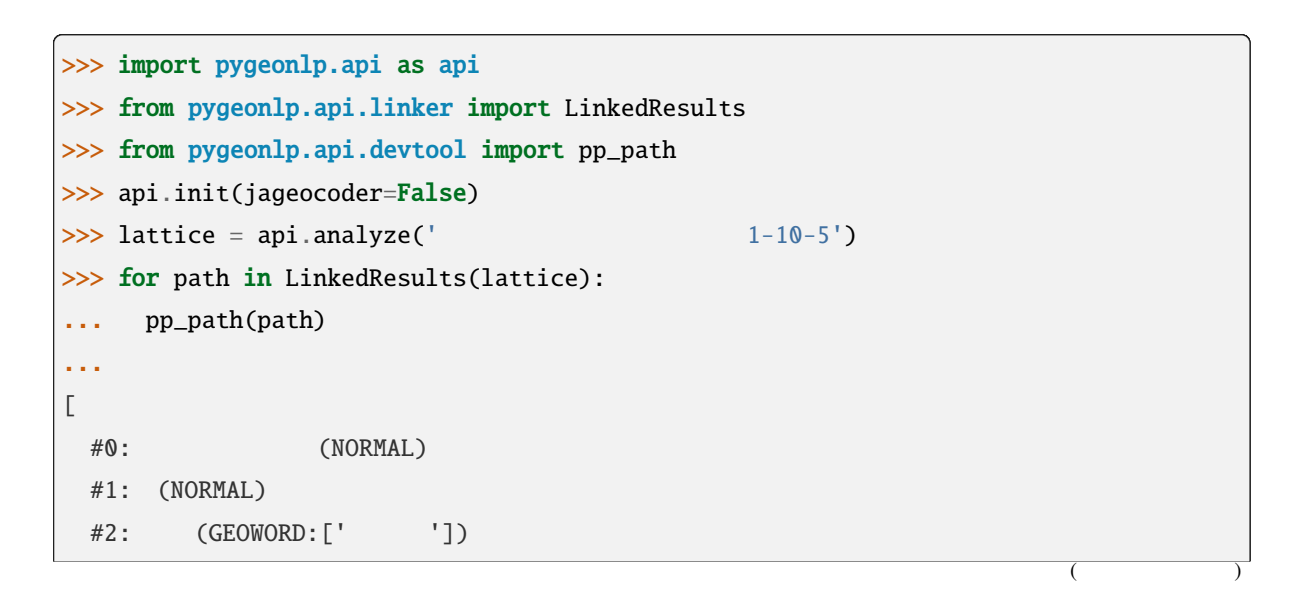

 $($ 

```
#3: (GEOWORD:[' ', ' '])
#4:1(NORMAL)
#5:-(NORMAL)
#6:10(NORMAL)
#7:-(NORMAL)
#8:5(NORMAL)
]
\lceil\#0: (NORMAL)
#1: (NORMAL)
 #2: (GEOWORD:[' '])
 #3: (GEOWORD:[' ', '9 '])
#4:1(NORMAL)
#5:-(NORMAL)
#6:10(NORMAL)
#7:-(NORMAL)
#8:5(NORMAL)
]
...
```
## 15

# pygeonlp.webapi package

pygeonlp.webapi

## 15.1 webapi.app

## Python

## p

pygeonlp.api, [213](#page-218-0) pygeonlp.api.devtool, [285](#page-290-0) pygeonlp.api.dict\_manager, [229](#page-234-0) pygeonlp.api.dictionary, [235](#page-240-0) pygeonlp.api.filter, [238](#page-243-0) pygeonlp.api.linker, [242](#page-247-0)

pygeonlp.api.metadata, [246](#page-251-0) pygeonlp.api.node, [249](#page-254-0) pygeonlp.api.parser, [254](#page-259-0) pygeonlp.api.scoring, [261](#page-266-0) pygeonlp.api.service, [262](#page-267-0) pygeonlp.api.spatial\_filter, [271](#page-276-0) pygeonlp.api.temporal\_filter, [271](#page-276-1) pygeonlp.api.workflow, [282](#page-287-0)

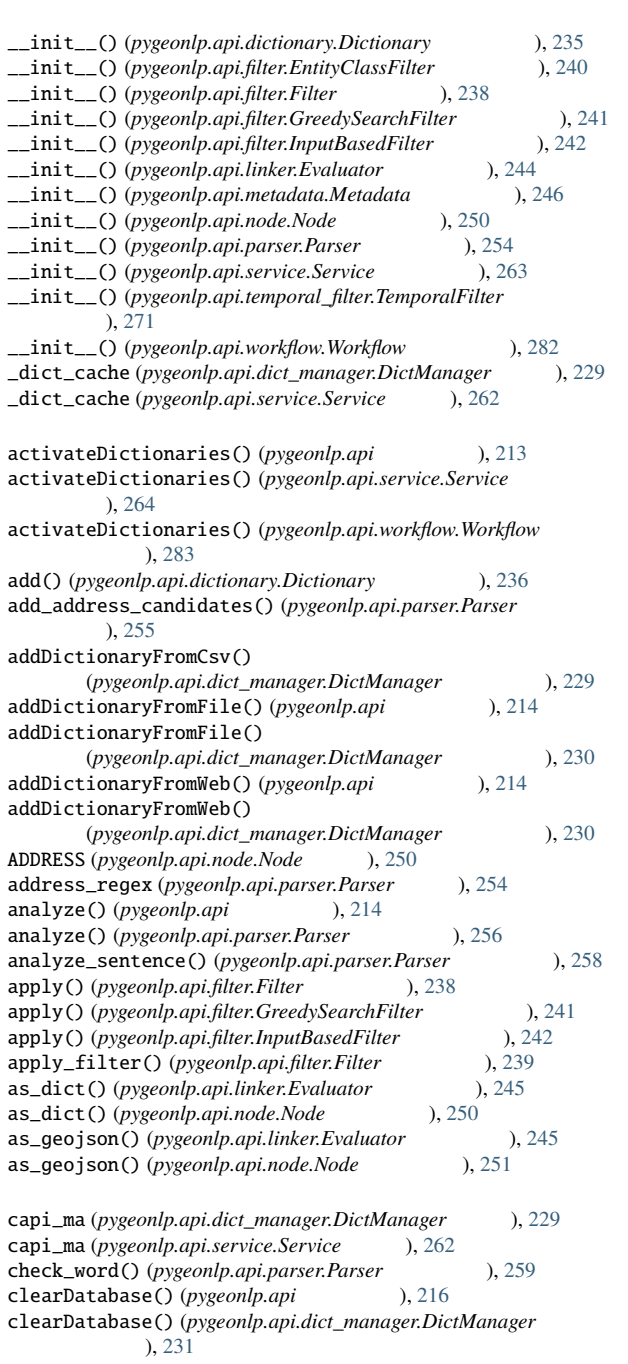

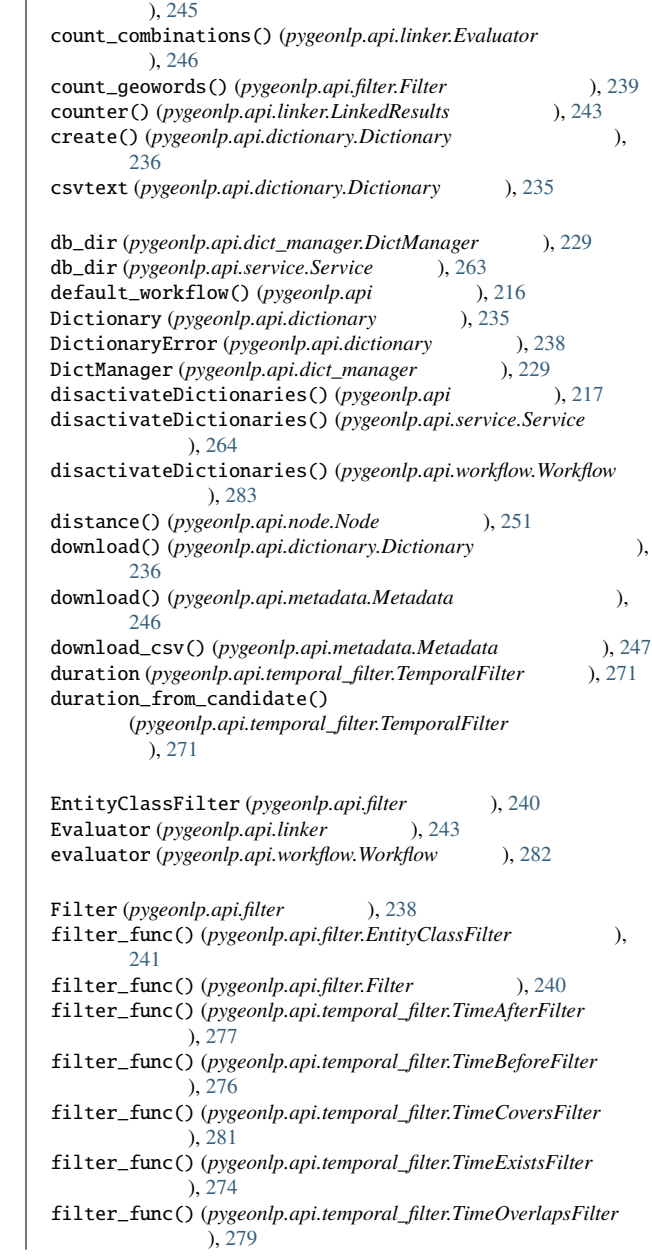

collect\_addresses() (*pygeonlp.api.linker.Evaluator* 

collect\_geowords() (pygeonlp.api.linker.Evaluator

), [245](#page-250-0)

## **295**

## **pygeonlp, 1.2.2**

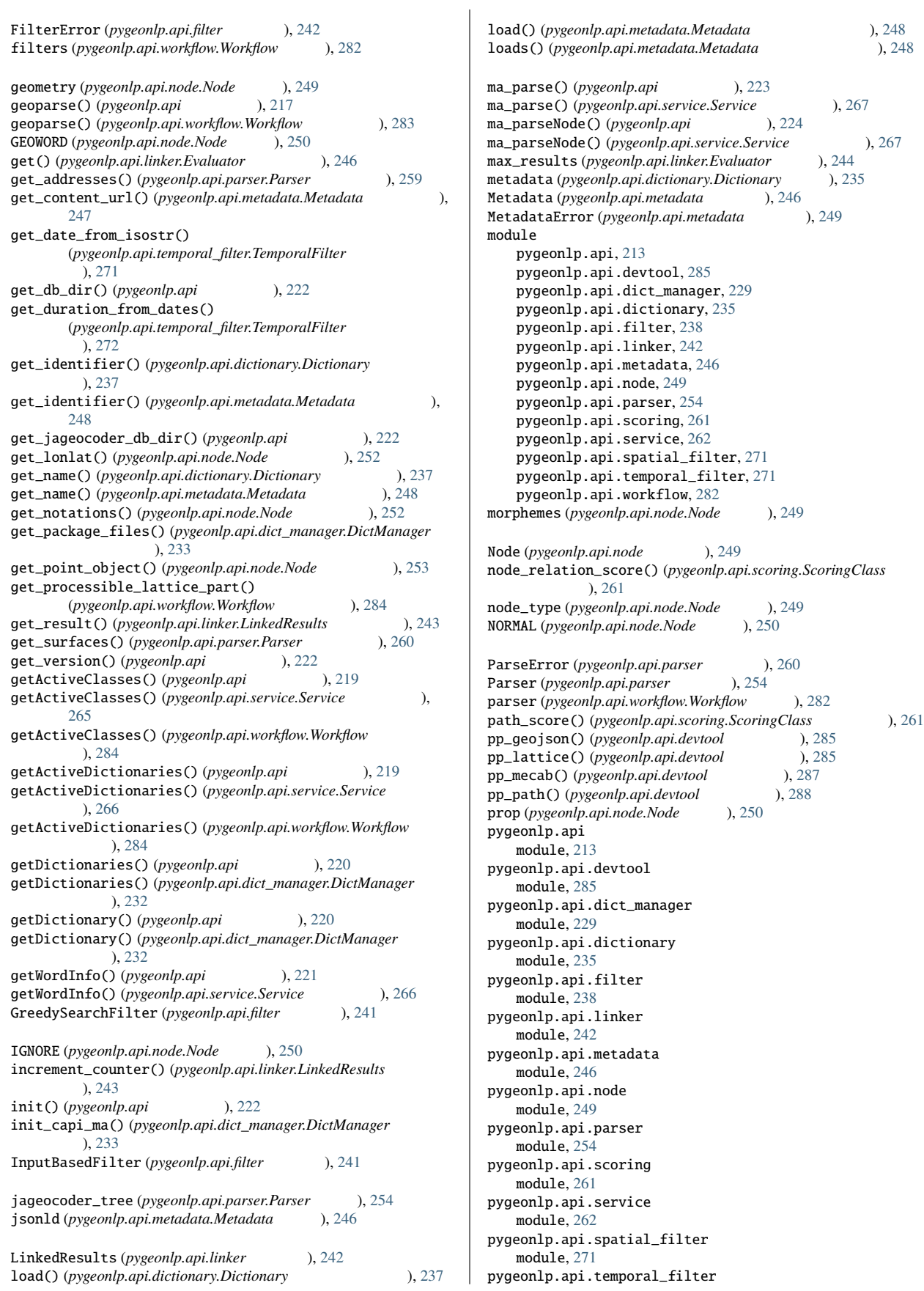

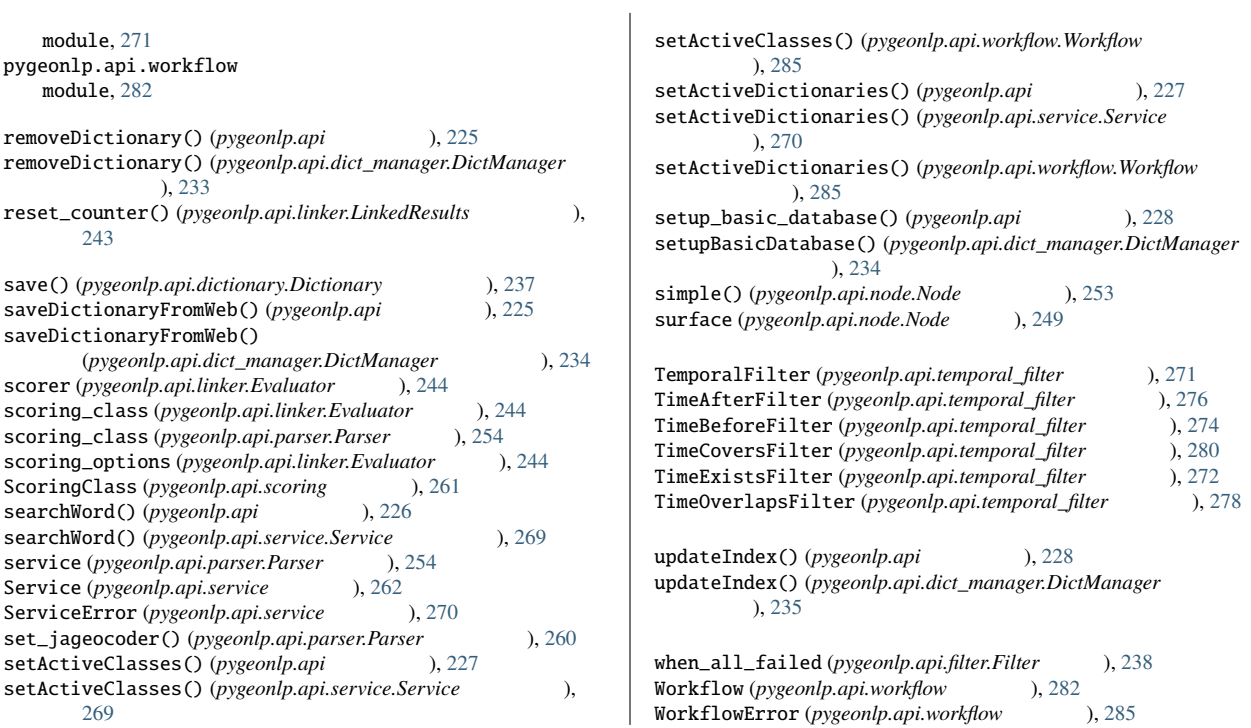